# UNIVERSITATEA POLITEHNICA TIMIŞOARA

# **MODELAREA COMPUTERIZATA A STRUCTURII OSOASE FACIALE ÎN VEDEREA PROTEZĂRII ŞI INTERVENŢIILOR CHIRURGICALE REPARATORII**

Teză de doctorat

Autor:

**ing.Virgilius Stănciulescu** 

Conducător științific:

**prof.dr.ing. Doina Drăgulescu m. c. al Academiei de Ştiinţe Tehnice din România** 

**BIBLIOTECA CEKTRALĂ tlNIVBRSITATKA "POLITEHNICA" TIMIŞOARA** 

UNIVERSITATEA<sup>+</sup> **PC L/1** filler  $T + M + \mathbb{S} \oplus \mathbb{A} \oplus \mathbb{R}$  . BIBLICTE

Timişoara

2003

## **CUPRINS**

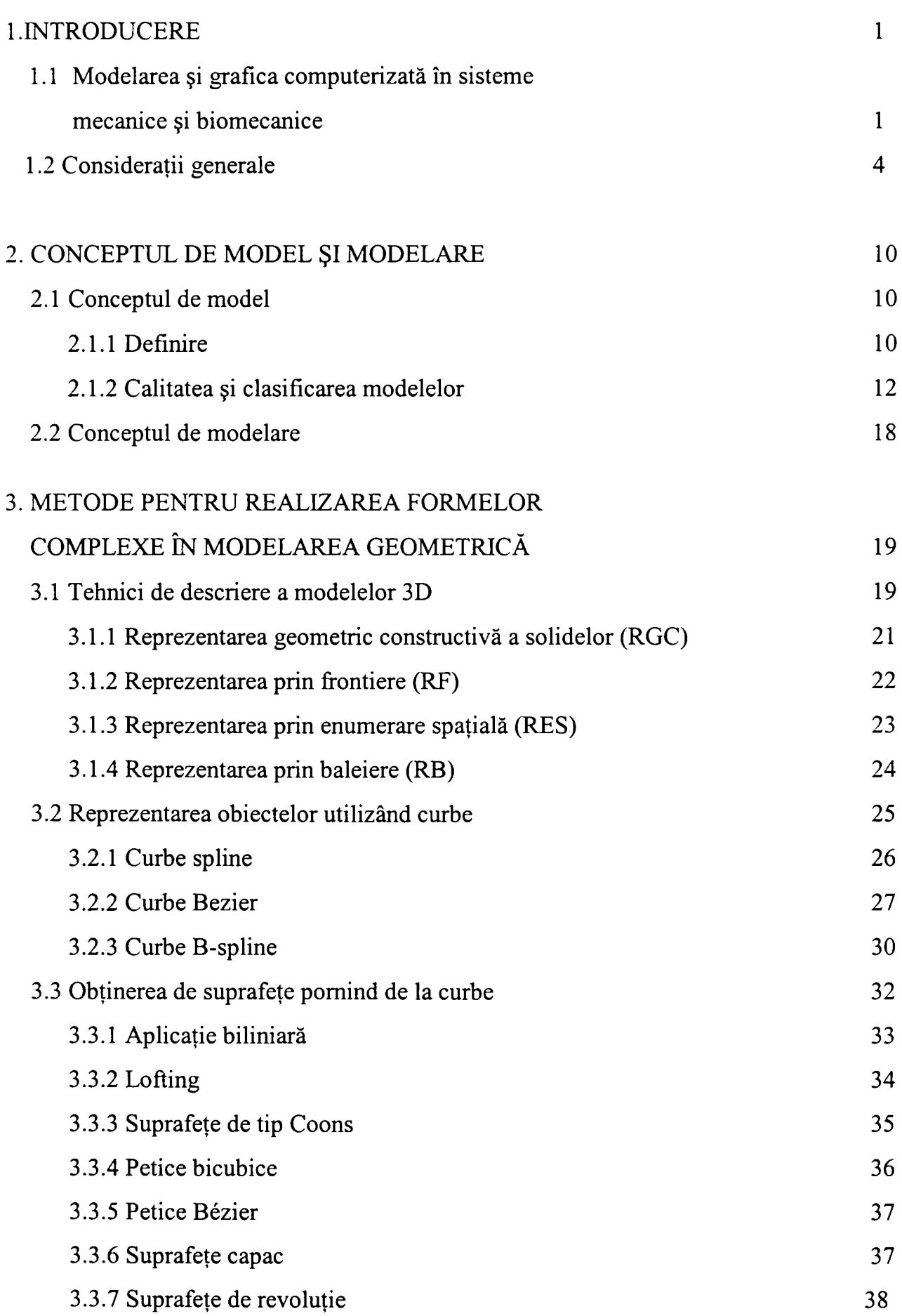

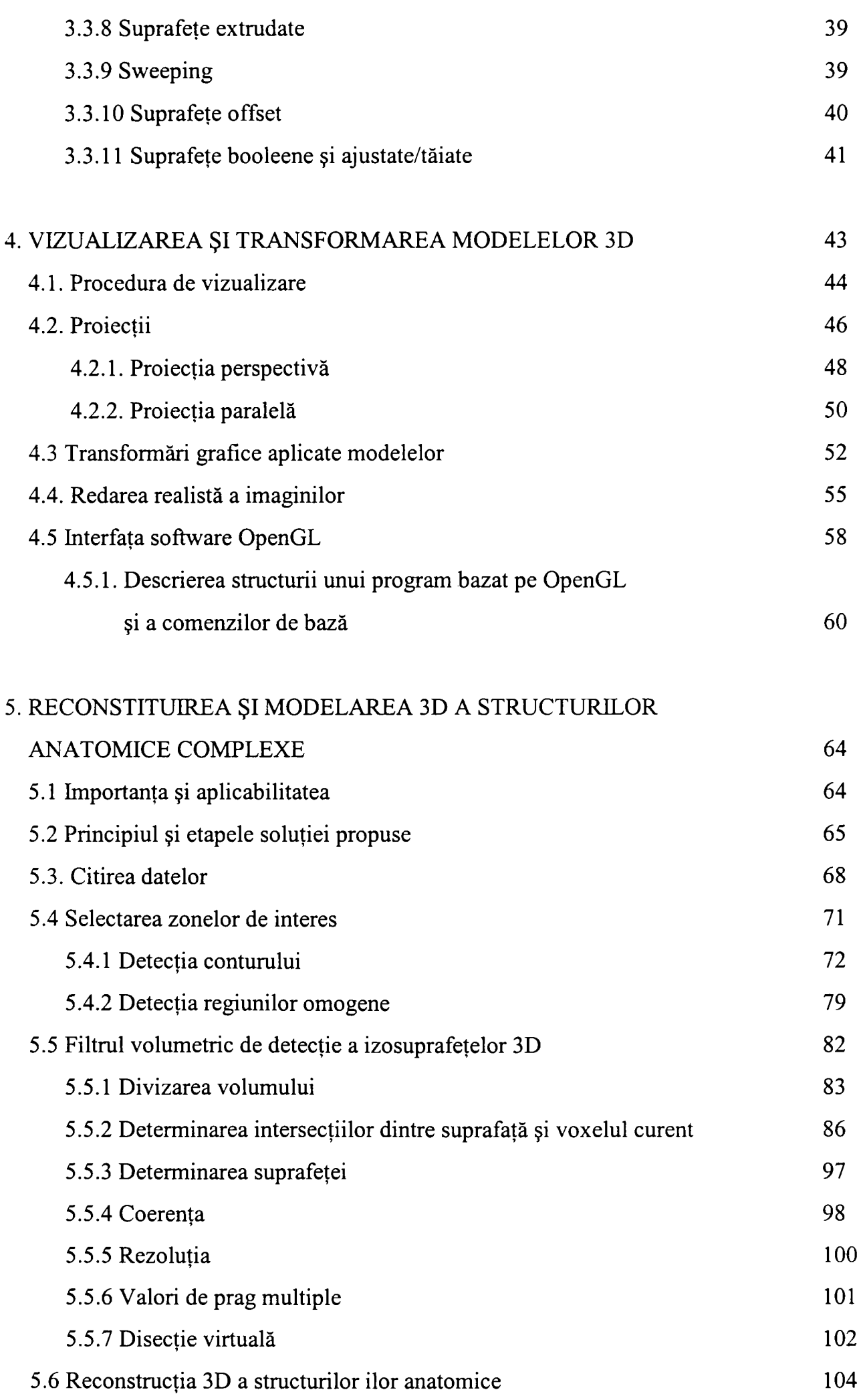

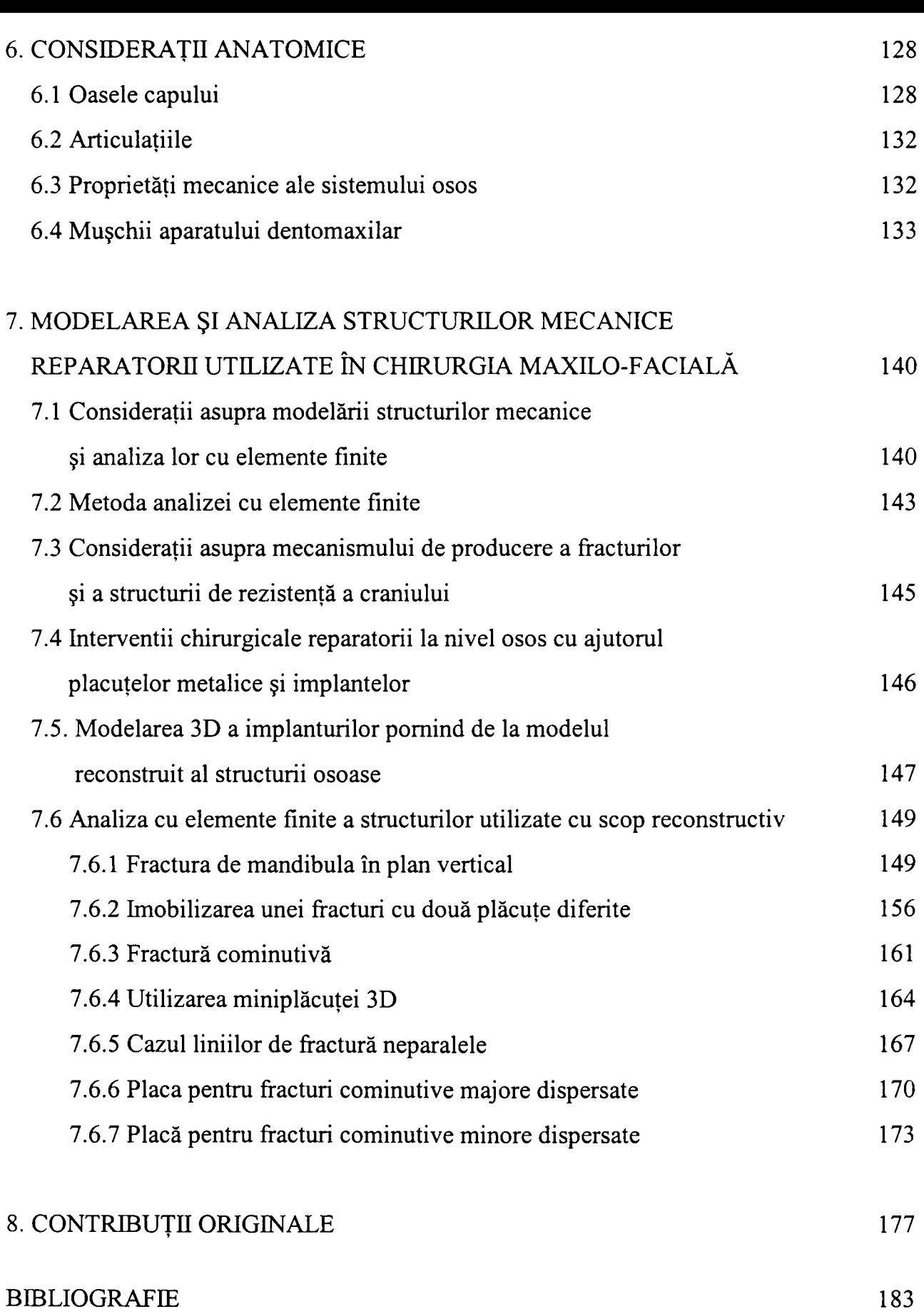

## **1. INTRODUCERE**

## <span id="page-4-0"></span>**1.1 Modelarea şi grafica computerizată în sisteme mecanice şi biomecanice**

Obiectivul oricărui sistem de modelare computerizată este acela de a crea modele cât mai aproape de lumea reală, atât prin caracteristici vizuale cât şi tehnice şi functionale.

Modelarea computerizată şi grafica 3D au ca scop realizarea de modele ale corpurilor reale, prin proiectare asistată de calculator, modele utilizabile ulterior pentru studiu, şi reprezentarea acestora prin imagini realiste, care să redea cât mai fidel proprietăţile modelului.

Astfel, modelarea computerizată şi grafica tridimensională sunt puncte unde se întâlnesc în slujba noastră majoritatea ştiinţelor pentru a studia lumea fizică, formele şi reprezentările din natură. Modelarea computerizată, acest domeniu al tehnologiei informaţiei, transformă în mod substanţial modul de studiu, lucru, modul de luare a deciziilor în urma simulărilor şi chiar modul de fabricaţie a ansamblelor. Utilizatorul interacţionează cu o lume tridimensională, mai aproape de lumea reală.

Modelarea tridimensională şi reprezentarea grafică a modelelor constituie practic nucleul programelor pentru CAD/CAM. Având la dispoziție imagini tridimensionale, inginerul poate proiecta subansamble şi poate verifica modul în care se potrivesc diferitele componente ale unui subansamblu, modul în care mai multe echipamente funcţionează într-un complex de echipamente, fară a fi necesară realizarea fizică a acestora. în proiectarea asistată de calculator, inginerii proiectanţi pot realiza, studia, modifica, testa în mod foarte eficient produsele la care lucrează. Tehnici specifice sunt folosite intens şi în industria cinematografică pentru efecte speciale de un realism deosebit.

Un domeniu aparte, prezentând o mare importanță, este cel al aplicațiilor de simulare şi modelare în domeniul biomedical şi biomecanic, care permit evitarea investigatiilor invazive și oferă în același timp și soluții de reconstrucție a organelor deteriorate.

Aplicabilitatea în medicină se bazează pe prelucrarea informațiilor obținute prin metode specifice. Aria de utilizare se întinde de la statistica medicală până la prelucrări complexe de imagini ce permit extragerea de informații suplimentare de o mare valoare. în domeniul biomedical, sistemele de prelucrare automată a imaginilor au pătruns cu un succes deosebit, impunându-se tehnici din ce în ce mai avansate şi mai performante, care îşi aduc aportul în analiza şi diagnosticarea corectă. Dintre tipurile de investigaţii medicale bazate pe imagistică (figura 1-1), ajutate în mod deosebit de tehnica de calcul (figura 1-2) pot fi menţionate[32][43][86][99][124][197]:

-explorările funcţionale scintigrafice;

-ecografia;

-tomografia computerizată;

-radiografia;

-microscopia cantitativă;

-rezonanţa magnetică nucleară.

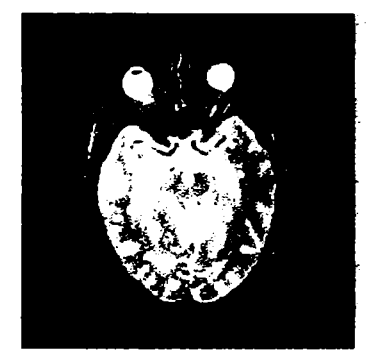

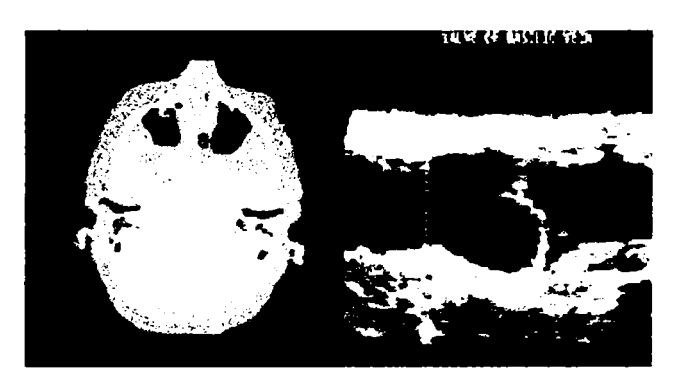

Fig.1-1: Tipuri de imagini din imagistica medicală

In general noile sisteme medicale sunt interfatate cu un calculator (figura 1-2), iar dezvoltarea de aplicații rămâne deschisă oricăror noi idei ce pot fi puse în sluiba sănătății.

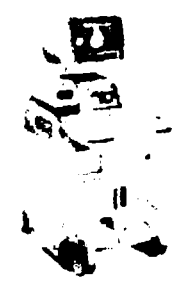

Fig. 1-2: Sistem medical de investigatie integrat cu tehnica de calcul

 $\overline{2}$ 

S-a ajuns la rezultate deosebite și chiar la diferențierea pe domenii specifice a aplicatiilor în domeniul biomedical[86][197][124]:

-imagistica medicală;

-imagistica functională cardiovasculară;

-imagistica computerizată în domeniul maxilofacial;

-telemedicina;

-diagnoza asistă de calculator, prin *sistemele expert;* 

-terapia radiantă asistată de calculator;

-instrumentație și robotică chirurgicală;

-simularea şi instruirea în domeniul chirurgical;

-chirurgie ghidată imagistic;

-proiectarea de proteze externe;

-modelarea deficienţelor sistemelor osoase prin dispozitive specifice (figura 1-3);

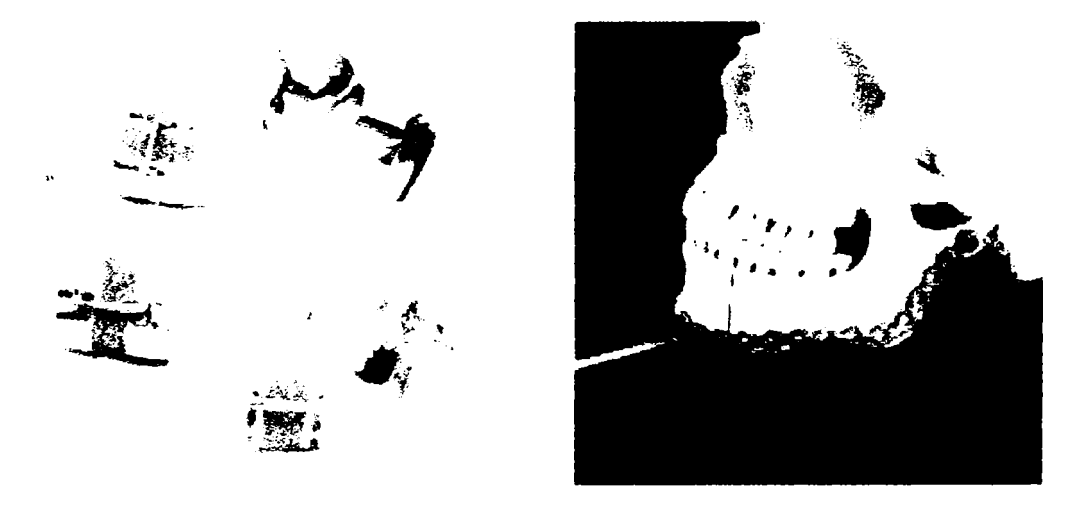

Fig. 1-3: Mijloace de corectare a deficienţelor la nivelul mandibulei

Utilizarea tehnicii de calcul în aceste domenii permite evaluări calitative şi cantitative ale unor procese fiziologice, iar dezvoltarea în ritm alert a sistemelor de calcul şi a tehnicilor de prelucrare şi interpretare a imaginilor constituie o garanţie pentru obţinerea de rezultate din ce în ce mai performante în domeniile de aplicaţie.

Dar, unul din cele mai spectaculoase şi utile domenii în care calculatorul şi proiectarea asistată își găsește aplicația este cel al modelării structurilor biologice, ţesuturi dure sau moi, os sau piele, sisteme osoase ce se supun legilor fizicii şi mecanicii, organe investigate, precum şi cel al analizei şi proiectării implantelor.

Cu ajutorul tomografiei asistate de calculator (figura 1-4) se poate acum aborda domeniul chirurgiei reconstructive: pacientul este supus analizelor, rezultând un set de tomografii computerizate, care nu mai sunt interpretate ca atare ci supuse unui şir de prelucrări specifice cu ajutorul calculatorului generându-se o reprezentare cât mai aproape de realitate a organului investigat. Această reprezentare poate fi utilizată într-un mediu virtual de către chirurgi pentru vizualizarea preoperativă a deficienţelor organului asupra căruia urmează să se intervină, planificarea intervenţiei, şi, eventual modelarea şi producerea unui implant sau substituent dacă este cazul.

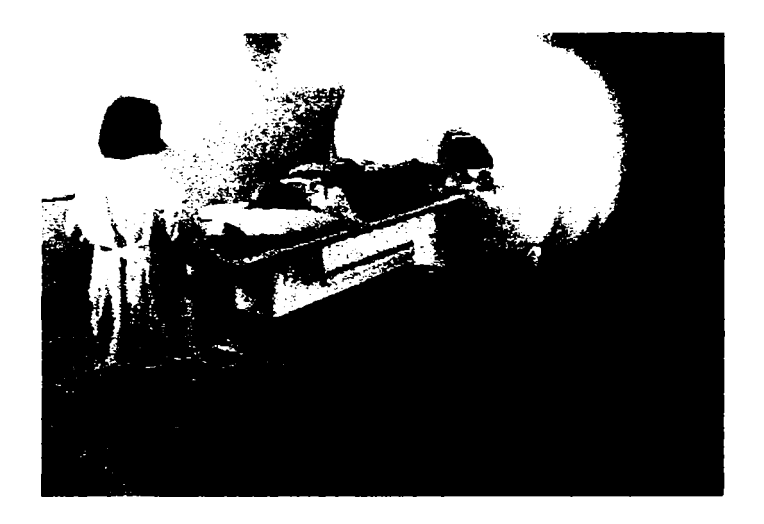

Fig.1-4: Tomograf computerizat

## *1.2* **Consideraţii generale**

<span id="page-7-0"></span>Teza de doctorat *Modelarea computerizată a structurii osoase faciale în vederea protezării şi intervenţiilor chirurgicale reparatorii* încearcă să îmbine specificul proiectării asistate de calculator a corpurilor şi subansamblelor mecanice cu specificul utilizării calculatorului în domeniul medical pentru prelucrare de informaţii şi imagini, extragere de date esenţiale şi modelare.

Teoriile aplicate și algoritmii utilizați, rezultatele obținute, atestă interdisciplinaritatea lucrării aflată la frontiera dintre ingineria software și ingineria mecanică cu aplicaţii în domeniul biomedical. Tehnicile utilizate cuprind un domeniu extins de la algoritmi software clasici şi originali (proprii autorului) din domeniul graficii computerizate şi modelării, până la metoda analizei cu elemente finite a structurilor

mecanice, conducând la stabilirea definitivă a propunerilor de implante pentru anumite deficiente ale scheletului facial.

S-a urmărit dezvoltarea unui sistem de reconstructie și vizualizare 3D a structurilor de ţesut, a organelor pentru care există descrieri 2D rezultate în urma analizelor, sistem ce va oferi posibilitatea unei analize mult îmbogătite din punct de vedere al informatiei pentru orice organ sau sistem anatomic uman, precum și proiectarea, modelarea şi analiza implantelor şi structurilor mecanice specifice necesare în intervenţiile chirurgicale reparatorii şi de protezare la nivelul feţei.

Aceste obiective implică mai multe etape. În esentă este vorba despre:

-realizarea analizelor specifice, tomografii;

-extragerea de informatie utilă din acestea;

-interpretarea şi prelucrarea datelor în mod specific conform obiectivelor propuse, pe baza unor algoritmi originali;

-generarea unui model al corpului de proiectat care să răspundă cerinţelor; -reprezentarea grafică pe monitor în mod foarte realist şi cu cele mai fine şi exacte detalii;

Caracteristica cea mai importantă este aceea că metoda nu numai că permite reconstrucția tridimensională a unui organ sau sistem anatomic, ci permite chiar disecția "virtuală" a acestuia, prin posibilitatea de vizualizare la diferite nivele de "adâncime'', şi prin posibilitatea de a face diferența între diferitele părți componente ale unui sistem anatomic (figura 1-5).

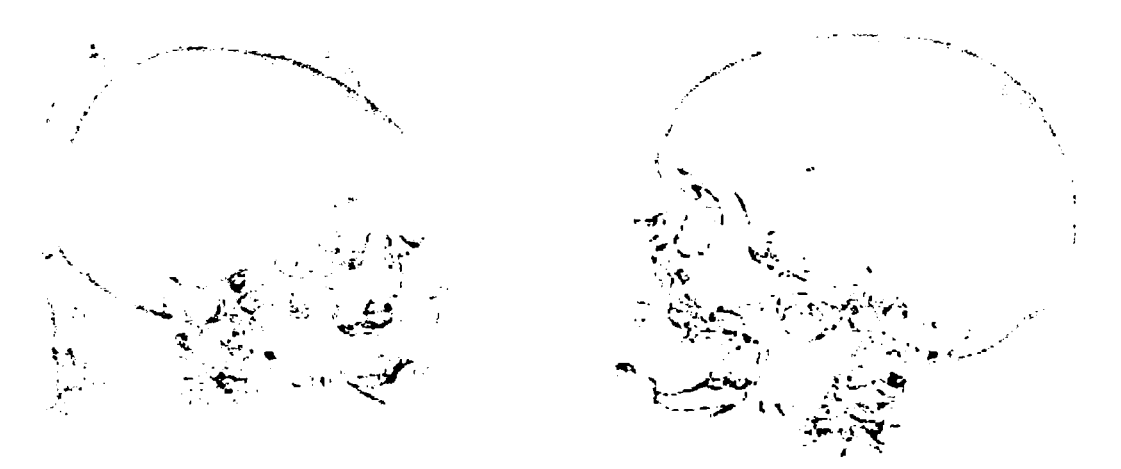

Fig.1-5: Modele 3D ale capului evidenţiind tipuri diferite de ţesuturi

5

Un sistem anatomic remodelat tridimensional poate fi uşor identificat ca o structură mecanică extrem de complexă. Această caracteristică este utilizată atât pentru proiectarea de mici structuri mecanice reparatorii, cât şi pentru analiza comportării lor prin metoda elementelor finite.

Lucrarea propune deci metode software modeme şi originale pentru modelarea 3D a corpurilor pentru care există informații bidimensionale specifice imagisticii biomedicale, şi metode de analiză şi proiectare de structuri mecanice reparatorii pentru corpuri astfel modelate.

Lucrarea este structurată în opt capitole care prezintă în mod gradat problema, precum şi tehnologiile ce intervin în rezolvarea ei, soluţia aleasă, optimizări, experimente şi concluzii.

Capitolul 1, *Introducere,* încearcă o scurtă trecere în revistă a posibilităţilor oferite de proiectarea asistată de calculator. Se poate observa că, dacă iniţial calculatorul a fost folosit în mod special în inginerie, existând o mulţime de aplicaţii în cele mai variate domenii inginerești și ale științelor exacte, în timp au apărut aplicațiile utilizate în domenii delicate cum ar fi cel biomedical şi biomecanic. Dar acest lucru nu este surprinzător și poate fi considerat chiar o consecință a faptului că ființele vii reprezintă, dintr-un anumit punct de vedere, sisteme ce se supun legilor mecanicii clasice. în momentul în care aceste legi aplicate ajută la studiul ingineresc al sistemelor ce alcătuiesc fiinţa vie (de exemplu sistemul osos) şi la recuperarea acestora pe baze ştiinţifice, atunci devine clar că trecerea de la domeniul ingineresc la cel biomedical devine o necesitate.

Capitolul 2, *Conceptul de model şi modelare,* prezintă pe larg conceptele de model și modelare, deoarece obiectivul lucrării este acela de a modela părți osoase, sau moi, aparținând diverselor organe, modele ce trebuie să satisfacă cerința de a fi cât mai aproape de realitate. Definind modelul, se poate spune că acesta este o reprezentare a aspectelor esenţiale ale unui sistem. Sunt definite noţiuni de bază şi aspectele de care trebuie să se ţină seama în definirea unui model, avantajele utilizării modelelor şi modul de exprimare şi apreciere a calităţii acestora. Este abordată şi o clasificare a modelelor în funcție de materialitate, de forma de prezentare și aspect. Tot în acest capitol se definește conceptul de modelare şi se realizează o trecere în revistă a etapelor parcurse în

6

activitatea de modelare. Un element de noutate este abordarea modelării părţilor anatomice, sisteme extrem de complexe, la care fiecare detaliu contează şi este dificil să se realizeze o abstractizare.

Capitolul 3, *Metode pentru realizarea formelor complexe în modelarea geometrică,* abordează teoretic şi practic, pe rând: tehnicile de descriere a modelelor geometrice tridimensionale, tipurile de reprezentări, metodele de creare a modelelor solide. Se observă că în domeniul biomecanic o combinație a tehnicii de reprezentare prin enumerare spațială și a unei metode booleene, constituie o soluție viabilă.

Capitolul 4, *Vizualizarea şi transformarea modelelor 3D,* prezintă succesiuni de proceduri ce pot fi aplicate modelelor pentru a fi vizualizate după dorinţă. Sunt abordate tipurile de afişări şi procedura de vizualizare. Sunt explicate detaliat transformările ce se aplică modelelor în spatiul tridimensional; scalare, rotire, translatare. Proiectiile sunt explicate deasemenea pe larg: proiecția perspectivă cu unul, două sau trei puncte de convergenţă, proiecţii paralele ortografice, proiecţii paralele oblice. Este prezentată în detaliu metoda *ray-tracing* de redare realistă a scenelor 3D. în finalul capitolului, este descrisă librăria grafică OpenGL, care stă la baza tuturor algoritmilor importanți utilizați în teză. Această interfaţă şi librărie software reprezintă o colecţie de câteva sute de proceduri și funcții care permit programatorului să specifice obiectele și operațiile pe care le doreşte, pentru a produce scene tridimensionale proiectate în imagini de înaltă calitate. Orice sistem modem actual foloseşte o librărie standardizată ce oferă suport multiplatformă. În acest fel efortul, poate fi concentrat pe esenta algoritmilor și pe partea de cercetare propriu-zisă, favorizându-se obţinerea de progrese reale.

Capitolul 5, *Reconstituirea şi modelarea 3D a structurilor anatomice complexe,*  descrie pe larg metoda de obţinere a modelelor tridimensionale din seturi de date specifice imagisticii medicale. Sunt prezentate caracteristicile imagisticii medicale şi rezultatele ei, ce constituie date de intrare în sistemul de reconstituire. Sunt descrise etapele ce trebuie urmate: achiziţia imaginii, stabilirea necesităţii operaţiei de segmentare şi metodele de segmentare şi clasificare a obiectelor din imagini, construirea setului volumetric. Pe acest set volumetric, în urma unor prelucrări specifice se va aplica un filtru de contur spaţial original ce detectează izosuprafeţele, adică suprafeţele caracterizate de aceeaşi valoare a unui parametru (în acest caz densitatea ţesutului). Algoritmul filtrului de detecţie a izosuprafeţelor este descris în amănunt, împreună cu

codul programului şi optimizările originale ce îi conferă viteză, exactitate, versatilitate. Sunt descrise divizarea volumului și modul de decizie a apartenenței sau nu a unei entități la suprafaţa căutată, adică cea care se doreşte a fi extrasă şi modelată. Deasemenea, sunt prezentate experimente şi rezultate obţinute în reconstrucţia de părţi anatomice complexe prin metodele prezentate. Sunt prezentate imaginile sursă, datele reale avute la dispozitie, modul în care s-a extras informatia utilă din ele și suprafața de țesut osos sau moale reconstituită, suprafață ce poate fi un anumit organ sau o porțiune de schelet: craniul în ansamblu, mandibula, maxilarul, coloana vertebrală, coastele, pelvisul, oasele mâinilor sau ale picioarelor. Sunt prezentate modelele reconstruite în diverse ipostaze inaccesibile altfel, precum şi posibilităţile de export în programe de prelucrare CAD/CAM specifice pentru operatiuni ulterioare. Practic de la imagine se ajunge la un corp tridimensional posibil a fi analizat și utilizat cu perspective mult îmbunătățite.

Capitolul 6, *Consideraţii anatomice,* este rezervat consideraţiilor de ordin anatomic şi descrie oasele şi muşchii capului. Justificarea este aceea de a înţelege pe parcurs că de fapt, capul, ca şi restul trupului reprezintă un sistem mecanic, care interacţionează cu mediul şi asupra căruia se acţionează dinamic şi static. Acesta este de fapt şi elementul de originalitate, care va fi reliefat în capitolele următoare, acela de a asimila un sistem biologic unui sistem mecanic.

Capitolul 7, *Modelarea şi analiza structurilor mecanice reparatorii utilizate în chirurgia maxilo-facială,* prezintă consecinţe ale rezultatelor obţinute, în sensul că, având la dispoziție modele 3D, se pot analiza metodele de remediere a defecțiunilor acestora, înainte de a fi aplicate pe obiectul real. Particularizarea este făcută pe oasele craniului, capitolul cuprinzând consideraţii privind analiza şi modelarea implantelor şi a structurilor mecanice reparatorii utilizate în chirurgia maxilo-facială, asupra mecanismelor de producere a fracturilor și a structurii de rezistență a craniului. Deasemenea, sunt prezentate caracteristici ale reparaţiilor chirugicale la nivel osos cu miniplăcuţe metalice şi o metodă de modelare a implantelor de formă naturală. Este prezentată analiza cu elemente finite a structurilor utilizate cu scop reconstructiv. Analiza este realizată cu ajutorul unui program specializat, fiind abordate diverse situaţii reale. Sunt analizate comportările diferitelor tipuri de plăcuțe aplicate pe os, la interacțiunea cu diverse forte.

Lucrarea se încheie cu capitolul 8, *Concluzii şi elemente de originalitate,* în care sunt sintetizate rezultatele obţinute şi elementele originale aduse de autor în cadrul tezei.

Părțile experimentale ale tezei au fost posibile datorită accesului asigurat pentru doctorand în cadrul Bazei de Cercetare cu Utilizatori Multiplii *Centrul de Modelare a Protezării şi Intervenţiilor Chirurgicale asupra Scheletului Uman,* şi a colaborării sale ca membru în colectivele mai multor granturi C.N.C.S.I.S. şi P.N.C.D.I. [216][217][218].

## <span id="page-13-0"></span>*2.* **CONCEPTUL DE MODEL ŞI MODELARE**

### **2.1 Conceptul de model**

#### **2.1.1 Definire**

Modelul se consideră a fi un sistem abstract sau material cu ajutorul căruia pot fi studiate indirect proprietățile unui alt sistem mai complex (sistemul sursă), cu care modelul prezintă o analogie limitată şi orientată [10][46][71][115][116][117][118].

*Modelul este o reprezentare a aspectelor esenţiale ale unui sistem* (existent sau virtual).

Necesitatea construcției modelului este determinată, de cele mai multe ori, de necesitatea studiului, construcţiei sau conducerii unui sistem (real sau virtual), în condiţiile imposibilităţii efectuării acestor activităţi asupra sistemului dat, din motive economice, ecologice, de complexitate, de accesibilitate, de periculozitate etc.

Sistemul real sau virtual, de la care se porneşte şi care reprezintă obiectul investigaţiei este sursa informaţiilor necesare modelării şi este numit **sistem sursă.** 

Definirea modelului trebuie să ţină seama de următoarele:

- oglindirea trebuie făcută printr-o reprezentare *simplificată,* oferind deci şi posibilităţi de studiu mai simple pentru beneficiarul modelului; gradul de simplificare trebuie privit prin prisma posibilităţii de *construire* a modelului, precum şi prin cea a posibilităţii de *utilizare* a acestuia în scopul propus;
- în cadrul acestei reprezentări, deseori se consideră necesară relevarea *trăsăturilor caracteristice,* care diferenţiază sistemul studiat de alte sisteme;
- reţinerea doar a acelor trăsături care sunt *adecvate scopului.*

în definirea modelelor biomecanice (figura 2-1) trebuie luate în calcul toate aceste aspecte în funcție de situație. Modelul unei proteze sau al unui implant trebuie să pună la dispoziție informații legate de formă (în cazul unui implant de ordin estetic), de functionare si interactiune cu alte organe (în cazul unui aparat care va ajuta la functionarea corectă a unui organ), sau atât de formă cât și de funcționalitate. Însă, în general, este indicat să se evidenţieze toate aspectele legate de: formă, proprietăţi fizice, chimice şi proprietăţi funcţionale.

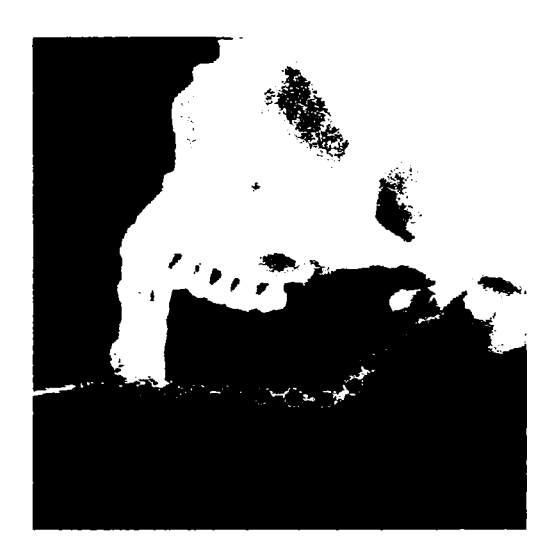

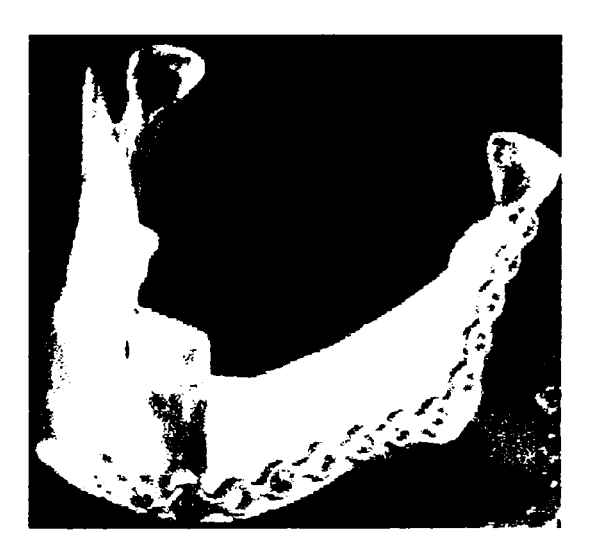

Fig.2-1 Modele de implante corective pentru mandibulă

Construirea modelelor şi simularea se constituie în metode modeme, cvasigeneralizate de cunoaştere a unor sisteme sursă, cu tehnici, procedee şi mijloace specifice.

Modelele și tehnicile de modelare sunt utilizate în toate domeniile științifice, cu atât mai pregnant în cele interdisciplinare, unde de multe ori rezolvarea problemelor se poate realiza doar prin modelare. Generalizarea utilizării modelelor se datorează, în principal, următoarelor avantaje:

- oferă studiului o accesibilitate mai ridicată decât a sistemelor sursă;
- necesită costuri mai mici pentru realizare şi testare;
- necesită mai puțin timp pentru realizare și testare;
- schimbările în structura modelului sunt usor de implementat;
- schimbările de comportament sunt mai simplu de izolat, înțeles și comunicat;
- permit, fără probleme, experimentări, indiferent de periculozitatea mediului în care ființează sistemul sursă;

• pot oferi informaţii şi asupra unor sisteme imaginate care nu se pot realiza sau executa prin tehnologiile existente: astfel operaţiunea de modelare este de cele mai multe ori deschizătoare de drumuri în domenii de complexitate ridicată.

#### **2.1.2 Calitatea şi clasificarea modelelor**

<span id="page-15-0"></span>**Calitatea** unui model este exprimată, în primul rând, de **fidelitatea** cu care acesta reproduce comportamentul şi aspectele cunoscute ale sistemului modelat. Comportamentul modelului este relevat prin functionarea sa, care reprezintă simularea funcţionării sistemului original. Fidelitatea simulării depinde de următoarele aspecte[165][l 15][116][117][135][139][140]:

- corectitudinea cu care s-a efectuat aprecierea aspectelor esenţiale, relevante pentru scopul urmărit;
- procedeele şi tehnicile de constituire a modelului;
- calitatea și cantitatea cunoștințelor disponibile posibil a fi utilizate de către modelator.

Cele prezentate se pot constitui în criterii de fidelitate, cu ajutorul cărora pot fi diferențiate calitativ diferitele modele ale aceluiași sistem sursă. Aceste criterii influenţează modul de parcurgere a etapelor construirii modelului şi validarea sa.

Calitatea unui model este determinată şi de alte aspecte suplimetare. simplitatea, inteligibilitatea, costul etc.

Astfel, sunt prezentate câteva exemple de modelări care reliefează anumite trăsături ale originalului.

a) Exemplu de modelare a mandibulei din punct de vedere mecanic: mandibula este un os nepereche, constituie singură maxilarul inferior şi se compune dintr-un corp şi două ramuri, care formează cu corpul un unghi de circa 120°. Se poate modela simplificat ca o bară curbă (figura 2-2), pentru calculul centrului de greutate şi al momentelor de inerție cu ajutorul mărimilor de intrare: unghiurile  $\alpha$ ,  $\beta$ ,  $\gamma$  și lungimile 11 12 și R [177].

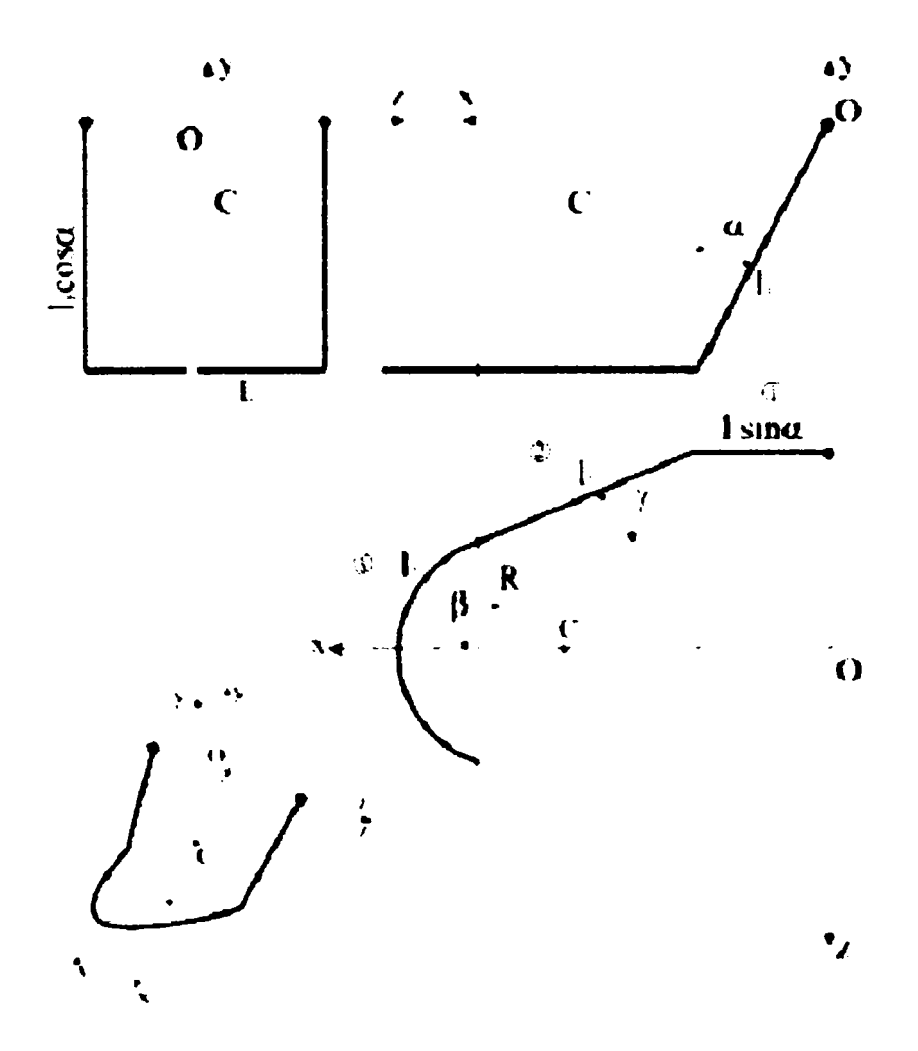

Fig.2-2 Exemplu de modelare a mandibulei din punct de vedere matematic-mecanic

b) Exemplu de modelare a mandibulei din punct de vedere al forţelor ce acţionează asupra sa. în mod uzual mandibula se comportă ca o pârghie de gradul 3. Articulaţia temporo-mandibulară este punctul fix al pârghiei, forţa motoare este dată de rezultanta acţiunii muşchilor (maseter, pterigoidian şi temporal), iar la nivelul dinţilor se manifestă forţa rezistentă (figura 2-3). La o închidere normală, relaxată a gurii, contactul dentar se face la nivelul incisivilor, astfel obţinându-se pârghia de gradul 3. în această situație, forțele asupra incisivilor sunt destul de mici. Dacă însă apare un contact prematur între dinţii laterali (premolari sau mai ales molari) sau dacă subiectul muşcă voit (cazul uzual al masticației) întâi cu acești dinți, punctul de aplicație al forței rezistente se va muta pe ei, fapt care creează o pârghie de gradul 2[177].

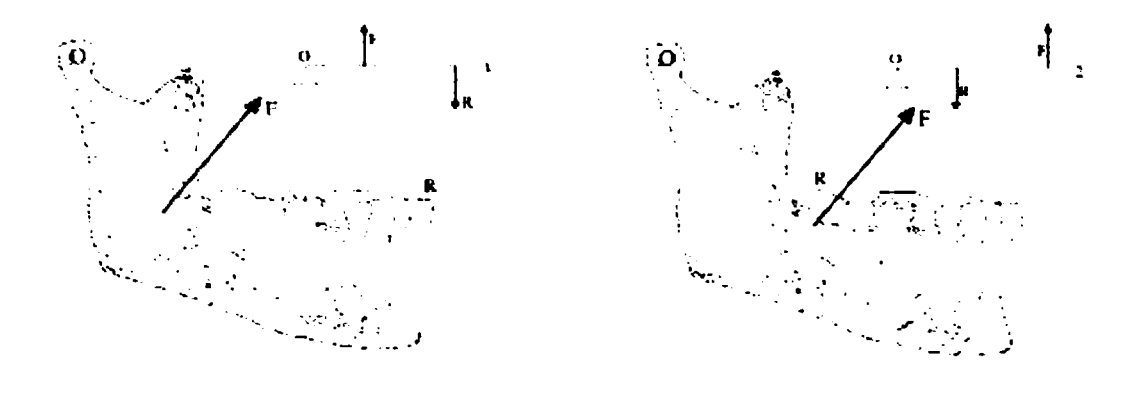

Fig.2-3: Mandibula asimilată cu pârghii de gradul 2 şi 3

c) Exemplu de modelare fizică a mandibulei, realizată cu ajutorul metodelor ce vor fi descrise în teză (figura 2-4):

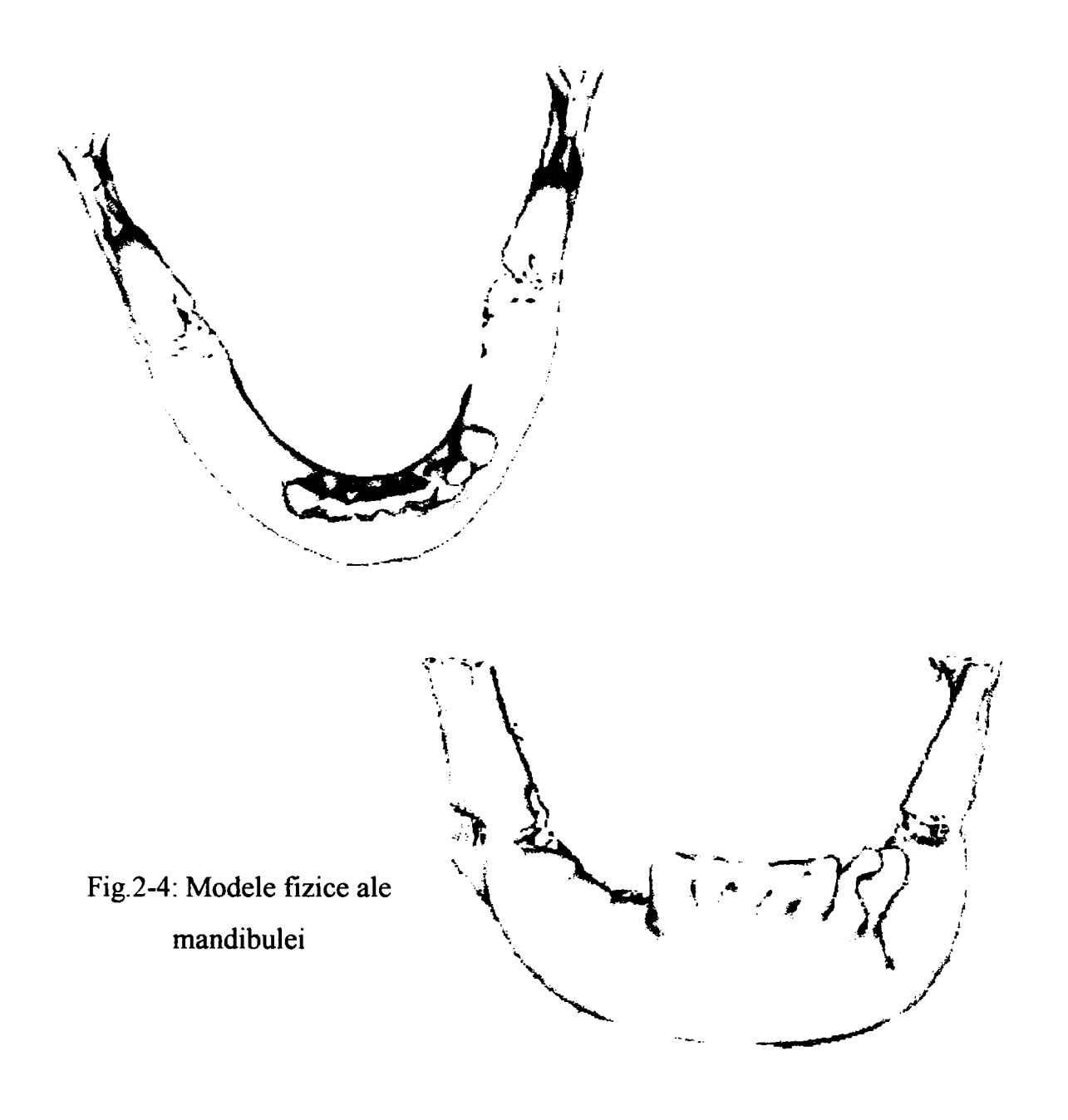

Se observă că modelul obţinut prin această tehnică este real din punct de vedere anatomic, putând fi supus, ulterior obtinerii sale, la orice actiune exterioară, la fel ca o mandibulă reală.

Orice model poate fi apreciat prin prisma posibilităților de reprezentare a sistemului sursă. Pentru modelarea structurii osoase faciale este necesară abordarea configuratiilor geometrico-spatiale craniene ce au forma unor structuri de rezistentă pentru sustinerea componentelor functionale active din grupa muschilor si ligamentelor. Definitivarea completă a acestor configurații geometrico-spațiale se realizează prin procedeele şi tehnicile de modelare geometrică. Modelul geometric rezultat face parte dintr-o mulțime de modele atașate celui care relevă esența funcțional-comportamentală.

Criteriile de clasificare cunoscute se referă la această ultimă trăsătură şi diferențiază modelele, cu observația că, în afara celor prezentate în teza, pot exista și altele, în funcție de specificitatea domeniului din care face parte sistemul sursă.

în general, drept criterii de clasificare se acceptă[165][163][l 15][116]:

A. **Criteriul materialităţii,** funcţie de care modelele pot fi **abstracte** (teoretice, matematice) sau **materiale** (fizice, replici).

Modelele **abstracte** pot fi diferenţiate funcţie de modul de abordare de către cel care modelează și de profunzimea cunoștințelor sale despre sistemul sursă:

a) în funcţie de *forma de prezentare,* care poate fi:

- clasică (a relaţiilor matematice):
	- analitice, la care sunt luate în considerare cunostinte despre proprietăţile sistemului sursă atât din punct de vedere calitativ, cât şi cantitativ; pentru a construi modelele se porneşte de la legi fizice care se pot concretiza în relații matematice;
	- analogice, care utilizează o presupusă analogie cu un sistem funcţionând după legi fizice cunoscute, caz în care modelul se bazează pe un ansamblu de ipoteze din care pot fi deduse consecinţe comportamentale ale modelului;
- mulțimi de date corelate (de intrare și de ieșire);
- descriptivă, legată într-o anumită măsură de o prognoză comportamentală care este destinată să explice comportamentul sistemului sursă (răspunde la

întrebarea *cum este?* sau *cum va fi?*); această formă este cel mai des utilizată în medicină;

- b) în functie de *aspectul* sistemului sursă *care interesează*:
	- modele la care se urmăreşte compoziţia, structura internă a sistemului de modelat; modelul este numit **conceptual** în unele surse bibliografice; se referă la variabilele caracteristice ale sistemului sursă;
	- modelele la care interesează doar comportamentul, în sensul cunoaşterii intrărilor şi ieşirilor corespunzătoare ale sistemului (sistem considerat *cutie neagră)\* este denumit și model **informational**, pentru că la construirea modelului se tine seama doar de informaţii date sub forma valorilor concrete ale unor variabile de intrare/ieşire (pe baza acestora se pot desfăşura operaţii de conducere ale sistemului sursă, modelul servind acestui scop);
	- modele **hibride,** la care se iau în considerare ambele aspecte.

Modelul conceptual este, deci, o construcție de legături logico-matematice între variabilele definitorii ale sistemului sursă, pe când cel informaţional se bazează pe informaţii care sunt oferite în exterior în timpul funcţionării. în practică se preferă modelele hibride, în care se realizează un echilibru adecvat între aspectul informaţional şi aspectul conceptual.

Modelele **materiale** (fizice, concrete, substanţiale, replici) permit rezolvarea pe cale experimentală a unor probleme care nu pot fi rezolvate pe cale analitică sau logicomatematică, fie datorită necunoaşterii metodelor de calcul adecvate, fie datorită gradului mare de complexitate a acestora, conducând la activități mult prea laborioase și costisitoare.

Funcție de natura acestor modele, se disting:

**A** 

a) modele **similare,** de aceeaşi natură cu sistemul sursă, care diferă de acesta din urmă doar prin numărul sau valoarea dimensiunilor sau caracteristicilor; se bazează pe *teoria similitudinii,* fiind utilizate frecvent în inginerie. Nu se poate concepe nici un studiu serios fară a se apela la astfel de modele, care poartă uzual denumirea de *machete.* 

In domeniul abordat prin teză modelele de acest tip sunt fie sub formă de preparate anatomice din ţesuturi prelevate de pe cadavre, fie realizate din materiale speciale ce au proprietăți mecanice și funcționale aproape identice cu ale tesutului viu.

- b) modele **analoage,** bazate pe fenomene diferite de cele din sistemul sursă, dar la care relatiile matematice care descriu comportamentul modelului au aceeași formă cu cele care guvemează sistemul sursă.
	- B. **Criteriul posibilităţii de structurare** conduce la modele:
		- sintetice, la care sunt prezentate proprietățile relevante într-un tot cvasiunitar;
		- **structurate (modulare),** constituite dintr-unul sau mai multe modele elementare, acestea din urmă relevând şi considerând determinant doar un singur aspect al structurii sau comportării.

în aplicaţiile biomedicale sunt extrem de importante modelele materiale virtuale realizate cu ajutorul calculatorului (figura 2-5), şi cele materiale similare. Cu ajutorul lor, dar şi cu ajutorul celor matematice, se pot realiza studii preţioase cu privire la comportarea în ansamblu a unui anumit aparat anatomic, se pot pune diagnostice şi se poate perfecţiona o intervenţie chirurgicală sau stabili o strategie de lucru în acest sens.

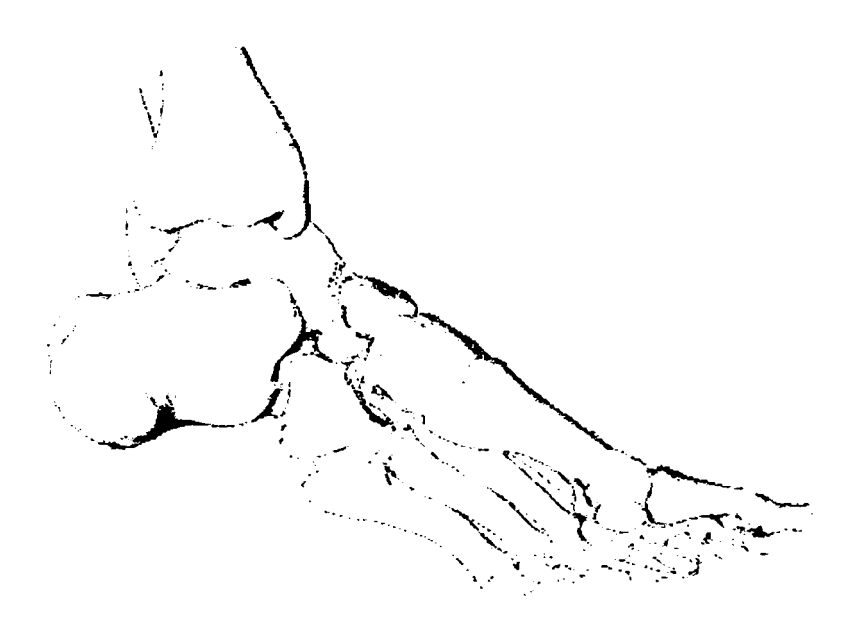

Figura 2-5: Model virtual al scheletului labei piciorului realizat cu ajutorul calculatorului

 $6h1.043$ 

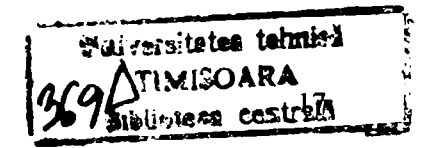

## **2.2 Conceptul de modelare**

<span id="page-21-0"></span>în sens restrâns, **modelarea** reprezintă activitatea de elaborare propriu-zisă a modelului unui sistem sursă. Activitățile desfășurate în acest scop sunt materializate prin:

- tehnici şi proceduri de identificare;
- tehnici de simulare;
- tehnici şi proceduri complementare.

**Etapele** prin care se realizează activitatea de modelare sunt, în general, următoarele[10][46][117][118][163][165]:

- a) construirea modelului pe baza:
	- analizei preliminare a sistemului sursă în vederea evidenţierii parametrilor relevanți și a legăturilor funcționale dintre ei;
	- stabilirea unei structuri a modelului;
	- stabilirea valorilor parametrilor definitorii ai modelului;
- b) analiza funcționării modelului prin simulare;
- c) compararea rezultatelor analizei cu datele de comportare a sistemului sursă în condiţii echivalente;
- d) corectarea modelului, în sensul apropierii comportamentului de cel al sistemului sursă.

în sens mai larg, prin **modelare** se înţelege metoda de studiu bazată pe utilizarea modelelor, metodă la care se apelează practic în ansamblul cercetărilor din domeniile tehnice, mai ales în cele interdisciplinare.

# **3- METODE PENTRU REALIZAREA FORMELOR COMPLEXE ÎN MODELAREA GEOMETRICĂ**

## **3.1 Tehnici de descriere a modelelor 3D**

<span id="page-22-0"></span>Funcție de structurile de date și de informațiile de model stocate, sistemele 3D pot fi[115][117][164]:

- Orientate pe muchii;
- Orientate pe suprafeţe;
- Orientate pe volume.

Dintre acestea, modelele solide (orientate pe volume) înmagazinează cea mai completă descriere geometrică.

Modelele solide pot fi obţinute prin următoarele tehnici mai frecvente [116][163][164][165]:

- reprezentarea geometric-constructivă (RGC)
- reprezentarea prin frontiere (RF)
- reprezentarea prin enumerare spațială (RES)
- reprezentarea prin baleiere (RB)

Formele modelelor solide pot fi gândite în termenii unor forme geometrice elementare (primitive de tipul prismă, cilindru, sferă, con etc.), sau în termenii unor forme elementare din punct de vedere al generării tehnologice (de rotație, extrudate etc.).

Formele geometrice elementare necesare construirii unor obiecte complexe, pot fi obţinute utilizând accesul la forme **primitive standard** puse la dispoziţie de sistemul de proiectare (modelator). Aceste forme primitive standard trebuie să fie parametrizate, în sensul că utilizatorul poate modifica una sau mai multe dimensiuni.

Utilizarea doar a formelor primitive standard poate limita construcția modelului. De aceea sistemele CAD oferă, de regulă, utilizatorului posibilitatea de a defini după necesități anumite entități geometrice elementare. Se pot creea astfel suprafete pornind de la curbe, sau volume pomind de la suprafeţe. Cea mai simplă metodă este atribuirea de grosimi formelor plane (procedeu echivalent prelucrării prin extrudare).

Metoda de generare prin primitive prezintă dezavantajul numărului mare de operaţii booleene standard necesare, aceasta implicând o complexitate crescută şi un cost ridicat.

Operatia manuală de grupare a unor fete orientate coerent pentru a obtine un solid este laborioasă şi împotriva spiritului general al CAD, astfel încât s-au elaborat operatori speciali pentru a asista crearea modelelor solide.

Un astfel de operator special, aplicat unor suprafete convenabil create, este cel de îngroşare. Acest operator ia o suprafaţă de bază, defineşte pentru ea o suprafaţă *offset* şi apoi închide spaţiul dintre ele cu o bandă laterală. Acest operator este potrivit pentru obiectele care au baze similare. Banda care închide corpul, poate fi riglată sau poate fi complexă, de tip *loft,* ce ţine seama şi de direcţiile normalelor celor două suprafeţe iniţiale (de bază şi *offset),* pentru asigurarea continuităţii ceea ce va evita muchiile ascuţite.

Indiferent de tehnica de obţinere a modelului, acesta trebuie să satisfacă anumite cerinţe[139][140][165][164][116]:

- **Validitatea:** să existe un obiect real corespunzător oricărui model posibil creat;
- **Universalitatea:** să se poată crea un model pentru orice obiect **3D;**
- **Unicitatea interpretării:** unei reprezentări concrete îi corespunde doar un singur obiect;
- **Unicitatea expresiei (neambiguitatea):** unui obiect 3D îi corespunde doar un singur model;
- **Caracterul complet:** toate operaţiile suportate să fie aplicabile tuturor reprezentărilor (să genereze în toate cazurile entităţi valide ca operanzi pentru toate operaţiile);
- **Concizia:** informaţia conţinută în model să fie minimă.

#### **3.1.1 Reprezentarea geometric constructivă a solidelor (RGC)**

<span id="page-24-0"></span>Utilizând această tehnică, modelele complexe se pot crea grupând componente mai simple, denumite **primitive.** Exemplele clasice de primitive geometrice sunt: cubul, conul, cilindrul, sfera, etc. în tehnica de reprezentare prin geometrie constructivă, modelul este reprezentat printr-un arbore (sau graf pentru modelele complexe). La capetele ramurilor arborelui se află obiecte primitive parametrabile, iar în noduri operatori pe mulţimi. Fiecărui nod îi corespunde o primitivă [165][139][140][164][]15].

Tehnica RGC este avantajoasă în cazul modificării geometriei, dar nu este adaptată vizualizării. în figura 3-1 (b) este prezentat modelul RGC al obiectului din figura 3-1 (a). Modelul rezultă printr-o succesiune de reuniuni aplicate pornind de la forme geometrice simple.

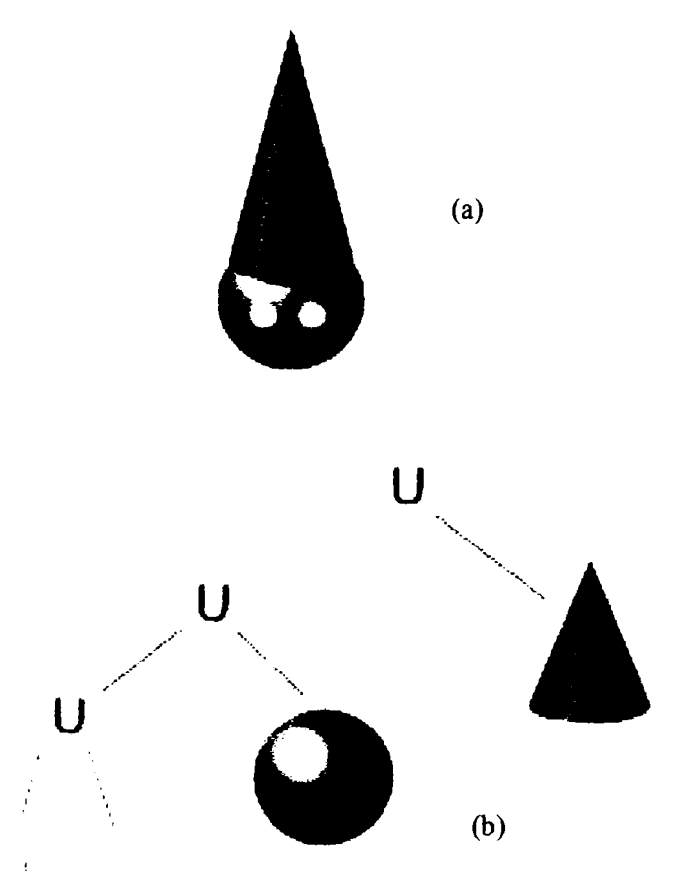

Fig.3-1: Model simplu (a) rezultat din succesiunea operațiilor de reuniune ale primitivelor cerc, sfera, con (b)

Această tehnică nu este avantajoasă pentru modelarea biomFiecanică, deoarece formele ce intervin în acest domeniu sunt extrem de complexe. Poate fi folosită in cazul

**21** 

modelelor simple, dar şi in cazul celor mai complexe destinate unor calcule simplificate in cazul in care sunt aproximate prin primitive, ca in exemplul din figura 3-3 (b).

Principalele avantaje ale modelării RGC sunt validitatea inerentă, unicitatea interpretării, caracterul complet, consecventa și concizia.

Principalul dezavantaj este complexitatea calculelor pentru evaluarea arborelui RGC în vederea vizualizării. Un alt dezavantaj este imposibilitatea reprezentării tuturor obiectelor fizice, de exemplu a celor cu suprafeţe curbe cu formă liberă, precum cele întâlnite în domeniul biomedical.

#### **3.1.2 Reprezentarea prin frontiere (RF)**

<span id="page-25-0"></span>Modelele 3D construite prin enumerarea feţelor ce separă obiectele de restul spațiului se numesc modele reprezentate prin frontiere [163][139][140][165]. Modelul memorează şi poziţia interiorului obiectului faţă de feţe. Tehnica este avantajoasă pentru vizualizări dar nu este bine adaptată pentru unele operații analitice, cum ar fi calculul poziției centrului de greutate sau al momentelor de inerție.

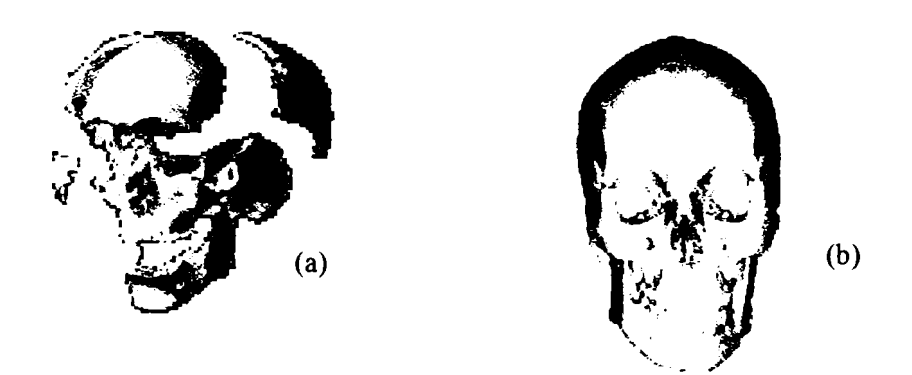

Fig.3-2: Model 3D descris prin frontierele sale

Astfel, figura 3-2 (a) prezintă un model RF al obiectului din figura 3-2 (b).

Modelarea prin frontiere prezintă dificultăți în respectarea cerintelor impuse modelelor solide valide. Unul dintre dezavantajele frecvente constă în asigurarea **continuităţii** geometrice, care la aplicarea unor modificări modelului este uneori dificil de obținut. În aceste cazuri pot să apară fețe flotante, cu muchii ce aparțin doar unei fețe. **A**  Intr-un model corect, o muchie reprezintă întotdeauna concurenţa a doar două feţe. O altă

problemă posibilă este **compatibilitatea** modelului: suprafaţa generată trebuie să fie fizic posibilă. Sunt excluse auto-intersectările şi ambiguităţile de orientare, normalele a două feţe ce se intersectează după o muchie trebuie să fie orientate compatibil.

#### **3.1.3 Reprezentarea prin enumerare spaţială (RES)**

<span id="page-26-0"></span>Reprezentarea prin enumerare spaţială divizează spaţiul modelului în elemente de volum, considerate unitare, similar cu tehnica de descriere a imaginilor 2D, prin multimea de pixeli constituenti *(bit-mapped)*. Elementul de volum unitar echivalent unui pixel este denumit **voxei** *{volume element)* [67][115][116][163][165][140].

Un obiect solid este descris prin fanioane care indică elementele de volum ocupate. Deoarece enumerarea tuturor punctelor volumice ar consuma memorie enormă, se utilizează obiecte unitare speciale. S-a dezvoltat o metodă de divizare recursivă, cunoscută sub numele de *quadtree* 2D şi *octree* în 3D. Un mare avantaj al acestei metode este posibilitatea de descriere a obiectelor complexe neregulate, de tipul celor existente în natură.

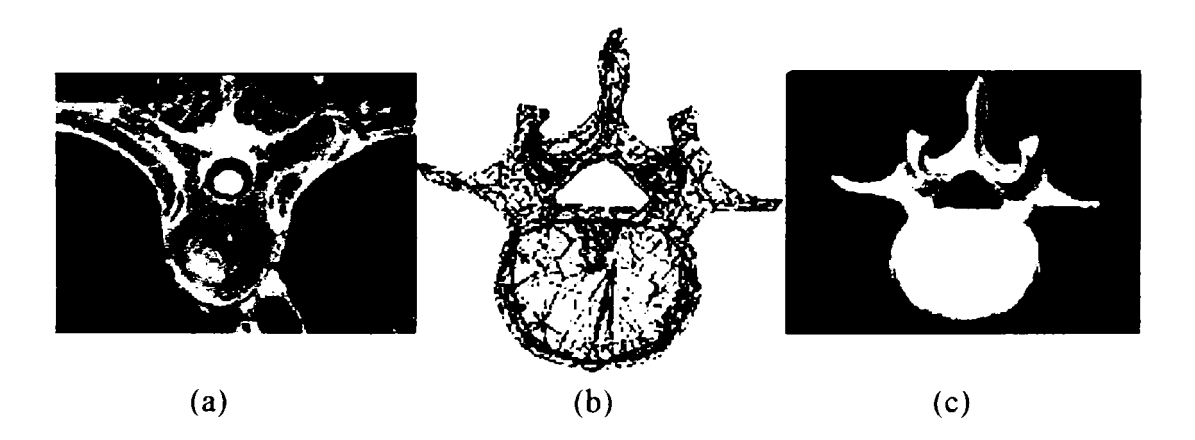

Fig.3-3: Modele ale unei vertebre

Spre exemplu, vertebra din figura 3-3(a) este reprezentată prin enumerare spaţială în figura 3-3(b). Diferitele tipuri de modele servesc la aplicații distincte. Astfel, reprezentarea din figura 3-3(b) serveşte la analiza numerică a distribuţiilor de tensiuni şi deformaţii prin metoda elementelor finite. Reprezentarea din figura 3-3(c) serveşte la modelarea comportării mecanice în vederea reconstrucției chirurgicale.

#### **3.1.4 Reprezentarea prin baleiere (RB)**

<span id="page-27-0"></span>Este o tehnică utilă în primul rând, pentru obiecte solide cu grosime constantă sau cu simetrie axială. Solidele din prima clasă rezultă prin baleiere rectilinie (tip extrudare), iar cele din a doua clasă - prin baleiere circulară (corpuri de revoluţie).

Baleierea constă în deplasarea unui punct, a unui segment sau a unei suprafețe, pe o anumită traiectorie. Pentru forme complexe, traiectoria este o curbă complexă [204][185][115][116][165][133][135].

Metoda este utilizată mai ales pentru obținerea unor elemente ce urmează a fi incluse în scheme RGC sau RF. Nu există modelatoare pure prin baleiere din cauza limitelor metodei.

*r*   $/$   $\geq$ c' - ' / •• ' *)* < */* V $c_i$  :  $i \rightarrow \infty$ c'. / ' • *f /*   $\infty$  )  $\frac{1}{2}$ *}* 

Fig.3-4 Exemplu de reprezentare prin baleiere a unei porţiuni din coloana vertebrală

Deplasând de-a lungul unei traiectorii stabilite o secțiune a unei vertebre, se poate obţine o reprezentare aproximativă a coloanei vertebrale, asa cum se poate observa în figura 3-4. Pentru obţinerea unui rezultat cât mai aproape de realitate trebuie luate în considerare particularitățile individuale ale vertebrelor precum și ale întregului ansamblu, coloană vertebrală, vertebrele nefiind identice, iar traiectoria fiind o linie curbă. Deci o sumă a unor reprezentări prin baleiere distincte ca obiect deplasat şi ca traiectorie poate genera cu succes un obiect destul de complex cum sunt modelele structurilor biologice.

## *3.2* **Reprezentarea obiectelor utilizând curbe**

<span id="page-28-0"></span>Una din principalele probleme de proiectare a produselor este proiectarea formei acestora. Pentru aceasta este necesară o tehnică simplă de descriere a formei oricărui obiect, oricât de complex ar fi el.

În cazul formelor simple, este suficientă utilizarea unor entități analitice ca: puncte, segmente de dreaptă, cercuri şi arce de cerc, conice şi arce de conice (elipse, parabole, hiperbole), etc. Pentru forme mai complexe, este necesară utilizarea unor entități sintetice (curbe spline și Bezier).

Este neraţională descrierea obiectelor complexe prin mulţimi de puncte (enumerare). Acest mod de reprezentare ar necesita o capacitate enormă de memorare. Dezavantajul specific este următorul: o modificare a obiectului (de exemplu prin rotire, scalare, deformare) ar fi extrem de dificilă, dacă nu chiar imposibilă. Este mult mai avantajos să se fixeze nişte puncte de referinţă şi să se genereze (sintetizeze) curbe între ele (figura 3-5), care să aproximeze forma obiectului de reprezentat.

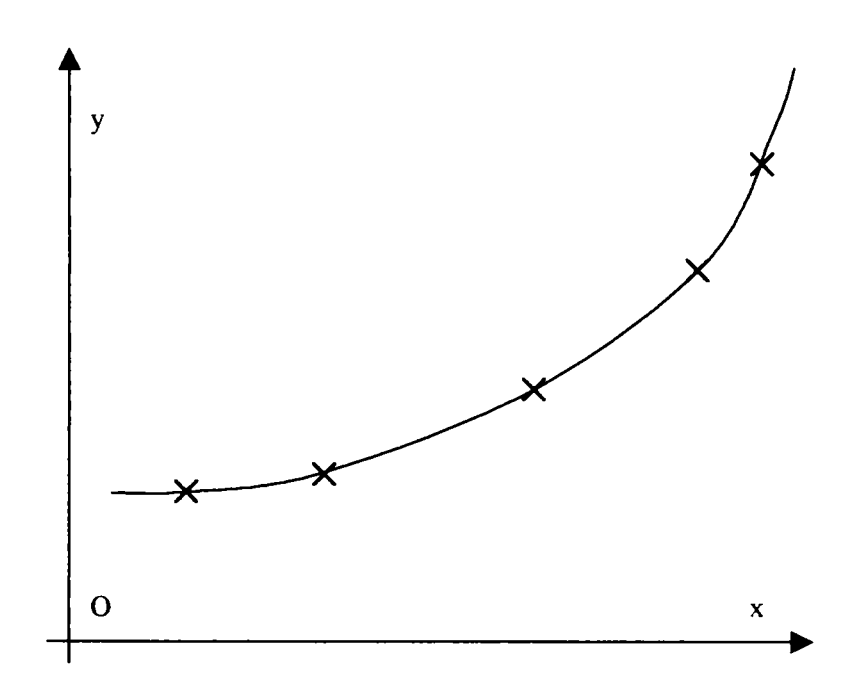

Fig.3-5 Interpolare polinomială

#### **3.2.1 Curbe spline**

<span id="page-29-0"></span>Ideea entităților sintetice a condus la aplicarea metodele de interpolare: se caută o functie continuă și netedă, care în anumite puncte (de *control* sau de *sprijin*), ia valori date. Pe lângă condițiile de a trece prin puncte (sau cât mai aproape de ele), se mai introduce și conditia ca cele două curbe ce se întâlnesc să realizeze un anumit grad de netezime, pentru a evita colturi sau salturi nedorite. Matematic, se pune conditia ca primele *n* derivate a celor două funcții care se întâlnesc să fie continue în acel punct. Continuitatea de ordinul zero (notată  $C^0$ ) asigură continuitatea pozițiilor, continuitățile de ordinul întâi ( $C^1$ ) și al doilea ( $C^2$ ) asigură continuitatea pantei tangentei într-un punct, respectiv a curburii[8][133][163][164][165][135][185].

De exemplu, pentru cazul a trei puncte se poate utiliza un polinom de gradul doi, deci o functie de tipul:

$$
f(x) = a \cdot x^2 + b \cdot x + c \tag{3-1}
$$

Punerea condițiilor pentru funcție de a conține cele trei puncte conduce la un sistem de trei ecuații cu trei necunoscute: a, b și c. Acest sistem este determinat: există un singur polinom cu proprietățile cerute. De regulă, acest polinom are un mare dezavantaj: gradul creşte cu creşterea numărului de puncte. Prin aceasta se ajunge la o comportare nedorită a funcției între punctele de control: tendința spre oscilații (figura 3-5, curba Lagrange/Newton). Această tendință puternică de oscilație a curbei de interpolare între punctele date nu este de neglijat la metodele clasice precum Newton sau Langrange. în cazul utilizării funcţiilor **spline** acest fenomen nu apare, din cauză că acestea sunt polinoame definite pe subdomenii. între fiecare două puncte vecine, numite noduri, se definește câte o funcție de grad mic.

S-a dovedit că **funcţiile spline cubice** sunt corespunzătoare pentru majoritatea aplicaţiilor. Polinoamele utilizate pe intervale între două puncte succesive sunt de grad maxim 3, independent de numărul punctelor. Pentru a obține polinoamele (coeficienții lor), trebuie rezolvate sisteme de ecuații. Condițiile impuse (trecerea prin punctele date și netezimea la traversări), generează ecuaţiile sistemului. Pentru asigurarea unicităţii soluțiilor mai sunt necesare încă două condiții, care se pot obține pe baza unor condiții la limită. De exemplu, se pot descrie valorile primei derivate (tangenta), la capetele domeniului (în primul şi în ultimul punct). Mai frecvent se întâlneşte curba *spline naturală,* în cazul căreia derivatele de ordinul doi sunt nule la capetele intervalului. Curbele spline pot fi astfel continuate cu segmente de dreaptă. în a treia variantă, a curbei spline periodică, se pune condiția ca derivatele de ordinul întâi și cele de ordinul doi să aibă aceleaşi valori la cele două capete ale intervalului. Asfel de curbe spline vor putea fi alăturate succesiv generând o curbă periodică [8][133][165][185][193][204].

#### **3.2.2 Curbe Bezier**

<span id="page-30-0"></span>Un tip mai interesant de curbe pentru interpolare sunt curbele Bezier. Aceste curbe nu mai au impusă condiția de a trece prin punctele date, cu excepția primului și ultimului punct. Celelalte puncte servesc la controlul formei curbei. Curbele Bezier au, spre deosebire de curbele spline, avantajul că permit scrierea mai simplă a conditiilor de netezime. Panta tangentei în primul, respectiv în ultimul punct, depinde de al doilea respectiv de penultimul punct de control. întreaga curbă are forma:

$$
p(t) = p_0 \cdot b_{0n}(t) + p_1 \cdot b_{1n}(t) + \dots + p_n \cdot b_{nn}(t)
$$
\n(3-2)

în care  $p_0...p_n$  sunt punctele de control, iar  $b_{0n}(t),...,b_{nn}(t)$  sunt polinoamele Bemstein de ordinul n,defînite prin:

$$
b_{in}(t) = \frac{n!}{[i!(n-i)!] \cdot t^{i} \cdot (1-t)^{n-i}} \qquad t \in [0,1]
$$
\n(3-3)

Există o formulă de recurenţă care leagă polinoamele Bemstein de diferite grade:

$$
b_{in}(t) = t \cdot b_{i-1,n-1}(t) + (1-t) \cdot b_{i,n-1}(t)
$$
\n(3-4)

şi care este utilizată de algoritmul *de Casteljau* [165] pentru a obţine puncte pe segmentele Bezier prin interpolări liniare repetate.

Forma unei curbe Bezier poate fi uşor controlată. Ea încearcă să se apropie de poligonul ce trece prin punctele de control, denumit poligon de control. Curba va fi întotdeauna în interioml înfaşurătoarei convexe a tuturor punctelor (figura 3-6).

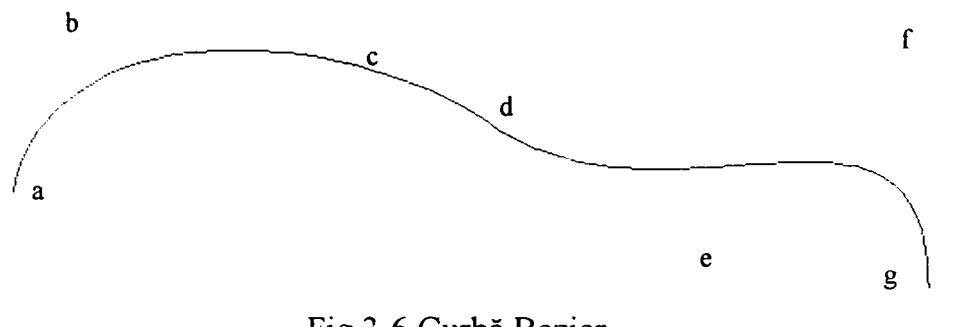

Fig.3-6 Curbă Bezier

Creşterea numărului de puncte de control duce la creşterea numărului şi gradului polinoamelor necesare. Acest lucru face ca mici modificări ale punctelor de control să producă mari modificări ale întregii curbe. De asemenea, cresc resursele necesare calculării polinoamelor. Pentru eliminarea dezavantajelor menţionate, se concatenează mai multe curbe Bezier de ordin scăzut. Această alăturare este foarte simplă la curbele Bezier, putându-se menţine netezimea (figura 3-7)[8][133][165][209].

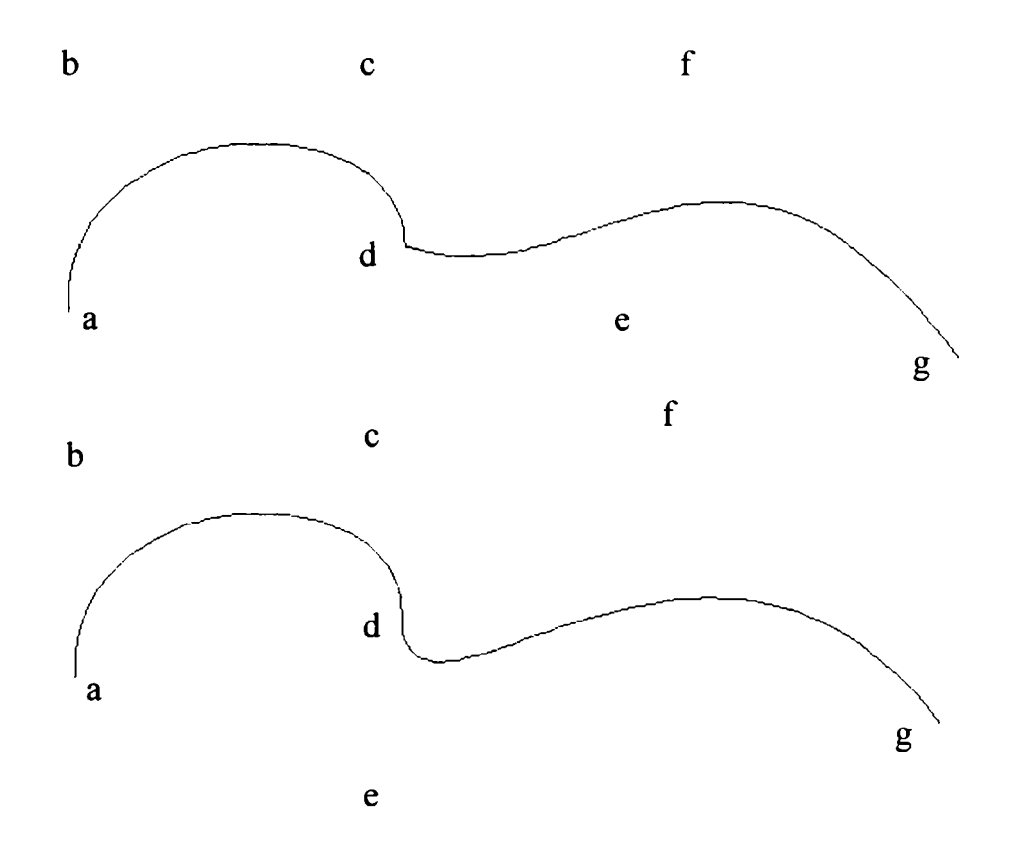

Fig.3-7 Netezirea curbelor succesive

Ambele curbe din figura 3-7 sunt ansamblate din două segmente de gradul trei. Punctele de control a, b, c, și d realizează segmentul 1, punctele d, e, f, și g - segmentul

**28** 

2. Se observă că se obține o trecere lină între segmente în punctul d, dacă punctele c, d și e sunt coliniare. Acest lucru se întâmplă pentru că tangenta la curba Bezier în punctul de capăt se suprapune peste segmentul de capăt.

Utilizarea unei succesiuni de curbe Bezier de ordin mic reduce volumul de calcule, dar se mentine influența modificării unui punct de control asupra întregii curbe, chiar dacă efectul este mai mic. Motivul rezidă în natura polinoamelor Bemstein (figura 3-8 pentru ordinul 3). Cu excepția punctelor de capăt ( $t = 0$  și  $t = 1$ ), valorile polinoamelor sunt nenule. Curba rezultantă se obține prin suprapunerea tuturor polinoamelor Bemstein, multiplicate cu coordonatele *x şi y* ale punctelor de control. Prin aceasta o modificare a unui punct de control are efect asupra întregii curbe. Din figură se mai observă și faptul că rezultanta va trece prin punctele de capăt. Pentru t = 0 există  $b_{03}$  $= 1$ , celelalte valori fiind nule, deci intervine doar primul punct, cu ponderea 1. De asemenea,  $b_{33} = 1$  pentru t = 1 celelalte trei valori fiind nule, deci influență are doar ultimul punct, cu ponderea 1.

Dacă vectorii punctelor de control sunt exprimați în coordonate omogene, se obțin **curbele Bezier raţionale,** având coordonatele punctelor exprimate ca rapoarte de polinoame în *t.* Se suplimentează astfel cu un grad obţinerea formei curbelor, prin alegerea convenabilă a coordonatei omogene a fiecărui vector de control. De exemplu, reprezentarea conicelor (arce de cerc, de elipsă etc. ) nu se poate face exact utilizând curbe Bezier obişnuite, dar este posibilă prin curbe Bezier raţionale.

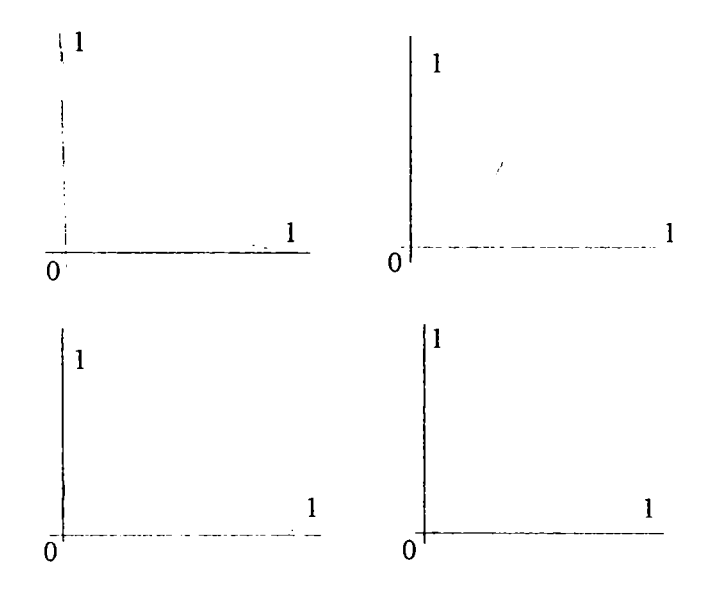

Fig.3-8 Funcţiile de bază Bemstein de ordinul 3

### **3.2.3 Curbe B-spline**

<span id="page-33-0"></span>Cele două tipuri de curbe analizate nu sunt convenabile în totalitate pentru reprezentări geometrice. Idealul ar însuma avantajele curbelor spline cubice cu cele ale curbelor Bezier şi ar evita dezavantajele acestora.

O soluţie practică o constituie curbele *B-spline,* a căror formă aminteşte curbele Bezier[8][165][133][209]:

$$
p(t) = p_0 \cdot B_{0,k}(t) + p_1 \cdot B_{1,k}(t) + \dots + p_n \cdot B_{n,k}(t),
$$
\n(3-5)

unde  $B_{0,k} (t),..., B_{n,k} (t)$  sunt funcțiile de bază B-spline, definite recursiv:

$$
B_{i,1}(t) = 1 \text{ dacă } t_i \le t < t_{i+1} \ (t_n \le t \le t_{n+1} \text{ dacă } i = n)
$$
 (3-6)

$$
B_{i,1}(t) = 0 \text{ în caz contrar};
$$
\n(3-7)

$$
B_{i,k}(t) = \frac{(t - t_i) \cdot B_{i,k-1}(t)}{(t_{i+k-1} - t_i)} + \frac{(t_{i+k} - t) \cdot B_{i+1,k-1}(t)}{(t_{i+k} - t_{i+1})};
$$
\n(3-8)

cu:

$$
t_i = 0 \text{ dacă } i < k; \tag{3-9}
$$

$$
t_i = i - k + 1 \text{ dacă } k \le i \le n; \quad i = 0, \dots, n + k \tag{3-10}
$$

$$
t_i = n - k + 2 \quad \text{dacă} \quad i > n; \tag{3-11}
$$

**30** 

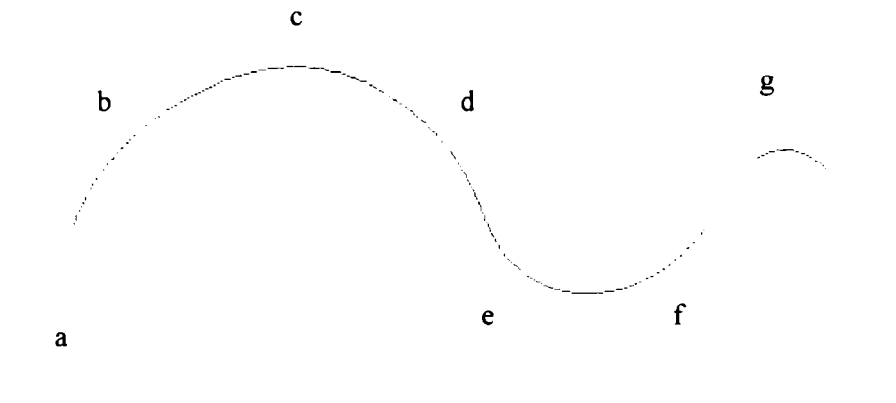

Fig.3-9 Exemplu de curbă B-spline

 $\mathbf{h}$ 

Ordinul *k* al curbei este independent de numărul *n* al punctelor, ceea ce rezolvă un dezavantaj al curbelor Bezier. Modificarea unui punct va avea efect doar în porţiunile de curbă din vecinătatea sa.

Uneori este necesară renunţarea la netezime, în anumite puncte ale curbei dorindu-se prezenţa unor vârfuri (colţuri). Curbele Bezier permit acest lucru dacă se concatenează mai multe curbe. Curbele B-spline permit o cale mai simplă de introducere a unor vârfuri, puncte de control multiple, adică puncte succesive cu coordonate identice. Aceste puncte multiple generează în jurul lor un domeniu cu o curbură foarte mare (figura 3-10).

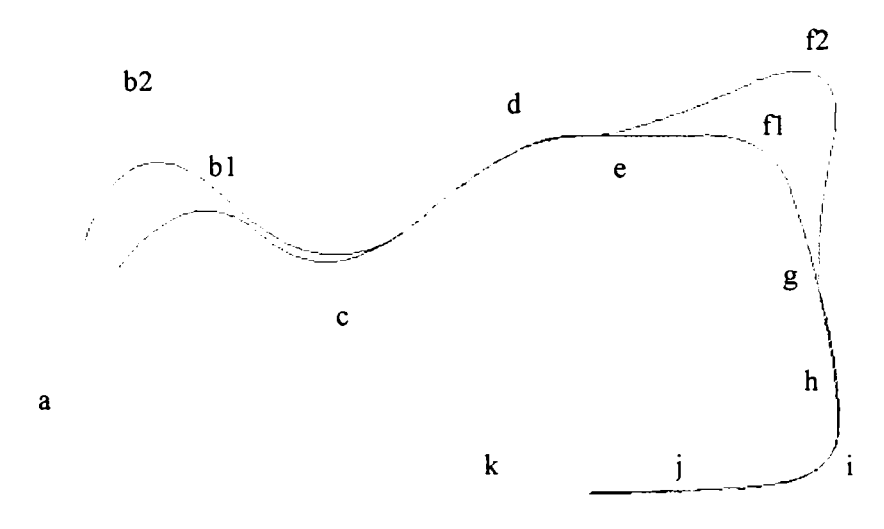

Fig.3-10 Modificarea curbelor B-spline

Prin modificarea ordinului *k* al unei curbe B-spline se poate influenta forma întregii curbe, de exemplu, pentru k = 2, curba este poligonul ce leagă punctele ce definesc curba. Creşterea ordinului face curba B-spline tot mai netedă, dar se depărtează tot mai mult de punctele de control. Pentru  $k = n+1$ , curba B-spline este identică cu curba Bezier corespunzătoare, curbele Bezier fiind un caz particular al curbelor B-spline.

În mod obisnuit, nodurile sunt uniform distribuite, obtinându-se curbele B-spline uniforme. Alegând în alt mod distribuţia nodurilor, se obţin **curbe B-spIine neuniforme,**  care aduc un grad de libertate suplimentar în obţinerea formei curbelor.

Dacă vectorii punctelor de control sunt exprimati în coordonate omogene, se obţin curbele **B-spline raţionale** (cu coordonatele punctelor exprimate ca rapoarte de polinoame). Se suplimentează numărul gradelor de libertate în obținerea formei curbelor, prin alegerea convenabilă a coordonatei omogene a fiecărui vector de control.

Aplicând simultan o distribuţie neuniformă a nodurilor şi exprimarea vectorilor de control în coordonate omogene, se obţin cele mai complexe **curbe B-spline neuniforme raţionale[165][8][133][199][209][204].** 

Din cauza multelor proprietăţi pozitive, în principal controlul local, curbele Bspline au intrat putemic în domeniul modelării pentru CAD. Calculul lor nu este dificil, ele pot fi uşor extinse la mai multe dimensiuni (cum sunt suprafeţele).

## **3.3 Obţinerea de suprafeţe pornind de la curbe**

<span id="page-35-0"></span>Există două clase de suprafeţe utilizate în proiectarea asistată de calculator:

- Suprafețe plane
- Petice

Suprafeţele plane, cu toate că au limitări, permit realizarea de modele robuste şi rezonabil de complexe. Modelele faţetate utilizează poligoane plane pentru a reprezenta inclusiv suprafeţe curbe prin discretizare cu un grad de aproximare acceptat. Astfel, se realizează generarea informaţiilor pentru interiorul unui petic, adică generearea unor puncte ce pot fi, apoi, unite pentru a rezulta un model *wireframe,* sau grupate pentru a forma poligoane (faţete), de obicei triunghiulare pentru o precizie suficient de bună.
Peticele realizează o descriere geometrică a unor suprafeţe strâmbe. Peticele pot fi definite implicit, prin funcții de forma  $f(x,y,z) = 0$ , sau parametric. Reprezentarea parametrică este mai utilă în CAD. Fiecare coordonată este tratată ca o funcție de doi parametri, *s* și *t* sau *u* și *v*, de regulă cu limite normalizate:  $s, t \in [0,1]$ .

Din punct de vedere al modului de generare, se evidentiază două clase de suprafete:

- obtinute prin interpolare
- obtinute prin baleiere.

în prima clasă se înscriu: suprafeţele generate prin aplicaţie bilineară, *loftmg*  simplu sau dublu *{Coons),* peticele Bezier şi cele bicubice, etc., iar în a doua clasă se încadrează: suprafeţele obţinute prin extrudare, *sweeping* şi cele de revoluţie **[8][33][34][209][199][173][171][110].** 

Suprafeţele complexe ale modelelor vor fi realizate, de obicei, din mai multe petice alăturate. în acest caz se pun mai multe probleme pentru ca suprafeţele să fie fizic realizabile:

- **Compatibilitatea (coerenţa):** normalele la suprafaţă de-a lungul muchiilor comune să fie orientate corespunzător pentru cele două petice;
- **Autointersectarea:** peticele să nu se autointersecteze;
- Continuitatea: functionalitatea și estetica cer continuitate de ordin superior (şi pentru derivate).

#### **3.3.1 Aplicaţie biliniară**

Generarea unei suprafete pornind de la patru puncte se poate obtine prin aplicatie biliniară [8][33][34][110][209][171][165][173]. Punctele *Q* ale peticului rezultat utilizând punctele  $P_{00}$ ,  $P_{01}$ ,  $P_{10}$ , și  $P_{11}$  se pot calcula, parametric, din:

$$
Q(s,t) = \left\{1 - s \quad s\right\} \begin{bmatrix} P_{00} & P_{01} \\ P_{10} & P_{11} \end{bmatrix} \begin{bmatrix} 1-t \\ t \end{bmatrix} \tag{3-12}
$$

**33** 

Suprafața rezultantă este riglată. O față plană se poate obține prin interpolare, dacă toate vîrfurile poligonului ce definesc fata respectivă sunt coplanare. Figura 3-11 prezintă o suprafată obtinută utilizînd patru din vîrfurile unui cub.

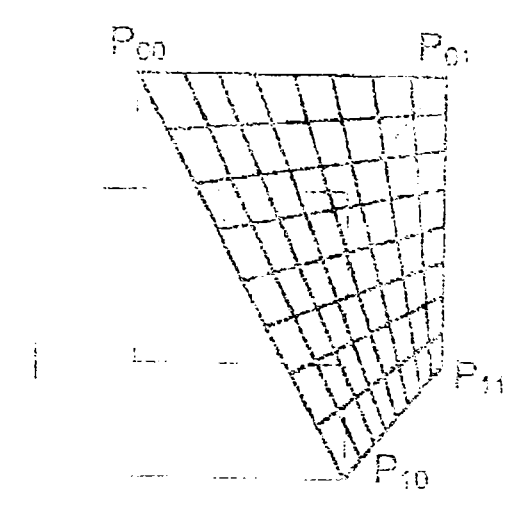

Fig.3-11 Suprafaţă tip aplicaţie biliniară

#### **3.3.2 Lofting**

Prin lofting se realizează potrivirea unei porțiuni de suprafață, pe două curbe parametrice limitatoare (frontierele), utilizînd interpolarea între două funcţii parametrice opuse, utilizate pentru sprijinirea pe cele două frontiere [8][33][34][110][171][165][133].

Un caz particular este cel al **suprafeţelor riglate** (figura 3-12), cînd cele două funcții opuse depind de *s* respectiv  $I - s$ . Se realizează practic, o trecere lină de la o curbă limită la cealaltă. Punctele *Q* ale suprafeţei rezultate prin *lofting* linear pomind de la curbele  $C<sub>1</sub>$  și  $C<sub>2</sub>$  (oricît de complexe) se pot calcula, în formă parametrică, din:

$$
Q(s,t) = C_1(t) \cdot (1-s) + C_2(t) \cdot s \tag{3-13}
$$

o generalizare simplă conduce la o operaţie ce generează o suprafaţă care interpolează o familie de curbe parametrice paralele.

Este o operaţie de proiectare la nivel înalt, o metodă eficientă de a specifica mai mulți coeficienți simultan, printr-o operație coerentă unică și geometric semnificativă și intuitivă.

$$
Q(s,t) = \left\{1 - s \quad s \quad 1\right\} \begin{bmatrix} -P_{00} & -P_{01} & C(0,t) \\ -P_{10} & -P_{11} & C(1,t) \\ C(s,0) & C(s,1) & 0 \end{bmatrix} \begin{bmatrix} 1-t \\ t \\ 1 \end{bmatrix}
$$
(3-14)

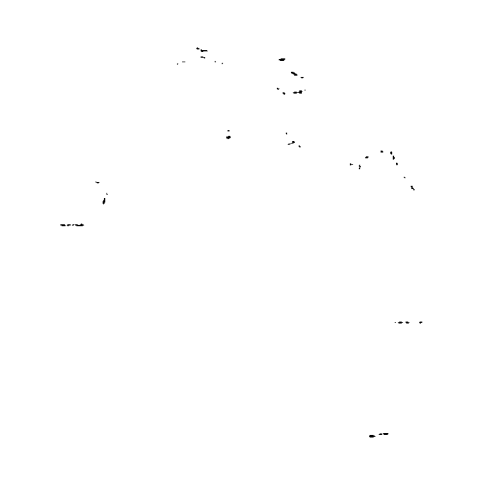

Fig.3-13 Suprafaţă Coons

în multe situaţii de proiectare, caracteristicile critice ale unei suprafeţe sunt curbele ce o limitează, interiorul fiind relativ sensibil în specificaţii. Aici se pot utiliza suprafeţe Coons.

#### **3.3.4 Petice bicubice**

Din cauza faptului că, la construirea modelelor, expresiile analitice ale curbelor utilizate sunt rareori cunoscute (deseori rezultînd din operaţii asupra entităţilor geometrice) şi că, de regulă, se folosesc aproximări cubice (spline), se poate considera o clasă de petice cubice [8][33][34][110][165], ale căror puncte *Q* se pot calcula parametric din:

$$
Q(s,t) = \sum_{i=0}^{3} \sum_{j=0}^{3} a_{ij} s^i t^j
$$
 (3-15)

**36** 

Coeficienții  $a_{ij}$  depind de coordonatele vîrfurilor petecului, de tangentele și de curburile în vîrfuri.

#### **3.3.5 Petice Bezier**

Peticele Bézier sunt o extensie a curbelor B-spline [110][33][34][165], utilizind, pentru interpolare, două seturi de funcții de bază Bernstein ( $\Phi$ ):

$$
Q(s,t) = \sum \sum \Phi_i(s) \cdot \Phi_j(t) \cdot P_{ij}
$$
\n(3-16)

De exemplu, o bază cuadratică va conduce la:

$$
Q(s,t) = \left\{ (1-s)^2 \quad 2s(1-s) \quad s^2 \begin{bmatrix} P_{00} & P_{01} & P_{02} \\ P_{10} & P_{11} & P_{12} \\ P_{20} & P_{21} & P_{22} \end{bmatrix} \begin{bmatrix} (1-t)^2 \\ 2t(1-t) \\ t^2 \end{bmatrix} \right\} \tag{3-17}
$$

Se observă că matricea de control conţine doar puncte. Acestea formează ceea ce se cheamă *reţeaua de control.* 

#### **3.3.6 Suprafeţe capac**

Problema generării suprafeţelor de tip capac apare natural, constând în definirea unei suprafeţe de închidere într-o regiune definită de o singură curbă închisă. Un exemplu simplu este închiderea la capete a unei construcții cilindrice.

Modelele suprafeţelor capac se pot obţine prin generalizarea suprafeţelor *Coons.*  Există cîteva cazuri particulare interesante. Un astfel de caz apare cînd capacul este plan. Soluţia standard va fi un disc [110][135][165][33][34][77].

Pentru forme mai complicate ale limitelor capacului, chiar concave, soluțiile se obţin mai dificil. Se poate apela, dacă este permis, la faţetarea regiunii capacului, încercînd apoi construirea unui sistem spaţial de elemente triunghiulare (tesselare).

Aceste suprafeţe se dovedesc utile în modelarea ce ajută chirurgia reparatorie, un caz fiind acela al substituirii de portiuni ale craniului:

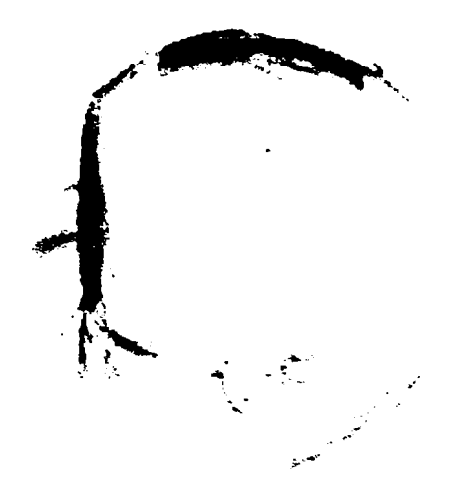

Fig. 3-14 Modelare incompletă, a carei solutie poate fi adăugarea unei suprafețe de tip capac

în figura 3-14 este prezentat un model al capului unei femei în vârstă, reconstruit pe baza datelor reale, obţinute prin tomografiere, însă, în partea superioară, lipsind plane cu informații, se poate observa că soluția ar putea fi dată de o suprafață "capac". Evident, în cazul unor intervenţii chirurgicale pe craniu, "peticele" sunt mult mai mici, curburile nu sunt atât de accentuate, și deși generarea modelelor suprafetelor capac nu este simplă, utilitatea este foarte mare.

#### **3.3.7 Suprafeţe de revoluţie**

Definirea suprafețelor ca suprafețe de revoluție este larg utilizată în situații practice, metoda fiind considerată una din cele de bază şi naturală. Generarea se face prin baleiere circulară.

Utilizatorul specifică o curbă **profil** şi o **axă de rotaţie** ataşată, apoi cere realizarea unei suprafeţe de revoluţie. Deoarece cercul este reprezentabil ca o curbă Bspline rațională, suprafața de revoluție poate fi reprezentată de tip B-spline în cazul în

care curba profil este curbă B-spline. Prin aceste reprezentări, posibilităţile proiectantului CAD sunt mari. El poate specifica un unghi de rotire a profilului mai mic decît  $2\pi$  rad, poate apoi combina suprafața sa cu alte suprafețe pentru a obține un obiect mai complex. Flexibilitatea are dezavantajele ei, deoarece, de exemplu, proiectantul poate specifica un profil ce intersectează axa de rotație, rezultînd un corp tip dublu con, avînd un singur punct în sectiunea corespunzătoare intersectiei. Un astfel de obiect este, evident, nerealizabil [110][33][34][77][165].

#### **3.3.8 Suprafeţe extrudate**

Operaţia de *extrudare,* inspirată de procesul de prelucrare obişnuit, este înrădăcinată ca metodă de descriere a anumitor clase de suprafețe. În sistemele de modelare care permit doar forme primitive şi combinaţiile lor booleene, nepermiţînd suprafețe cu formă liberă, operația de extrudare se poate implementa în manieră directă. O operaţie de extrudare este o baleiere rectilinie, caracterizată de o formă **profil.** în general, profilul este definit de operaţii booleene între forme 2D. Formal, suprafaţa extrudată este **produsul vectorial** al formei secţiunii transversale cu un segment ortogonal [110][165].

O posibilitate de obţinere a suprafeţelor extrudate este definirea profilului la fiecare capăt al liniei de extrudare şi apoi conectarea punctelor corespunzătoare prin segmente de dreaptă. Dacă profilul original este închis, rezultatul va fi un solid închis (lateral), cu secţiune constantă în orice plan perpendicular pe axa extrudării. Pentru profiluri curbe, suprafaţa extrudată se poate obţine şi prin *lofting,* de obicei riglat, între cele două curbe profil de la capete.

O generalizare permite ca profilul să fie definit într-un plan ce nu este perpendicular pe curba traiectorie.

#### **3.3.9 Sweeping**

Există multe posibilități de generalizare a operației de extrudare. Se poate generaliza direcţia de baleiere astfel încât suportul său să fie curbe arbitrare în locul unei drepte normale, rezultînd operaţia *sweeping* [110][33][34][165][133].

Operatia este o abstractizare a deplasării unei șaibe de grosime infinit de mică pe o bară curbă, astfel să rămînă perpendiculară pe tangenta la curba definită de bară în punctul respectiv (figura 3-15). Acest tip de operație este foarte util pentru definirea unor forme care în esentă pot fi gîndite ca țevi sau piese extrudate îndoite, cu profiluri complicate.

Fig.3-15 Suprafaţă generată prin sweeping

O altă generalizare utilă este cea în care profilul poate varia în funcție de poziția pe linia de *sweeping.* Astfel se poate defini, de exemplu, o conductă sau un canal care se modifică de la secţiune pătrată la una circulară între cele două capete (figura 3-12 b). Pentru traiectorii rectilinii suprafaţa se poate obţine şi prin *lofting.* 

#### **3.3.10 Suprafeţe offset**

Operatorul *ojfset* este important pentru procesul de definire a unui model *spline* al unui reper solid. O *suprafaţă ojfset* în cea mai simplă formă (figura 3-16), este translaţia unei suprafeţe cu valoare dată de exemplu, pe direcţia normalei. Astfel, cele două capete ale unei bare profilate pot fi considerate, reciproc, obţinute prin offset. De notat că suprafaţa offset se autointersectează şi formează bucle, dacă originalul are raze de curbură mai mici decît distanţa offset. Dacă o suprafaţă se autoînvecinează (nelocal), cu mai puţin decât de două ori distanţa offset, suprafaţa ei offset se va autointersecta [110][133][165].

*Suprafaţa ojfset* este o noţiune naturală în întocmirea tehnologiei pentru multe procedee de prelucrare. De exemplu, pentru frezarea unei suprafeţe cu freză sferică, operatia de frezare este specificată relativ la o suprafață pe care se plimbă centrul sculei, care este definită ca o suprafaţă paralelă cu suprafaţa finală (o distanţă constantă între cele două suprafete – pe direcția normală la suprafața origine). Suprafețe offset apar și în procesul de injectare de piese din mase plastice, cînd trebuie să se tină cont de contractia materialului în faza de răcire.

#### Fig.3-16 Suprafeţe offset

Ambele procedee de prelucrare menţionate sunt utilizabile la producerea de implante metalice sau din material compozit.

#### **3.3.11 Suprafeţe booleene şi ajustate/tăiate**

Modele complexe se pot obţine prin operaţii booleene între primitive sau realizate prin curbe B-spline. De exemplu, un tub poate fi modelat ca diferenţă între doi cilindri, din care unul cu raza puţin mai mică decît celălalt. Pentru implementarea algebrei volumetrice într-un sistem simplu, se poate memora o formă neevaluată a unei expresii ce descrie operațiile, urmînd a se calcula intersecțiile analitice și efectua evaluările expresiilor pe măsură ce sunt necesare. Sarcina nu este simplă, dar este mai uşor de lucrat cu corpuri ale căror limite nu sunt suprafeţe *spline* [110][8][33][34][135][214].

în cazul modelelor B-spline, este posibil să fie necesare operaţii booleene pe corpuri incomplet specificate (neînchise, neregularizate). Ambiguitățile care apar, ridică probleme în rezolvare.

în cazul aplicării operaţiilor booleene pe corpuri definite de funcţii spline, de obicei, se presupune, că se lucrează cu o reprezentare a obiectelor prin frontiere. Acest lucru complică stabilirea pozitiei unui punct în spatiu față de un obiect.

Implementarea completă a operaţiilor booleene este complexă. Se porneşte de Ia faptul că într-o reprezentare prin frontiere se caută suprafetele limită ale obiectului rezultat.

Rezultatul poate fi calculat efectuând operaţiile booleene de bază asupra elementelor limită ale fiecărui obiect implicat, conectând apoi, în mod corespunzător, elementele selectate.

Principala operaţie elementară în efectuarea operaţiilor booleene este *tăierea.*  Această operaţie este utilă şi utilizată independent, nu în cadrul unei operaţii booleene. Devine necesară acceptarea unui tip de date *suprafaţă tăiată ajustată* (incompletă). Matematic, pentru suprafeţe spline, modelul unei suprafeţe tăiate prezintă un domeniu restrâns al parametrilor. Restricția impusă este uzual de forma unei curbe (B-spline), eventual un lant de segmente de dreaptă aproximând curba reală. În esentă operația de tăiere este echivalentă cu determinarea curbei de intersecţie a două suprafeţe. Se folosesc metode prin subdivizare sau incrementale pentru rezolvarea ecuaţiilor rezultante [8][33].

Deoarece operaţiile booleene între modelele corpurilor cu suprafeţe curbe necesită calcule foarte complexe, mari consumatoare de timp, unele modelatoare de solide din programe CAD folosesc, în locul suprafețelor curbe, suprafețe fațetate. În acest caz, suprafetele curbe sunt aproximate prin multimi de fatete plane.

# **4. VIZUALIZAREA ŞI TRANSFORMAREA MODELELOR 3D**

Pentru obținerea modelelor anatomice, se prelucrează imagini, iar informația extrasă devine parametru de intrare pentru tehnicile de grafică ce permit reprezentarea modelului. De aceea, este necesar să fie tratate aspecte legate de vizualizarea şi transformarea modelelor 3D, aspecte teoretice şi practice ce stau la baza rezultatelor obtinute în această lucrare.

Modalitatea cea mai simplă de a recepta caracteristicile unui obiect este vizualizarea modelului acestui obiect. Un obiect tridimensional poate fi vizualizat prin:

- afişarea de vederi **ortogonale** (ca în desenul tehnic);
- afişarea prin reprezentarea tuturor muchiilor **(wireframe);**
- afișarea cu efect de **perspectivă**: se definesc un punct de vedere și o direcție, mărimea depinzând de distanţa faţă de observator;
- afişare cu simularea **adâncimii:** intensitatea luminoasă scade cu creşterea distanței față de observator;
- afişarea cu eliminarea **părţilor ascunse;**
- afișarea cu nuanțe: fețele obiectelor au nuanțe diferite în funcție de poziția și orientarea elementelor de suprafaţă relativ la sursele de lumină şi la punctul de privire;
- afişare **stereoscopică:** se redau simultan câte două imagini, câte una pentru fiecare ochi, care sunt privite prin dispozitive speciale;

• afişarea de tip **realitate virtuală [12][14][30][31][35][44][47][49][67][74].** 

Extrem de des utilizate sunt reprezentările wireframe şi afişarea cu elemente de realism. Reprezentările wireframe au avantajul că toate liniile corpului sunt reprezentate, dar au dezavantajul că permit ambiguităţi privind identificarea formei reale a obiectului (figura **4-1).** 

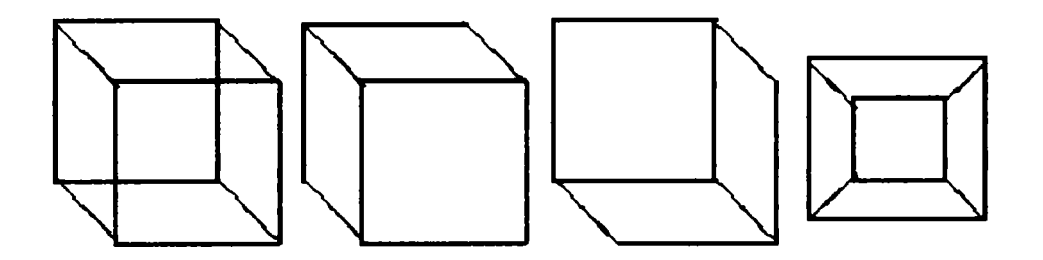

Fig.4-1 Reprezentări wire-frame. Ambiguități.

Aceste ambiguităţi pot fi eliminate prin trecerea la afişarea cu elemente de realism, adică eliminarea părţilor ascunse, nuanţare, proces care este numit *rendermg*  (figura 4-2).

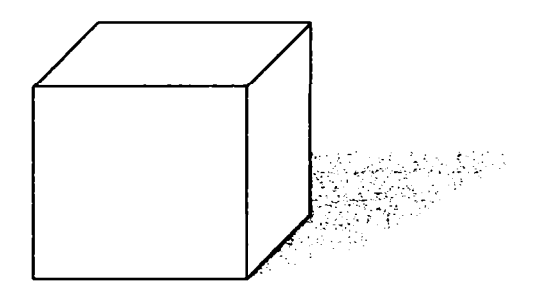

Fig.4-2 Reprezentare realistă a unei scene 3D, ce cuprinde un corp 3D si o sursă de lumină.

### **4.1. Procedura de vizualizare**

Vizualizarea scenelor 3D introduce o proiecție care transformă obiectele din spaţiu în proiecţii plane. Transformarea de vizualizare 3D se determină pe baza unui volum de vizualizare în spaţiul utilizator, o proiecţie în plan şi o poartă în spaţiul dispozitiv. Obiectele 3D ale scenei se decupează la limitele volumului de vizualizare şi se proiectează într-un plan. Imaginii proiectate i se aplică apoi o transformare de vizualizare 2D. Modelul conceptual al procesului de vizualizare 3D este reprezentat în figura 4-3.

Fireşte, diverse sisteme grafice implementează diferit acest model al procesului de vizualizare 3D. Modelul este utilizat în reprezentarea wireframe a obiectelor 3D. La acesta se adaugă şi proceduri pentru creşterea gradului de realism, în această lucrare fiind utilizate metode specifice sistemului OpenGL.

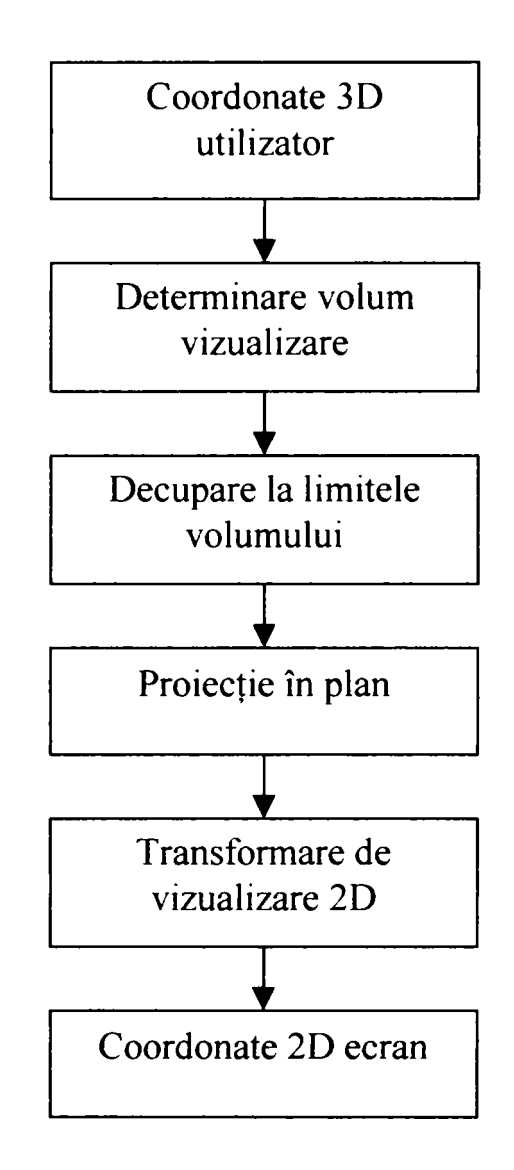

Fig.4-3 Modelul conceptual al procesului de vizualizare 3D

Dezvoltarea algoritmilor pentru manipularea şi transformarea unui obiect 3D întro fereastră de vizualizare pe ecran necesită informaţii despre:

-poziția obiectului (coordonatele:  $x$ ,  $y$  si  $z$ );

-poziţia ecranului, caracterizat prin punctul de referinţă al ferestrei de vizualizare  $(vx, vy, vz);$ 

-poziţia planului normal (care este orientarea ecranului faţă de planul normal);

-dimensiunea ferestrei de vizualizare şi poziţia centrului de proiecţie;

-direcţia de proiecţie;

-modul de reprezentare a obiectului.

Prin urmare, transformarea unui obiect 3D poate necesita translaţii, rotaţii, modificarea axei Z, înclinări, scalări, toate aceste transformări fiind precedate de proiectii.

### **4.2. Proiecţii**

În general proiecțiile transformă spațiul  $R^n$  în spațiu  $R^p$ , cu  $p \in n$ . În grafică, se utilizează proiecții din spațiul 3D în spațiul 2D. Proiecția unui obiect 3D este dată de multimea punctelor de intersecție între planul de proiecție și razele de proiecție, care pleacă dintr-un punct fix, numit *centru de proiecţie,* şi trec prin fiecare punct al obiectului.

Proiecțiile plane se clasifică în funcție de poziția centrului de proiecție față de planul de proiecţie [133][165][44][135][141][][]. Astfel, există:

- **proiecţii perspectivă** în care centrul de proiecţie este la distanţă finită faţă de planul de proiecție (figura 4-4);
- **proiecții paralele** în care centrul de proiecție este la infinit (figura 4-4). În acest caz razele de proiecție sunt linii paralele care trec prin punctele obiectului proiectat. Direcţia lor reprezintă *direcţia de proiecţie.*

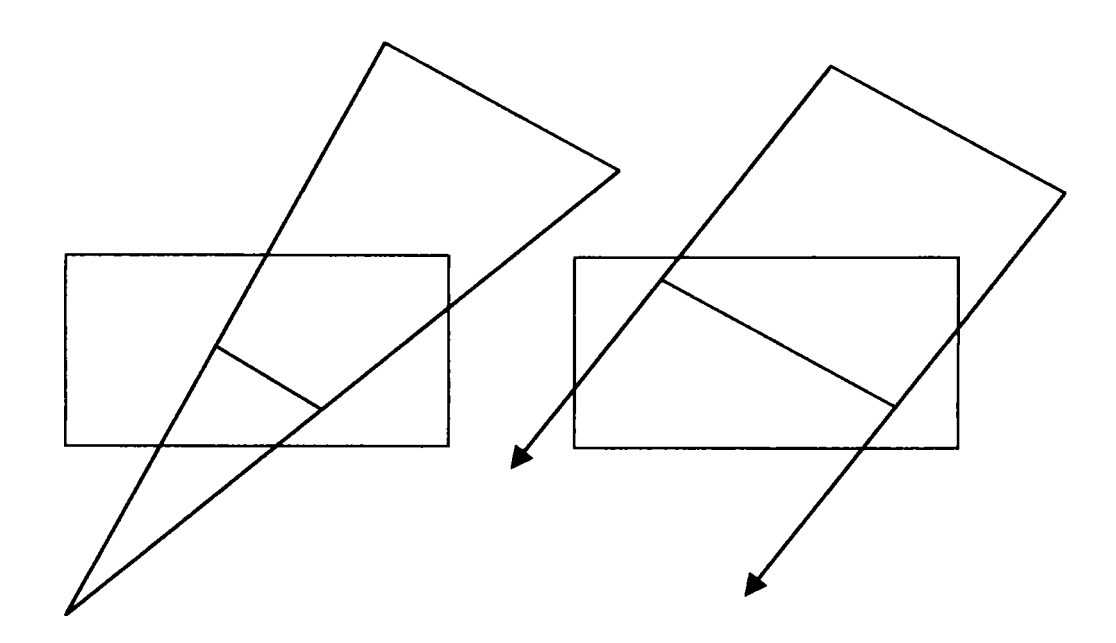

Fig.4-4. Proiecție perspectivă și proiecție paralelă

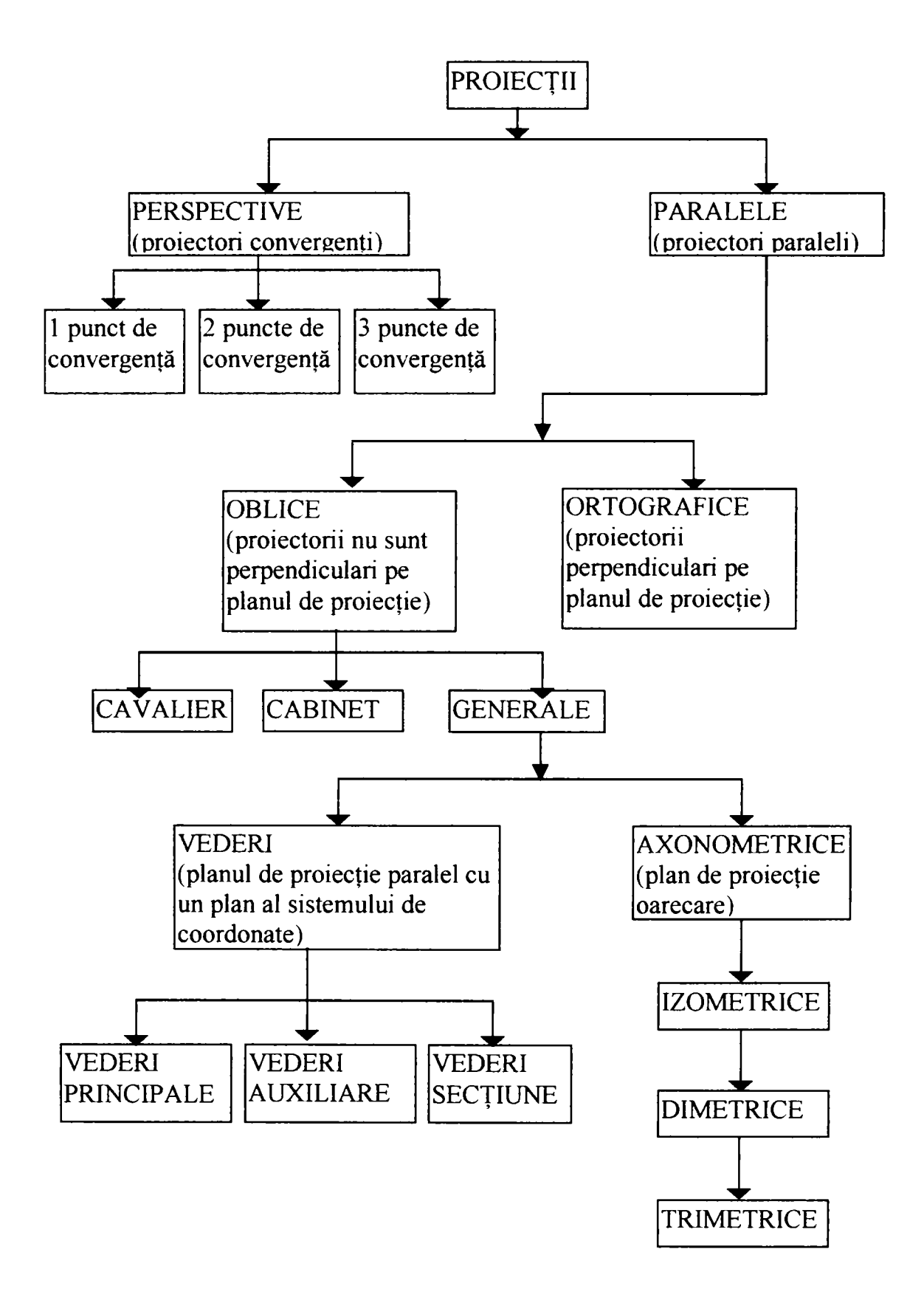

Fig.4-5. Clasificarea proiecţiilor plane

#### **4.2.L Proiecţia perspectivă**

Proiectia perspectivă creează imagini asemănătoare celor obținute cu un aparat de fotografiat. Este caracterizată de poziția centrului de proiecție și de planul de proiecție. Astfel, liniile paralele între ele și neparalele cu planul de proiecție converg spre un *punct de fugă.* Dacă liniile sunt paralele cu axele principale, punctul de fugă este *punct de fugă axial.* Într-o asemenea proiectie pot exista cel mult trei puncte de fugă. Spre exemplu, dacă planul de proiecţie intersectează axa *Oz* atunci doar această axă are punct de fugă, întrucât liniile paralele cu axele Oy și Ox sunt paralele și în planul de proiectie (nu au puncte de fugă). Din acest motiv, numărul punctelor de fugă reprezintă un criteriu important de clasificare a proiecţiilor perspective [133][165][44][164][159] (figura 4-6).

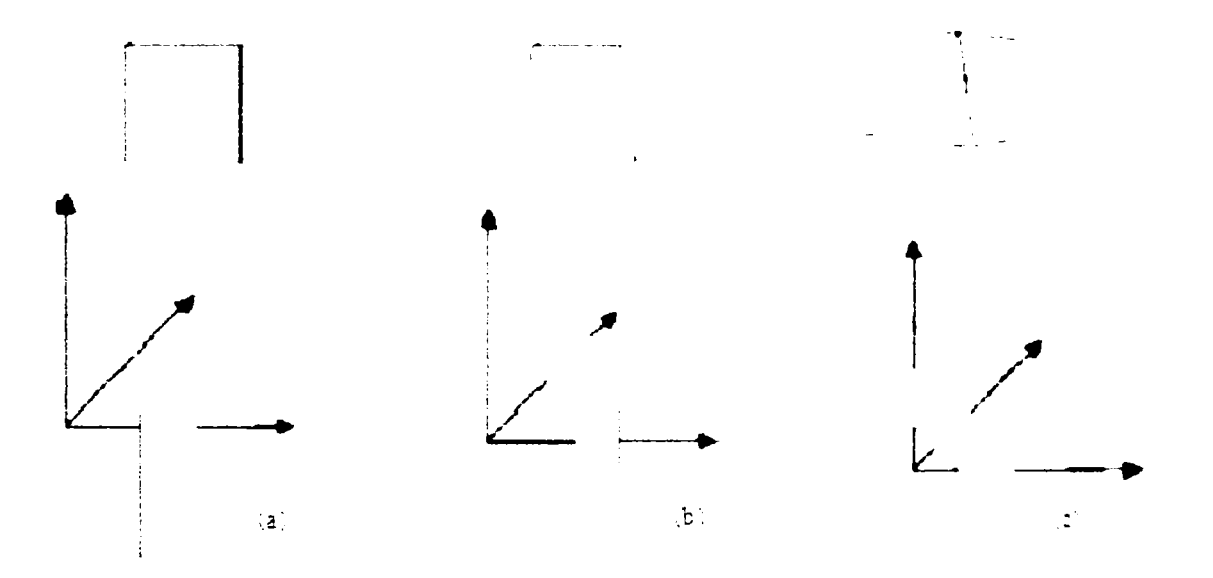

Fig.4-6. Proiecţii perspectivă cu unul (a), două (b) şi trei (c) puncte de fugă.

Caracteristic acestor proiecții este efectul de *zoom*. Dimensiunea obiectului proiectat este invers proporțională cu distanța de la centrul de proiecție la obiect. Deci, cu cât obiectul este situat la o distanţă mai mare de centrul de proiecţie, cu atât reprezentarea sa în plan este mai mică. De exemplu, în figura 4-7, aceeaşi sferă are o proiecţie diferită în planul z=0, în funcţie de distanţa la care se află faţă de centrul de proiecţie..

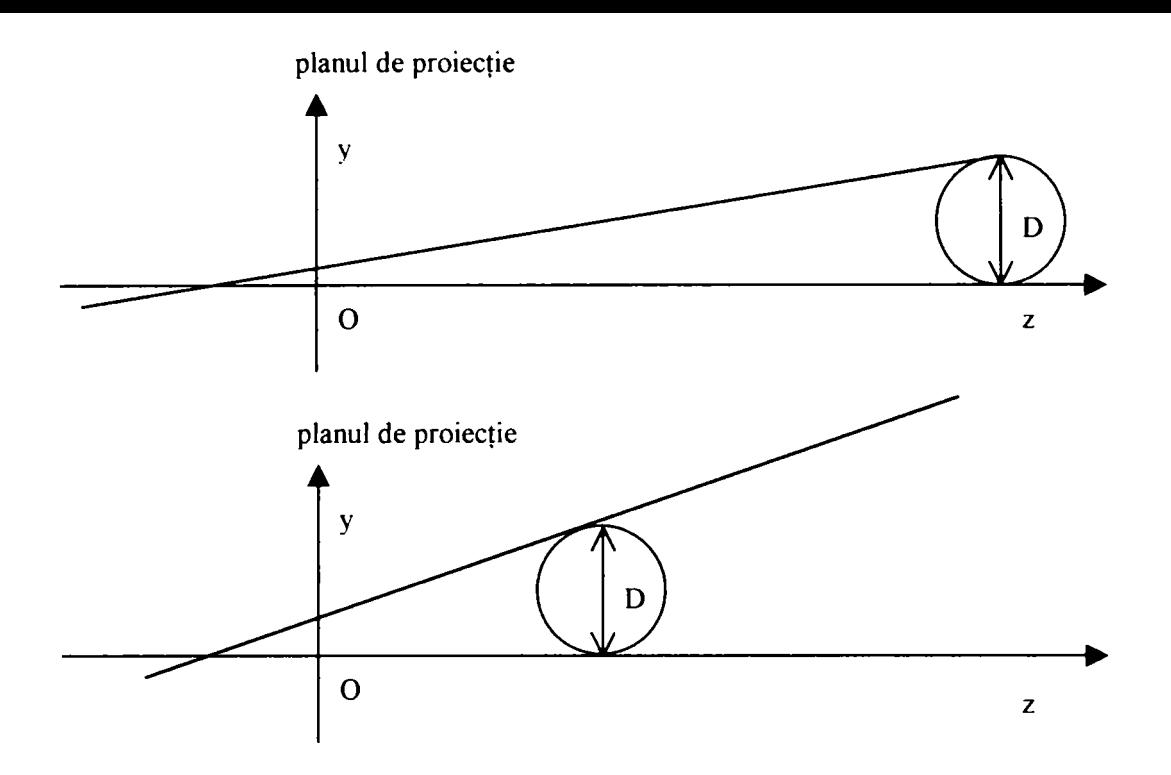

Fig.4-7 Dimensiunea proiecţiei este cu atât mai mare cu cât obiectul se află mai aproape de centrul de proiecție.

în funcţie de înclinarea planului de proiecţie faţă de centrul de proiecţie şi de obiect, pot fi identificate două tipuri de proiecții perspective:

**-perspectiva ascendentă** (punctul de fugă este situat deasupra obiectului): este cazul centrului de proiecție privind obiectul de jos și aproape.

**-perspectiva descendentă** (punctul de fugă este situat sub obiect): este cazul centrului de proiecţie privind obiectul de sus şi aproape.

Pentru determinarea coordonatelor în perspectivă pentru un punct se rezolvă sistemul format de ecuația planului de proiecție și ecuația razei vizuale. Acest mod de procesare conduce la calcule greoaie, necesitând un efort de calcul semnificativ.

Deşi proiecţia perspectivă prezintă o imagine realistă, nu oferă o reprezentare exactă a formelor şi dimensiunilor obiectelor.

#### **4.2.2. Proiecţia paralelă**

Proiecția paralelă oferă o imagine mai puțin realistă, fiind utilizată pentru o reprezentare exactă a formei și dimensiunii obiectului. Această proiecție păstrează paralelismul liniilor, iar unghiurile se conservă doar pentru feţele obiectului paralele cu planul de proiecție [133][165][44][164][159].

Proiecția ortografică este cea mai simplă proiecție paralelă. Ea prezintă corect forma şi dimensiunea feţelor plane ale obiectului care sunt paralele cu unul din planele sistemului de coordonate (figura 4-8). Proiecțiile ortografice sunt proiecții în planele sistemului de coordonate  $x=0$ ,  $y=0$ ,  $z=0$ .

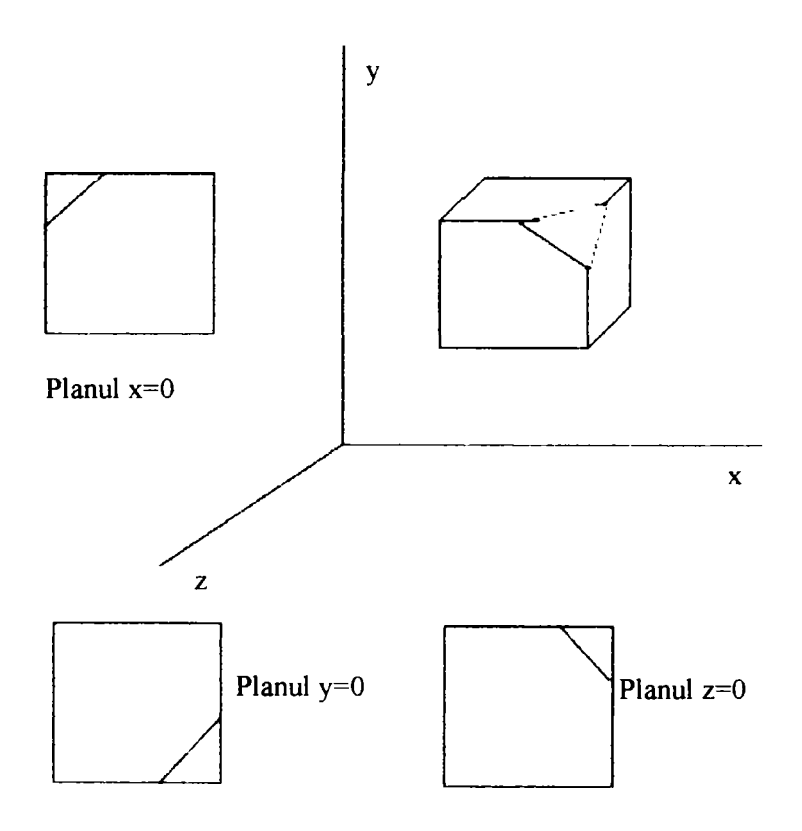

Fig.4-8. Proiecţia ortografică

Proiecția axonometrică este o proiecție paralelă ortografică (cu raze de proiecție perpendiculare pe planul de proiecţie ) în care planul de proiecţie nu este perpendicular pe nici una din axele sistemului de coordonate. În functie de pozitia normalei la planul de proiecţie există trei tipuri de proiecţii axonometrice: izometrică, dimetrică, trimetrică. Un exemplu de proiecție trimetrică este dat în figura 4-9.

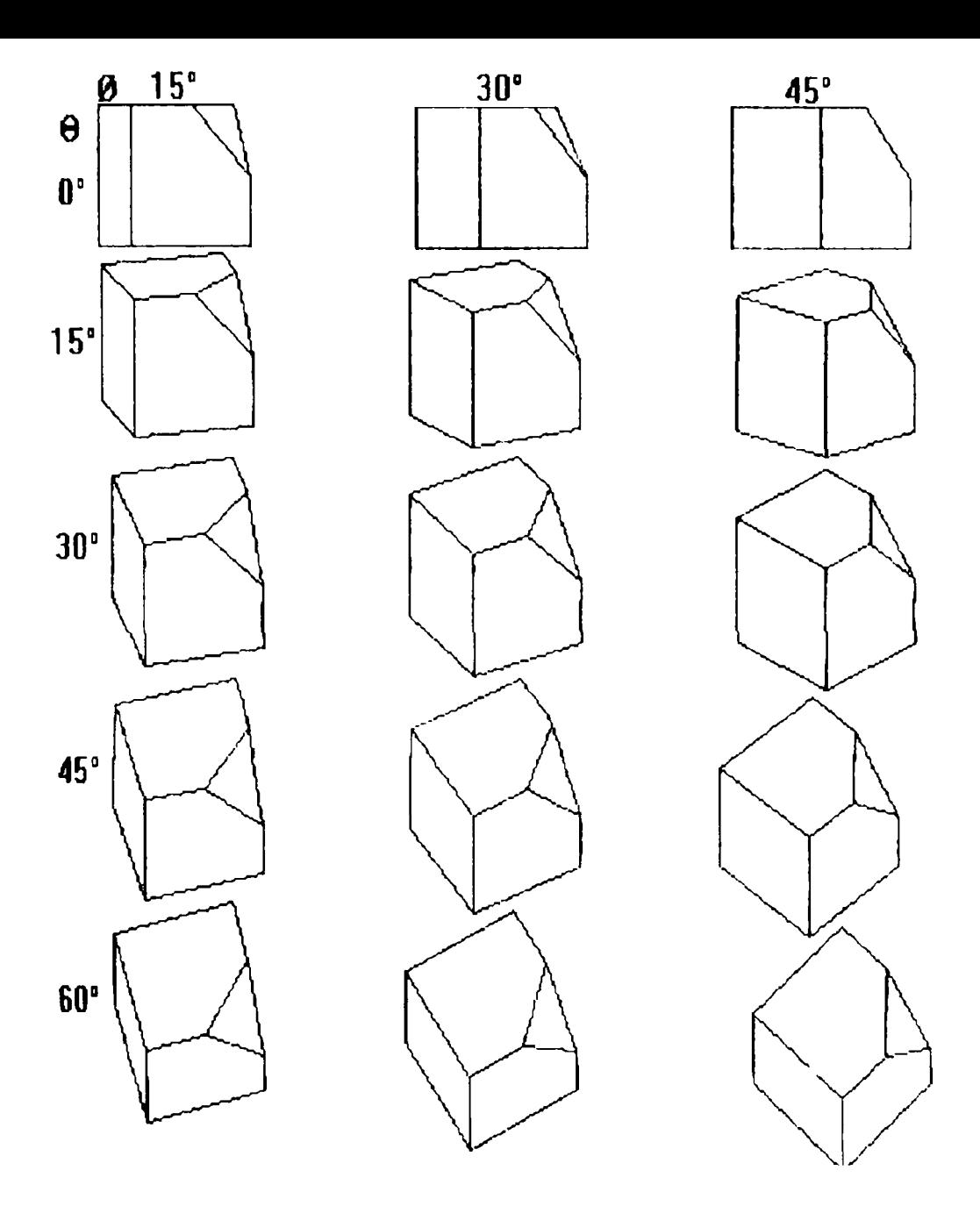

Fig.4-9 Proiecţie axonometrică trimetrică

O proiecţie trimetrică se obţine prin una sau mai multe rotaţii în jurul axelor de coordonate, urmate de o proiecţie in planul *==0.* în figura 4-9, proiecţiile sunt formate prin rotație cu unghiul  $\phi$  în jurul axei y, rotație cu unghiul  $\theta$  în jurul axei x și apoi proiecţie ortografică în planul *z=0* [133],

Proiecția oblică este tot o proiecție paralelă, în care direcția de proiecție nu este perpendiculară pe planul de proiecţie. Planul de proiecţie este perpendicular pe una din axele sistemului de coordonate. De regulă, planul de proiecție este z=0. Proiecțiile oblice reprezintă forma generală a obiectelor 3D. Doar feţele paralele cu planul de proiecţie sunt redate la forma şi dimensiunile lor reale. Se conservă astfel unghiurile şi lungimile numai

pentru aceste feţe. Feţele neparalele cu planul de proiecţie sunt distorsionate. Există două tipuri de proiectii oblice: proiecția cavalier, unde direcția de proiecție formează un unghi de 45 de grade cu planul de prooiecţie, şi proiecţia **cabinet** unde respectivul unghi este de 63.43 grade [133][165][164]179][180][181].

### **4.3 Transformări grafice aplicate modelelor**

Pentru a beneficia de cât mai multe informații pe care un model le furnizează, acesta trebuie să poată fi *învârtit pe toate feţele* adică fiecare detaliu al său să poată fi explorat din toate unghiurile. Din acest motiv modelelor li se aplică transformări geometrice tridimensionale: scalare, translaţie, rotire, toate urmate, evident, de proiecţie.

Un punct din spațiu  $(x, y, z)$  se reprezintă în coordonate omogene prin vectorul

 $[x_{w},y_{w},z_{w},w]$  unde w este parametru real, iar  $x_{w} = x w$ ,  $y_{w} = y w$ ,  $z_{w} = z w$ . Punctele pentru care w este zero sunt puncte la infinit.

Matricea de transformare generalizată pentru coordonate omogene 3D are forma:

$$
[T] = \begin{bmatrix} a & b & c & p \\ d & e & f & q \\ g & h & i & r \\ l & m & n & s \end{bmatrix}
$$
 (4-1)

Această matrice poate fi împărţită în patru, astfel[181][178][179][180][182][185]:

 $3 \times$  $1\times3$ 3 **X**  1  $1 \times 1$ 

unde:

-matricea 3x3 include transformări de scalare locală şi rotaţie;

-matricea 1x3 reprezintă transformarea de translaţie;

-matricea 3x1 reprezintă transformarea perspectivă;

-matricea 1x1 reprezintă transformarea de scalare generală.

**Translaţia.** Dacă *(x,y,z)* sunt coordonatele unui punct *P* în spaţiu, el este dus prin translaţie în punctul *PI* de coordonate *(xl, yl, zl),* unde:

$$
x1 = x + t_x \t y1 = y + t_y \t z1 = z + t_z \t (4-2)
$$

Sau, în forma matriceală:

$$
\begin{bmatrix} x1 & y1 & z1 & 1 \end{bmatrix} = \begin{bmatrix} x & y & z & 1 \end{bmatrix} \begin{bmatrix} T \end{bmatrix}
$$
 (4-3)

unde [T] este matrice de translație 3D și are forma [GR10][GR11][GR12]:

$$
[T] = \begin{bmatrix} 1 & 0 & 0 & 0 \\ 0 & 1 & 0 & 0 \\ 0 & 0 & 1 & 0 \\ tx & ty & tz & 1 \end{bmatrix}
$$
 (4-4)

**Scalarea**. Daca  $(x, y, z)$  sunt coordonatele unui punct P in spatiu, el este dus prin scalare in punctul *PI* de coordonate *(xl, yl, zl),* unde:

$$
x1 = x \cdot s_x \qquad y1 = y \cdot s_y \qquad z1 = z \cdot s_z
$$

Sau, in forma matriceala:

$$
\begin{bmatrix} x1 & y1 & z1 & 1 \end{bmatrix} = \begin{bmatrix} x & y & z & 1 \end{bmatrix} \begin{bmatrix} S \end{bmatrix}
$$
 (4-5)

unde [S] este matrice de scalare locala si are forma [133][179][180][181]:

$$
S = \begin{bmatrix} Sx & 0 & 0 & 0 \\ 0 & Sy & 0 & 0 \\ 0 & 0 & Sz & 0 \\ 0 & 0 & 0 & 1 \end{bmatrix}
$$
 (4-6)

**53** 

Matricea de scalare globala are forma:

$$
\begin{bmatrix} S \end{bmatrix} = \begin{bmatrix} 1 & 0 & 0 & 0 \\ 0 & 1 & 0 & 0 \\ 0 & 0 & 1 & 0 \\ 0 & 0 & 0 & s \end{bmatrix}
$$
 (4-7)

Daca factorul de scalare globala este subunitar se produce o mărire a vectorului d epozitie, iar daca este supraunitar atunci se produce o micsorare a vectorului de pozitie.

**Rotaţia în jurul unei axe.** în cazul rotaţiei în jurul axei x, coordonatele vectorilor de poziţie nu se schimbă. Rotaţia apare în plane perpendiculare pe axa *Ox.* în mod similar, în cazul rotației în jurul axei  $Oy$  sau  $Oz$ , coordonatele y, respectiv z ale vectorilor de poziţie nu se schimbă; rotaţia se efectuează în plane perpendiculare pe axa *y,* respectiv pe axa *z*. Matricele de rotație în jurul axelor  $Ox$ ,  $Oy$ , respectiv  $Oz$  cu unghiul  $\theta$  sunt:

$$
[Rx] = \begin{bmatrix} 1 & 0 & 0 & 0 \\ 0 & \cos\theta & -\sin\theta & 0 \\ 0 & \sin\theta & \cos\theta & 0 \\ 0 & 0 & 0 & 1 \end{bmatrix} [Ry] = \begin{bmatrix} \cos\theta & 0 & \sin\theta & 0 \\ 0 & 1 & 0 & 0 \\ -\sin\theta & 0 & \cos\theta & 0 \\ 0 & 0 & 0 & 1 \end{bmatrix} [Rz] = \begin{bmatrix} \cos\theta & -\sin\theta & 0 & 0 \\ \sin\theta & \cos\theta & 0 & 0 \\ 0 & 0 & 1 & 0 \\ 0 & 0 & 0 & 1 \end{bmatrix}
$$
(4-8)

Pentru cazul general, al rotației cu unghiul  $\theta$  față de o axă de versor  $\left[w\right]$   $w$ 2  $w$ 3]<sup>T</sup> ce trece prin origine, matricea de transformare are expresia:

$$
[R] = \begin{bmatrix} c + (1 - c)w_1^2 & -w_3s + (1 - c)w_1w_2 & w_2s + (1 - c)w_1w_3 & 0 \\ w_3s + (1 - c)w_1w_2 & c + (1 - c)w_2^2 & -w_1s + (1 - c)w_{21}w_2 & 0 \\ -w_2s + (1 - c)w_1w_3 & w_{13}s + (1 - c)w_2w_3 & c + (1 - c)w_3^2 & 0 \\ 0 & 0 & 0 & 1 \end{bmatrix}
$$
(4-9)

în care *c=cos(0)* şi *s^sinfO)* [133][164][165][179][180][181].

### **4.4. Redarea realistă a imaginilor**

Redarea realistă a imaginilor cu ajutorul efectelor de iluminare şi umbrire se poate face prin ray-tracing. Algoritmul folosește un model de iluminare care calculează culoarea unui punct al unei suprafețe ținând cont de iluminarea locală și iluminarea globală. Iluminarea locală este dată de lumina care vine direct de la surse. Iluminarea globală într-un punct al unei suprafeţe este dată de lumina care se reflectă sau se transmite prin refractie de la alte obiecte în acel punct. Algoritmul generează imaginea în funcție de poziția observatorului, urmărind traseul unor raze de lumină imaginare care pornesc de la observator la obiectele scenei 3D. Deci este un algoritm dependent de poziţia observatorului.

Algoritmul *ray-tracing* realizează implicit operația de eliminare a părților ascunse (invizibile) observatorului. Operaţia de bază în *ray-tracing* o reprezintă calculul intersecţiei între o rază şi un obiect.

în figura 4-10 este prezentat cazul unei mingi care se reflectă într-o oglindă.

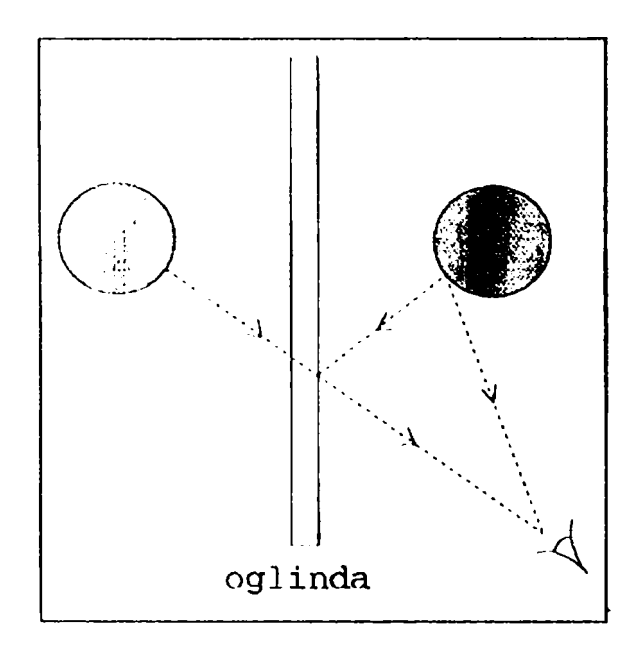

Fig.4-10 Razele de lumină pot ajunge pe două direcții diferite

Razele de lumină provenind de pe suprafaţa mingii pot ajunge la observator pe două direcţii diferite: direct sau reflectate de suprafaţa oglinzii. O asemenea situaţie este reprezentată în figura 4-10. Se creează impresia că există două mingi, cea reală şi imaginea ei în oglindă, care dă senzaţia că se află în spatele oglinzii.

Se poate acum imagina o scenă cu mai multe oglinzi şi cu obiecte cu suprafeţe lucioase; toate oferă mai multe căi pentru ca razele de lumină să ajungă la observator. Se vor vedea mult mai multe imagini, ca urmare a oglindirilor repetate. Este dificil de reprodus exact ceea ce se întâmplă în natură. Ar trebui să fie trimise raze de lumină din toate sursele punctiforme de lumină din scenă, în toate direcțiile, și să se urmărească modul în care ele se reflectă la întâlnirea unei suprafeţe lucioase. Dacă o rază de lumină cade pe o suprafaţă care nu este chiar lucioasă, ar trebui împrăştiată într-un număr de alte raze mai reduse ca intensitate, și să fie urmărite și acestea. Fiecare rază poate să se piardă în spatiu sau să cadă pe un obiect care nu reflectă, sau să ajungă la observator.

Atunci când o rază de lumină ajunge la ochi i se sesizează culoarea. Această culoare este ceea ce a rămas din starea iniţială a razei. Iniţial, raza are mai multe componente de culoare. Atunci când cade pe o suprafață lucioasă i se modifică direcția și, mai putin, componenta . Dacă ea cade pe o suprafață absorbantă, unele componente sunt parțial sau total absorbite de către suprafață. Componentele rămase sunt împrăștiate în toate direcţiile. Una din aceste raze - cea care ajunge la observator - poate să mai cadă şi pe alte obiecte care absorb şi astfel i se modifică spectrul. în final, se poate întâmpla să fie sesizate doar câteva componente rămase.

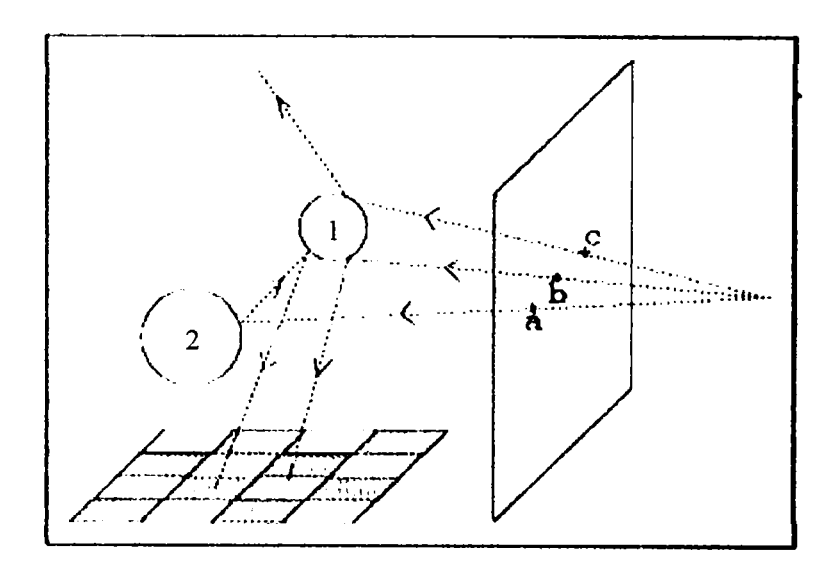

Fig.4-11 Ray-tracing

Practic ar fi imposibil să se imagineze direcţia unei raze de lumină pornind dintrun anumit punct, astfel încât după mai multe reflexii, refracţii, absorbţii, etc., ea să ajungă la persoana care priveşte o scenă. Este mult mai simplu să se urmărească traseul invers parcurs de o rază în drumul său spre observator. Se poate realiza aceasta plasând

obsenatomi în centrul de proiecţie, deoarece numai razele care ajung în acest punct contribuie la perceperea imaginii. Contributia la imagine a unei asemenea raze este intensitatea pe care o are atunci când ajunge la observator.

Pentru exemplificarea modului în care se realizeză imaginea se presupune o scenă formată din două sfere (fig.4-11), complet lucioase, care plutesc deasupra unei table de şah, şi se urmăreşte calea parcursă de o rază de lumină înainte de a ajunge la observator. Această operaţie se face în sens invers, şi se aplică o singură dată pentru fiecare pixel al ecranului. Raza care trece prin pixelul a loveşte sfera 2 apoi sfera 1 apoi cade pe tabla de şah pe un pătrat negru, deci pixelul va fi negru. Raza care trece prin b cade pe sfera 1, apoi pe tabla de şah pe un pătrat alb, deci pixelul b va fi alb. Raza care trece prin c cade pe sfera 1 şi iese în spaţiu, deci pixelul va lua culoarea fondului. Raza este o dreaptă care trece prin centrul proiecției  $(0,0,-d)$  și prin centrul unui pixel cu locația  $(x,y)$  în coordonate absolute și (xs, ys) în coordonate ale spatiului obiect. Fie dreapta descrisă prin:

$$
x = x_s \cdot u \quad y = y_s \cdot u \quad z = d \cdot u - d \tag{4-10}
$$

Această rază va cădea pe o sferă şi trebuie determinat pe care din ele. Ecuaţiile sferelor sunt:

$$
(x - x_{c1})^2 + (y - y_{c1})^2 + (z - z_{c1})^2 - r_1^2 = 0
$$
\n(4-11)

$$
(x - x_{c2})^2 + (y - y_{c2})^2 + (z - z_{c2})^2 - r_2^2 = 0
$$
\n(4-12)

unde  $(x_{c1}, y_{c1}, z_{c1})$  și  $r_1$  sunt centrul, respectiv raza primei sfere, și similar pentru sfera a doua. Se rezolvă ecuaţia de gradul doi în *u:* 

$$
u^{2}(x_{s}^{2} + y_{s}^{2} + d^{2}) - 2u(x_{s}x_{c1} + y_{s}y_{c1} + d^{2} + dz_{c1}) + x_{c1}^{2} + y_{c1}^{2} + (d + z_{c1})^{2} - r_{1}^{2} = 0
$$
 (4-13)

La fel pentru a doua sferă. Dacă ecuațiile nu au soluții reale, înseamnă că nu există intersecţii cu sferele. în acest caz se caută intersecţii cu fiecare obiect din scenă. Dacă

există soluții reale, cea mai mică valoare a lui *u* corespunde unui punct de intrare a razei în cea mai apropiată sferă, deci un punct vizibil [80][98][103][104][4][14][31][35][49].

Metoda prezentată stă la baza mai multor sisteme de rendering a scenelor 3D, fiind cuprins şi in sistemul grafic OpenGL, utilizat in teză.

### **4.5 Interfaţa software OpenGL**

La baza algoritmilor și programelor pentru metodele utilizate în teză pentru modelarea şi reprezentarea grafică a structurilor anatomice tridimensionale, se află biblioteca **Open Graphics Library (OpenGL),** tehnologie a **Silicon Graphics**[18][85][90][101][131][172][174][175][194][204][205]^ Aceasta este o interfață software ce constă dintr-o colectie de proceduri și funcții, care permit programatorului să specifice obiectele componente ale unei scene 3D şi operaţiile necesare a fi efectuate cu această scenă. în cazul tezei având ca obiectiv reprezentarea structurilor anatomice complexe: furnizarea sistemului de bază de rendering, toate metodele, algoritmii dezvoltați în lucrare pentru prelucrarea imaginilor, detecția zonelor de interes, segmentarea şi identificarea obiectelor din imagini, detecţia izosuprafeţelor şi reconstrucţia 3D a structurilor de interes detectate având ca finalitate afişarea şi posibilitatea de manipulare a modelului pe ecran, reprezintă contribuţii personale ale autorului implementate in cadrul oferit de OpenGL.

OpenGL este portabilă pe mai multe platforme software, fiind independentă de sistemul de operare. Ea rulează la fel de bine pe un sistem Windows, ca şi pe un sistem Unix. în plus, fiind un standard, beneficiază de suportul producătorilor de hardware, ce oferă acceleratoare grafice cu suport OpenGL, performanţa şi compatibilitatea fiind împinse la maximum în acest mod.

La baza reprezentărilor cu ajutorul OpenGL stau primitivele grafice: puncte, segmente de linii, poligoane, fiecare având propriile ''stări'', moduri de afişare sau de lucru selectabile. Fiecare stare poate fi controlată independent, dar există şi moduri de lucru ce permit setarea stărilor primitivelor grafice la modul global, orice modificare fiind vizibilă în framebuffer. Nu există comenzi predefinite pentru creearea de obiecte complexe. Orice obiect complex va fi definit numai prin primitive. în schimb, OpenGL cuprinde tehnici complexe pentru obţinerea efectelor de spaţialiate, de adâncime, de netezire, umbrire, iluminare, texturare, transformări geometrice, etc. Pentru specificarea

primitivelor, caracteristicilor acestora, precum și a altor operații specifice, comenzile sunt sub forma apelurilor de functii. Primitivele sunt definite prin unul sau mai multe puncte (vertex). Un vertex defineşte un punct, un capăt al unui segment sau un colţ al unui poligon unde se intersectează două muchii. Datele, constituite din coordonatele vertexurilor, culori, normale, coordonate texturi şi stări ale muchiilor, spre exemplu, sunt asociate primitivei. Comenzile sunt întotdeauna executate în ordinea în care sunt fumizate, acest lucru însemnând că fiecare primitivă este desenată complet înainte de a se lua în considerare orice altă comandă ulterioară. Comenzile de interogare a stărilor primitivelor vor returna în acest mod întotdeauna informatii consistente, în concordanță cu operaţiile executate complet până la momentul interogării.

Legarea datelor se face la apel. Aceasta înseamnă că datele trimise unei comenzi sunt interpretate atunci când comanda este primită. Chiar dacă comanda face referire la un pointer la o dată, şi această dată este interpretată atunci când apare apelul.

OpenGL permite controlul direct al operaţiilor fundamentale pentru grafica 3D si 2D. Aceasta include specificarea parametrilor matricilor de transformare, coeficienţii ecuațiilor de iluminare, metode de antialiasing, și operații pe pixel.

Modelul interpretării comenzilor GL este **client - server.** Aceasta înseamnă că un program (clientul) dă comenzi, şi aceste comenzi sunt interpretate şi procesate de GL (server). Serverul poate sau nu să opereze pe acelaşi computer ca şi clientul. Un server poate menţine un număr de contexte GL, fiecare fiind o încapsulare a unei stări GL curente. Un client poate alege să se conecteze la una dintre aceste contexte.

Un program tipic ce utilizează OpenGL deschide mai întâi o fereastră în firamebuffer în care programul va desena. Apoi se declară şi se alocă un context specific OpenGL care va fi asociat cu fereastra de desenare. Odată alocat contextul GL programatorul este liber să înceapă descrierea scenei şi să comande ce se va întâmpla pe scenă. Se pot crea modele extrem de complicate la fel ca în lumea reală, bazate pe iluminări, umbriri, mapări de imagini, colorări, texturări, având la dispoziţie un mecanism de **rendering** extrem de eficient şi de rapid. Se pot creea obiecte complicate pomind de la unele simple asupra cărora se aplică transformări şi diverse efecte sau prin citirea unor fişiere speciale în care sunt memorate datele ce descriu în detaliu corpul. Etapele parcurse în formarea unei imagini sunt:

-specificarea geometriei (coordonatele reale); -specificarea camerei (coordonatele camerei); -proiectarea (coordonate plan);

-maparea în viewport (coordonate ecran).

# **4.5.1. Descrierea structurii unui program bazat pe OpenGL şi a comenzilor de bază**

Pentru ca un program OpenGL să poată fi compilat corect, compilatorul trebuie să facă legături cu bibliotecile OpenGL, deci este necesară specificarea acestora la optiunile de compilare şi linkeditare ale mediului de lucru, Visual C++ 6.0: **OpenGL32.lib GLu32.Iib** si **GLaux.lib**[202][127][128][l29][130][131].

Primul pas este declararea fişierelor header:

```
#include <windows.h>
#include <gl\gl.h> 
#include <gl\glu.h> 
#include <gl\glaux.h>
```
Aceste fişiere sunt necesare pentru programarea în mediul Windows **(windows.h)**  şi OpenGL **(gl.h, glu.h, glaux.h).** Urmează declararea variabilelor folosite la crearea ferestrei aplicaţiei, şi câteva variabile necesare pe parcursul programului de iniţializare.

**HDC hDC=NULL; HGLRC hRC=NULL; HWND hWnd=NULL;**  HINSTANCE hInstance;

**bool keys[256]; bool active=TRUE; bool fullscreen=TRUE;** 

Prima variabilă, *keys[256l,* este un vector ce va monitoriza tastele apăsate de utilizator. Este o metodă eficientă, deoarece poate lucra şi cu mai multe taste simultan. A doua variabilă, *active,* ce are valoarea iniţiala **TRUE,** va fi folosită pentru a testa daca programul este sau nu activ; astfel el va putea fi suspendat în cazul în care a fost minimizat. Ultima variabilă, *fullscreen*, va memora starea programului, modul fullscreen sau fereastră.

Pentru ca aplicația OpenGL să poata rula în orice rezoluție și în orice adâncime de culoare se vor defini 3 constante:

```
#define xrez 800 
#define yrez 600 
#define color_depth 16
```
Apoi se declară protoptipul funcţiilor pentru a evita erorile de compilare:

```
LRESULT CALLBACK WndProc(HWND, UINT, WPARAM, LPARAM); 
int DrawGLScene(void);
```
#### **Funcţia ReSizeGLScene**

```
GLvoid ReSizeGLScene(GLsizei width, GLsizei height) { 
if (height==0) // Evitarea unei impartiri la O (zero) { 
height=l; // Daca inaltimea era O, acum va lua valoarea 1 } 
glViewport(O,O,width,height); // Reseteaza viewport-ul curent 
glMatrixMode(GL_PROJECTION); // Selecteaza matricea pentru proiectii
glLoadldentity(); // Reseteaza matricea curenta (cea selectata anterior) 
gluPerspective(45.0f,(GLfloat)width/(GLfloat)height,O.If,100.Of); 
//Calculeaza aspectul ferestrei 
glMatrixMode(GL_MODELVIEW); // Selecteaza matricea pentru modele 
glLoadldentityO ; // Reseteaza matricea curenta (cea selectata anterior) }
```
Această funcție va fi apelată în momentul în care fereastra este redimensionată. Dacă sistemul de operare ar face redimensionarea automat, scena afişată în acel moment pe ecran nu va fi recalculată în functie de dimensiunile ferestrei după redimensionare, deci va fi afişata incomplet.

Funcţia acceptă 2 parametri, *width* si *height,* care reprezintă lungimea şi înalţimea  $\ddot{\phantom{0}}$ ferestrei. întâi, ea se asigură că înalţimea ferestrei nu este O (urmeaza o împărţire), apoi resetează viewport-ul curent în funcție de dimensiunile ferestrei prin funcția glViewport. Urmatoarea linie selectează matricea pentru proiecţii, care este resetată prin gl**LoadIdentity**(). Perspectiva este calculată cu un unghi de 45 de grade în functie de dimensiunile ferestrei.

#### **Funcţia InitGL**

```
int InitGL(GLvoid) { 
glShadeModel(GL_SMOOTH); 
glClearColor(O.Of, O.Of, O.Of, 0.5f); 
// Seteaza culoarea fundalului (negru) 
glClearDepth(l.Of); // Curata buffer-ul de adancime 
glEnable(GL_DEPTH_TEST); // Activeaza testarea in adancime 
glDepthFunc(GL_LEQUAL); // Seteaza tipul testării 
glHint(GL_PERSPECTIVE_CORRECTION_HINT, GL_NICEST); 
// Seteaza tipul de calcul pentru perspectiva 
return TRUE; // Iniţializarea s-a incheiat cu succes
```
Aici vor fi iniţializate cele mai multe elemente OpenGL, cum ar fi texturile, sursele de lumină, transparenţă, etc.

Prima linie este o funcție prin care OpenGL setează modul de afișare a culorilor. Urmatoarea funcţie **glClearColor** setează culoarea fundalului, iar urmatoarele funcţii, **glClearDepth** şi **glDepthFunc** setează buffer-ul de adâncime. Aceste funcţii au grijă ca obiectele să fie desenate corect în perspectivă. în final, ultima funcţie, **glHint,** alege modul în care OpenGL va face calculele pentru afişaj.

#### **Funcţia DrawGLScene**

```
int DrawGLScene(GLvoid) { 
glClearColor(O.Of, O.Of, O.Of, 0.5f); 
glClear(GL_COLOR_BUFFER_BIT | GL_DEPTH_BUFFER_BIT); 
glLoadIdentity(); // Seteaza pozitia in originea sistemului de referinta
return TRUE; // }
```
Aici vor fi scrise toate liniile de cod ce vor afişa imaginile OpenGL pe ecran. Practic această funcție descrie scena 3D pe care programatorul dorește să o afișeze pe ecran. Rezultatele tuturor transformărilor, calculelor, vor avea un corespondent în această functie ce va fi apelată oricând este nevoie de randarea scenei dorite.

Alternativ, se pot utiliza, funcţii similare din librăria GLUT (Graphics Library Utility Tools), care execută aceleaşi operaţiuni.

```
void main( int argc, char** argv )
int mode = GLUT.RGB|GLUT.DOUBLE; 
glutlnitDispla^Wode( mode ); 
glutCreateWindow( argv[0] ); 
init();
glutDisplayFunc( display ); 
glutReshapeFunc( resize ); 
glutKeyboardFunc( key ); 
glutIdleFunc( idle ); 
glutMainLoop(); } 
void display( void ) { 
glClear( GL_COLOR_BUFFER_BIT ); 
glBegin( GL_TRIANGLE_STRIP ); 
glVertex3fv(v[0]);
glVertex3fv( v[l] ) 
glVertex3fv( v[2] ) 
glVertex3fv( v[3] ) 
glEnd();
glutSwapBuffers(); }
```
Functia glutKeyboardFunc(keyboard) este tot callback și răspunde de interacțiunea cu

utilizatorul.

```
void keyboard( char key, int x, int y ) { 
switch( key ) { 
case 'q' : case 'Q' : 
exit( EXIT_SUCCESS ); 
break; 
case 'r' : case 'R' : 
rotate = GLJTRUE; 
break; } 
}
```
**62** 

Functia glut**IdleFunc(idle)** reprezintă mecanismul de realizare a animației. Funcția idle() este cea care schimbă valorile variabilelor de mişcare în program, de obicei, variabile globale, iar **glutldleFunc(idle)** efectuează cereri de refresh a scenei.

```
void idle( void) 
{ 
t \leftarrow dt;
glutPostRedisplay();
}
```
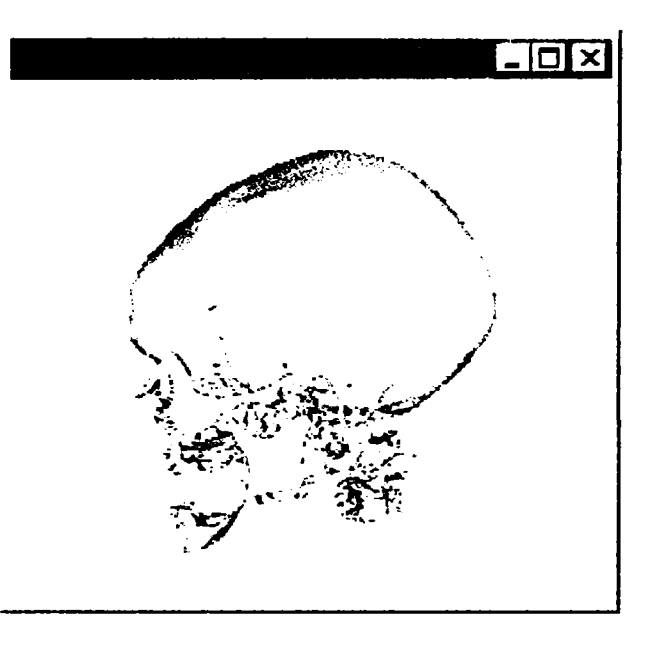

Fig.4-12. Imagine afişată prin tehnologia OpenGL

# **5. RECONSTITUIREA ŞI MODELAREA 3D A STRUCTURILOR ANATOMICE COMPLEXE**

### **5.1 Importanţa şi aplicabilitatea**

Se prezintă un ansamblu complet de metode ce se constituie într-o soluţie originală şi eficientă de reconstrucţie a suprafeţelor tridimensionale şi generare de modele tridimensionale ale structurilor anatomice complexe.

Reprezentarea tridimensională a suprafeţelor anatomice oferă o metodă de investigare medicală valoroasă. Imagini ale acestor suprafeţe, construite pe baza planelor multiple bidimensionale rezultate din investigații prin tomografie computerizată, rezonanța magnetică, respectiv tomografie computerizată cu emisie de fotoni, ajută medicii să stabilească un diagnostic corect pe baza imaginilor redate de echipamente sub formă 2D. Interpretarea imaginilor medicale bidimensionale necesită cunoștințe speciale şi experienţa specialiştilor care trebuie să colaboreze şi să comunice interpretările lor medicilor care vor aplica tratamentul. în multe cazuri, există dificultăţi în interpretarea şi imaginarea structurii tridimensionale reale pe baza imaginilor 2D furnizate de echipamentele de investigare imagistică.

Tomografia computerizată furnizează imagini ce reprezintă atenuarea radiaţiilor X în ţesuturile vii. Imaginile sunt achiziţionate ca o succesiune de plane paralele care, interpretate împreună, reprezintă o distribuţie tridimensională bazată pe aprecierea densității relative a țesuturilor. Astfel, poate fi investigată structura internă a corpului, indiferent că este urmărit aparatul osos sau ţesuturi moi.

Rezonanţa magnetică fumizează un contrast foarte bun între varietăţile de ţesuturi moi investigate. Rezonanţa magnetică măsoară trei proprietăţi fizice. O proprietate este distribuția nucleilor de hidrogen mobili care furnizează structura de ansamblu a planului de informaţie. Celelalte două proprietăţi măsoară timpul de relaxare al nucleilor, obţinându-se astfel diferenţa între diferitele tipuri de ţesuturi.

Tomografia computerizată cu emisie de fotoni măsoară emisia de radiaţii gamma. Sursa acestor raze este un radioizotop introdus în corp. Pe lângă structură, acest tip de investigatie poate semnala prezenta sângelui în structura organului, cu o acuratete mai mare decât în tomografia computerizată.

### **5.2 Principiul şi etapele soluţiei propuse**

Solutia propusă se bazează pe un ansamblu de metode ce includ tehnici specifice analizei și prelucrării de imagini, extragerii de informație utilă din acestea, reprezentării cu ajutorul graficii 3D a modelului construit pe baza informaţiilor utile extrase şi manipularea acestui model în scopuri asociate studiului sau prelucrării ulterioare.

Tehnicile de prelucrare prezentate în teză iau în considerare tomograme obtinute pe Computerul Tomograf Somatom Plus 4, de producţie Siemens, care are propriul său software de reconstrucție 3D, Magic View 300. Rezultatele obținute de autor în cadrul tezei vor fi comparate cu performantele proprii ale echipamentului mentionat.

Se prezintă:

- citirea şi organizarea datelor de intrare;
- tehnicile de segmentare, identificare şi clasificare automată şi manuală a obiectelor din imagini (utile atunci când se doreşte detectarea şi punerea în evidență a unei regiuni de interes);
- filtrul de volum pentru detecţia izosuprafeţelor dorite, ce are la bază algoritmul de deplasare a cuburilor;
- construirea şi vizualizarea modelului rezultat;
- modalități de utilizare;
- avantajele utilizării modelelor generate;
- rezultatele obţinute;
- posibilitatea de export a modelului în formate de fişiere 3D accesibile programelor clasice de CAD.

Ideea de bază a tezei este de a crea o reprezentare poligonală a suprafeţelor de densitate constantă, pomind de la un tablou tridimensional de date. Modelul rezultat este afişat utilizând algoritmi de rendering sau exportat în fişiere VRML (realitate virtuală), STL (stereolitografie) sau DXF (AutoCAD).

Etapele ce sunt parcurse sunt prezentate schematic în figura 5-1:

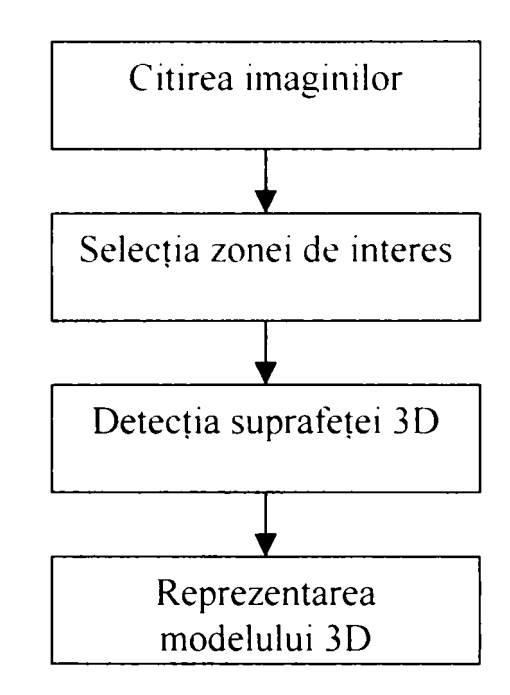

Fig.5-1 Etapele soluţiei propuse

Se realizează:

• citirea şi organizarea datelor, imagini ale tomografiilor computerizate (figura 5-2):

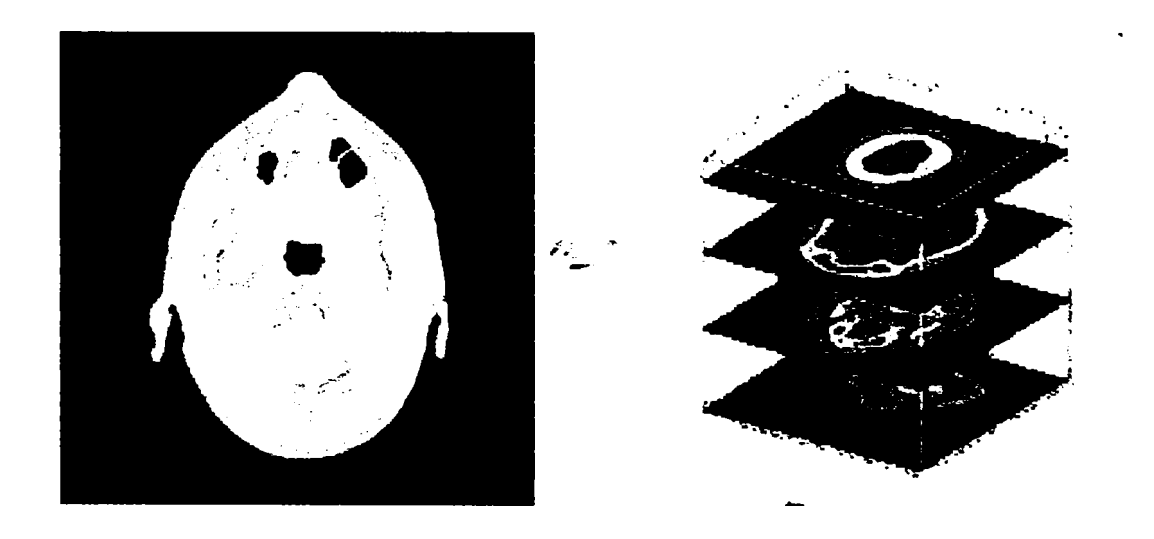

Fig.5-2 Sursa datelor de intrare o reprezintă tomogramele ce vor fi transformate într-o structură de memorare tridimensională

segmentarea imaginilor şi identificarea regiunilor de interes, dacă este cazul  $\bullet$ (figura 5-3):

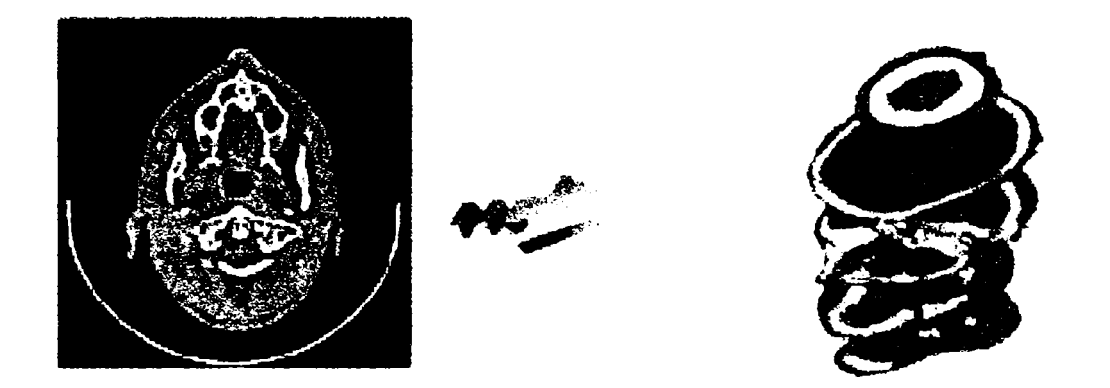

Fig.5-3 Pe tomogramă se aplică o selecţie a regiunii de investigat dacă aceasta nu este suficient reliefată prin scanarea iniţială.

• detecţia izosuprafeţei prin aplicarea filtrului de detecţie pe volum, şi obţinerea modelului (figura 5-4):

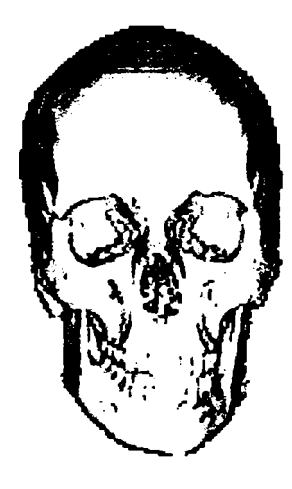

Fig.5-4 Prin aplicarea filtrului de detecţie pe volum se obţine o izosuprafaţă 3D

### **5.3. Citirea datelor**

Datele de intrare ale procesului [213][113] sunt reprezentate de fişierele continând tomogramele rezultate în urma analizelor specifice. Ca variabile de intrare se furnizează numărul de fișiere de citit, dimensiunea lor, spațierea acestora și prefixul acestor fişiere. Acest prefix împreună cu numărul fişierului va forma denumirea întreagă a acestuia, astfel încât să poată fi accesat. Practic, la un pacient va fi încărcat un set de fişiere.

Se utilizează următoarele apeluri de funcții:

```
\nu citirea volumului
Reader *v = Reader: : New();
v->DataDimensions(64,64); 
v->FilePrefix ("../../../data/img");
v->Range(l, 100); 
v\rightarrowSpacing(1,1,1);
```
care vor avea ca rezultat citirea fişierelor: imgl, img2, img3, ...imglOO fiecare având dimensiunea de 64x64 pixeli (figura 5-5).

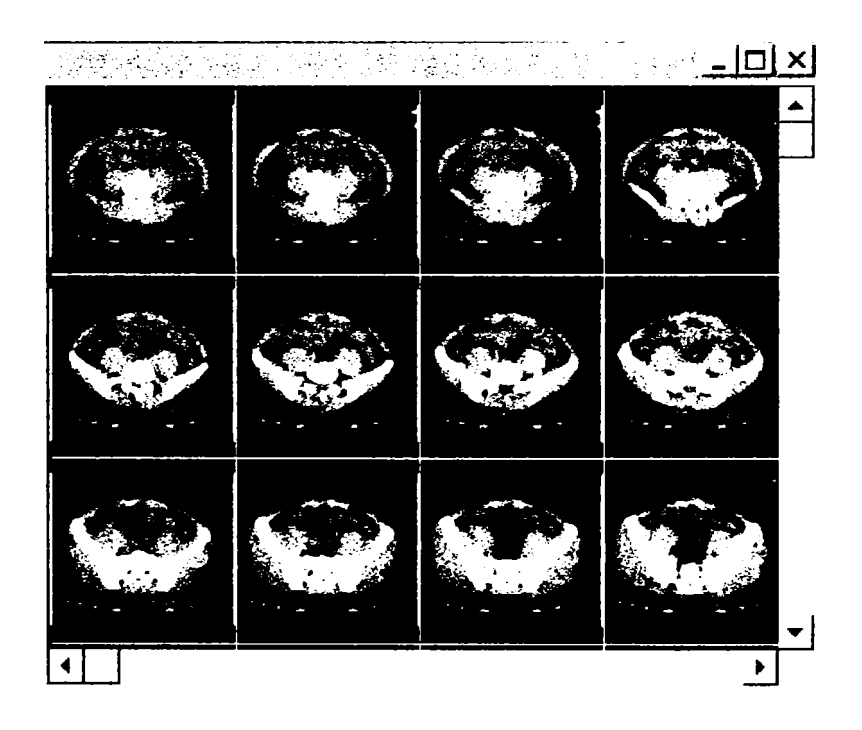

Fig.5-5 Exemplu de succesiune de imagini 64 x 64 pixeli dintr-o tomogramă abdominală, achiziţionată prin tomograful Somatom Plus 4

Nucleul funcţiilor ce realizează citirea datelor este:

```
#include "Reader.h" 
// Descriere: 
// Construieşte si initializeaza obiectul Reader 
Reader::Reader() { 
  this->HeaderSize = 0; 
  this->SwapBytes = 0; 
  this->DataDimensions[0] = this->DataDimensions[1] = 0; 
  this->Transform = NULL; 
} 
void Reader::Execute()
  Scalars »newScalars; 
  int first, last; 
  int numberSlices; 
  int »dim; 
  int dimensions[3]; 
  float Spacing[3]; 
  float origin[3]; 
  Points *output=(Points »)this->Output; 
  // Validarile datelor de intrare 
  if (this->FilePrefix == NULL) { 
    ErrorMacro(<< "FilePrefix is NULL"); 
    return; } 
  if (this->HeaderSize < 0) { 
    ErrorMacro(<< "HeaderSize " << this->HeaderSize << " must be >= O") 
    return; } 
  dim = this->DataDimensions; 
  if (\dim[0] \leq 0 \mid |\dim[1] \leq 0)ErrorMacro(<< "x, y dimensions " << dim[0] << " << dim[l] 
                    << "must be greater than 0."); 
    return; } 
  if ( (this->ImageRange[l]-this->ImageRange[0]) <= O ) { 
    numberSlices = 1; 
    newScalars = this->ReadImage(this->ImageRange[0]); } 
  else { 
    first = this->ImageRange[0]; 
    last = this->ImageRange[1]; 
    numberSlices = last - first + 1; 
    newScalars = this->Read(first. last); } 
// Descriere: 
// Citeşte un volum de date 
Scalars »Reader::Read(int first. int last) { 
  Scalars »scalars = NULL; 
  unsigned short »pixels; 
  unsigned short »slice; 
  FILE »fp; 
  int numPts; 
  int fileNumber; 
  int status=0;
```
**69**
```
int numberSlices = last - first + 1; 
 char filename[1024]; 
 int dimensions[3]; 
 int bounds[6]; 
  // calculeaza nr.de puncte per imagine 
 numPts = this->DataDimensions[0] » this->DataDimensions[1]; 
  //' aloca memorie 
 slice = new unsigned short[numPts]; 
 scalars = Scalars::New(); 
 scalars->Allocate(numPts » numberSlices); 
 pixels = scalars->Write(O, numPts»numberSlices); 
  // construieşte numele fişierului si citeşte datele 
  for (fileNumber = first; fileNumber <= last; fileNumber++) 
    { 
// construieşte numele fişierului. 
    if (this->FilePattern) { 
      sprintf (filename, this->FilePattern, this->FilePrefix, fileNumber); } 
    else { 
      sprintf (filename, this->FilePattern, fileNumber);
      } 
    if ( !(fp = fopen(filename,"rb")) ) { 
      Errorf»lacro(<<"Can't find file: " << filename); 
      return NULL; } 
    // citeşte datele 
    status = ReadBit (fp. slice. this->DataDimensions[0]. 
                     this->DataDimensions[l]. this->HeaderSize. this->SwapBytes); 
    //inchide fişierul 
    fclose (fp); 
    if (status == 0) break; } 
 delete (slice); 
  // verifica citirea si returneaza rezultatul 
  if (status == 0) { 
    scalars->Delete(); 
    return NULL; } 
  else return scalars; 
} 
int Reader:: ReadBit (FILE »fp. unsigned short *pixels. int xsize. 
                                          int ysize. int askip. int swapBytes) 
ł
  unsigned short *shortPtr; 
  int numShorts = xsize * ysize; 
  if (skip) fseek (fp. skip. 0); 
  shortPtr = pixels; 
  shortPtr = shortPtr + xsize»(ysize - 1); 
  for (int j=0; j<ysize; j++, shortPtr = shortPtr - xsize)
    { 
    if ( ! fread(shortPtr.sizeof (unsigned short).xsize.fp) ) { 
      ErrorMacro(<<"Error reading raw pgm data!"); 
      return 0; 
      } 
    } 
  return 1; 
}
```
## **5.4 Selectarea zonelor de interes**

Deşi în metoda propusă în teză, filtrul de detecţie a izosuprafeţelor, nu necesită, în principiu, o identificare prealabilă a diferitelor suprafeţe caracterizate de anumite densități ale tesuturilor, fiind o metodă suficient de puternică și flexibilă în identificarea acestora, în cazul în care se doreşte totuşi o izolare a unui anumit tip de ţesut, acest lucru se va realiza printr-o operaţie de preprocesare numită *segmentare*  [20][29][37][55][66][147][184][196]. Bazele teoretice şi soluţia propusă de autorul tezei sunt descrise mai jos.

Segmentarea reprezintă o categorie de tehnici de prelucrare a imaginilor ce permit extragerea din contextul imaginii a unor elemente de interes în scopul analizei lor ulterioare şi, eventual, al clasificării lor. Extragerea contururilor este o etapă necesară pentru a realiza caracterizarea regiunilor din imagine în vederea identificării obiectelor de interes. în plus această operaţie asigură o reducere importantă a volumului de informaţie de la sute de mii sau milioane de pixeli, la mii de puncte de contur.

Sunt aplicate două strategii majore în cadrul procesului de segmentare:

**a) Detecţia conturului:** sunt depistate zonele cu variaţii bruşte ale proprietăţilor (muchii) prin a căror unire se construieşte conturul obiectului ce trebuie delimitat (de exemplu, ţesut osos).

**b) Detecţia regiunilor omogene:** Sunt depistate zonele cu proprietăţi uniforme, prin a căror analiză, se obţine porţiunea corespunzătoare de imagine ocupată de obiectul cercetat (zona cu valori apropiate ale densităţii, ceea ce corespunde unui anumit ţesut).

O metodă simplă presupune următorii paşi succesivi:

- Se filtrează trece jos imaginea şi se elimină zgomotele care sunt asociate frecvenţelor înalte. Operaţia este în principiu o mediere, dar poate introduce şi o pierdere a detaliilor şi o estompare a contururilor, care sunt şi ele asociate tot frecventelor înalte;
- Se filtrează trece sus imaginea;
- Se aplică o detecție cu un prag sau două praguri pe imagine pentru a filtra imaginea și a izola doar obiectele de care este nevoie.

**71** 

Datorită problemelor ce apar la alegerea pragurilor, adică pragurile prea mici nu furnizează rezultate satisfăcătoare iar pragurile prea mari filtrează prea puternic imaginea, în lucrare s-a optat pentru o metodă interactivă de segmentare care permite alegerea pragurilor în timp real și observarea imediată a influenței lor asupra imaginii.

## **5.4.1 Detecția conturului**

Lucrând pe imagini numerice, filtrarea trece - sus care este asociată cu operația de derivare se realizează numai prin diferențe între nivelele de gri. Măștile asociate au și ponderi pozitive şi ponderi negative. Derivarea imaginii rămâne în esenţă o operaţie de accentuare a detaliilor dintr-o imagine numerică. O modalitate de detecţie a contururilor este calculul gradientului în fiecare punct al imaginii [66][20][55][82][133].

$$
\vec{G} = (G_x G_y) \quad G_x = \frac{\partial I_r(x, y)}{\partial x} \quad G_y = \frac{\partial I_r(x, y)}{\partial y} \tag{5-1}
$$

Astfel se pot obține informații despre direcția conturului (gradientul este perpendicular pe contur). Compararea valorilor normei gradientului cu un prag ales va selecta punctele de pe contur (figura 5-6). Măştile asociate au o simetrie în raport cu o anumită direcţie, care în acest caz este reprezentată de direcţia muchiilor detectate.

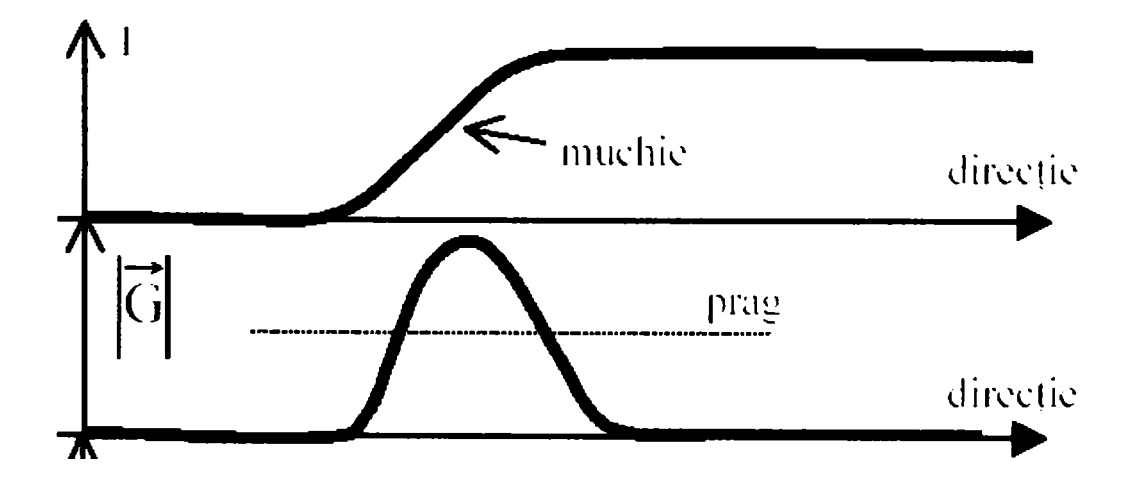

Fig.5-6 Variaţia intensităţii luminoase (nivelul de gri al pixelilor) şi derivatelor corespunzătoare unei muchii

Imaginea numerică *In* este alcătuită din pixeli cu nivele de gri  $g(i,j)$ , care corespund la intesități luminoase *In(x,y)*. Pixelii sunt despărțiți de distanțe unitare și deci se poate scrie:

$$
|\vec{G}| = \sqrt{[g(i, j) - g(i + 1, j)]^{2} + [g(i, j) - g(i, j + 1)]^{2}}
$$
\n(5-2)

sau:

$$
|\vec{G}| = |g(i, j) - g(i + 1, j)| + |g(i, j) - g(i, j + 1)|
$$
\n(5-3)

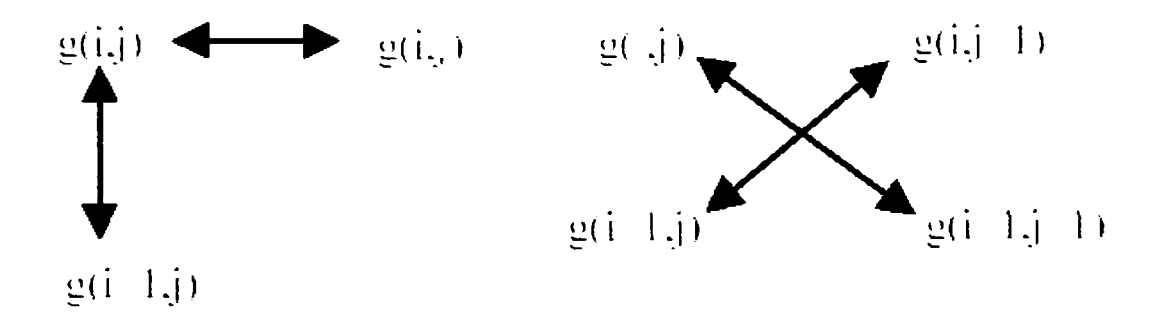

Fig.5-7 Modalităţi de calcul rapid al gradientului.

Se poate utiliza și aproximarea Roberts care face apel la diferențele încrucișate (figura 5-7) şi este utilă pentru că detectează mai bine conturul atunci când gradientul variază puțin. În această aproximație se scrie :

$$
\left|\vec{G}\right| = \left|g(i, j) - g(i + 1, j + 1)\right| + \left|g(i + 1, j) - g(i, j + 1)\right|\tag{5-4}
$$

Ca alternativă şi mai simplă, se pot deriva imaginile folosind ca formulă de tip gradient:

$$
|\vec{G}| = \max \{ |g(i, j) - g(i+1, j) |, |g(i, j) - g(i, j+1) |, |g(i, j) - g(i+1, j+1) |, |g(i+1, j) - g(i, j+1) | \}
$$
\n(5-5)

**73** 

Avantajele obţinute în acest caz sunt: volumul relativ redus de calcul, obţinerea direcției conturului (codificat Freeman) dacă se iau în calcul și semnele diferențelor din formula (5-5), relativa independență a pragului în raport cu tipul imaginii, ceea ce evită căutarea lui dinamică şi obţinerea unui contur în general subţire cu poziţia determinată de poziția pixelului din dreapta sus dintr-o vecinătate de patru pixeli.

Contururile dintr-o imagine se pot obține comparând  $|G|$  cu un prag T:

$$
|\vec{G}| \ge T
$$
, punct care se află pe contur;  

$$
|\vec{G}| < T
$$
, punct care nu se află pe contur; (5-6)

Astfel,gradientul se aplică sub formă de măşti 3x3 sub diferite forme:

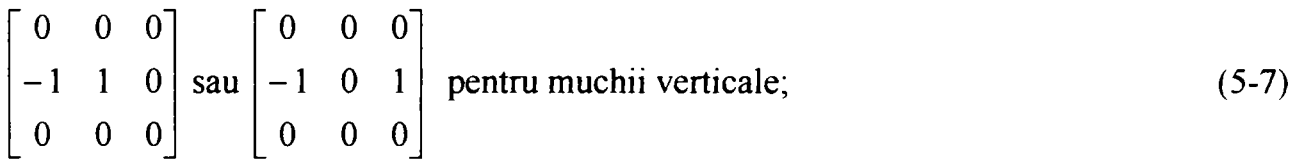

$$
\begin{bmatrix} 0 & 0 & 0 \\ 0 & 1 & 0 \\ 0 & -1 & 0 \end{bmatrix}
$$
 sau 
$$
\begin{bmatrix} 0 & 1 & 0 \\ 0 & 0 & 0 \\ 0 & -1 & 0 \end{bmatrix}
$$
 pentru muchii orizontale; (5-8)

$$
\begin{bmatrix} -1 & -1 & 2 \ -1 & 2 & -1 \ 2 & -1 & -1 \end{bmatrix}
$$
 pentru muchii înclinate; (5-9)

Conturul este reunirea muchiilor ce separă un obiect de spațiul înconjurător și reprezintă forma obiectului (sau a proiecţiei obiectului în planul imaginii). Determinarea conturului depinde prin urmare nu numai de corectitudinea detecţiei muchiilor, ci, în mod esenţial, de conectarea lor într-o frontieră continuă. Urmărirea conturului este un algoritm care trasează conturul prin ordonarea succesivă a punctelor muchiilor anterior determinate. Se porneşte de la un punct cunoscut şi se analizează vecinii pentru detecţia

punctului următor şi aşa mai departe. Un instrument extrem de util pentru conectarea muchiilor într-un contur este transformarea Hough [66][84].

Metoda presupune calculul pentru fiecare punct  $M_i(x,y)$  apartinând conturului obiectului, a ansamblului de parametrii a care verifică  $f(x_i, y_i, a)$  0. Aceasta revine la a evalua în spatiul parametrilor  $a$ , suprafata reprezentată de toti parametrii tuturor curbelor care trec prin  $M_i(x_i,y_i)$ .

Dacă  $P(x, y)$  este un pixel alb dintr-o imagine cu fundal negru, ecuatia unei drepte care trece prin acest punct este  $y = ax + b$ . Această ecuatie definește în spatiul (a, b), spatiul parametrilor, o dreaptă. Fiecărui punct de pe această dreaptă îi corespunde câte o dreaptă în spaţiul *(x,y)* (figura 5-8). Şi reciproc, fiecărui punct din spaţiul *(x,y)* îi corespunde câte o dreaptă în spațiul  $(a, b)$ . Căutarea unei drepte în planul imagine se reduce la căutarea unui punct în planul parametrilor. Procedura poate fi prezentată astfel:

- Pentru fiecare punct din planul parametrilor  $(a,b)$  se defineste câte un contor  $C(a,b)$ ;
- Pentru fiecare punct alb *P(x,y)* al imaginii se incrementează *C(a,b)* corespunzător lui  $D(a, b)$  care verifică ecuația  $y = ax + b$ ;
- Dacă există într-adevăr o dreaptă  $y = ax + b$  în imagine, atunci  $C(a, b)$  corespunde la o valoare mare la sfârşitul procedurii. Identificarea dreptelor prezente în imagine revine la a identifica contoarele C cu valori ridicate.

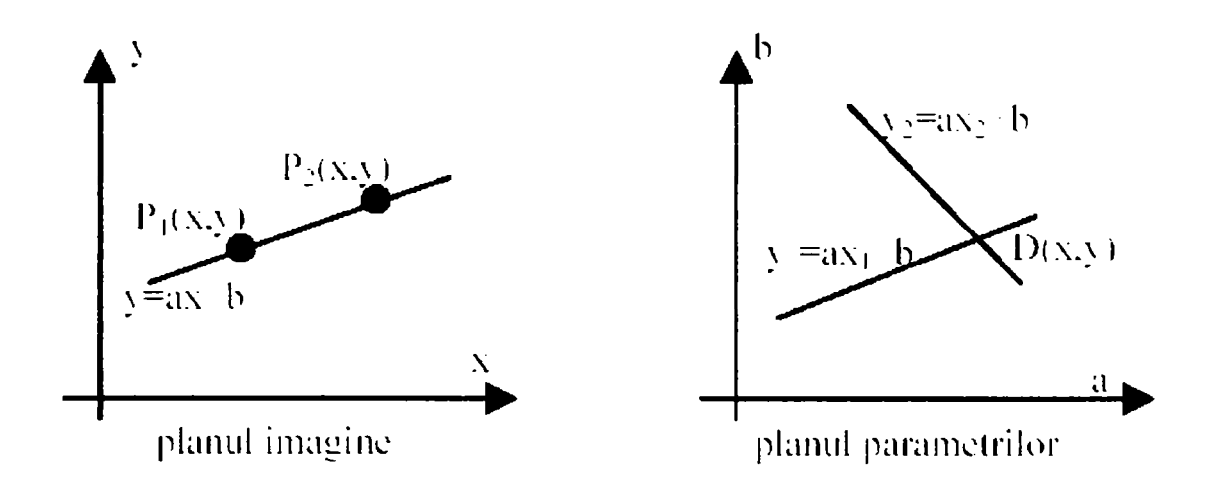

Fig.5-8 Corespondenţa variabile -parametrii

Nucleul funcţiilor care realizează transformarea Hough este:

```
// structura unghi alfa 
                                          \frac{1}{2} structura punct in spatiul r.\thetaFILE «sursa; 
int x,y.xo=100,yo=100; 
typedef struct lu{int alfa; 
              float sin; 
              float cos; 
              struct Iu «urmat;}lu; 
typedef struct th{int theta; 
             float r; 
              struct th *urm; }th;
 th »el; 
 Iu »e2; 
unsigned char »aloca_byt (char DIM_X^char DIM_Y);//functie de alocare 
int *af_bit (unsigned char *ptim.int x.int y.int xo.int yo);
int *preluare (unsigned char *ptim.int x.int y.int xo.int yo);
// preluare imagine de pe ecran intr-un pointer 
int *af_oct (unsigned char *ptim.int x.int y.int xo.int yo);
// afişare imagini cu pixelii codaţi fiecare cu câte un octet 
void adaugi(int unghi.float dist); // adauga noduri 
void adaug2(int unghi.float sinus.float cosinus);// in listele Iu si th 
                                 // se deschide fişierul sursa 
                                   // se citeşte dimensiunea paletei 
                            se citesc dimensiunile imaginii 
 eliberez X.Y.P 
free(X);free(Y);free(P); // 
 void main(void) 
{ 
 unsigned int »X.*Y; 
 int j .k.lin.linO.col.colO.cp.f; 
 float a.s.c.d; 
 int tab[10][18]; 
 int err.gd=DETECT.gm; 
 unsigned char i.»ptim.*P; 
 char nume[20]; 
 Iu *u.»q; 
 th »t.*w; 
 clrscr(); 
 scanf("%s".&nume); 
 sursa=fopen(nume."rb"); 
 X=malloc(sizeof(int)); 
 Y=malloc(sizeof(int)); 
 fread(X.1.2.sursa); 
 fread(Y.1.2.sursa); 
 P=malloc(sizeof(char)); 
 fread(P.1.1.sursa); 
 x=*X; y=»Y; // 
 ptim=aloca__byt (x/8.y); 
 fread(ptim.l.(x»y)/8.sursa); 
                                   fclose(sursa); // se inchide fişierul citit 
 initgraph (&gd. &gm. "c: \\tcpp\\bgi");
 if((err=graphresult())!=grOk){ 
       prinţf{"Zs" .grapherrormsg(err)); 
       getch O ; 
       exit(l); } 
 for(i=0;i<16;i++)setpalette(i.i); 
 af_bit(ptim.x.y.xo.yo); 
 free(ptim); 
 pt im=a1oca_byt(x.y); // 
 preluare(ptim.x.y.xo.yo) // preiau 
imaginea in «ptim 
 Iin0-100;col0=100; 
 for(j=0;j<=9;j++) 
        for(k=0;k<=17;k++) 
              tab[j][k]=0; 
 u=(Iu»)malloc(sizeof(Iu)); 
 u->urmat=NULL; 
 e2=u; 
 t=(th »)malloc(sizeof(th)); 
 t->urm=NULL; 
 el=t; 
 for(j=0;j<=170;j+=10){ // 
        a=j»3.141592654/180; // 
        s=sin(a); 
                                          setare paleta gri-uri 
                                        // se afiseaza imaginea 
                                        // eliberare «ptim 
                                   alocare spaţiu ptim ptr. reutilizare 
                            // se initializeaza tab 
                                  // se initializeaza lista Iu 
                                  // se initializeaza lista th 
                                   calculez sin si cos pentru 
                                  toate unghiurile din 10"^ în 10°
```

```
c=cos(a); 
      addug2(j ; 
      } 
for(Iin = lin0;lin<=lin0+31;lin++) // scanare imagine pentru efectuarea 
      for(col=col0;col<=col0+31;col++){// transformării Hough 
            cp=getpixel(col,lin); 
            if(cp==15) 
                  for(q=u->urmat;q!=NULL;q=q->urmat){ 
                         j=q->alfa; 
                         d=(col-115)»(q->cos)+(lin-115)»(q->sin); 
                         adaugl(j .d); 
                   } 
            } 
for(w=t->urm;w!=NULL;w=w->urm){ // sortare rezultate 
      f=(w->theta)/10; 
      if((w-\rightharpoonup r)\rightharpoonup=0)if((w->r)<=4){ tab[4][f]++; continue;} 
            if((w->r)<=8) {tab[3][f]++;continue;} 
            if((w->r)<=12) {tab[2][f]++;continue;} 
            if((w->r)<=16) {tab[l][f]++;continue;} 
            if((w->r)<=22) {tab[0][f]++;} 
      else{ 
      } 
            } 
            if((w->r)>=-4) {tab[5][f]++;continue;} 
            if((w->r)>=-8) {tab[6][f]++;continue;} 
            if((w->r)>=-12) {tab[7][f]++;continue; } 
            if((w->r)>=-16) {tab[8][f]++;continue;} 
            if((w->r)>=-22) {tab[9][f]++;} } 
void adaug2(int unghi.float sinus.float cosinus) { 
extern Iu *e2; 
lu *l;<br>l = (lu * )malloc(sizeof(lu));
                                            l=(lu »)malloc(sizeof(Iu)); // alocare spaţiu in memorie 
if(l==NULL){ // pentru un nou nod in lista Iu 
      printf("Memorie insuficienta! \n"); 
      getch O ; 
      exit(l); } 
l->alfa=unghi; // definire elemente nod 1 
l->sin=sinus; // in lista Iu 
l->cos=cosinus; 
l->urmat=NULL; // nodul următor in lista 
e2->urmat=l; 
e2=1;
void adaugi(int unghi.float dist) { 
extern th »el; 
th »1; 
l=(th *)malloc(sizeof(th)); \frac{1}{2} // alocare spatiu in memorie
if(l==NULL){ // pentru nod in lista th 
      closegraph();printf("Memorie insuficienta! \n"); 
      getchO ; 
      exit(l); } 
l->theta=unghi; // definire elemente nod 1 
l->r=dist; // in lista th 
l->urm=NULL; 
el->urm=l; // nodul următor 
el = l; 
}
```
Rezultate ale detecţiei conturului regiunii de interes sunt prezentate în figura 5-9:

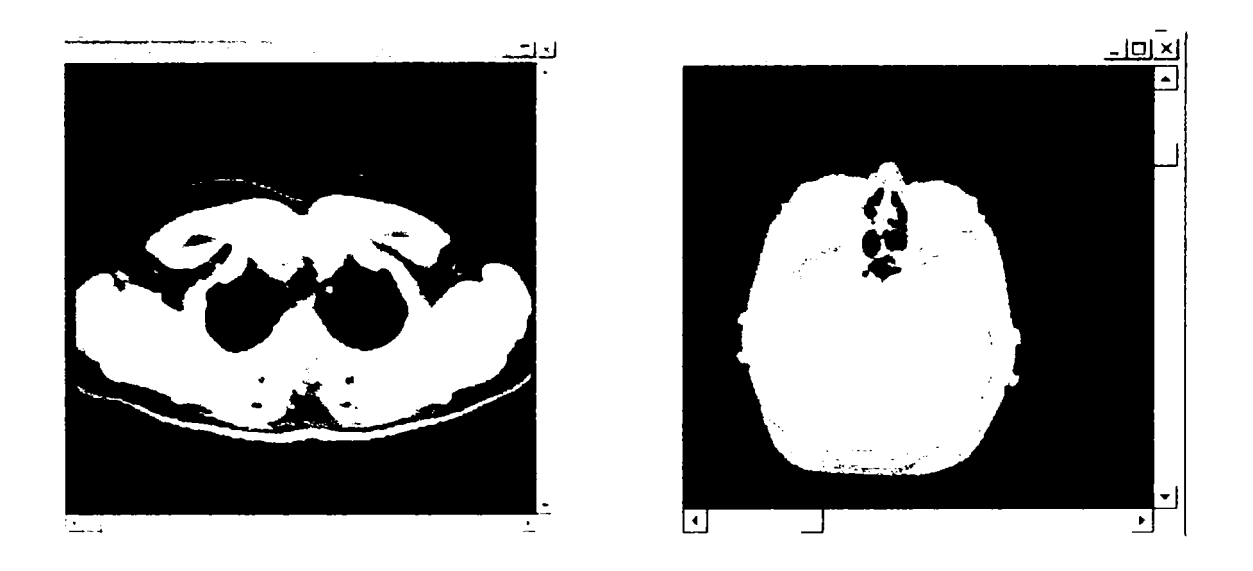

Fig.5-9 Detecţii de contur aplicate pe tomograme pentru identificarea diferitelor zone de interes

Prima imagine este o tomogramă în care sunt identificate coloana vertebrală şi coastele. A doua imagine prezintă o tomogramă cu ţesut osos cranian identificat. Detecţia contururilor este realizată în întreaga stivă de imagini (figura 5-10), astfel punându-se la dispoziţia pasului următor regiunea dorită a fi reconstruită.

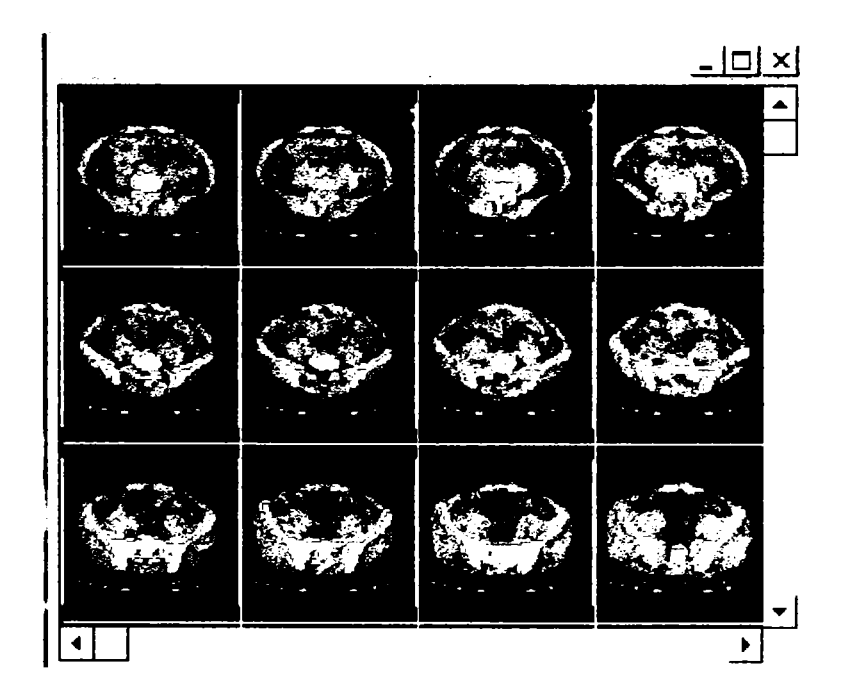

Fig.5-10 Detecţia zonelor de interes se realizează în întreaga stivă de imagini

## **5.4.2 Detecţia regiunilor omogene**

Prin detectia regiunilor omogene se înțelege gruparea pixelilor dintr-o imagine în categorii distincte în functie de proprietățile lor (de exemplu nivelul de gri) [147][151][173][196]. Această selecție duce la apariția unor porțiuni caracterizate printro relativă uniformitate. Zonele astfel determinate permit în ultimă instanță o separare a obiectului ce trebuie analizat de fondul imaginii şi de eventuale alte obiecte aflate în cadru. Metodele care se bazează pe această procedură sunt mai flexibile decât cele de conturare şi mult mai uşor de implementat asigurând şi rezultate foarte bune.

Tehnicile din categoria segmentării histogramelor se dovedesc foarte utile ori de câte ori există o separare relativ clară a nivelelor de gri între obiectul analizat şi fundal (histograme bimodale). în multe situaţii, pentru a ajunge la acest caz favorabil, sunt necesare preprocesări ale histogramei imaginii care permit aducerea acesteia la o formă avantajoasă.

Segmentarea cu prag unic reprezintă o metodă de bază fiind în acelaşi timp o tehnică simplă, rapidă şi eficientă în multe cazuri. Etapele sunt:

- se examinează minimele şi maximile locale;
- se selectează pragul *t* între cele două maxime locale dominante;
- se alocă pixelilor cu nivel de gri  $n \le t$  valoarea  $\theta$  (negru) și celor cu  $n \ge t$ valoarea *1* (alb). Rezultă astfel imaginea binarizată.

în cazul în care histograma imaginii originale sau preprocesate nu are structura ideală (bimodală, cu două maxime locale dominante și un minim pronuntat între ele), este necesară aplicarea unei strategii diferenţiate funcţie de situaţia practică existentă.

în teză a fost implementată şi utilizată o metodă de segmentare interactivă cu două praguri, pentru că oferă mai multă flexibilitate, cazurile de identificare a structurilor anatomice fiind mai complexe. S-a optat pentru varianta interactivă şi cu propagare în întreaga stivă de imagini pentru a se putea selecta atât ţesuturi cu densităţi mici cât şi ţesuturi cu densităţi mari (practic se poate selecta orice interval). Această selecţie se realizează o singură dată pe o singură imagine după care ea se propagă pe întreaga stivă de imagini pentru a reduce efortul utilizatorului.

Segmentarea cu prag multiplu se face în funcție de valorile alese a două praguri  $t_1 \neq t_2$ . Astfel:

• pentru pixelii cu nivel de gri mai mic decât  $t_1$  se adoptă valoarea 0;

**79** 

- pentru pixelii cu nivel de gri mai mare decât  $t_2$  se adoptă valoarea 0;
- pentru pixelii intermediari se adoptă valoarea 1.

în acest mod se izolează doar regiunea cu caracteristica dată; o abordare asemănătoare, mai elaborată este:

- pentru pixelii cu nivel de gri mai mic decât  $t_i$  se adoptă valoarea 0;
- pentru pixelii cu nivel de gri mai mare decât  $t_2$  se adoptă valoarea 1;
- pentru pixelii intermediari se adoptă valoarea 0 sau 1 funcție de valoarea majoritară în vecinătate (se realizează prin scanarea pixel cu pixel a imaginii în mai multe treceri succesive). Vecinătatea în care se face evaluarea se măreşte pâna la eliminarea tuturor pixelilor de valoare intermediară.

Implementarea software a unei astfel de funcții este:

```
int »segm(unsigned char far »ptim.int *ldr,int *lst,int Igx^int lgy){ 
int ALB.NEGRU,GRI; 
int In.cl.s.sumax.c; 
unsigned char far •ini; 
ALB=240; 
NEGRU=0; 
GRI=120; 
ini=ptim; 
for(ln=0;ln<lgy;ln++) 
       for(cl=0;cl<lgx;cl++){ // testare pixel cu pixel 
                                                   if(*ptim<=»lst) // fata de pragul stânga 
                     *ptim=NEGRU; 
                     else 
                             if(*ptim>=»ldr) // si fata de pragul dreapta 
                                    *ptim=ALB;
                                    else 
                                            »ptim=GRI; 
       ptim++;} 
getch();<br>do{
                                                   do{ // ciclu eliminare pixeli GRI 
       c = 0; 
       ptim=ini; 
       for(ln=0;ln<lgy;ln++) 
              for(cl=0;cl<lgx;cl++){ 
                     if(*ptim==GRI){ 
                             s = 0; 
                             sumax=0; 
                             if (*(ptim+1) = GRI)
                                    sumax+=l; 
                             s+=»(ptim+l); 
                             if (*(ptim-1) = -GRI)
                                    sumax+=l; 
                             s+=*(ptim-l); 
                             if(»(ptim-256)= =GRI) 
                                    sumax+=1;
                             s+=*(ptim-256); 
                             if(»(ptim-255)= =GRI) 
                                    sumax+=l; 
                             s+=»(ptim-255); 
                             if(»(ptim-257)= =GRI) 
                                    sumax+=l; 
                             s+=»(ptim-257); 
                             if(*(ptim+256)= =GRI) 
                                    suinax+ = l; 
                             s+=»(ptim+256);
```

```
else 
                                      c=1;ptim++;} 
      afis(ptim,SIZEX,SIZEY. 180,60) ;} 
while (c = 1);
return NULL;} 
                              if(F(tim+255) = -GRI)sumax+=1; 
                              s+=\ast(ptim+255);
                              if (*(ptim+257) = -GRI)sumax+=1:
                              s+=\#(ptim+257);
                              if(sumax(4){
                                      if(s\widehat{\text{GRI*4}})
                                             *ptimd=NEGRU;*ptimd=ALB;
```
Astfel, în imaginile din figura 5-11 se poate observa identificarea de ţesut moale  $\pi$ i osos cu pragul mimim t1=100 și cel maxim t2=255 (zona albă), din tomografia zonei toracelui. În schimb la aplicarea unui prag minim  $t = 170$ , cel maxim rămânând neschimbat s-a obtinut reliefarea tesuturilor osoase (coaste și vertebre).

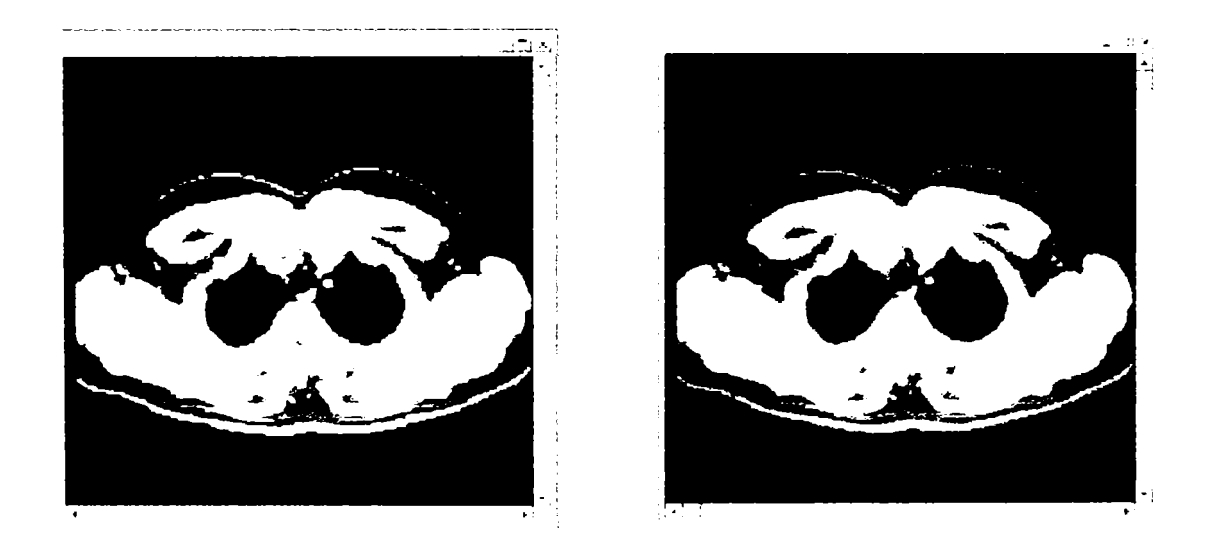

Fig.5-11 Variaţia pragurilor determină selecţia diferitelor regiuni de interes.

în teză, metoda de bază pentru prelucrări este cea a segmentării histogramei cu două praguri. Deşi filtrul de detecţie a izosuprafeţelor nu necesită în principiu segmentare, fiind suficient de puternic şi flexibil în identificarea acestora, în cazul în care este nevoie de segmentare şi se doreşte totuşi o izolare a unui anumit tip de ţesut, se vor utiliza cele două valori ale pragurilor, corespunzătoare intervalului de densitate ce caracterizează ţesutul.

# **5.5 Filtrul volumetric de detecţie a izosuprafeţelor 3D**

Algoritmul este utilizat pentru a construi contururi din seturi de date volumetrice [92][100][102] prin aplicarea unui mecanism de detectie a *izosuprafetelor* (suprafetele care au asociate aceleași valori ale densității) specificate printr-o valoare de prag a densității. Aceste contururi determină limitarea regiunilor diferite de date între ele. De exemplu, având la dispoziție un set de date conținând densități provenind de la tomografierea computerizată a capului unui pacient, se pot genera imagini ce permit vizualizarea unei portiuni a pielii sau imagini ce permit vizualizarea unei portiuni a oaselor (figura 5-12).

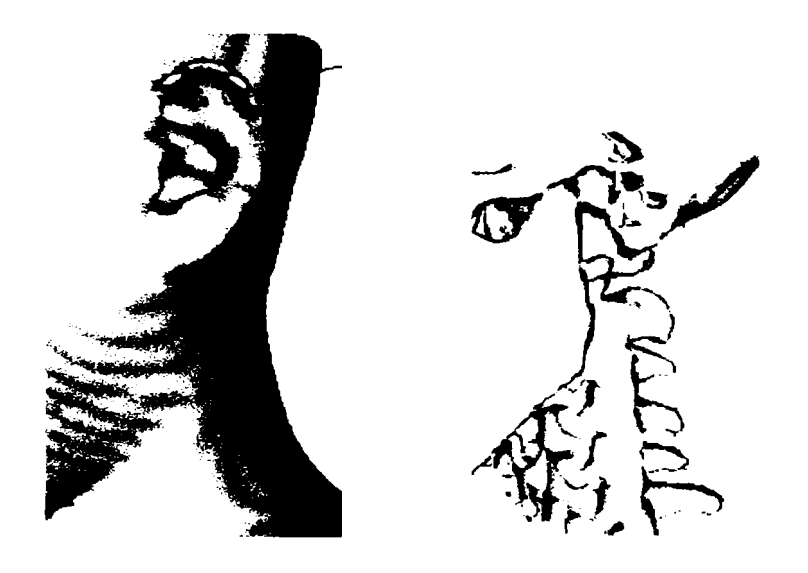

Fig.5-12 Suprafeţe diferite extrase din acelaşi set de date: ţesut moale (piele), şi tesut osos

Ideea de bază este aceea de a diviza volumul format de stiva de imagini într-o rețea de celule unitare tridimensionale de formă cubică (voxeli). Suprafața care se dorește a fi extrasă se află în interiorul acestui volum iar filtrul va căuta, din mulţimea de puncte din interiorul volumului, doar pe acelea care se află pe suprafață [21].

Un contur 3D poate trece printr-o celulă doar într-un număr finit de moduri. Se poate deci construi un tabel care să cuprindă toate stările topologice posibile ale celulei elementare (modurile posibile în care suprafaţa poate intersecta muchiile unei celule). Numărul stărilor topologice depinde de numărul vârfurilor celulelor şi de faptul că acestea pot fi în interiorul sau în exteriorul conturului. Un vârf este considerat interior conturului 3D (izosuprafeţei) dacă valoarea scalară asociată lui este mai mare decât valoarea scalară asociată izosuprafeţei. Vârfurile cu valoare scalară mai mică decât valoarea asociată suprafetei căutate sunt considerate exterioare.

Deoarece într-o celulă cubică există 8 noduri, se pot realiza 256 combinaţii topologice diferite. Cu ajutorul operaţiilor de oglindire şi simetrie, numărul lor poate fi redus la 15. Odată determinate muchiile intersectate pentru fiecare celulă, se calculează exact punctul de intersectie. Multimea punctelor rezultate se află pe suprafața căutată și o definesc, ceea ce înseamnă că ele pot fi *triangulate* şi apoi, afişate 3D prin *rendermg.* 

Diagrama din figura 5-13 descrie mecanismul filtrului volumetric de detecție a izosuprafeţelor utilizat în teză.

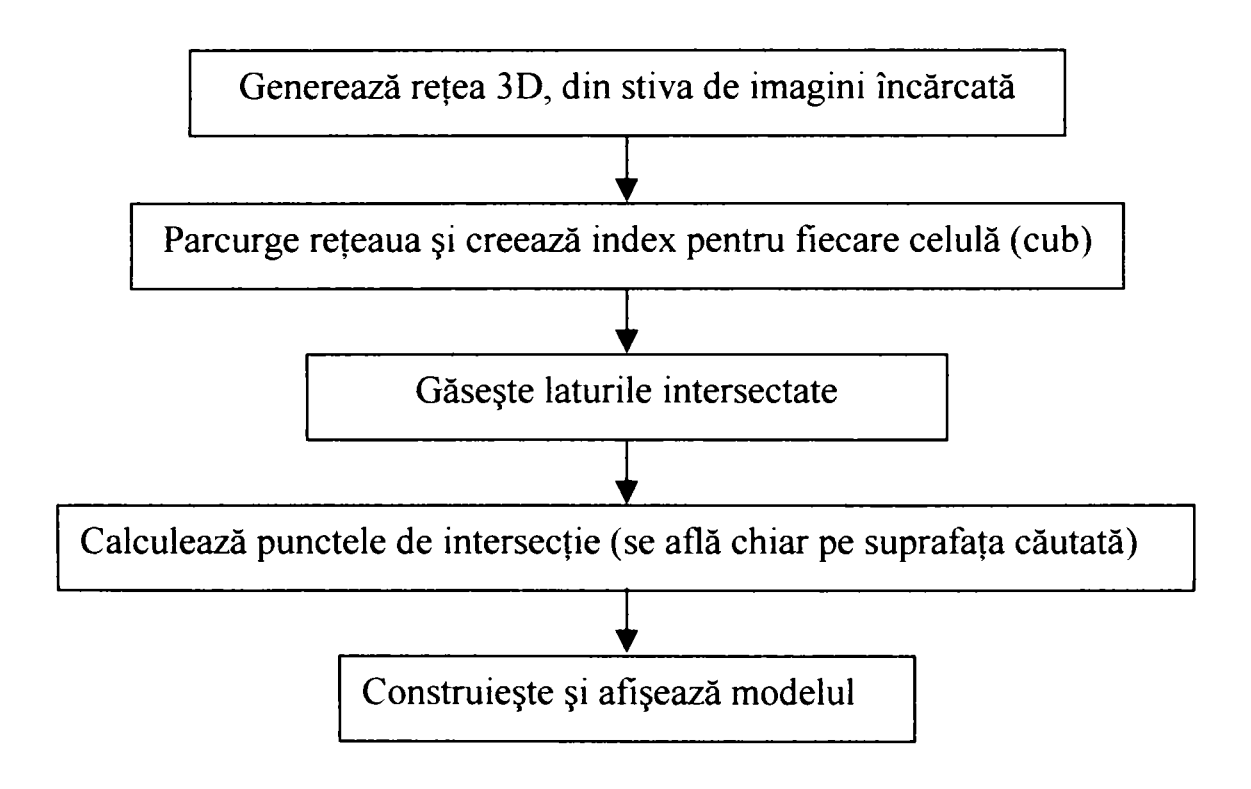

Fig.5-13 Etapele aplicării filtrului de volum

### **5.5.1 Divizarea volumului**

In faza de citire, stiva de imagini este memorată într-o structură de tip *puncte structurate* [21][113][213], valorile pixelilor fiind organizate sub forma unei matrice tridimensionnale (figura 5-14).

In prima fază a algoritmului se generează o reţea tridimensională de cuburi şi fiecare vârf al fiecărui cub este asociat cu o valoare a densităţii din setul de date astfel memorat.

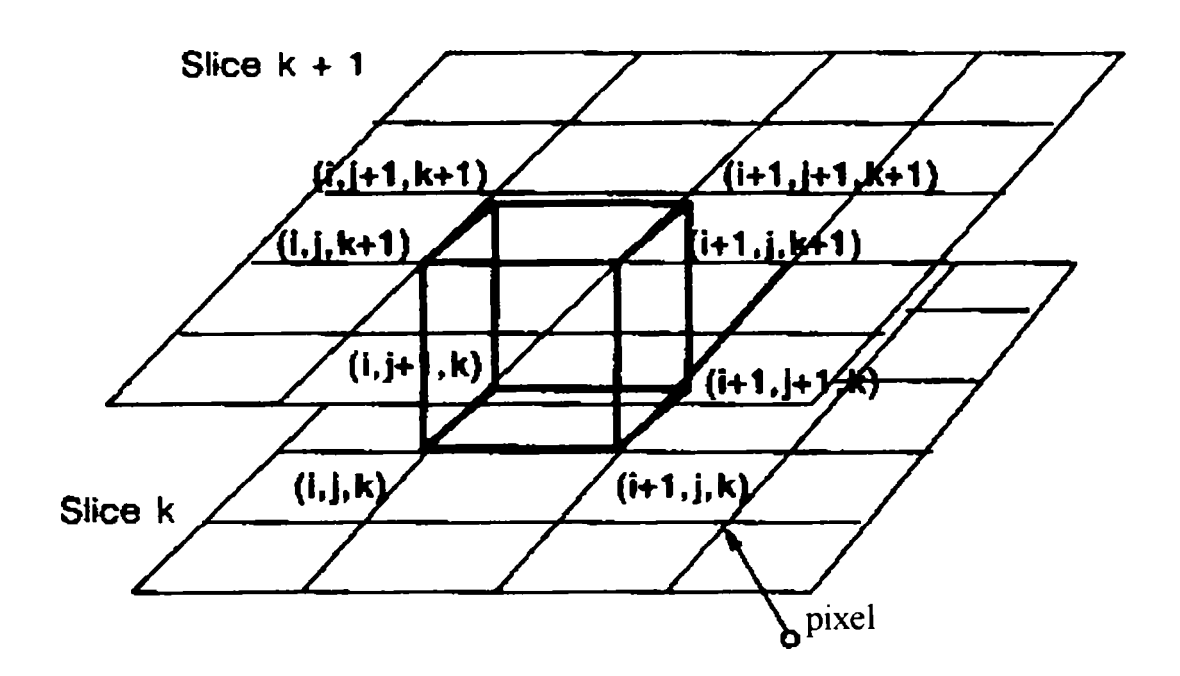

Fig.5-14 Unitatea de volum a reţelei tridimensionale

Prin examinarea, pe rând, a fiecărui cub (figura 5-15), algoritmul determină în ce mod suprafaţa care se doreşte a fi găsită şi modelată intersectează muchiile cubului. Acest lucru este necesar pentru a aproxima porţiunea de suprafaţă pe care se află cubul prin seturi de triunghiuri operaţie numită *triangulare.* 

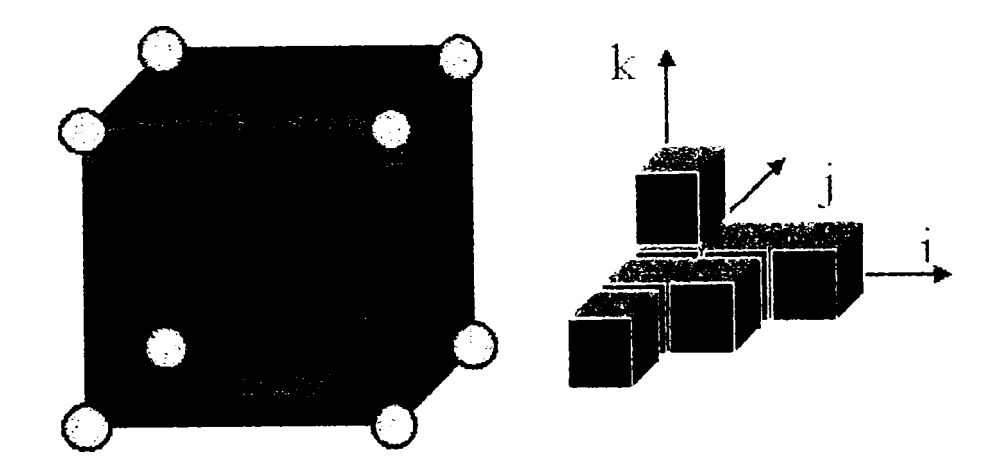

Fig. 5-15 Divizarea volumului.

Prin parcurgerea întregii rețele tridimensionale (figura 5-15), fiecare porțiune din suprafață va fi descompusă și aproximată prin triunghiuri, totalul acestora furnizând o aproximare destul de bună a suprafetei care se doreste a fi extrasă din setul de date initial. Suprafața astfel determinată ce va fi vizualizată, poate fi de exemplu o anumită portiune a unui os, o porțiune a țesutului ce acoperă osul sau o porțiune din piele (figura 5-16).

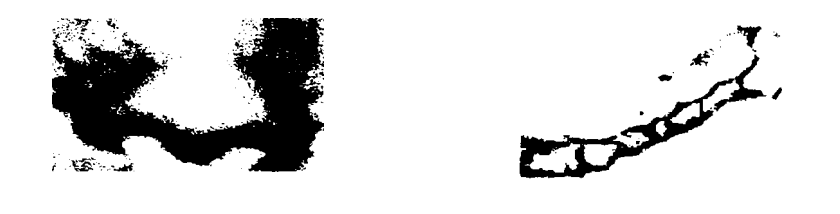

Fig.5-16 Zona cu ţesut epitelial şi zona osoasă

Codul sursă al funcției ce realizează traversarea volumului [113] este:

```
// Traversarea volumului 
 sliceSize = dims[0] » dims[l]; 
 for (k=0; k < (dimS[2]-1); k++)
    kOffset = k»sliceSize; 
    pts[0][2] = origin[2] + k»Spacing[2]; 
    zp = origin[2] + (k+l)*Spacing[2]; 
    for ( j=0; j \in (dims[1]-1); j+1)
      jOffset = j»dims[0]; 
      pts[0][l] = origin[l] + j»Spacing[1]; 
      yp = origin[l] + (j+l)»Spacing[1]; 
      for ( i=0; i < (dims [0]-1); i++) { 
        //incarca valorile scalare 
        idx = i + jOffset + kOffset; 
        s[0] = scalars[idx]; 
        s[l] = scalars[idx+1]; 
        s[2] = scalars[idx+1] + dims[0]];
        s[3] = scalars[idx + dims[0]]; 
        s[4] = scalars[idx + sliceSize]; 
        s[5] = scalars[idx+1 + sliceSize]; 
        s[6] = scalars[idx+1 + dims[0] + sliceSize]; 
        s[7] = scalars[idx + dims[0] + sliceSize]; 
        // test ca sa determin daca e posibil conturul 
        if ( (s[0] < min && s[l] < min && s[2] < min && s[3] < min && 
        s[4] < min && s[5] < min && s[6] < min && s[7] < min) || 
        (s[0] > max && s[l] > max && s[2] > max && s[3] > max && 
        s[4] > max && s[5] > max && s[6] > max && s[7] > max) )
          continue; // nu e posibil nici un contur } 
        // creaza punctele voxelului 
        pts[0][0] = origin[0] + i * Spacing[0];xp = origin[0] + (i+1)*Spacing[0];pts[l][0] = xp; 
        pts[1][1] = pts[0][1];
```

```
pts[l][2] = pts[0][2]; 
        pts[2][0] = xp;pts[2][1] = yp;pts[2][2] = pts[0][2];
        pts[3 [0] = pts[0][0]; 
        pts[3][1] = yp;pts[3][2] = pts[0][2];
        pts[4 [0] = pts[0][0]; 
        pts[4 [1] = pts[0][l]; 
        pts[4][2] = zp;
        pts[5 [0] = xp; 
        pts[5][1] = pts[0][1];pts[5 [2] = zp; 
        pts[6 [0] = xp; 
        pts[6][1] = yp;
        pts[6][2] = zp;pts[7 [0] = pts[0][0]; 
        pts[7][1] = yp;pts[7][2] = zp;/ / I urmeaza construirea indexului 
/ / I determinarea laturilor intersectate si calculul punctelor de intersectie 
       }//'for i 
      }/'/for j 
    }//for k 
}
```
#### **5.5.2 Determinarea intersecţiilor dintre suprafaţă şi voxelul curent**

Pentru a determina în ce mod intersectează suprafața cubul curent, se iau ca referinţe vârfurile cubului care pot avea poziţii diferite relativ la suprafaţa care intersectează sau nu cubul. în acest sens se asignează fiecărui vârf al cubului, în care valoarea densității este mai mare decât valoarea densității suprafeței ce se dorește a fi construită, o constantă aleasă convenţional. Acestea sunt vârfurile din interiorul suprafeţei. Vârfurile cubului cu valori mai mici decât valoarea densităţii suprafeţei sunt asociate cu o altă constantă şi sunt situate în afara suprafeţei (figura 5-17).

Suprafaţa intersectează acele muchii ale cubului formate din vârfuri cu asignări diferite, adică acele muchii care au un vârf situat în afara suprafeţei şi un vârf situat în interiorul suprafeţei. în acest mod se determină topologia suprafeţei în interiorul cubului şi de aici se pot determina punctele de intersecţie muchie-suprafaţă.

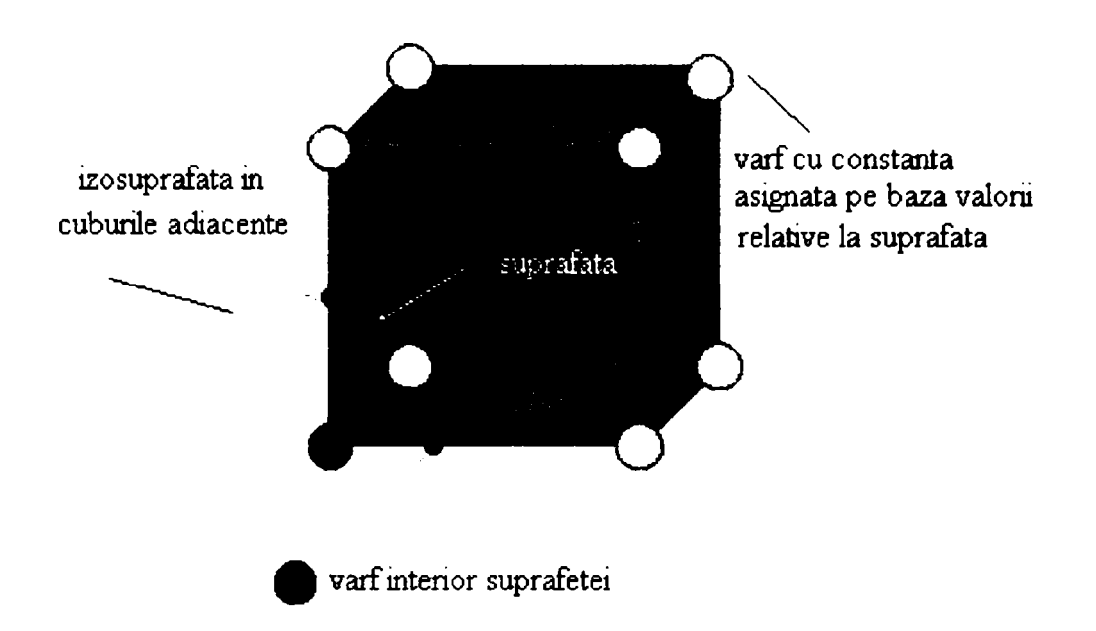

Fig. 5-17 Laturi ale cubului sunt intersectate de suprafaţă

Deoarece fiecare cub are 8 vârfuri şi fiecare vârf poate avea două stări (în afara suprafeţei sau în interiorul suprafeţei), rezultă că în total există 256 de posibilităţi în care suprafaţa poate intersecta cubul. Prin considerarea tuturor acestor cazuri, şi etichetarea vârfurilor cubului se creează o tabelă de consultare ce conține pentru fiecare caz intersecţiile dintre muchii şi suprafaţă.

Pentru înlăturarea acestui neajuns [21] , s-a ţinut seama de cele două tipuri de simetrii ce apar în cele 256 de cazuri. în acest mod, numărul topologiilor distincte posibile şi care vor fi luate în calcul se reduce de la 256 la 14.

în primul rând, topologia suprafeţei triangulate rămâne neschimbată dacă relaţia dintre valoarea suprafeţei şi vârfurile cubului este inversată (figura 5-18). Cazurile complementare, în care punctele cu valori mai mari sau egale cu ale suprafeţei sunt interschimbate cu punctele cu valori mai mici, sunt echivalente. în acest fel numărul cazurilor este deja redus la jumătate, adică la 128.

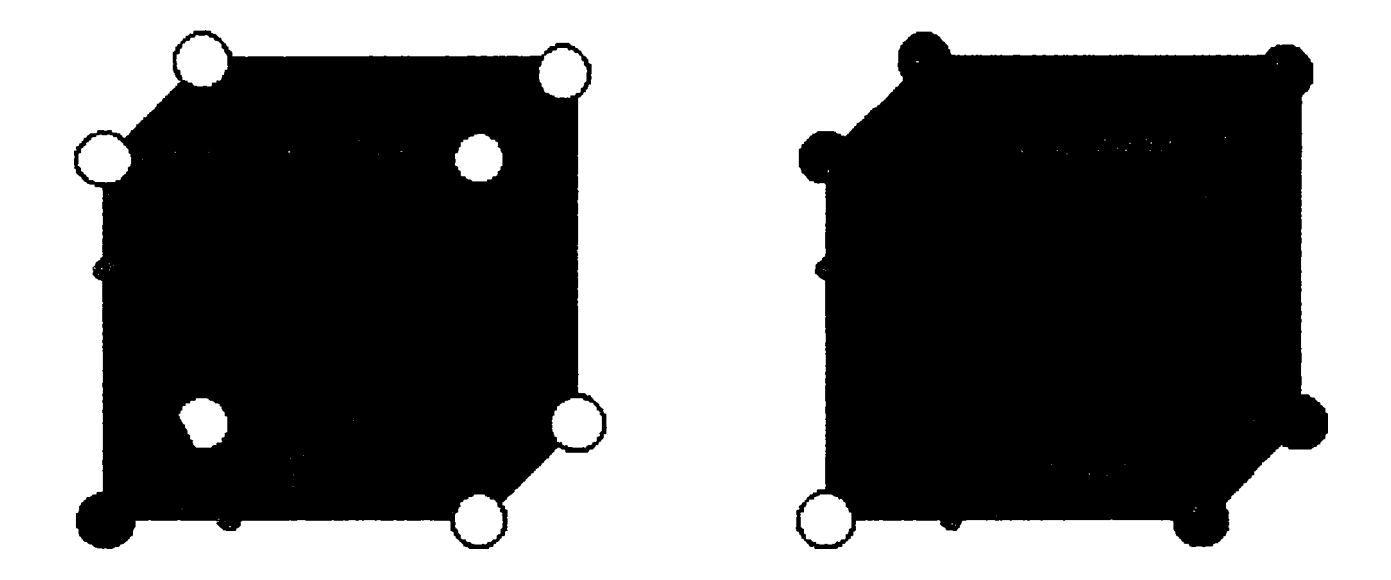

Fig. 5-18 Exemplu de simetrie prin inversiunea valorilor

Utilizând al doilea tip de simetrie, de rotaţie, pe cele trei direcţii, problema se reduce la 16 cazuri (figura 5-19).

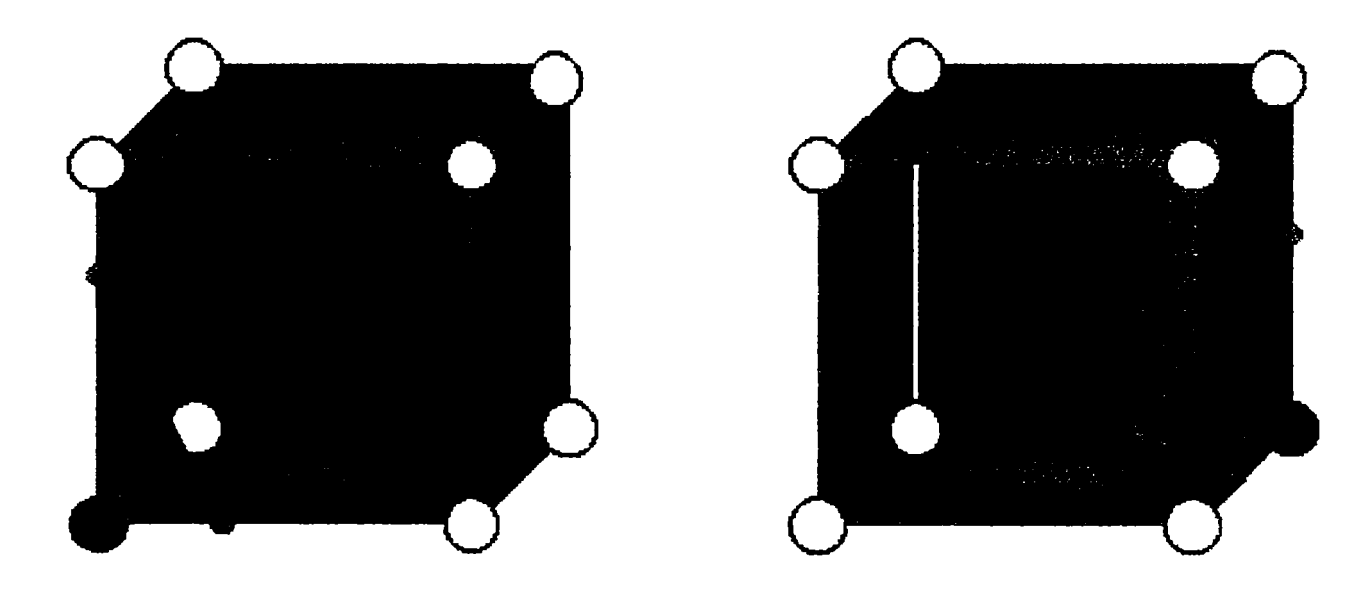

Fig. 5-19 Exemplu de simetrie de rotaţie.

Dintre acestea există două cazuri particulare: când toate vârfurile cubului sunt în afara suprafeţei şi când toate vârfurile cubului sunt în interiorul suprafeţei. Excluzând şi aceste două cazuri particulare rămân practic 14 cazuri complet distincte care reprezintă modalităţi diferite în care suprafaţa poate intersecta această unitate tridimensională de volum. Deci vor fi 14 topologii diferite, conţinând triunghiuri care vor aproxima suprafața (figura 5-20).

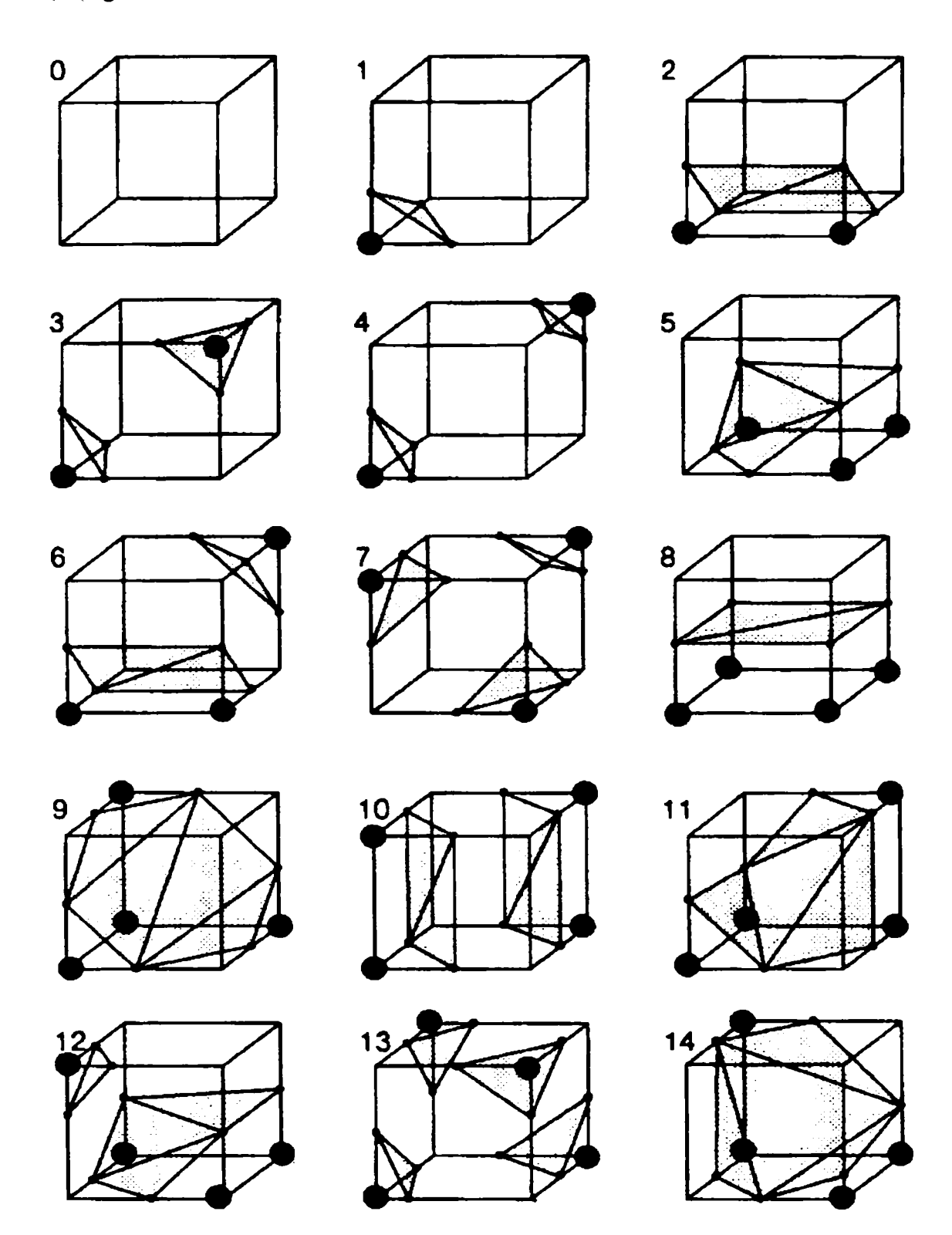

Fig. 5-20 Topologiile distincte posibile.

Cazul particular O, este şi el reprezentat în figura 5-21 şi apare atunci când toate vârfurile au valori peste (sau sub) valoarea densităţii suprafeţei de extras.

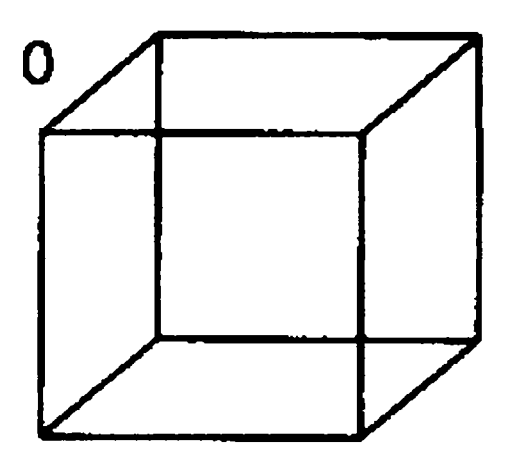

Fig.5-21 Cazul particular O

Cazul nr.l, apare dacă suprafaţa separă un vârf al cubul de celelalte şapte, rezultând astfel un triunghi definit de intersecțiile suprafeței cu trei muchii adiacente (figura 5-22).

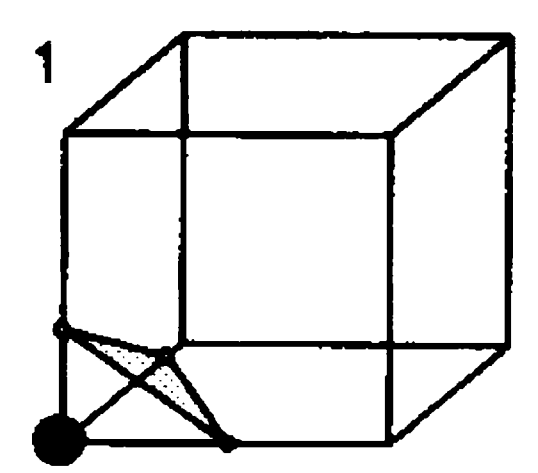

Fig.5-22 Topologia nr.l

Pentru o topologie cu 2 vârfuri de aceeaşi parte a suprafeţei, există 3 configuraţii unice, date de poziţia relativă a celor două colţuri: pe aceeaşi latură, pe aceeaşi faţetă, sau diagonal opuse (figura 5-23).

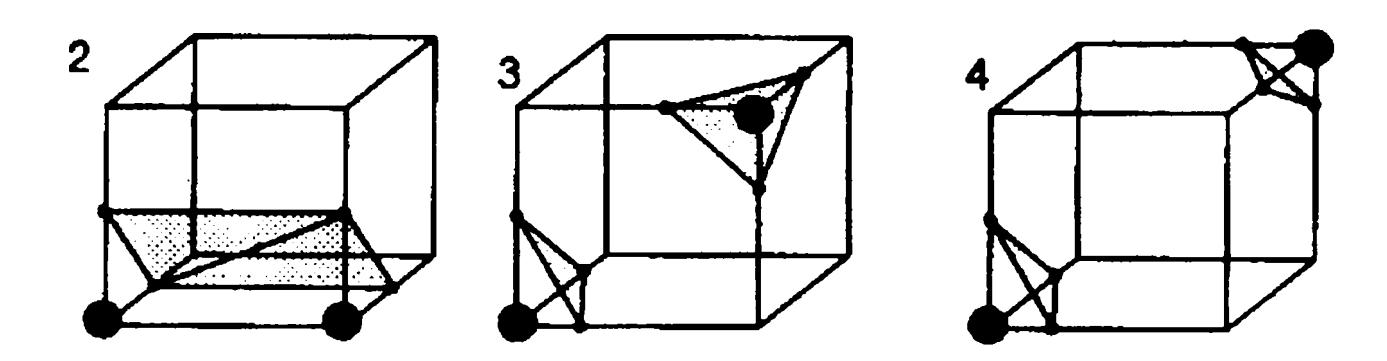

Fig.5-23 Topologiile 2,3 şi 4: pentru 2 vârfuri în interiorul suprafeţei există 3 configuraţii unice.

Pentru o topologie cu 3 vârfuri de aceeaşi parte a suprafeţei, există tot trei configuraţii distincte, depinzând de existenţa a O, 1, sau 2 laturi comune pentru cele trei vârfuri (figura 5-24).

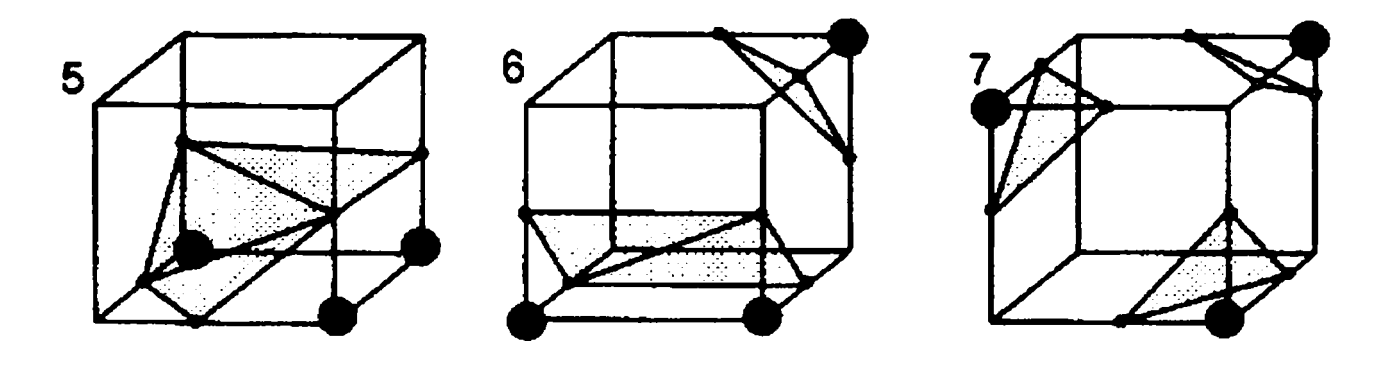

Fig.5-24 Topologiile 5,6 şi 7: pentru 3 vârfuri în interiorul suprafeţei există deasemenea 3 configuraţii distincte.

Pentru o topologie cu 4 vârfuri ale cubului de aceeaşi parte a suprafeţei, există 7 configuraţii unice, date de existenţa a O, 2, 3, sau 4 laturi comune (figura 5-25).

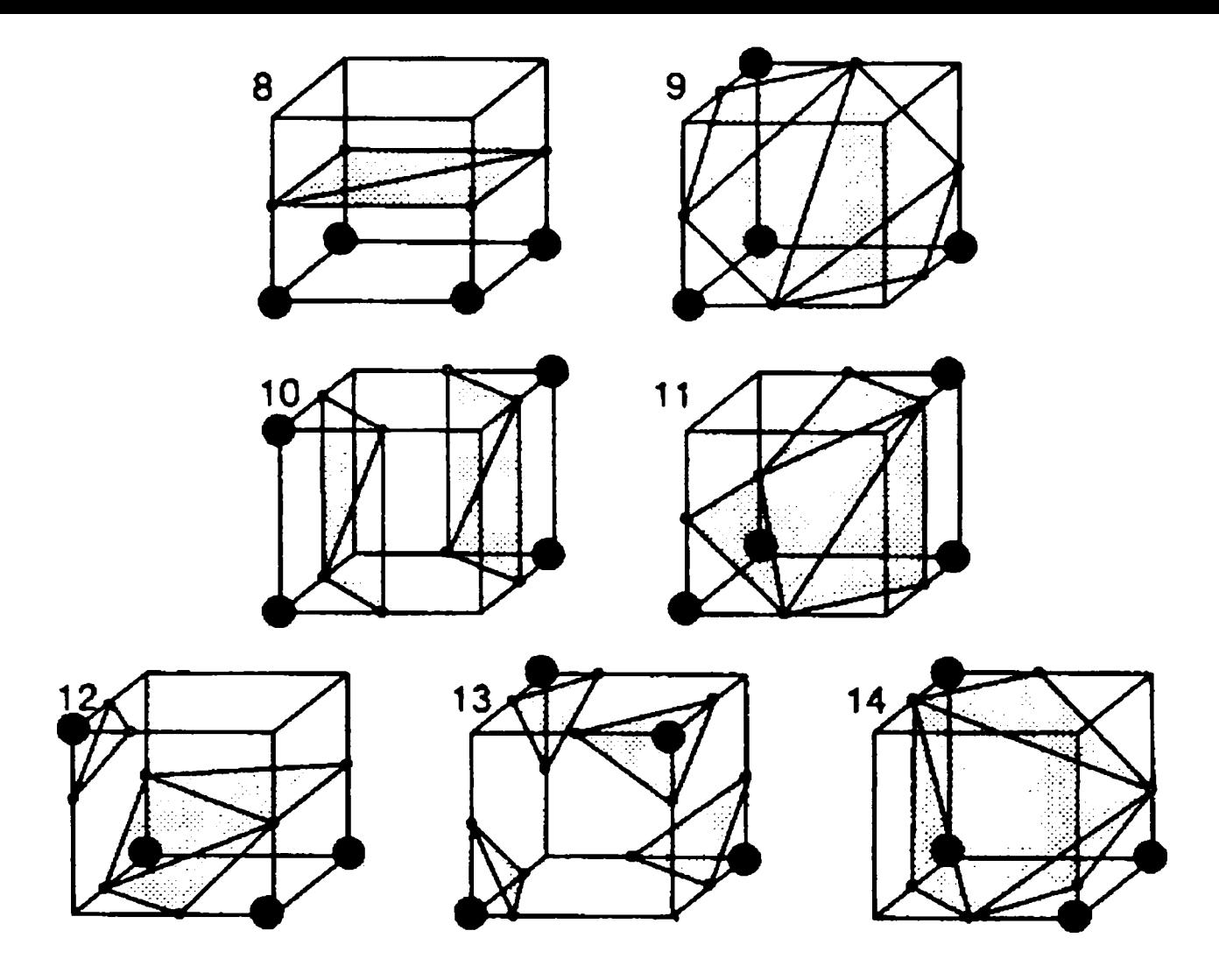

Fig.5-25 Configuraţiile distincte cu 4 puncte în interiorul suprafeţei.

Permutările acestor 14 configurații de bază utilizând simetria complementară și simetria de rotație pe cele trei direcții, produc cele 256 de cazuri posibile.

Pe baza stării vârfurilor, adică a constantei asignate, se creează un index pentru fiecare caz. Utilizând numerotarea vârfurilor, indexul pe opt biţi conţine, câte un bit pentru fiecare vârf, care reflectă starea vârfului (figura 5-26).

Acest index serveşte ca pointer într-o tabelă ce furnizează toate laturile pe care le intersectează izosuprafaţa pentru o configuraţie dată, punctele de intersecţie servind ca vârfuri ale triunghiurilor de aproximare.

**92** 

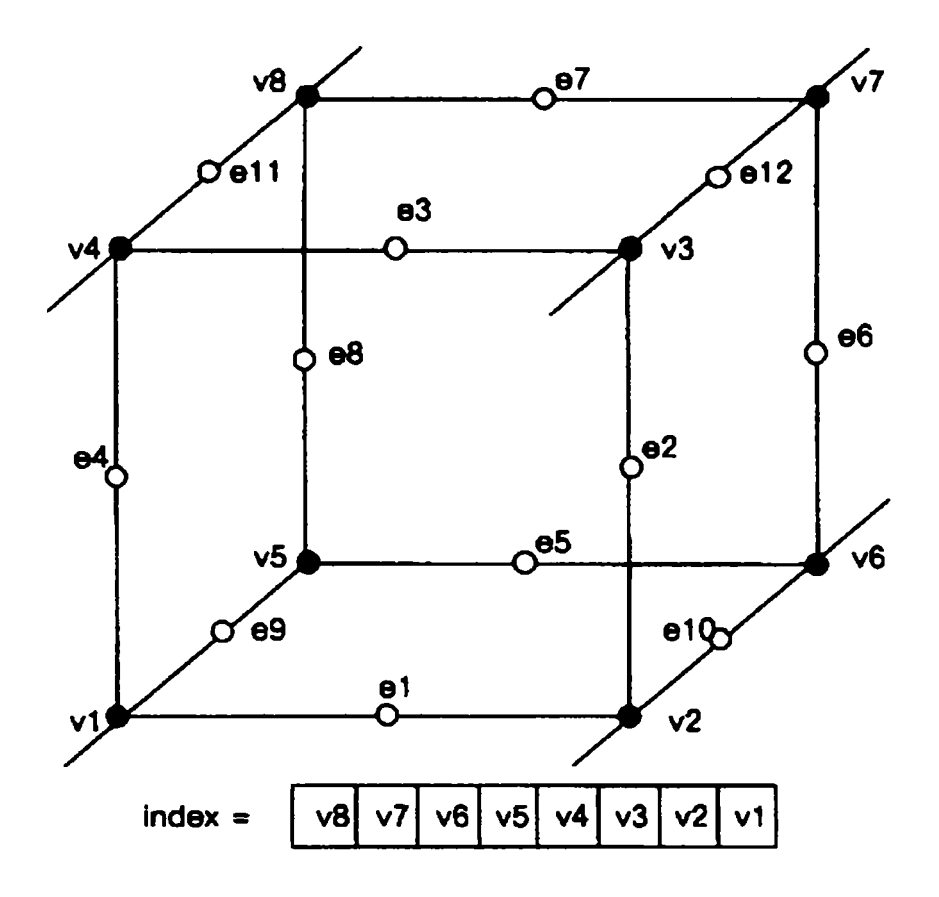

Fig.5-26 Indexul format pe baza constantelor asignate vârfurilor

Implementarea software a acestei tabele ("look-up table"), este realizată prin intermediul unei structuri de memorie TRIANGLE CASES [113] ce conține un șir de variabile întregi (EDGE LIST). De fapt, tabela este un şir de 256 de astfel de structuri, câte o structură pentru fiecare caz în parte. Şirul de variabile de tip EDGE LIST va conține laturile intersectate pentru cazul pe care îl reprezintă. Din această tabelă se vor determina pentru fiecare voxel, (pe baza unui algoritm) laturile intersectate de suprafaţa ce se doreşte a fi aproximată.

Modul de implementare software a tabelei de consultare este:

```
/ / tabel a d e cazur i pentr u generare a izosuprafetelo r 
// 
typede f in t EDGE_LIST; 
typede f struc t { 
        EDGE_LIST edges[16] ; 
} TRIANGLE_CASES; 
/ / Laturil e d e intersectie . Tre i latur i consecutiv e formeaz a un triunghi . 
/ / Comentariu l d e l a sfarsitu l fiecăru i si r indic a 
/ / număru l cazulu i (0->255 ) s i număru l cazulu i d e baz a (0->15) . 
stati c TRIANGLE_CASES triCases[ ] = { 
 {-1 . -l , -l , -l, -1 . -l , -1 . -l , -l , -l , -l , -1 . -l , -l , -l , -1}} , / * O O * / 
 { O, 3. 8, -l , -1 . -1 . -1 . -1 . -l , -l , -1 . -l , -l , -l , -l , -1}} , 1 1 
 { 0 . 9, 1. -l , -1 . -l , -1 . -l , -l , -1 . -l , -l , -1 . -l , -l , -1}} . 2 1 
  { 1. 3. 8, 9, 1, 8 . -1 . -l , -1 . -l , -1 . -l , -1 . -l , -l , -1}} , 3 2 
  { 1. 11 , 2 . -l , -1 . -1 . -l , -l , -1 . -1 . -1 . -l , -l , -l , -l , -1}} . 4 1
```
3 . 8 , 1 . 11 . *2.* -1 . -1 . -1 . -1 . -1 . -1 . -1 . -1 . -1 . -1}} . 5 3 11 . 2 . 0 . 9 . 2 . -1 . -1 . -1 . -1 . -1 . -1 . -1 . -1 . -1 . -1}} . 6 2  $\overline{3}$ . 8. 2. 8. 11. 11. 8. 9. -1. -1. -1. -1. -1. -1. -1. -1).  $\angle$  7. 5 2. 10.  $-1$ .  $-1$ .  $-1$ .  $-1$ .  $-1$ .  $-1$ .  $-1$ .  $-1$ .  $-1$ .  $-1$ .  $-1$ .  $-1$ .  $-1$ .  $-1$ .  $-1$ .  $-1$ . 2. 10. 8. 0. 10.  $-1$ .  $-1$ .  $-1$ .  $-1$ .  $-1$ .  $-1$ .  $-1$ .  $-1$ .  $-1$ .  $-1$ .  $-1$ .  $-1$ .  $-1$ .  $-1$ .  $-1$ . 0. 9. 2. 10. 3.  $-1$ .  $-1$ .  $-1$ .  $-1$ .  $-1$ .  $-1$ .  $-1$ .  $-1$ .  $-1$ .  $-1$ .  $-1$ .  $-1$ .  $-1$ .  $-1$ .  $-1$ . 2. 10. 1. 10. 9. 9. 10. 8.  $-1.$   $-1.$   $-1.$   $-1.$   $-1.$   $-1.$   $-1.$   $-1.$   $-1.$   $-1.$   $-1.$ 1. 11. 10. 3. 11.  $-1$ .  $-1$ .  $-1$ .  $-1$ .  $-1$ .  $-1$ .  $-1$ .  $-1$ .  $-1$ .  $-1$ .  $-1$ .  $-1$ .  $-1$ .  $-1$ .  $-1$ .  $-1$ . 1. 11. 0. 11. 8. 8. 11. 10.  $-1$ .  $-1$ .  $-1$ .  $-1$ .  $-1$ .  $-1$ .  $-1$ .  $-1$ .  $-1$ .  $-1$ .  $-1$ .  $-1$ .  $-1$ . 0, 9, 3, 9, 10, 10, 9, 11, -1, -1, -1, -1, -1, -1, -1, -1)  $\mathcal{F}$  14 5 II . 8 . 11 . 10 . 8 . -1 . -1 . -1 . -1 . -1 . -1 . -1 . -l , -1 . -1}} . 1 5 8 •/ 8. 7.  $-1$ .  $-1$ .  $-1$ .  $-1$ .  $-1$ .  $-1$ .  $-1$ .  $-1$ .  $-1$ .  $-1$ .  $-1$ .  $-1$ .  $-1$ .  $-1$ .  $-1$ .  $-1$ .  $-1$ . 0. 3. 7. 4. 3.  $-1, -1, -1, -1, -1, -1, -1, -1, -1, -1, -1, -1$ 9. 1. 8. 7. 4.  $-1$ .  $-1$ .  $-1$ .  $-1$ .  $-1$ .  $-1$ .  $-1$ .  $-1$ .  $-1$ .  $-1$ .  $-1$ .  $-1$ .  $-1$ .  $-1$ . 9. 1. 4. 1. 7. 7. 1. 3. -1. -1. -1. -1. -1. -1. -1. -1}}.  $\angle$ \* 19 5 11. 2. 8. 7. 4.  $-1$ .  $-1$ .  $-1$ .  $-1$ .  $-1$ .  $-1$ .  $-1$ .  $-1$ .  $-1$ .  $-1$ .  $-1$ .  $-1$ .  $-1$ .  $-1$ .  $-1$ .  $-1$ .  $7.4.3.4.0.1.11.2. -1. -1. -1. -1. -1. -1. -1. -1.$ 11, 2, 9, 2, 0, 8, 7, 4, -1, -1, -1, -1, -1, -1, -1, -1}},  $\angle$ \* 22 7 9. 11. 2. 7. 9. 2. 3. 7. 7. 4. 9.  $-1$ .  $-1$ .  $-1$ .  $-1$ .  $\sqrt{2}$  23 14 *1,* 4 . 3 . 2 . 10 . -1 . -1 . -1 . -1 . -1 . -1 . -1 . -1 . -1}} . 24 3 7. 4. 10. 4. 2. 2. 4. 0.  $-1$ .  $-1$ .  $-1$ .  $-1$ .  $-1$ .  $-1$ .  $-1$ .  $-1$ .  $-1$ .  $-1$ . 1, 0, 8, 7, 4, 2, 10, 3, -1, -1, -1, -1, -1, -1, -1, -1) . /\* 26 6 \*/ 10, 7, 9, 10, 4, 9, 2, 10, 9, 1, 2, -1, -1, -1, -1, -1}},  $\angle^*$  27 9 1. 11. 3. 11. 10. 7. 4. 8.  $-1. -1. -1. -1. -1. -1. -1. -1.$ 11, 10, 1, 10, 4, 1, 4, 0, 7, 4, 10,  $-1$ ,  $-1$ ,  $-1$ ,  $-1$ ,  $-1$ }}  $\overline{8}$ ,  $\overline{7}$ ,  $\overline{9}$ ,  $\overline{10}$ ,  $\overline{0}$ ,  $\overline{9}$ ,  $\overline{11}$ ,  $\overline{10}$ ,  $\overline{10}$ ,  $\overline{10}$ ,  $\overline{3}$ ,  $\overline{0}$ ,  $\overline{-1}$ ,  $\overline{-1}$ ,  $\overline{-1}$ ,  $\overline{-1}$ ,  $\overline{-1}$ ),  $\angle$ \* 30 12 10, 7, 4, 9, 10, 9, 11, 10,  $-1$ ,  $-1$ ,  $-1$ ,  $-1$ ,  $-1$ ,  $-1$ ,  $-1$ ,  $-1$ ,  $-1$ ,  $-1$ ,  $-1$ ,  $-1$ ,  $-1$ ,  $-1$ ,  $-1$ ,  $-1$ ,  $-1$ ,  $-1$ ,  $-1$ ,  $-1$ ,  $-1$ ,  $-1$ ,  $-1$ ,  $-1$ ,  $-1$ ,  $-1$ ,  $-1$ ,  $-1$ ,  $-1$ ,  $-1$ ,  $-1$ ,  $-1$ , 4. 5.  $-1$ .  $-1$ .  $-1$ .  $-1$ .  $-1$ .  $-1$ .  $-1$ .  $-1$ .  $-1$ .  $-1$ .  $-1$ .  $-1$ .  $-1$ .  $-1$ .  $-1$ .  $-1$ .  $-1$ .  $-1$ . 4 , 5 , 0 . 3 . 8 , -1 . -1 . -l , -1 . -1 . -1 . -1 . -1 . -l , -1}} . 3 3 3 4 . 5 . 1 , 0 . 5 , -l , -1 . -1 . -1 . -1 . -1 . -1 . -1 . -1 . -1}} . 34 2 4, 5, 8, 5, 3, 3, 5, 1, -1, -1, -1, -1, -1, -1, -1, -1}},  $\overline{\smash{3, 35, 5}}$ 11 . 2 , 9 , 4 , 5 . -l , -l , -1 . -1 . -1 . -1 . -1 . -1 . -1 . -1}} . 36 3  $8.0, 1, 11, 2, 4, 5, 9, -1, -1, -1, -1, -1, -1, -1$ ,  $-1, -1$ ,  $-1$ ,  $-3$ 11, 2, 5, 2, 4, 4, 2, 0, -1, -1, -1, -1, -1, -1, -1, -1}}, /\* 38 5 5. 11, 3, 5, 2, 3, 4, 5, 3, 8, 4, -1, -1, -1, -1, -1}} 4 . 5 . 2 . 10 . 3 . -1 . -l , -l , -l , -l , -1 . -1 . -1 . -1 . -1>} . 40 4 2. 10, 0, 10, 8, 4, 5, 9, -1, -1, -1, -1, -1, -1, -1, -1}} 4. 5. 0. 5. 1. 2. 10. 3.  $-1. -1. -1. -1. -1. -1. -1. -1. -1.$ 5, 1, 2, 8, 5, 2, 10, 8, 4, 5, 8, -1, -1, -1, -1}},  $\angle$  4 43 11 10, 3, 11, 3, 1, 9, 4, 5, -1, -1, -1, -1, -1, -1, -1, -1}},  $\angle^*$  44 7 5 , 9 , O, 1 , 8 , 8 . 1 , 11 , 8 , 11 , 10 , -l , -l , -l , -1}} . 45 12 0, 4, 5, 10, 0, 5, 11, 10, 10, 3, 0, -1, -1, -1, -1)},  $\angle$ \* 46 14 8. 4. 5. 11. 8. 11. 10. 8.  $-1$ .  $-1$ .  $-1$ .  $-1$ .  $-1$ .  $-1$ .  $-1$ .  $+1$ .  $-1$ .  $-1$ . 8 . 7 . 5 , 9 . 7 , -1 . -1 . -1 . -l , -l , -1 . -l , -l , -1 . -1}} . 48 2 0, 3, 9, 3, 5, 5, 3, 7, -1, -1, -1, -1, -1, -1, -1, -1)},  $\rightarrow$  49 5 8, 7, 0, 7, 1, 1, 7, 5, -1, -1, -1, -1, -1, -1, -1, -1}}, /\* 50 5 3 . 5 , 3 , 7 , 5 , -l , -l , -l , -l , -l , -l , -1 . -l , -l , -1}} . 5 1 8  $8, 7, 9, 7, 5, 11, 2, 1, -1, -1, -1, -1, -1, -1, -1\}$ .  $\swarrow$  52 7  $\swarrow$ 2. 1. 9. 0. 5. 5. 0. 3. 5. 3. 7.  $-1$ ,  $-1$ ,  $-1$ ,  $-1$ ,  $-1$ }}.  $\swarrow$  53 12 2, 0, 8, 5, 2, 8, 7, 5, 11, 2, 5, -1, -1, -1, -1}},  $\sqrt{5}$  54 11 5, 11, 2, 3, 5, 3, 7, 5, -1, -1, -1, -1, -1, -1, -1, -1}},  $\lambda^*$  55 5 5. 9. 7. 9. 8. 3. 2. 10.  $-1$ ,  $-1$ ,  $-1$ ,  $-1$ ,  $-1$ ,  $-1$ ,  $-1$ ,  $-1$ ,  $-1$ ,  $-1$ ,  $-1$ 7. 5. 9. 2. 7. 9. 0. 2. 2. 10. 7.  $-1$ .  $-1$ .  $-1$ .  $-1$ .  $-1$ .  $57$  14 \*/ 10, 3, 0, 8, 1, 1, 8, 7, 1, 7, 5, -1, -1, -1, -1, -1)},  $\angle$ \* 58 12 1, 2, 10, 7, 1, 7, 5, 1, -1, -1, -1, -1, -1, -1, -1, -1),  $\lambda^*$  59 5 8, 5, 8, 7, 5, 11, 3, 1, 11, 10, 3, -1, -1, -1, -1, -1)}, /\* 60 10 0, 7, 5, 9, 0, 7, 0, 10, 1, 11, 0, 10, 0, 11, -1}}, /\* 61 7 0. 11. 10. 3. 0. 11. 0. 5. 8. 7. 0. 5. 0. 7. -1}}.  $\angle$  62 7  $5, 11, 7, 5, 10, -1, -1, -1, -1, -1, -1, -1, -1, -1, -1, -1)$ ,  $\lambda^*$  63 2 5. 6.  $-1$ ,  $-1$ ,  $-1$ ,  $-1$ ,  $-1$ ,  $-1$ ,  $-1$ ,  $-1$ ,  $-1$ ,  $-1$ ,  $-1$ ,  $-1$ ,  $-1$ ,  $-1$ ,  $-1$ ,  $-1$ ,  $-1$ ,  $-1$ ,  $-1$ ,  $-1$ ,  $-1$ ,  $-1$ ,  $-1$ ,  $-1$ ,  $-1$ ,  $-1$ ,  $-1$ ,  $-1$ ,  $-1$ ,  $-1$ ,  $-1$ ,  $-1$ ,  $-1$ ,  $-1$ ,  $-1$ ,  $-1$ , 3 , 8 , 5 , 6 , 11 , -l , -l , -l , -1 . -l , -l , -l , -1 . -l , -1}} . 65 4 1 . O, 5 , 6 , 11 , -l , -l , -1 . -1 , -l , -l , -l , -l , -1 . -1}} , 66 3 3. 8. 1. 8. 9. 5. 6. 11. -1. -1. -1. -1. -1. -1. -1. -1). /\* 67 7 \*/ 5. 6. 2. 1. 6.  $-1$ ,  $-1$ ,  $-1$ ,  $-1$ ,  $-1$ ,  $-1$ ,  $-1$ ,  $-1$ ,  $-1$ ,  $-1$ ,  $-1$ ,  $-1$ ,  $-1$ ,  $-1$ ,  $-1$ ,  $-1$ ,  $-1$ ,  $-1$ ,  $-1$ ,  $-1$ ,  $-1$ ,  $-1$ ,  $-1$ ,  $-1$ ,  $-1$ ,  $-1$ ,  $-1$ ,  $-1$ ,  $-1$ ,  $-1$ ,  $-1$ ,  $-1$ ,  $-1$ ,  $-1$ ,  $-$ 5, 6, 1, 6, 2, 3, 8, 0, -1, -1, -1, -1, -1, -1, -1, -1}}, /\* 69 7 \*/ 5. 6. 9. 6. 0. 0. 6. 2.  $-1$ ,  $-1$ ,  $-1$ ,  $-1$ ,  $-1$ ,  $-1$ ,  $-1$ ,  $-1$ )  $8, 9, 5, 2, 8, 5, 6, 2, 3, 8, 2, -1, -1, -1, -1$ 10 . 3 , 11 , 5 , 6 , -l , -l , -l , -l , -1 , -l , -1 , -l , -l , -1}} . / • 72 3 8, 0, 10, 0, 2, 11, 5, 6, -1, -1, -1, -1, -1, -1, -1, -1}}, /\* 73 7 9, 1, 2, 10, 3, 5, 6, 11, -1, -1, -1, -1, -1, -1, -1, -1}},  $7*746$ 6, 11, 1, 2, 9, 9, 2, 10, 9, 10, 8, -1, -1, -1, -1, -1}}, /\* 75 12 \*/ 10, 3, 6, 3, 5, 5, 3, 1, -1, -1, -1, -1, -1, -1, -1, -1}}, /\* 76 5 10, 8, 0, 5, 10, 0, 1, 5, 5, 6, 10,  $-1$ ,  $-1$ ,  $-1$ ,  $-1$ ,  $-1$ },  $\sqrt{7}$  77 14 6. 10. 0. 6. 3. 0. 5. 6. 0. 9. 5. -1. -1. -1. -1. -1}}.  $7^{*}$  78 9 9. 5. 6. 10. 9. 10. 8. 9.  $-1$ ,  $-1$ ,  $-1$ ,  $-1$ ,  $-1$ ,  $-1$ ,  $-1$ ,  $-1$ ,  $-1$ ) 6. 11. 4. 8. 7.  $-1$ .  $-1$ .  $-1$ .  $-1$ .  $-1$ .  $-1$ .  $-1$ .  $-1$ .  $-1$ .  $-1$ .  $-1$ .  $-1$ .  $-1$ .  $-1$ .  $-1$ .  $-1$ .  $-1$ . 0. 3. 4. 3. 7. 6. 11. 5. -1. -1. -1. -1. -1. -1. -1. -1)}. /\* 81 7 \*/ 0, 9, 5, 6, 11, 8, 7, 4, -1, -1, -1, -1, -1, -1, -1, -1}}, /\* 82 6 5, 6, 1, 7, 9, 1, 3, 7, 7, 4, 9, -1, -1, -1, -1, -1}},  $\frac{1}{2}$  83 12 \*/ 2. 1. 6. 1. 5. 4. 8. 7.  $-1$ ,  $-1$ ,  $-1$ ,  $-1$ ,  $-1$ ,  $-1$ ,  $-1$ ,  $-1$ )  $\}$ ,  $\angle^*$  84 7 5, 2, 5, 6, 2, 3, 4, 0, 3, 7, 4, -1, -1, -1, -1) , /\* 85 10 7, 4, 9, 5, 0, 0, 5, 6, 0, 6, 2, -1, -1, -1, -1}},  $\angle^*$  86 12  $\angle^*$ 9. 3. 7. 4. 9. 3. 9. 2. 5. 6. 9. 2. 9. 6.  $-1$ }}.  $\angle$  87 7 2, 10, 7, 4, 8, 11, 5, 6, -1, -1, -1, -1, -1, -1, -1, -1}}, /\* 88 6 6. 11. 4. 2. 7. 4. 0. 2. 2. 10. 7. -1. -1. -1. -1. -1.}}. /\* 89 12 9, 1, 4, 8, 7, 2, 10, 3, 5, 6, 11, -1, -1, -1, -1, -1}}, /\* 90 13 \*/ 1, 2, 9, 2, 10, 9, 10, 4, 7, 4, 10, 5, 6, 11, -1}}, /\* 91 6

**5. 0 . 6, 1 1.**  *4,*  **1 1 . 8. 1. 3 . 0. 8. 1 1 . 0 . 3 . 6 . 9 . 8. 3 . 6 . 7 . 0.**   $\overline{11}$  . 11. **1. 2. 7 . 7 ,** 2*.*<br>2*.*<br>1. **1 0 , 8. 0. 7 .**  *7,* **7 . 3 . 0. 8. 11.**  $\frac{1}{2}$ . **6 . 7 . 7 , 2. 1. 1 1 .**  11. **0. 7 . 6 . 3 . 8. 9 . 6 . 1. 4 . 1 1. 8. 0. 1. 1. 8. 1 1. 4 . 1 1. 4 . 0. 5. 1 0. 9 . 6. 7 . 3 . 7 . 9 . 3 . 6 . 9 . 1. 4 . 7 . 6. 3 . 0. 7 . 1 0 . 9 . 9 . 9 . 6 . 1. 1. 9 . 8. 4 . 2. 9 . 2. 2. 1. 4 . 1. 6. 8. 6. 3 . 7 . 7 . 6. 9 . 0. 2. 1 0 . 7 . 0. 1. 6 . 1. 0, 6. 1 0 . 8. 9 . 9 . 2. 1 1 . 0. 7 . 3 . 8. 6. 2. 6. 6 . 7 . 1 1. 4 . 1 0 . 10. 6 . 4 . 1 1 . 8. 3 . 3 . 2. 0. 4 . 3 . 0. 3 . 4 . 5. 3 . 1. 6 . 4 . 7 . 1 0. 8. 3 . 4** .<br>2 .<br>8 . **4 . 1 1. 1 1. 1 1. 5. 1 0, 8. 4. 1. 5. 5. 4 . 1 1 . 0. 3. 4. 0. 2. 3. 4. 8. 1 0 . 4. 6 . 1 0 . 1 0 . 4. 1 1. 7 . 6 . 6 . 2. 6 . 8. 3. 3. 0. 8. 2. 9. 9. 8. 1 0 . 6 . 0. 1. 1. 1. 2. 9. 1 0 , 2. 0.** *7 .* **6. 7 . 7 , 3. 6. 8. 6, 6. 4. 8. 2. 1 0. 9. 2. 4, 9. 9. 1. 1. 6. 9. 9. 8. O, 7 . 5. 1 0. 6. 4. 2. 5. 6. 2. 5. 6 . 0. 6 . 9. 6 . 1 0, 3 . 5 . 10 . 3 . 1 . 5 . 5 . 6 . 10 . -1 . -1 . 5 . 6 . 10 . 1 . 10 . 0 . 7 , 4 . 10 . 0 . 10. 0 . 5 . 6 . 0 . 6 . 3 . 10 . 3 . 6 . 8 . 7 . 4. 6 . 10 . 9 . 4 . 9 . 7 . 7 . 9 . 10 . -1 . -1 . 6 . 11 , 4 . -1 . -1 . -1 . -1 . -1 . -1 . -1 . 4 . 11 . 9 . 0 . 3 . 8 . -1 . -1 . -1 . -1 . - 1 1 . 0 . 6 . 6 . 0 . 4 . -1 . -1 . -1 . -1 . - l 8 . 6 . 1 . 8 , 4 . 6 . 6 . 11 . 1 . -1 . -1 . - 1 . 4 . 2 . 2 . 4 . 6 . -l , -1 . -1 . -1 . -1 . 1 , 9 , 2 . 2 . 9 , 4 . 2 . 4 . 6 . -l , -l , -l 4 , 6 . 2 . -1 . -1 . -1 . -1 . -1 . -1 . -1 . 8 . 4 . 2 . 4 . 6 . 2 . -1 . -1 . -1 . -1 . -1 . 1 1 . 4 . 6 . 10 . 3 . 2 . -1 . -1 . -1 . -1 . - 2 . 10 . 8 . 4 . 11 . 9 . 4 . 6 . 11 . -1 . -1 . 0 . 6 . 1 . 0 . 4 . 6 . 6 . 11 . 1 . -1 . -1 . 6 , 11 . 1 . 4 . 1 , 8 . 2 . 10 . 1 . 8 . 1 . 10 9 . 6 . 3 . 9 , 3 . 1 . 10 . 3 . 6 . -1 . -1 . - 8 , 0 . 1 . 10 . 1 . 6 . 9 . 4 . 1 , 6 . 1 . 4. 3 . 0 . 6 . 0 . 4 . 6 . -1 . -1 . -1 . -1 . -l 1 0 . 8 , 6 . -1 . -1 . -1 . -1 . -1 . -1 . -1 . 7 . 11 . 8 . 8 . 11 . 9 . -1 . -1 . -1 . -1 . 0 , 7 . 11 . 0 . 11 . 9 . 6 . 11 . 7 . -1 . -1 . 1 . 7 . 11 . 1 . 8 . 7 .** *1.***<sup>0</sup> . 8 . -1 . -1 . - 1 1 . 1 . 7 . 1 . 3 . 7 . -1 . -1 . -1 . -1 . -l 1 . 8 . 6 . 1 . 9 . 8 . 8 . 7 . 6 . -1 . -1 . -l 2 . 1 . 9 . 6 . 9 . 7 . O , 3 . 9 . 7 . 9 . 3 . - 7 . 6 . 0 . 6 . 2 . 0 . -1 . -1 . -1 . -1 . -1 . 6 . 2 . 7 . -1 . -1 . -1 . -l , -1 . -1 . -1 . 6 . 11 . 9 . 8 . 8 .** *7,***<sup>6</sup> . -1 . -1 .**  *7,***<sup>0</sup> . 7 . 9 . 6 . 11 . 7 . 9 . 7 . 11**   $\begin{bmatrix} -1 & -1 \\ 4 & -1 \end{bmatrix}$ **-1}} .**   $-1, -1\}$ **- 1 . -1 .**  1 . -1 . -1}} **- 1 . -1}} . 9 2 12 9 3 7 9 4 6 9 5 3 -1}} . 9 6 2 \* 9 7 7 9 8 5 1 1 . i 2 . 10. 1 . 8 . 7 . 1 . 7 . 11 , 6 . 11 . 7 . 2 . 10 . 3 1 0 . 7 . 1 . 11 . 1 . 6 . 6 . 1 . 7 . -1 . -1 . 8 , 7 . 6 . 9 . 6 . 1 . 10 . 3 . 6 . 1 . 6 . 3, 10 . 7 , 6 . -1 . -1 . -1 . -l , -1 . -l , -l , 7 . 6 . O , 3 , 0 . 10 , 10 , 0 . 6 . -1 . -l , - l , -1 , -1 . -l , -l , -l , -1 . -1 . -l , - 1 . -1 . -l , -1 . -1 . -1 . -1 . -1 . -1 . 10 . 6 . 7 . -l , -l , -1 . -1 . -1 . -1 . -1 . 10 , 6 , 7 , -l , -l , -1 , -l , -l , -1 . -1 . 8**, 1, 3, 10, 6, 7, -1, -1, -1, -1, -1, **6 , 7 , 10 . -l , -1 . -l , -1 . -1 , -l , -1 . 3 , 8 . 0 . 6 , 7 . 10 . -1 . -1 . -1 . -l , - 2 . 9 , 11 . 6 , 7 . 10 . -1 , -1 . -l , -1 . - 2 , 3 , 11 , 11 . 3 , 8 , 11 , 8 . 9 . -l , -l 6 , 7 , 2 , -1 . -1 . -1 . -1 . -1 . -l , -1 . 7 , O , 6 . 6 . 0 . 2 . -1 . -1 . -1 . -l , -1 . 2 , 7 . 3 , 0 , 9 . 1 , -l , -1 . -1 . -1 . -l , 1 . 6 . 8 . 1 . 8 , 9 , 8 , 6 , 7 , -l , -l , -l 1 1 . 7 , 1 , 1 , 7 , 3 , -l , -l , -l , -1 . - l 1 , 11 . 7 . 1 , 7 . 8 , 1 , 8 , O , -l , -l , - 0 . 11 , 7 . O , 9 . 11 , 6 . 7 . 11 . -1 . -1 . 7 . 8 . 11 , 8 , 9 . 11 . -1 . -1 . -1 . -1 , 1 0 . 6 . 8 . -l , -l , -1 . -l , -l , -l , -1 . 3 , 6 . 0 . O , 6 , 4 . -l , -1 , -l , -l , - l 8 , 6 , 4 . 9 , 1 . O , -1 . -l , -1 . -l , -l 9 . 3 . 6 . 9 , 1 , 3 , 10 , 6 . 3 , -1 . -l , - 6 , 8 , 10 , 2 , 1 , 11 . -l , -l , -1 , -1 . - 3 , 10 . 0 . 0 . 10 , 6 . 0 . 6 , 4 , -l , -1 . 4 , 10 , 6 , 0 . 9 , 2 , 2 . 9 . 11 . -1 , -l , 1 1 . 2 . 3 , 9 , 3 , 4 . 10 , 6 , 3 , 4 , 3 . 6 , 8 , 2 , 4 , 4 . 2 . 6 . -1 . -l , -1 . -l , -1 . 4 , 2 , 6 , -l , -l , -l , -l , -l , -l , -l , 2 , 4 , 3 , 2 . 6 . 4 . 4 . 8 , 3 . -1 . -1 . -l 1 , 2 , 4 . 2 . 6 , 4 . -l , -1 . -l , -l , -l , 8 . 1 . 6 . 8 , 6 , 4 , 6 . 1 . 11 , -l , -1 , - 11 , 6 . 0 . 6 . 4 , 0 . -l , -l , -l , -1 . -l 4 , 8 , 3 , 6 , 3 . 11 , O , 9 , 3 . 11 . 3 , 9. 6 , 4 , 11 , -1 . -1 . -1 . -1 . -l , -1 . -1 . 7 , 10 , 6 , -l , -l , -l , -1 . -l , -l , -l , 4 , 5 , 9 . 10 . 6 . 7 , -l , -1 . -l , -l , -l**   $5$ , 0, 4, 7, 10, 6, -1, -1, -1, -1, -1, **8 , 4 , 3 , 5 , 3 , 5 , 1 , -1 , -1 , -1 , 1 1 , 2 , 1 , 7 , 10 . 6 , -l , -l , -1 . -1 . - 1 . 11 . 2 , 0 . 3 , 8 , 4 , 5 . 9 , -1 , -1 , 5 , 11 , 4 , 4 , 11 , 2 , 4 , 2 , O , -l , -l , 3 , 4 . 5 , 3 , 5 . 2 . 11 , 2 . 5 . 10 . 6 . 7, 7 . 2 , 6 . 5 . 9 . 4 . -l , -1 . -l , -l , -1 . 0 . 6 , 8 , 0 . 2 . 6 . 6 , 7 , 8 , -1 . -l , -l 3 , 6 . 7 . 1 . 0 . 5 . 5 , 0 . 4 , -l , -1 . -l 6 , 7 . 8 . 2 , 8 . 1 , 4 , 5 . 8 . 1 . 8 . 5 . - 11 , 6 , 1 , 1 . 6 . 7 . 1 . 7 , 3 , -l , -l , - 1 . 6 . 7 . 1 , 7 , O , 8 , O , 7 . 9 . 4 . 5. 4 , 5 , 11 , 0 . 11 , 3 , 6 , 7 . 11 . 3 . 11. 7 , 8 . 11 . 5 , 11 , 4 . 4 . 11 , 8 . -1 . -l 6 , 9 , 10 . 10 . 9 . 8 , -l , -1 , -l , -1 . - 0 , 3 , 6 , O , 6 . 5 , O , 5 , 9 . -1 . -1 , - O , 10 , 5 , O , 5 , 1 , 5 . 10 . 6 . -l , -1 . 1 . -1}} . 9 9 14**   $-1$ ,  $-1$ } $\}$ ,  $\angle^*$  100 5 **. -1}} . 10 1 12**   $-1$ ,  $-1$ ,  $-1$ }**}**,  $\angle$ \* 102 8  $-1$ ,  $-1$ } },  $\angle$ \* 103 5 **1**, -1, -1}}, /\* 104 7 **- l , -1}} . 10 5 10 - 1 . -1}} . 10 6 12 -1}} . 10 7 7 1 . -1}} . 10 8 11 -1}} . 10 9 7 , -1 . -1}} . 11 0 5**   $-1$ ,  $-1$ ,  $-1$ } $\}$ ,  $\angle$ \* 111 2  $-1$ ,  $-1$ ,  $-1$ } $\}$ ,  $\angle$ \* 112 5 **- l , -1}} , 11 3 11 1 , -1}} . 11 4 9 . -1 . -1}} . 11 5 5 . -1}} . 11 6 14 1}} . 11 7 7 \*/**   $-1$ ,  $-1$ } },  $\angle$ \* 118 5 **- l , -l , -1}} . 11 9 2 - 1 . -1}} . 12 0 12**   $-1}$ ),  $\angle$ \* 121 7 **-1}} , 12 2 6**   $-1$ ,  $-1$ } $\}$ ,  $\angle$ \* 123 3 **-1}} , 12 4 7 \*/**   $-1$ ,  $-1$ ,  $-1$ } $\}$ ,  $\angle$ \* 125 4 **- 1 . -1}} , / \* 12 6 3**   $-1$ ,  $-1$ ,  $-1$ ,  $-1$ } ,  $\angle$ \* 127 1  $-1$ ,  $-1$ ,  $-1$ ,  $-1$ }  $\rightarrow$  128 1  $-1$ ,  $-1$ ,  $-1$ } $\}$ ,  $\angle^*$  129 3  $-1$ ,  $-1$ ,  $-1$ } $\}$ ,  $\angle$ \* 130 4  $-1$ ,  $-1$ } },  $\angle$ \* 131 7  $-1$ ,  $-1$ ,  $-1$ } $, \angle^*$  132 3 **1**,  $-1$ ,  $-1$ } $\}$ ,  $\angle$ \* **1**33 **6 1**, -1, -1}}, /\* 134 7 **, -l , -1}} . 13 5 1 2 \*/**   $-1$ ,  $-1$ ,  $-1$ } $\}$ ,  $\angle$ \* 136 2 **- l , -1}} . 13 7 5 \*/ - l , -1}} . / \* 13 8 7 , -1}} , 13 9 14**   $-1$ ,  $-1$ } },  $\angle$ \* 140 5 **1 . -1}} . / \* 14 1 9**   $-1$ ,  $-1$ } $\}$ ,  $\angle^*$  142 11  $-1$ ,  $-1$ ,  $-1$ } $\}$ ,  $\angle$ \* 143 5  $-1$ ,  $-1$ ,  $-1$ } $\}$ ,  $\angle$ \* 144 2 **, -l , -1}} . 14 5 5 . -1 . -1}} , 14 6 7 1 . -1}} . 14 7 11 1 , -l , -1}} . 14 8 7 - 1 . -1}} . 14 9 12**   $-1$ ,  $-1$ } },  $\angle$ \* 150 10  $-1}$ ),  $\angle$ \* 151 7  $-1$ ,  $-1$ }  $\}$ ,  $\angle$ \* 152 5  $-1$ ,  $-1$ ,  $-1$ } $\}$ ,  $\angle$ \* 153 8 \*/ **-1}} , / \* 15 4 12**   $-1$ ,  $-1$ }  $\}$ ,  $\angle$ \* 155 5 **1 . -1}} , 15 6 1 4 \*/ , -1 . -1}} . 15 7 5 -1}} . 15 8 7 \*/**   $-1$ ,  $-1$ ,  $-1$ } $\rightarrow$  /\* 159 2  $-1$ ,  $-1$ ,  $-1$ **}}**,  $\angle$ \* 160 3 **, -1 . -1}} . 16 1 6 . -1 . -1}} . 16 2 7 \*/ , -1}} , 16 3 12 1**,  $-1$ ,  $-1$ }},  $\angle$ \* **164** 6 \*/  $-1$ ,  $-1$ } $\frac{1}{2}$   $\frac{1}{2}$  165 13  $-1$ ,  $-1$ **}**  $+$ ,  $\angle$ \* 166 12  $-1$ **}**  $\overline{)}$   $\overline{)}$  **167** 6  $-1$ <sup> $\left(-1\right)$ </sup>  $\left\{\sqrt{1}\right\}$  168 7 **-1}} . 16 9 12**   $-1$ **)**  $\rightarrow$  170 10 **1} 1 7\* 171 7 1**.  $-1$ **} 1**  $\mathcal{L}$ **\*** 172 12  $-1$ **)**  $\left( \frac{1}{2} \times 173 \right)$  6  $7^{1}$  -1}}, /\* 174 7 \*/  $\frac{1}{2}$  -1,  $\frac{1}{2}$  11,  $\frac{1}{2}$  175 3 **1**  $-1$   $-11$   $\sqrt{2}$  **176** 5 **1**,  $-1$ **)**  $\frac{1}{2}$  **177** 9  $-1$ ,  $-1$ **)**  $\rightarrow$  **178** 14

**6 , 1. 0 . 1 0 . 6, 5. 9, 1 . 1 . 1,**  11. **0. 1 1 . 1 0 . 1 0 . 5. 1 1 . 10. 0 . 9. 7. 2 . 8 . 9. 9. 1. 0 . 9. 9. 5. 5. 0 . 11. 2 . 0 . 0. 9. 2 . 5. 3. 5. 8 . 0. 8 . 9. 4. 0. 1. 3. 4. 9. 1 0 . 1 0 . 2 . 9 . 3, 1. 4. 4. 4. 4. 9. 3. 0. 3. 1. 3. 0. 3. 2 . 9. 2 . 1. 1. 0. 0. - 1 . 3. 1 1. 3. 5. 3. 9. 6. 8. 6 . 6 . 0. 8 . 6 . 11. 1 1 . 7. 5. 2 . 3. 5. 2. 11. 0 . 1. 2. 5. 7. 3. 7. 4. 4. 9. 4. 1. 10. 5. 5 . 11. 2. 2. 2. 5. 5. 5. 5. 7. 3. 10. 4. 7. 4. 4. 4. 1 1. 7. 1 1. 2. 1. 1. 3. 7. 8 . 9. 1 1, 11. 1 0 . 9. 1 0 . 10, 8 . 2. 8 . 2. 8 . 1. 8 . - 1 . 1 0 . 6. 5. 3. 5. 1. 3. -1 . -1 . -1 . -1 . -l 2. 9. 10 . 5. 9. 8, 10 . 10 . 6. 5. -1 . -l 1 0. 0. 10 . 6. O, 6. 9. 5. 9. 6. 1. 11. 2 8. 10 . 6 . 5. 8. 5. 0. 11. 2. 5. 0. 5. 2. 1 0, 6. 5. 3. 2. 3. 11. 11 . 3. 5. -1 . -1 . 8. 5. 8. 2. 5. 2. 6. 3. 2. 8. -1 . -1 . - l 5. 9. 0. 6. 0. 2. 6. -1 . -1 . -1 . -1 . -1 . 5. 1, 0. 8. 5. 8. 6. 3. 2. 8. 6. 8. 2. - 5. 2. 6. 1. -1 . -1 . -1 . -1 . -1 . -1 . -1 . 3. 1. 11 . 6. 3. 6. 8. 5. 9. 6. 8. 6. 9. 1. 11. 6. 0. 9. 0. 5. 5. 0. 6. -1 . -1 . - 3. 5. 11. 6. -l , -1 . -1 . -1 . -1 . -1 . -1 . 5. -1 . -1 . -1 . -1 . -1 . -l , -1 . -l , -1 . - 5. 7. 10 . 5 . -1 . -1 . -1 . -1 . -1 . -1 . -l 5. 10 . 5. 7. 8. 0. 3. -1 . -1 . -1 . -l , - 1 0 . 5 . 10 . 11 . 1. 0. 9. -1 . -1 . -1 . -1 . 7. 11 . 7. 10 . 9. 1. 8. 8. 1. 3. -1 . -1 . 1. 10 . 1. 7. 7. 1. 5. -1 . -1 . -1 . -1 . - l 8. 1. 7. 2. 1. 5. 7. 7. 10 . 2. -1 . -1 . - 7. 9. 7. 2. 9. 2. 0 .** *2.* **7. 10 . -1 . -1 . - 5. 7. 10 . 2. 5. 2 . 9. 3. 8. 2. 9. 2. 8. 5 . 2. 5 . 3. 3. 5. 7. -1 . -1 . -1 . -1 . - l 8 . 2. 5. 8. 5. 7. 11 . 5, 2. -1 . -1 . - 5. 3. 11. 5. 7. 3. 3. 2. 11 . -1 . -1 . 9. 1. 2. 8. 2. 7. 11. 5. 2. 7. 2. 5 . 3. 5. 7. -1 . -1 . -1 . -1 . -1 . -1 . -1 . 0 . 1. 7. 1. 5. 7. -1 . -1 . -1 . -1 . - l 9. 5. 3, 5. 7. 3. -1 . -1 . -1 . -1 . -l 5. 7. 9. -1 . -1 . -1 . -l , -l , -1 . -1 . 5. 8. 11 . 11 . 8. 10 . -1 . -1 . -1 . -1 . 0. 5. 0. 10 . 5. 10 . 11 . 10 . 0. 3. -1 . - 1. 8. 11. 4. 8. 10 . 11 . 11 . 5 . 4. -1 . - 1 0 . 11 . 5. 4. 10 . 4. 3. 9. 1. 4. 3. 4. 5. 2. 5. 8. 2. 8. 10 . 4. 8. 5. -1 . -1 . 4. 0. 3. 10 . 4 . 10 . 5. 2. 1. 10 . 5. 10 2. 0. 9, 5. 2 , 5, 10 . 4 . 8. 5 . 10 . 5. 8 4. 2. 3. 10 . -1 . -1 . -1 . -1 . -1 . -1 . -l 5. 3. 2. 5. 3. 5. 4. 3. 4. 8. -1 . -1 . 1 1 . 5. 4. 2. 4. 0 . 2, -1 . -1 . -1 . -1 . - 1 1 . 3. 11 . 5. 3. 5. 8. 4. 8. 5. 0. 9. 1 1 1 . 5. 4. 2. 1. 2. 9. 9. 2. 4. -1 . -1 . 4. 8. 3. 5. 3. 1. 5 . -1 . -1 . -1 . -1 . - l 4. 1. 5. 0. -1 . -1 . -1 . -1 . -1 . -1 . -1 . 4. 8. 3. 5. 9. 5. 0. 0. 5. 3. -1 . -1 . - 4. -1 . -1 . -1 . -1 . -1 . -1 . -1 . -1 . -1 . 1 0 . 4. 10 . 9. 9. 10 . 11 . -1 . -1 . -1 . - l 8. 4. 7. 9. 9. 7. 10 . 9. 10 . 11. -1 . - l 1 1 . 1. 4. 10 . 1. 0. 4. 7. 10 . 4. -1 . - I. 3. 8 . 4 . 1. 4. 11 . 7. 10 . 4. 11 . 4. 1 0 . 9. 4. 10 . 9. 10 . 2. 9. 2. 1. -1 . - l 7. 9. 7. 10 . 9. 10 . 1. 2. 1. 10 . 0. 3. 7. 10 . 2. 4. 2. 0. 4. -1 . -1 . -1 . -1 . - 7 . 10. 2. 4. 8. 4. 3. 3. 4. 2. -1 . -1 . - 9. 2. 9. 7. 2. 7. 3. 7. 9. 4. -1 . -1 . - I I . 9. 4. 7 . 11 . 7. 2. 8. 0. 7. 2. 7. 0. 7. 3. 2 . 11. 7. 11 . 4. 1. 0. 11. 4. 11 . 1 1 . 8. 4. 7. -1 . -1 . -1 . -1 . -1 . -1 . -1 . 9. 4. 7. 1. 7. 3. 1. -l , -1 . -1 . -1 . -1 . 9. 4. 7. 1. 0. 1. 8. 8. 1. 7. -1 . -1 . -l 0. 7. 3. 4. -1 . -1 . -1 . -1 . -1 . -1 . -1 . - 1 . -1}} . 179 5 - 1 . -1}} . 180 12 -1}} . 181 6 -1}} . 182 7**   $-1$ ,  $-1$ }},  $\angle$ \* 183 3 **-1}} . 184 11**   $-1$ ,  $-1$ }},  $\angle^*$  185 5 **1}} . 186 7 - 1 . -1 . -1}} . 187 2 -1}} . 188 7 1. -1}} . 189 3 - 1 . -1 . -1}} . 190 4 1. -1 . -1 . -1}} . 191 1 - 1 . -1 . -1}} . 192 2 1. -1 . -1}} . 193 7 - 1 . -1 . -1}} . / • 194 7 - 1 . -1}} . 195 10 - 1 . -1}} . 196 5 1. -1}} . 197 12 1. -1}} . 198 14 -1}} . 199 7 \*/ . -1 . -1}} . 200 5 1. -1}} . 201 11 - 1 . -1}} . 202 12 -1}} . 203 7 - 1 . -1 . -1}} . 204 8 -1}} . 205 5 2 06 5 2 07 2 2 08 5 8. -1. -1. -1. -1. -1. -1. - 1 1 . 11 . 8. 10 . -1 . -1 . -1 . - 0. 3. 10 . 9. 10 . 11 . 9. -1 . 1. 0. 8. 11 . 8. 10 . 11 . -1 . 1. 10. 11 . 3. -1 . -1 . -1 . - 2. 1. 9. 10 . 9. 8. 10 . -1 . 0. 3. 10 . 9. 1. 9. 2. 2. 9. 2. 8. 10. 0. -1 . -1 . -1 . - l 2. -1 . -1 . -1 . -1 . -1 . -1 . 3. 2. 11 . 8. 11 . 9. 8. -1 . - 1 1 . 0. 2. 9. -1 . -1 . -1 . -l , 3. 2. 11 . 8. 0. 8. 1. 1. 8.**   $11. -1. -1. -1. -1. -1. -1.$  $3. 9. 8. 1. -1. -1. -1. -1.$ **9. -1 . -1 . -1 . -1 . -1 . -1 . - 3. -1 . -1 . -1 . -1 . -1 . -1 . - - l**   $-1. -1. -1$ }. -1. -1. -1}}. **. -1 . -1}} . 209 14 . -1 . -1}} . /\* 210 12 . -1}} . 211 7 1. -1}} . 212 11 1. -1}} . 213 7 -1}} . 214 7**   $-1$   $-1$   $-1$ }}  $. \times$  215 4 **1. -1}} . 216 9 . -1 . -1}} . 217 5 -1}} . 218 6 1. -1}} . 219 3 - 1 . -1}} . 220 5 - 1 . -1 . -1}} . 221 2 . -1}} . 222 3 1. -1 . -1 . -1}} . 223 1**   $-1$ ,  $-1$ ,  $-1$ }},  $\angle$ \* 224 5 **- 1 . -1}} . 225 12 \*/**  . -1. -1}}. 226 11 **0. -1}} . 227 7 - 1 . -1}} . 228 9 . -1}} . 229 6 . -1 . -1}} . /\* 230 5 1. -1}} . 231 3 \*/ 1. -1}} . 232 14 -1}} . /\* 233 7 0. -1}} . /\* 234 7**   $-1$ ,  $-1$ ,  $-1$ }},  $\angle$ \* 235 4 **- 1 . -1}} . 236 5 . -1}} . 237 3**   $-1$ ,  $-1$ ,  $-1$ }},  $\angle$ \* 238 2 **. -1 . -1 . -1 . -1 . -1 . -1}} . 239 1 . -1 . -1 . -1 . -1 . -1 . -1}} . 240 8 \*/ 1. -1 . -1 . -1 . -1 . -1}} . 241 5 - 1 . -1 . -1 . -1 . -1 . -1}} . 242 5 . -1 . -1 . -1 . -1 . -1 . -1}} . 243 2 1. -1 . -1 . -1 . -1 . -1}} . 244 5 0. -1 . -1 . -1 . -1}} . 245 3 - 1 . -1 . -1 . -1 . -1 . -1}} . 246 2 1. -1 . -1 . -1 . -1 . -1 . -1}} , 247 1 . -1 . -1 . -1 . -1 . -1}} . /\* 248 5 - 1 . -1 . -1 . -1 . -1 . -1}} . 249 2 \*/ 1. -1 . -1 . -1 . -1}} . /\* 250 3 1. -1 . -1 . -1 . -1 . -1 . -1}} . 251 1 1. -1 . -1 . -1 . -1 . -1}} . 252 2 . -1 . -1 . -1 . -1 . -1 . -1}} . 253 1 . -1 . -1 . -1 . -1 . -1 . -1}} . 254 1 \*/ - 1 . -1 . -1 . -1 . -1 . -1 . -1 . -1 . -1 . -1 . -1 . -1 . -1 . -1}}} ; 255 O** 

**96** 

Pe baza tabelei de consultare sunt determinate laturile voxelului intersectate de suprafată, utilizând algoritmul:

```
static int CASE_MASK[8] = {1,2,4.8,16,32,64,128}; 
 TRIANGLE_CASES «triCase; 
  EDGE_LIST «edge; 
  int contNum, jOffset, kOffset, idx, ii, jj, index, »vert; 
for (contNimi=0; contNum < numValues; contNum++) 
           { 
          value = values[contNum]; 
          // Construieste indexul 
          for (i = 0, i = 0; i = 1 (8; i + 1)if ( s[ii] >= value ) 
                   index 1= CASE_MASK[ii]; 
          if ( index == 0 || index == 255 ) continue; \angle\angle nu e suprafata
          triCase = triCases + index; 
          edge = triCase->edges; 
        }
```
Tehnica adoptată în teză constă deci în construirea indexului voxelului, acesta asigurând deplasarea *{ojfsetul)* în tabelă, exact la poziţia corespunzătoare intersecţiilor laturilor voxelului curent cu suprafața.

#### **5.5.3 Determinarea suprafeţei**

Conform metodei adoptate descrise, suprafaţa este aproximată prin petice triunghiulare. Triunghiurile de aproximare sunt determinate de punctele de intersecţie dintre laturile voxelului și suprafață. Punctul de intersecție, poate fi considerat la mijlocul laturii intersectate de suprafaţă. Cunoscându-se coordonatele la capetele segmentului, se determină geometric coordonatele mijlocului segmentului [136].

în teză, s-a utilizat o metodă eficientă de aproximare a punctului de intersecţie, care permite determinarea cu exactitate a poziţiei acestuia ţinându-se seama de valorile scalare ale densităţilor la capetele intervalelor. Rezultatele metodei se reflectă în realismul și calitatea imaginii. Astfel, punctul de intersecție se calculează prin interpolare liniară a densităţilor din vârfurile de la capetele laturii intersectate. Valoarea densităţii în punctul de intersecţie este chiar valoarea densităţii izosuprafeţei ce se doreşte a fi extrasă. Dacă  $P_i$  și  $P_2$  sunt vârfurile ce delimitează o latură intersectată, iar  $V_i$  și  $V_2$  sunt valorile scalare ale acestor vârfuri, punctul de intersecţie *P* este dat de relaţia:

$$
P = P_1 + (const - V_1) \cdot \frac{P_2 - P_1}{V_2 - V_1}
$$
 (5-10)

Algoritmul pentru interpolare liniară şi determinare a triunghiurilor de aproximare este;

```
for ( ; edge[0] > -1; edge += 3 )
            for (ii=0; ii<3; ii++) //insereaza triunghi { 
              vert = edges[edge[ii]]; 
              t = (value - s[vert[0]]) / (s[vert[1]] - s[vert[0]]);x1 = pts[vert[0]];
              x2 = pts[vert[l]]; 
              for (jj=0; jj<3; j+j++)x[jj] = x1[jj] + t * (x2[jj] - x1[jj]);
             // insereaza un nou punct 
             if ( (ptIds[i] = locator->PointInsert(x)) < 0)
                  ptlds[ii] = locator->NextPointInsert(x); 
                } 
       // verifica sa nu fie triunghi degenerat 
           if ( ptlds[0] != ptlds[l] && 
                ptlds[0] != ptlds[2] && 
                     ptlds[l] != ptlds[2] ) 
               { 
              newPolys->NextCel1Insert(3,ptlds); } 
                } 
             }
```
în urma aplicării acestui algoritm sunt determinate peticele triunghiulare care aproximează suprafaţa iniţială. înainte ca triunghiurile să fie memorate ca atare în tabloul *newPolys* se execută o verificare în urma căreia se elimină triunghiurile *degenerate,* adică acelea la care două din cele trei vârfuri coincid. în acest fel se economiseşte memorie, se elimină calcule suplimentare la afişare, rezultatul fiind o afişare rapidă fară erori.

#### **5.5.4 Coerenta**

Această optimizare permite algoritmului să beneficieze de avantajul coerenţei pixel cu pixel, linie cu linie şi plan cu plan. Pentru cuburile interioare setului de date tridimensional original (cele care nu se află la limitele acestuia, adică nu includ planul O, linia O sau pixelul 0), este suficient să se ia în calcul doar trei dintre laturi pentru fiecare cub. Celelalte nouă laturi se obţin de la planul, linia, sau pixelul anterior, adică de la cubul procesat într-o etapă anterioară. în figura 5-27, sunt marcate laturile disponibile prin antecalculare. Pentru noul cub este necesar să se calculeze doar laturile 6, 7 şi 12.

Implementarea acestei optimizări, presupune implementarea software corespunzătoare. Utilizarea coerentei mărește viteza algoritmului de  $3 - 4$  ori.

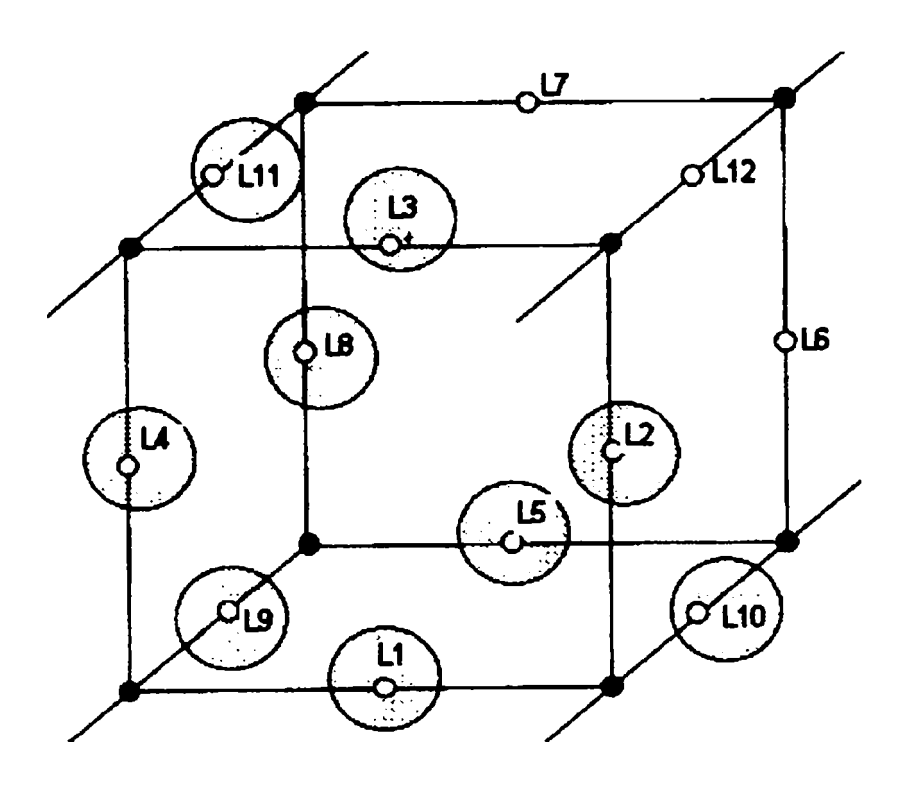

Fig.5-27 Coerenţa: laturile marcate sunt 'disponibile" din calcule anterioare. Trebuie procesate doar laturile 6,7 şi 12

In secvenţa de cod următoare se exemplifică cele precizate, *xp, yp, zp*  reprezentând valorile menținute din calculul anterior, doar *pts[0,0], pts[0,1], pts[0,2]* sunt puncte noi, ce determină laturi noi:

```
sliceSize = dims[0] » dims[l]; 
  for (k=0; k < (dim[2]-1); k++)
   kOffset = k»sliceSize; 
   pts[0][2] = origin[2] + k*Spacing[2];zp = origin[2] + (k+l)»Spacing[2]; 
    for ( j=0; j < (dims[l]-l); j++) { 
      jOffset = j»dims[0]; 
      pts[0][l] = origin[l] + j»Spacing[1]; 
     yp = origin[1] + (j+1)*Spacing[1];for ( i=0; i < (dims[0]-1); i+1)
// creaza punctele voxelului 
       pts[0][0] = origin[0] + i * Spacing[0];
       xp = origin[0] + (i+1)«Spacing[O]; 
       pts[1][0] = xp;pts[1][1] = pts[0][1];pts[1][2] = pts[0][2];
```

```
pts[2 [0] = xp; 
pts[2 [1] = yp; 
pts[2][2] = pts[0][2];
pts[3 [0] = pts[0][0]; 
pts[3 [1] = y p; 
pts[3][2] = pts[0][2];
pts[4 [0] = pts[0][0]; 
pts[4 [1] = pts[0][l]; 
pts[4][2] = zp;pts[5][0] = xp;\frac{1}{p}ts[5]\overline{1}\overline{1} = pts[0]\overline{1};
pts[5][2] = zp;pts[6][0] = xp;pts[6 [1] = yp; 
pts[6 [2] = zp; 
pts[7][0] = pts[0][0];
pts[7][1] = yp;pts[7 [2] = zp;
```
#### **5.5.5 Rezoluţia**

Reducerea rezoluției fiecărei imagini din stivă, prin medierea a patru pixeli întrunui singur, are ca rezultat scăderea numărului de triunghiuri, mărind eficienţa construcţiei suprafeţei şi netezind imaginea. Deşi pot apare pierderi de detaliu în aceste imagini, se poate aplica acest procedeu, în cazul în care ele sunt de mare rezoluţie, rezultând suprafeţe mult mai convenabile din punct de vedere al numărului de triunghiuri de aproximare.

Foarte important este şi pasul reţelei, ca parametru ce exprimă rezoluţia reţelei tridimensionale generate. Dacă acest pas este mare atunci apar pierderi de detaliu. Cu cât pasul este mai mic, adică rezoluţia reţelei mai mare, cu atât rezultatul va fi mai aproape de realitate (figura 5-28). La rezoluţii foarte mari ale reţelei, este insă necesară o mare putere de calcul [91][93][102][136].

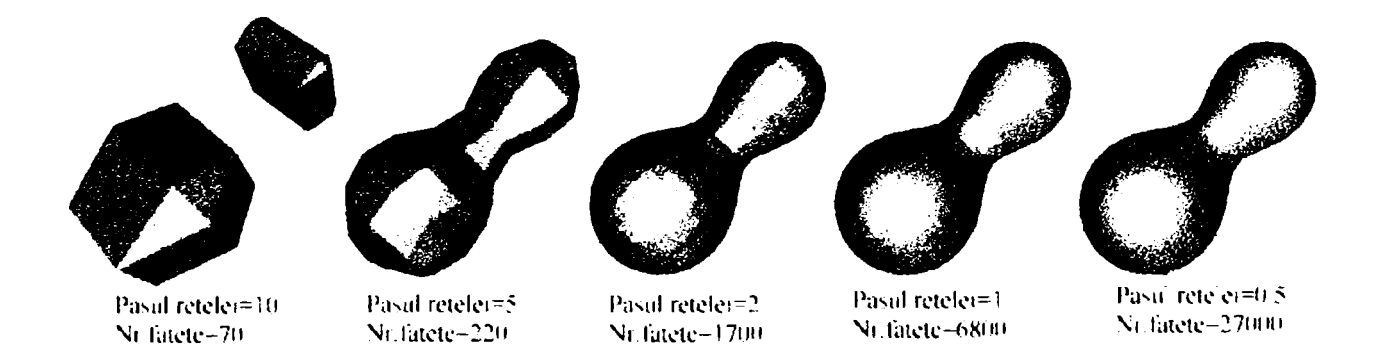

Fig.5-28 Influenţa pasului reţelei asupra calităţii imaginii

în figura 5-28 se poate observa că scăderea pasului reţelei duce la creşterea numărului de fatete și deci la creșterea calității suprafeței 3D rezultate.

în implementarea software, parametrul *Spacing* este cel care influenţează rezoluția:

```
pts[0][2] = origin[2] + k*Spacing[2];zp = origin[2] + (k+1)«Spacing[2] ; 
    for (j=0; j < (dims[i]-1); j++)jOffset = j»dims[0]; 
       pts[0][1] = origin[1] + j*Spacing[1];yp = origin[1] + (j+1)*Spacing[1];\begin{bmatrix} \text{for} & (i=0); 1 \leq (dim[s[0]-1); i++) \end{bmatrix}pts[0][0] = origin[0] + i * Spacing[0];xp = origin[0] + (i+1)*Spacing[0];
        I 
         } 
     \mathbf{\}
```
## **5-5.6 Valori de prag multiple**

O facilitate nouă, extrem de utilă, implementată în teză, o reprezintă faptul că algoritmul permite extragerea nu numai a unei suprafeţe de o anumită densitate, ci se pot extrage suprafeţe ale căror densităţi fac parte dintr-un interval de valori. Astfel, se poate vizualiza un organ în secţiune (figura 5-29), fiind detectabile atât ţesutul exterior (pielea), cât şi un ţesut interior (muşchi sau os).

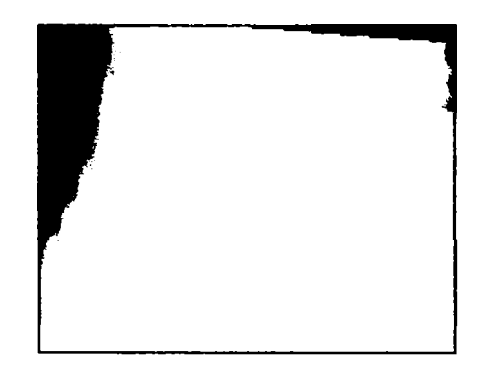

Fig. 5-29 Structura de tesut moale și structura de tesut dur vizibile în acelaşi timp

Această facilitate a fost implementată prin executia de mai multe ori a nucleului principal al algoritmului, pentru fiecare valoare dorită a densității:

```
// pentru fiecare valoare a densitatii ce face parte din intervalul de interes 
for (contNum=0; contNum < numValues; contNum++)
          value = values[contNum]; 
          // executa filtrul I 
          // Construieşte indexul 
          for ( ii=0, index = 0; ii < 8; ii++) 
              if ( s[ii] >= value ) 
                   index 1= CASE_MASK[ii]; 
          if ( index == O || index == 255 ) continue; // nu e suprafaţa 
          triCase = triCases + index; 
          edge = triCase->edges; 
         \angle// aproximeaza suprafaţa si trece la urmatoarea 
}
```
# **5.5.7 Disecţie virtuală**

Un element de originalitate în implementare îl reprezintă introducerea, în contextul realităţii virtuale, a termenului de *actor.* Un actor este o suprafaţă tridimensională extrasă şi care prezintă capabilităţi de manevrabilitate individuale. întrun anumit context pot exista mai mulţi *actori.* în aplicaţiile ce fac obiectul tezei, un actor poate fi o suprafaţă extrasă la nivelul pielii şi altul poate fi o extracţie la nivelul osului, ele putând fi investigate separat sau împreună, în funcție de obiectivul urmărit. Această nouă metodă introduce posibilitatea *disecţiei virtuale* a organului de investigat (figura 5- 30).

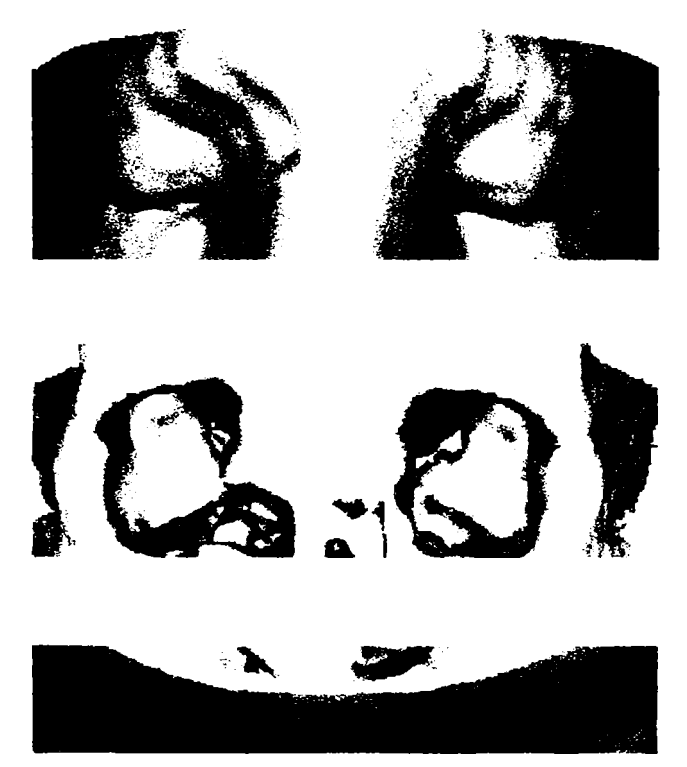

Fig.5-30 Reconstituire la nivelul pielii, al ţesutului osos, şi ambele deodată, separate prin culoare

în figura 5-30 este prezentată o reconstituire 3D a părţii superioare a capului unui pacient. Mai întâi este evidențiat țesutul moale de la exterior, pielea, apoi, prin schimbarea parametrului ce exprimă densitatea dorită, este evidenţiată structura osoasă ca actor separat. Cele două suprafeţe pot fi reliefate şi simultan, aşa cum se observă în figura 5-30, unde regiunea frontală este reconstituită atât la nivelul pielii cât și al osului. Acest lucru este posibil prin reconstituirea separată a suprafețelor de densități diferite și prin tratarea lor ca *actori,* obiecte 3D de sine stătătoare, aşa cum rezultă din codul prezentat:

```
// extrage suprafaţa pielii 
  Filter *piele = Filter::New(); 
    piele->Input(v->Output()); 
    piele->Value(0, 500); 
// lextrage suprafaţa, si apoi declara ca actor si seteaza culori 
Actor *actor_piele = Actor::New(); 
    actor_piele->Property()->Color(1, .49, .25);
  // extrage suprafaţa osoasa 
Filter *os =Filter::New(); 
    os->Input(v->Output());
   os->Value(0, 1150); 
// lextrage suprafaţa, si apoi declara ca actor si seteaza culori 
 Actor »actor_os = Actor::New(); 
  actor_os->Property()->Color(l, 1, .9412); 
// in acest moment avem doi "actori", suprafaţa pielii si cea osoasa 
// afişarea va prelua separat cele doua suprafeţe 
  win->Actor(actor_piele); 
 win->Actor(actor_os);
```
# **5.6 RECONSTRUCŢIA 3D A STRUCTURILOR ANATOMICE**

Se prezintă aplicații practice pe cazuri reale și rezultatele obținute cu soluția de calcul prezentată. Pornind de la seturi de tomografii obţinute cu tomograful Somatom Plus 4 (figura 5-31), vor fi prezentate atât imagini iniţiale (figura 5-32) cât şi imagini prelucrate.

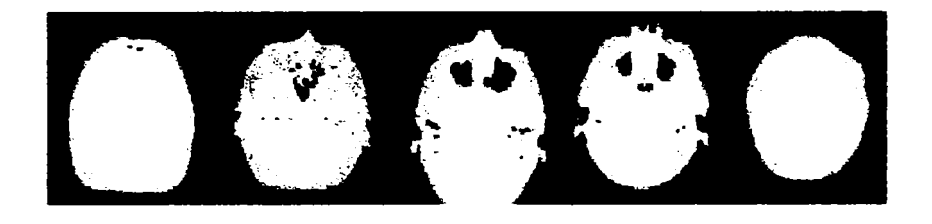

Fig.5-31 Succesiune de tomografii axiale

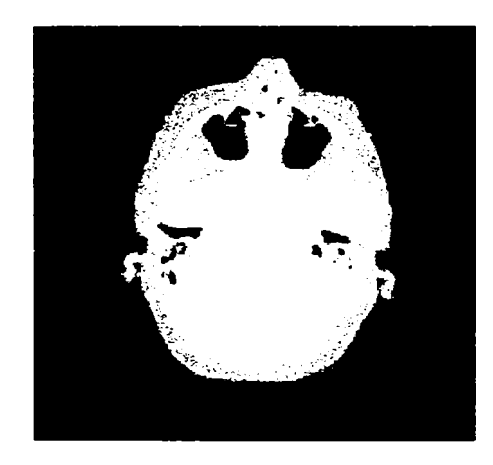

Fig.5-32 Secţiune tomografică prin craniu

Figura 5-32 reprezintă un plan dintr-o tomogramă la nivelul cutiei craniene, în care este evidenţiat ţesutul osos (porţiunea albă). Imaginea constituie un exemplu dintrun set de date de intrare pe baza cărora au fost construite modele 3D.

Toate rezultatele prezentate, succesiunile de imagini cu suprafeţe 3D modelate, sunt realizate pe baza următorului nucleu de funcții, care va fi apelat diferit, în funcție de obiectivul urmărit [113]:

104

```
// Funcţia constructor al obiectului Filter 
Filter::Filter() { 
  this->ContVal = ContVal::New(); 
  this->CalculeazaNormale = 1;
  this->Calculeaza6radient = 0; 
} 
// Funcţia destructor al obiectului Filter 
Filter::^Filter() { 
  this->ContVal->Delete(); 
} 
// Calculeaza gradientul 
void CalcGradPunct(int i, int j, int k, T *s, int dims[3],
                                                  int sliceSize^ float Spacing[3], float 
n[3]) { 
  float sp. sm; 
  // direcţia x 
  if ( i == O ) { 
    sp = s[i+1 + j*dims[0] + k*sliceSize];
     sm = s[i + j*dims[0] + k»sliceSize]; 
     n[0] = (sm - sp) / Spacing[0]; } 
  else if ( i == (dims[0]-1) )
    sp = s[i + j»dims[0] + k*sliceSize]; 
    sm = s[i-l + j*dims[0] + k*sliceSize]; 
    n[0] = (sm - sp) \times Spacing[0];else { 
     sp = s[i+l + j*dims[0] + k»sliceSize]; 
     sm = s[i-l + j»dims[0] + k»sliceSize]; 
     n[0] = 0.5 * (sm - sp) / Spacing[0]; } 
  // direcţia y 
  if ( j == 0 )
     sp = s[i + (j+1)*dims[0] + k*sliceSize];
     \mathbf{sm} = \mathbf{s} \left[ \mathbf{i} + \mathbf{j} \cdot \mathbf{k} \sin \left[ \mathbf{0} \right] + \mathbf{k} \cdot \sin \left[ \mathbf{s} \right] \right]n[l] = (sm - sp) / Spacing[l]; } 
  else if ( j == (dims[l]-l) ) { 
     sp = s[i + j»dims[0] + k*sliceSize]; 
     \bar{\text{sm}} = \text{s}[i + (j-1)*\text{dims}[0] + k* \text{sliceSize}];n[1] = (sm - sp) \times Spacing[1];else { 
     sp = s[i + (j+1)*dims[0] + k*sliceSize];
     sm = s[i + (j-l)»dims[0] + k»sliceSize]; 
     n[l] = 0.5 » (sm - sp) / Spacing[l]; } 
  // direcţia z 
  if ( k == O ) { 
     sp = s[i + j»dims[0] + (k+l)»sliceSize]; 
     sm = s[i + j»dims[0] + k»sliceSize]; 
     n[2] = (sm - sp) \times Spacing[2];else if ( k == (dims[2]-l) )
```
```
\mathbf{f}j»dims[0] + k»sliceSize]; 
    sp = s[i + 
    sm = s[i + 
                j»dims[0] + (k-l)»sliceSize]; 
    n[2] = (sm 
- sp) / Spacing[2]; 
    } 
  else 
    { 
    sp = S[1 + 
j*dims[0] + (k+l)»sliceSize] 
    sm = S[1 + 
                j»dims[0] + (k-l)*sliceSize] 
    n[2] = 0.5 
                * (sm - sp) / Spdcing[2]; 
    } 
\mathcal{F}// Filtrul... 
void FiltruCalc(Filtru »self.T »scalars, int dims[3], 
                                         float origin[3]^ float Spacing[3]. 
                                        Point «locator, 
                                        Array *newScalars, 
                                        Array «newGradients, 
                                        Array »newNormals, 
                                        CArray »newPolys, float »values, 
                                        int numValues) 
{ 
  float s[8], value; 
  int i, k , sliceSize; 
  static int CASE_MASR[8] = {1,2,4,8.16,32,64,128}; 
  FilterTriangleCases »triCase, »triCases; 
  EDGE__LIST »edge; 
  int contNum, jOffset, kOffset, idx, li, index, *vert; 
  Id ptlds[3]; 
  int CalculeazaNormale = newNormals != NULL; 
  int CalculeazaGradient = newGradients != NULL; 
  int CalculeazaValori = newScalars != NULL; 
  int NeedGrad;<br>float t, *x1, *x2, x[3], *n1, *n2, n[3], min, max;
  float t, »xl, »x2, x[3], »nl, »n2, n[3], min, max; 
  float pts[8][3], gradients[8][3], xp, yp , zp; 
  static int edges[12][2] = { {0,1}, {1,2}, {3,2}, {0,3}, 
                                 {4,5}, {5,6}, {7,6}, {4,7}, 
                                 {0,4}, {1,5}, {3,7}, {2,6}}; 
  triCases = FilterTriangleCases::ReturnCase(); 
// 
// Get min/max contour values 
// 
  if ( numValues < 1 ) { 
    return; } 
  for ( min=max=values[0], i=1; i < numValues; i++)if ( values[i] < min ) { 
      min = values[i]; } 
    if ( values[i] > max ) { 
      max = values[i]; } 
    } 
// 
// Traverseaza celulele, genereaza triunghiuri 
// 
  \texttt{sliceSize} = \texttt{dims[0]} * \texttt{dims[1]};
  for (k=0; k < (dimS[2]-1); k++)
    kOffset = k»sliceSize; 
    pts[0][2] = origin[2] + k»Spacing[2]; 
     zp = origin[2] + (k+l)»Spacing[2]; 
     for ( j=0; j < (dims[l]-l); j++)
```

```
{ 
      jOffset = j*dims[0]; 
     pts[0][l] = originţl] + j«Spacing[1]; 
     yp = origin[l] + (j+l)*Spacing[1]; 
      for ( i=0; i < (dims[0]-l); i++) { 
        //Valorile scalare 
       idx = i + jOffset + kOffset; 
       s[0] = scalars[idx]; 
        s[l] = scalars[idx+1]; 
        s[2] = scalars[idx+l + 
dims[0]]; 
        s[3] = scalarsfidx + 
dims[0]]; 
        s[4] = scalars[idx + 
sliceSize]; 
        s[5] = scalars[idx+l 
+ sliceSize]; 
        s[6j = scalars[idx+1 
+ dims[0] + sliceSize]; 
        s[7] = scalars[idx + 
dims[0] + sliceSize]; 
        if ( (s[0] < min && s[l] < min && s[2] < min && s[3] < min && 
        s[4] < min && s[5] < min && s[6] < min && s[7] < min) || 
        (s[0] > max 66 s[1] > max 66 s[2] > max 66 s[3] > max 66s[4] > max && s[5] > max && s[6] > max && s[7] > max) ) { 
          continue; } 
        //creeaza punctele voxelilor 
        pts[0][0] = origin[0] + i * Spacing[0];xp = origin[0] + (i+1)*Spacing[0];pts[l][0] 
        pts[l][l] 
        pts[l][2] 
= pts[0][2]; 
        pts[2][0] 
= xp; 
        pts[2][l] 
= yp; 
        pts[2][2] 
        pts[3][0] = pts[0][0];
        pts[3][l] 
        pts[3][2] 
= pts[0][0]; = yp; 
= pts[0][2]; 
        pts[4][0] 
= pts[0][0]; 
        pts[4][l] 
        pts[4][2] 
        pts[5][0] = xp;{\tt pts[5][1]} = {\tt pts[0][1]};
        pts[5][2] = zp;pts[6][0] = xp;pts[6][l] 
        pts[6][2] 
= xp; = yp; 
= zp; 
        pts[7][0] 
= pts[0][0]; 
        pts[7][1] = yp;pts[7][2] = zp;= xp; 
                   = pts[0][l]; 
                   = pts[0][2]; 
                   = pts[0][l]; 
                   = zp; 
        NeedGrad = CalculeazaGradient | Calculeazanormale;
        if (NeedGrad) { 
          CalcGradPunct(i,j,k, scalars, dims, sliceSize, 
Spacing, gradients[0]); 
          CalcGradPunct(i+l,j,k, 
gradients[1]); 
          CalcGradPunct(i+l,j+l,k, 
gradients[2]); 
          CalcGradPunct(i,j+l,k, 
gradients[3]); 
          CalcGradPunct(i,j,k+1, 
gradients[4]); 
          CalcGradPunct(i+l,j,k+l, 
gradients[5]); 
                                    scalars. dims. sliceSize, Spacing, 
                                       scalars. dims. sliceSize, Spacing, 
                                      scalars. dims. sliceSize, Spacing, 
                                     scalars. dims. sliceSize, Spacing, 
                                      scalars. dims. sliceSize, Spacing,
```

```
CalcGradPunct(i+1,j+1,k+1, scalars, dims, sliceSize, Spacing,
gradients[6]); 
           CalcGradPunct(i,j+l.k+1, scalars, dims. sliceSize, Spacing. 
gradients[7]); 
         } 
for (contNuin=0; contNum < numValues; contNum++) 
           { 
           value = values[contNum]; 
           // Construieşte tabela de cazuri 
           for ( ii=0, index = 0; ii < 8; ii++)\begin{array}{c} \text{if } ( \text{ s}[i] ) >= \text{value } \text{)} \\ \text{if } \end{array}index |= CASE_MASR[ii]; } 
           \frac{1}{i}(i \text{ index } == 0 || index == 255 ) //nu e suprafata
             continue; } 
           triCase = triCases+ index; 
           edge = triCase->edges; 
           for ( ; edge[0] > -1; edge += 3 )
             for (ii=0; ii<3; ii++) //insereaza triunghi { 
               vert = edges[edge[ii]]; 
               t = (value - s[vert[0]]) / (s[vert[1]] - s[vert[0]]);xl = pts[vert[0]]; 
               x2 = pts[vert[1]]; 
               x[0] = x1[0] + t * (x2[0] - x1[0]);x[1] = x1[1] + t * (x2[1] - x1[1]);x[2] = x1[2] + t * (x2[2] - x1[2]);// verifica punct nou 
               if ( loc->InsereazaPunct(x, ptlds[ii]) ) { 
                    if (NeedGrad) { 
                      nl = gradients[vert[0]]; 
                      n2 = gradients[vert[1]]; 
                      n[0] = n1[0] + t * (n2[0] - n1[0]);n[1] = n1[1] + t * (n2[1] - n1[1]);
                      n[2] = n1[2] + t * (n2[2] - n1[2]);} 
               } 
             // verifica sa nu fie triunghiuri degenerate 
             if ( ptlds[0] != ptlds[l] && 
                   ptlds[0] != ptlds[2] && 
                  ptlds[i] != ptlds[i] ){ 
                 newPolys->Insereaza(3,ptids); } 
             }//pentru fiecare triunghi 
           }//pentru contururi 
         }//for i 
      }//for j 
    }//for k 
}
```
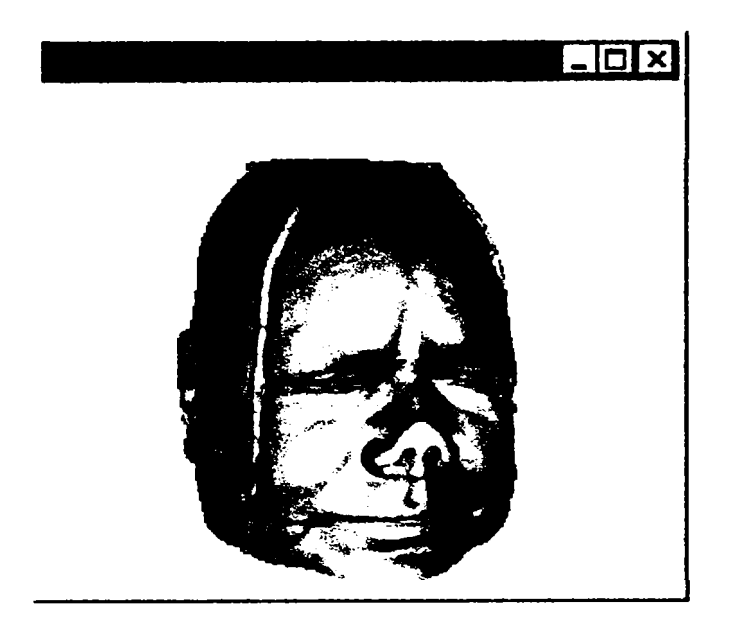

Fig.5-33 Model 3D al capului. Pacientul este o femeie în vârstă.

în figura 5-33 este prezentat rezultatul modelării dintr-un set de tomograme la nivelul capului. Reconstrucţia 3D este realizată la nivel de ţesut moale, prin apelul următoarelor succesiuni de fimcţii:

```
int main (int argc^ char *»argv) { 
  RenderingContext »r = RenderingContext::New(); 
  \text{Window} \cdot \text{w} = \text{Window} : \text{New}();
    Win->AddRenderingContext(r); 
  Renderinginteraction »i = Renderinglnteraction::New(); 
    i->SetWin(Win); 
//Pacienţi 
    Reader »R = Reader::New(); 
    R->Prefix("../../../../pacient1/img"); 
    R->Format("%s%d.jpg");
    R->Spacing(l.l. 0.5); 
    R->Dims(1,256.1.256,1.215); 
    Filter »piele = Filter::New(); 
    piele->Input(R->Output());
    piele->Value(0. 50); 
    TriangleArray »triSkin = TriangleArray::New(); 
    triSkin->Input(piele); 
    PolyArray »skin = PolyArray::New(); 
    skin->Input(triSkin); 
    Actor »askin = Actor::New(); 
    askin->Color(l. .49. .25); 
    askin->Opacity(1); 
    r->Actor(askin); 
    r->Background(1.1.1); 
    Win->Size(640. 480); 
return 0; }
```
**Pentru izolarea suprafeţei 3D ce modelează ţesutul moale al capului s-a apelat filtrul de volum cu un parametru de densitate a cărui valoare este 50, pentru exemplul prezentat.** 

**Imaginile 5-34, 5-35, 5-36 sunt variante ale reconstrucţiei 3D din figura 5-33. Modelele sunt la rezoluţie mare pentru a demonstra performanţele soluţiei propuse şi sunt prezentate în poziţii diverse, ca rezultat al posibilităţii de manipulare a lor.** 

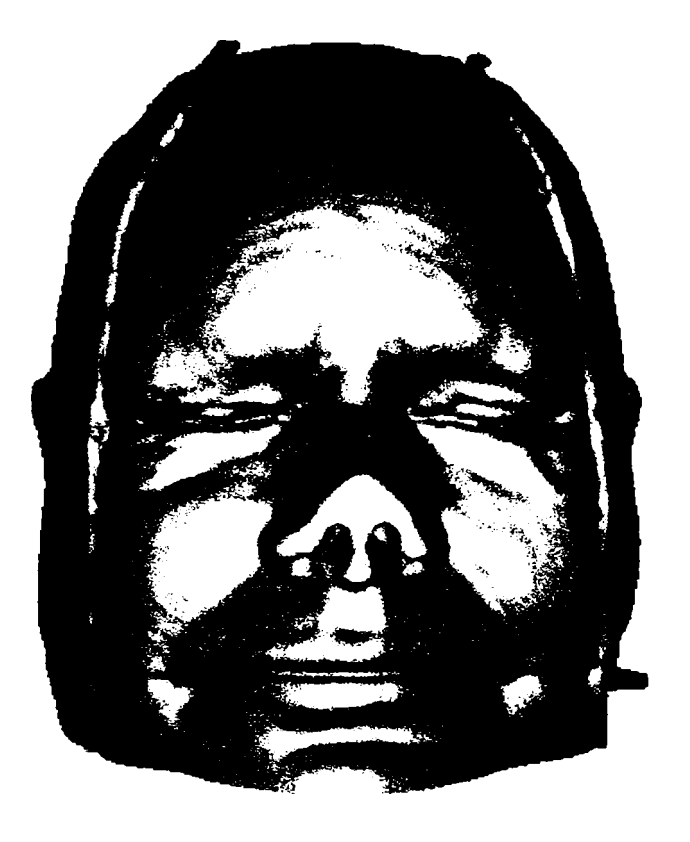

**Fig.5-34 Vedere din faţă a modelului 3D al capului, realizat la nivelul ţesutului moale** 

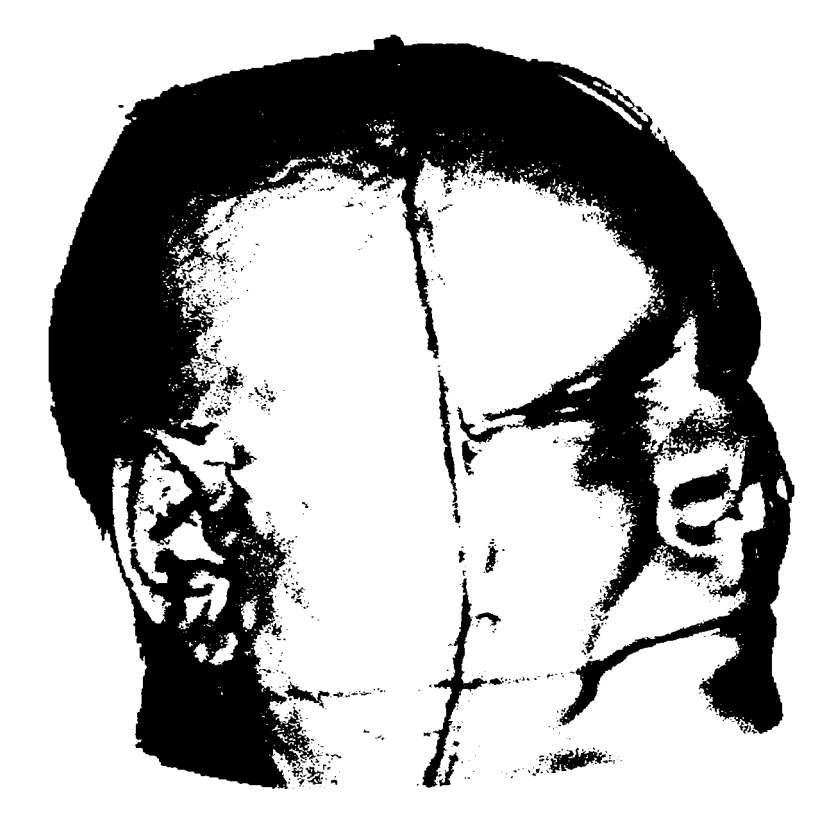

Ffig.5-35 Vedere laterală a modelului 3D al capului, realizat la nivelul ţesutului moale

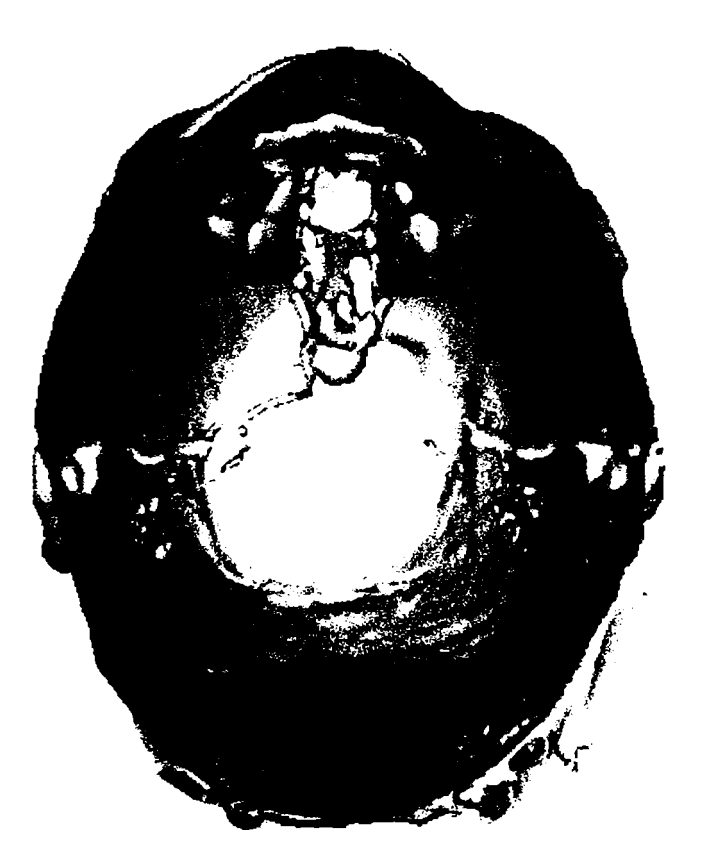

Fig.5-36 Model 3D rotit, astfel încât se pot observa detalii (este evidenţiată urechea internă)

Printre posibilităţile de manipulare independentă a modelelor este implementată şi cea de vizualizare, prin poziţionare cu ajutorul mouse-ului, din orice unghi (fig.5-36).

Metoda prezentată poate reconstrui deodată mai multe tipuri de ţesut (figura 5- 37).

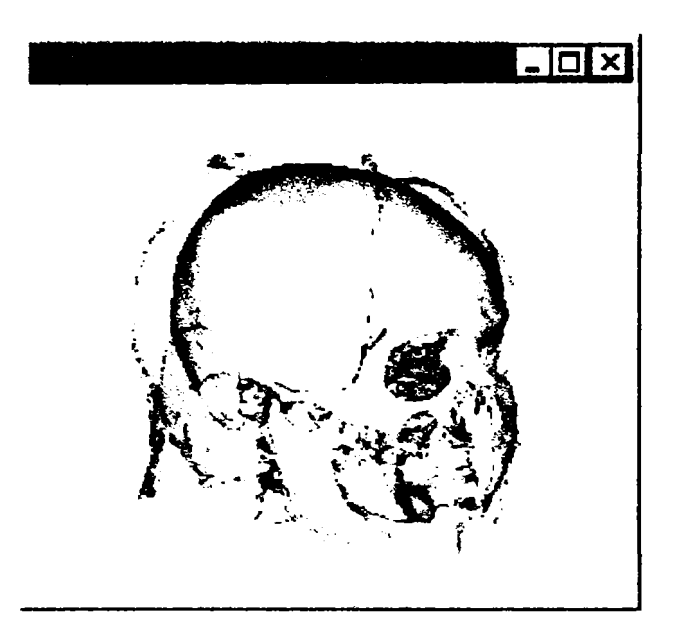

Fig. 5-37 Reconstrucţie simultană a două tipuri de ţesut

în fereastra program din figura 5-38, 5-39, 5-40 sunt prezentate craniul şi pielea capului exact aşa cum sunt în realitate, pielea având o nuanţă transparentă pentru a se putea distinge prin ea.

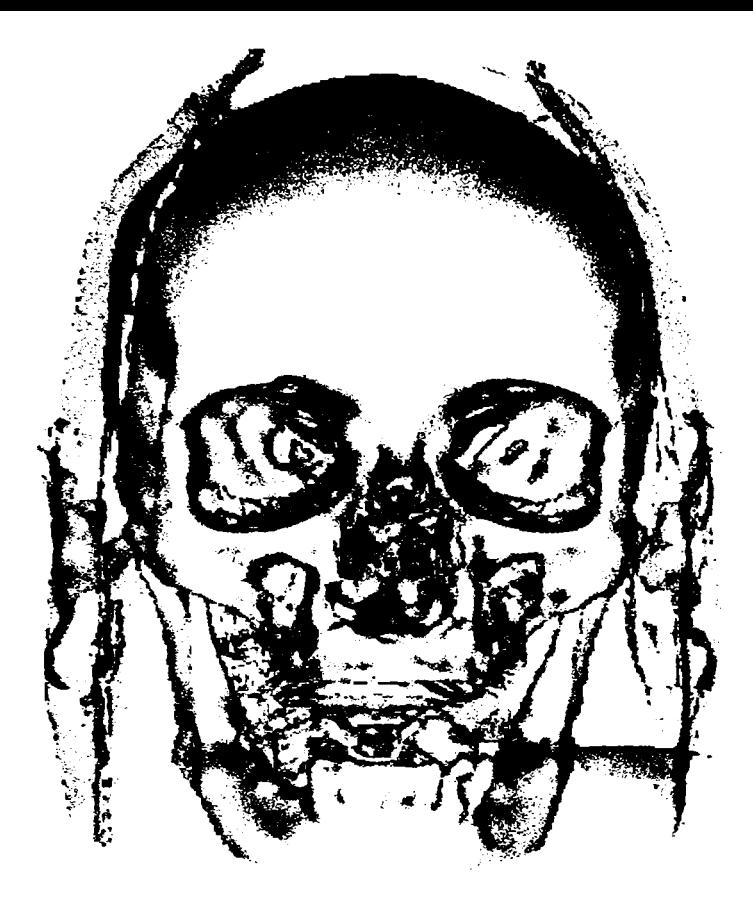

Fig. 5-38 Reconstructie 3D la nivelul tesutului moale și al celui osos, simultan.

Detecția suprafețelor 3D se face asemănător, prin specificarea de această dată a încă unui actor, asociat suprafetei osoase determinate de filtrul apelat cu altă valoare a parametrului de densitate.

```
int main (int argc, char »*argv){ 
  RenderingContext »r = RenderingContext::New(); 
 Window »Win = Window: :New() ; 
   Win->AddRenderingContext(r); 
 Renderinginteraction *i = Renderinginteraction::New(); 
   i->SetWin(Win); 
//Pacienţi 
   Reader *R = Reader::New(); 
    R->Prefix("../../../../pacient1/img"); 
    R->Fonnat("%s^.jpg"); 
    R->Spacing(l,l, 0.5); 
    R->Dims(1.256,1,256.1.215); 
    Filter »piele = Filter::New(); 
   piele->Input(R->Output()); 
   piele->Value(0. 50); 
   TriangleArray »triSkin = TriangleArray::New(); 
    triSkin->Input(piele); 
    PolyArray »skin = PolyArray::New(); 
    skin->Input(triSkin); 
    Filter »os = Filter::New(); 
    os->Input(R->Output());
    os->Value(0. 150); 
    TriangleArray »triBone = TriangleArray: :New() ;
```
**113** 

```
triBone->Input(os); 
    PolyArray »bone = PolyArray: :New(); 
    bone->Input(triBone); 
    Actor »askin = Actor::New(); 
    askin->Color(l, .49. .25); 
    askin->0pacity(0.3); 
    Actor »abone = Actor::New(); 
    abone->Opacity(1); 
    r->Actor(askin); 
    r->Actor(abone); 
    r->Background(1,1.1); 
    Win->Size(640. 480); 
return 0;}
```
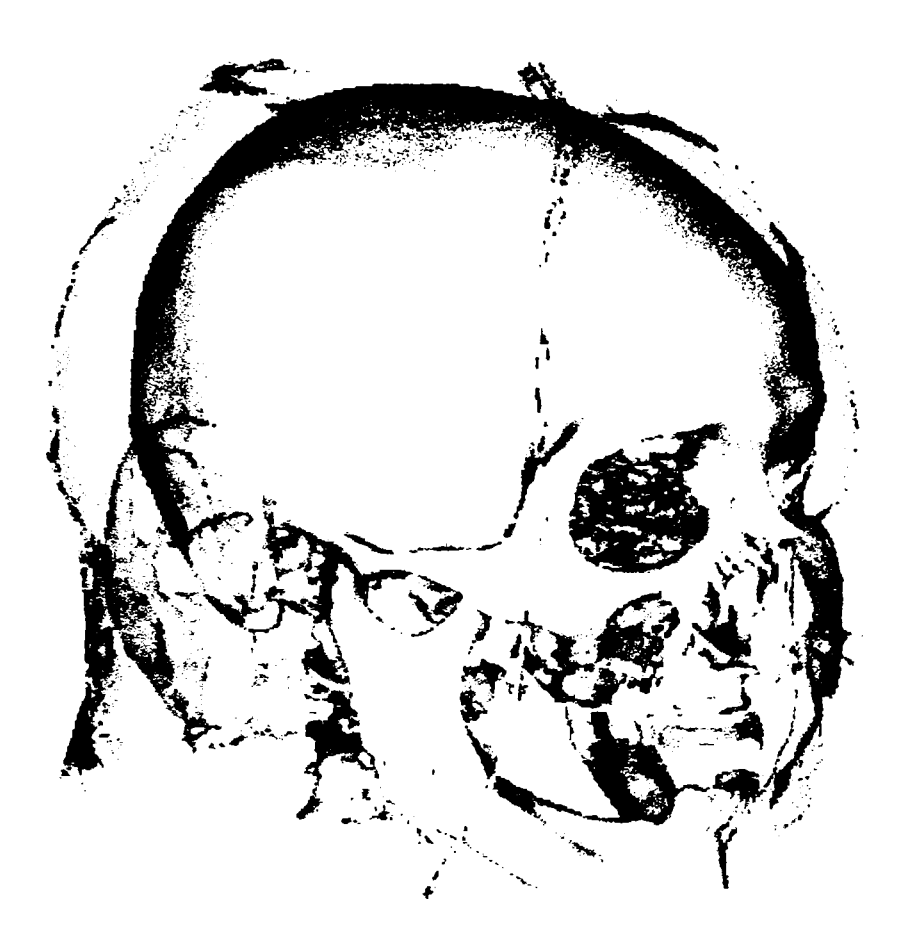

Fig.5-39 Reconstrucţie 3D a craniului, ce poate fi observat datorită proprietăţii de transparenţă asociată suprafeţei 3D ce modelează ţesutul moale.

Proprietatea de transparenţă (figura 5-39) se poate asocia unei anumite suprafeţe, așa cum se poate observa în nucleul de funcții prezentat, prin:

```
askin->Color(l, .49, .25); 
askin->0pacity(0.3);
```
Unei suprafețe i se poate asocia și o anumită culoare, pentru a crește realismul imaginii şi pentru a distinge uşor, diferitele tipuri de suprafeţe reconstruite 3D şi asociate diferitor tipuri de ţesuturi (figura 5-40).

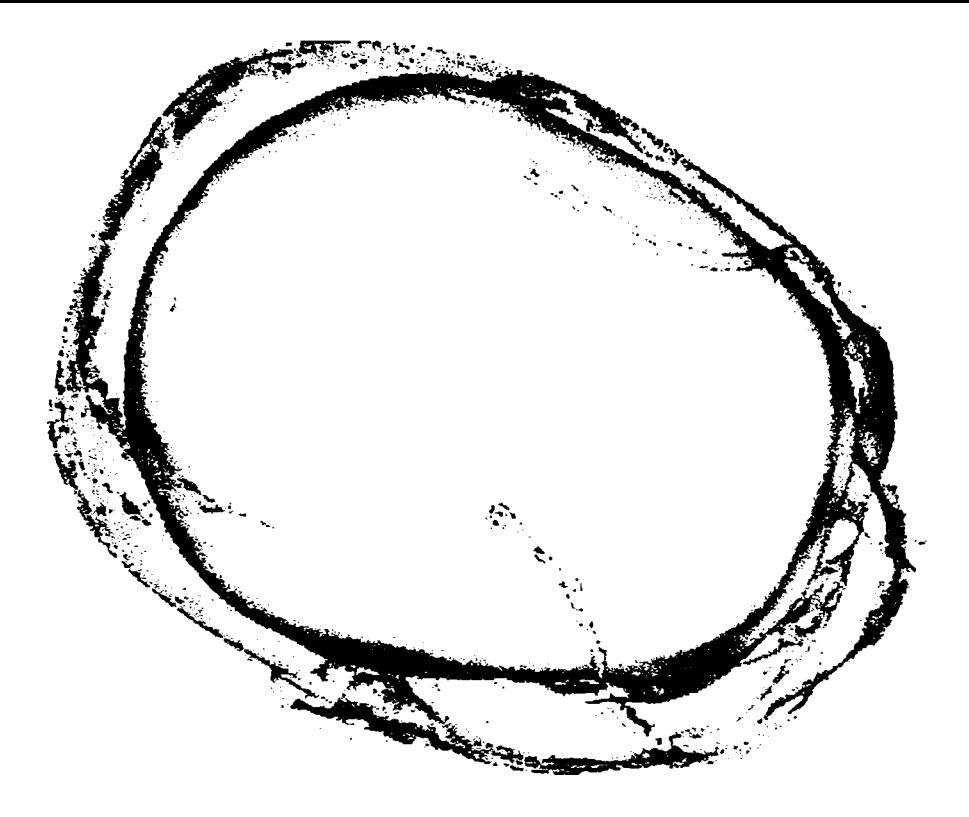

**Fig.5-40 Asocierea de culori diferite şi transparenţa/opacitate suprafeţelor 3D permite modelarea şi vizualizarea completă a unei părţi anatomice.** 

**în fereastra program din figura 5-41 este prezentat un model al craniului. Prin aplicarea filtrului pentru o densitate mai mare, corespunzătoare oaselor se obţine suprafaţa 3D corespunzătoare.** 

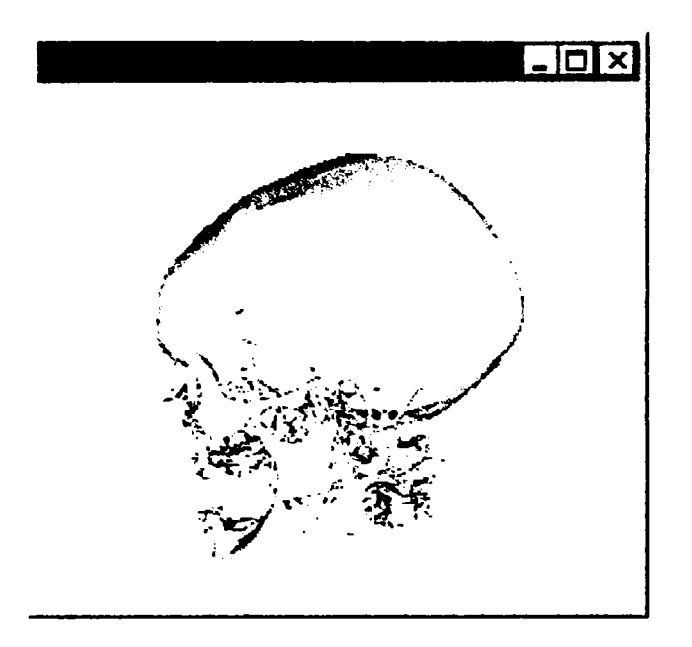

Fig.5-41 Model al craniului obţinut pe baza tomogramei provenită de la tomograful Somatom Plus 4.

Modelul craniului este obţinut prin apelul filtrului cu valoarea 150 a parametrului de selecție a suprafeței (figurile 5-42, 5-43, 5-44). Opacitatea este 100 % în acest caz pentru că nu se doreşte transparenţa, iar culoarea este setată în gri pentru realism. Liniile de program care tratează acest aspect sunt:

```
Filter *os = Filter::New(); 
os->Input(R->Output());
os->Value(0. 150); 
abone->Color(0.5. 0.5. 0.5); 
abone->Opacity(1);
```
F gur le 5-43 ș 5-44 prez ntă variante din diferite nghiuri de vedere ale  $ac \, 1 \ldots a$ ş mo $\ldots$ l. La nivelul mandibulei poate fi observată o imperfectiune cauzată de absența câtorva plane din setul de tomografii.

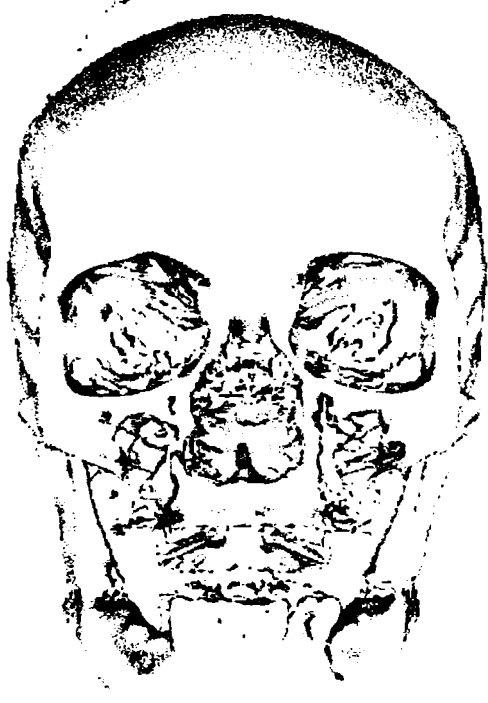

Fig.5-42 Modelarea 3D a craniului.

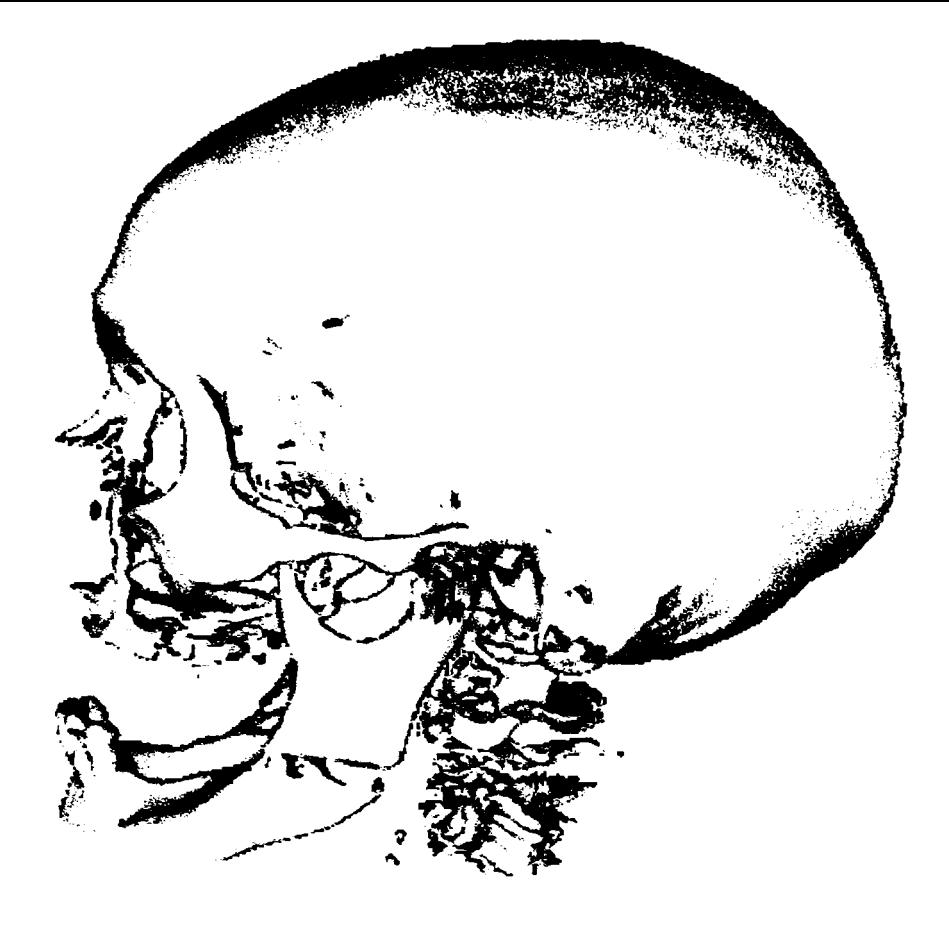

**Fig.5-43 Vedere laterală a modelului 3D al craniului.** 

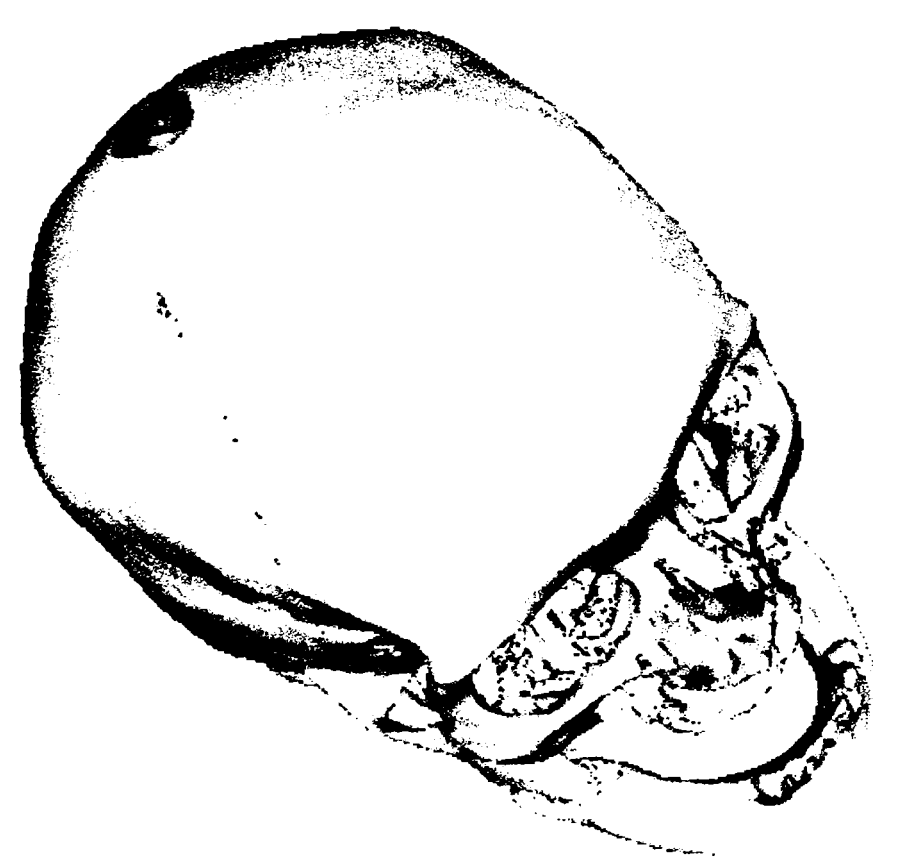

**Fig.5-44 Vedere a modelului 3D al craniului obţinută după câteva rotaţii în spaţiu** 

**Transitates talmina** ഹി

în fereastra din figura 5-45 se poate observa că dacă rezoluţia de scanare este prea mică, acurateţea reconstrucţiei scade, dar cu toate acestea datorită interpolării, rezultatul este totuşi bun. în realitate aceste cazuri sunt frecvente, nu întotdeauna dispunându-se de plane suficiente. în cazuri speciale este indicat să se scaneze cu rezoluţie crescută pentru a putea fi puse în evidenţă toate detaliile.

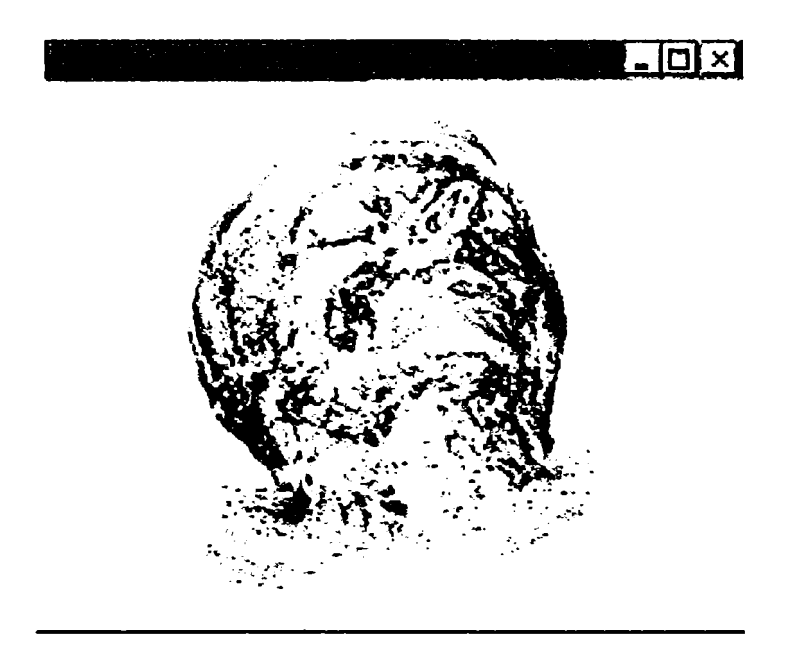

Fig. 5-45 Modelare pe baza unui set de date cu rezoluție de scanare mică

Imaginile din figura 5-46 prezintă modelări ale craniului bazate pe un alt set de date, tomograme în care nu a fost scanată partea superioară a capului, dar rezoluția de scanare a fost bună pentru partea inferioară, ceea ce permite studiul. Tubul care se poate observa că intră în cavitatea bucală a pacientului este necesar pentru administrarea anestezicului, acesta fiind în stare post traumatică.

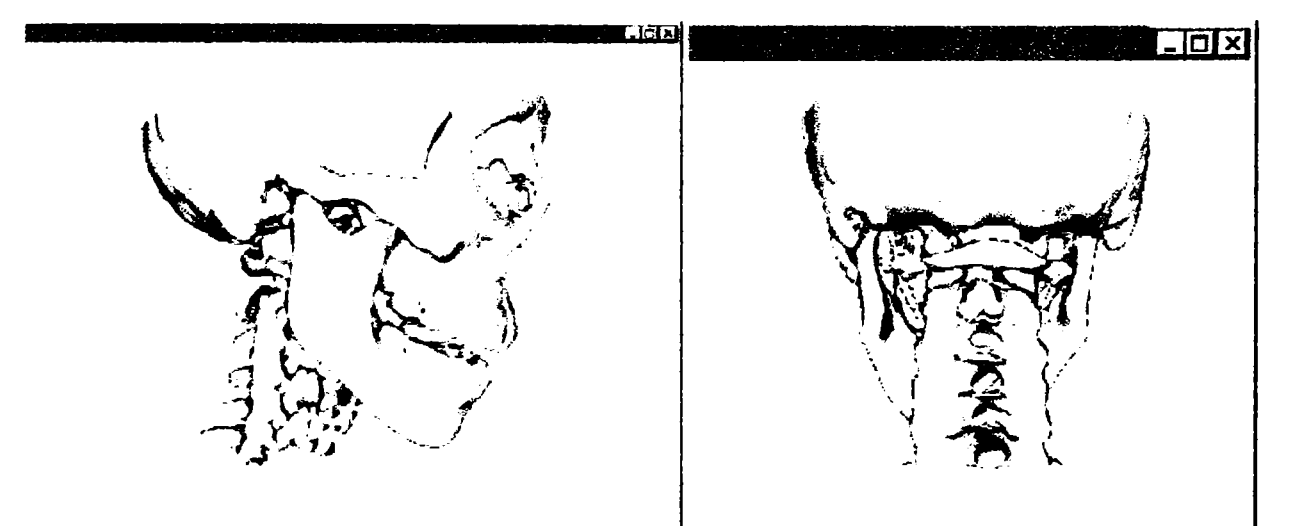

Fig.5-46 Craniul: vedere laterală şi din spate. Se pot observa bine şi mandibula şi vertebrele cervicale

Modelarea 3D a suprafeţei la nivelul ţesutului moale (al pielii) este prezentată în figura 5-47. Suprafaţa pielii include detalii fine, cum ar fi chiar orificiul pentru cercelul purtat de pacient. Acest detaliu nu este de importanţă clinică, ci constituie o dovadă a rezoluției și calității imaginii obținute. În zona gurii și a bărbiei se observă că în momentul scanării pacientul era intubat.

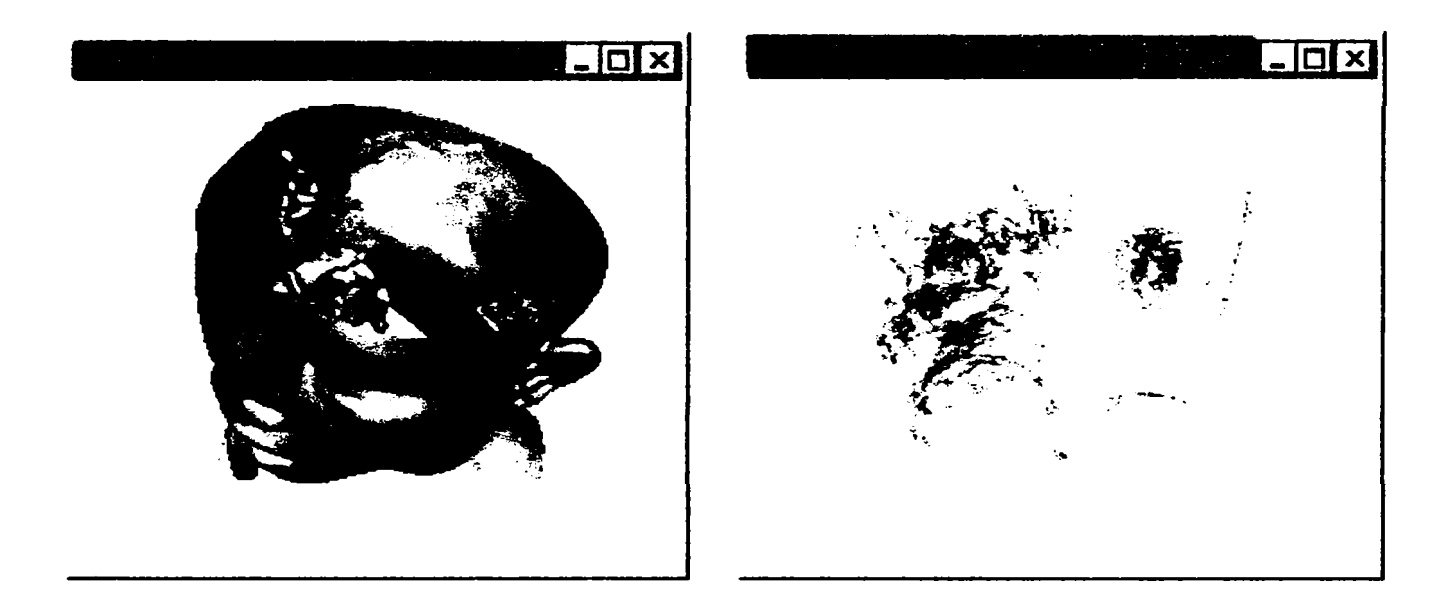

Fig.5-47 Modelarea 3D a suprafeţei de piele. Densităţi apropiate de ale pielii au şi ţesuturile ce formează urechea internă

Având în vedere că în capitolele ce urmează vor fi tratate aspecte legate de analiza structurilor mecanice reparatorii cu aplicație pe structura osoasă facială, se exemplifică în continuare modelări ale mandibulei (figurile 5-48 şi 5-49).

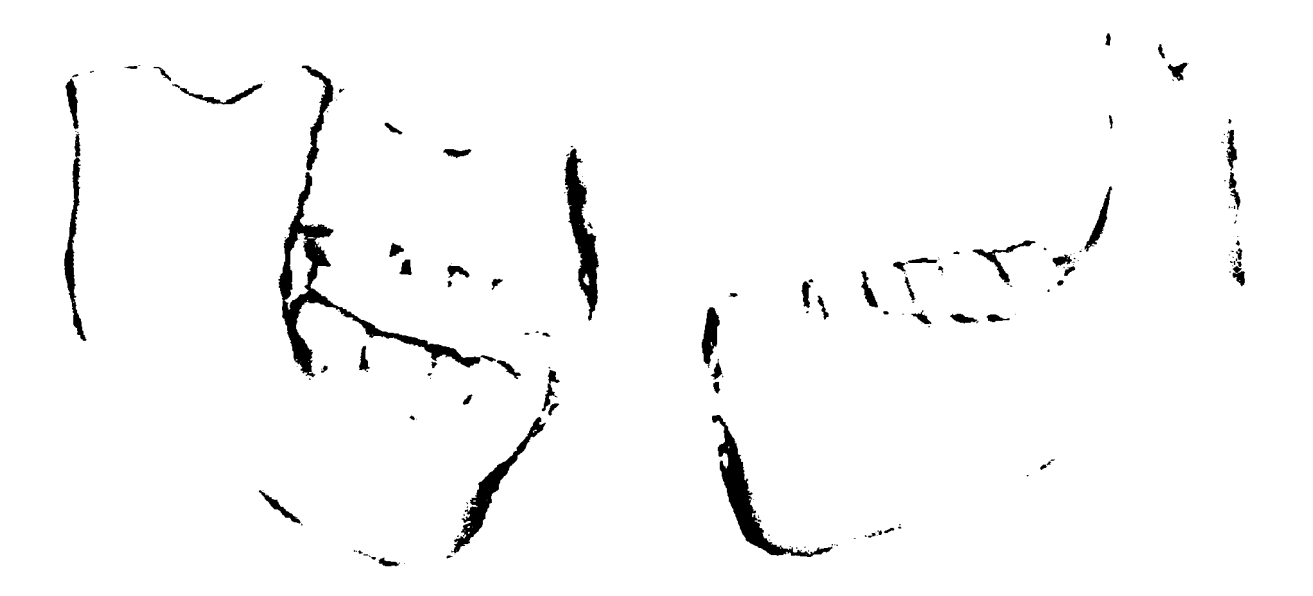

Fig.5-48 Modele 3D pentru maxilar şi mandibulă

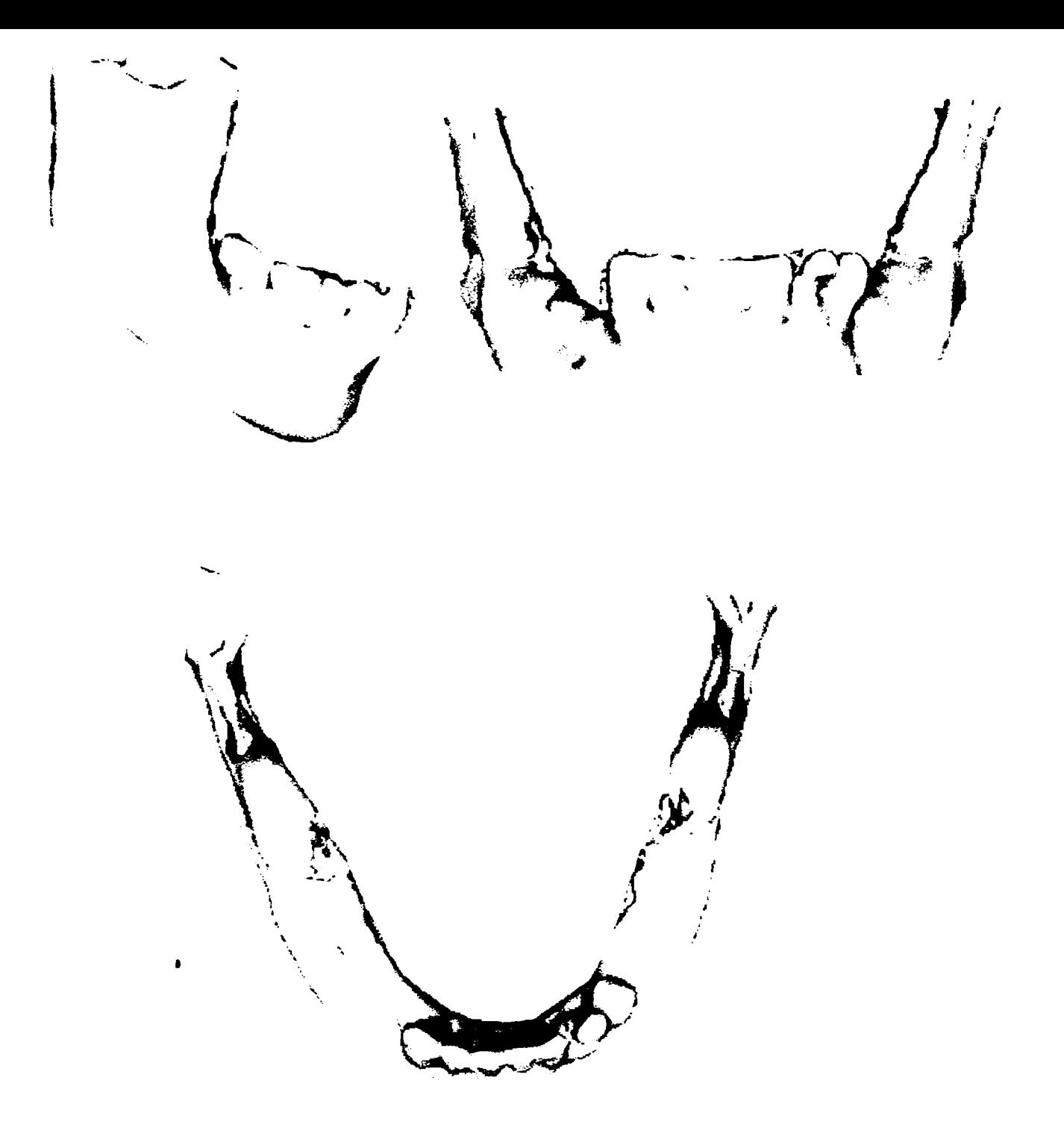

Fig.5-49 Modelări 3D ale osului mandibular realizate pe baza datelor provenite de la pacienţi diferiţi

Imaginile din figura 5-49 prezintă modelări 3D ale osului mandibular, fiind posibilă observarea osului, a gingiilor şi a dentiţiei.

Cu aceeaşi tehnică se pot construi modele şi pentru alte segmente ale corpului uman. Astfel, imaginile din figurile 5-50, 5-51, 5-52, 5-53, 5-54 prezintă reconstrucții și modele ale membrelor inferioare.

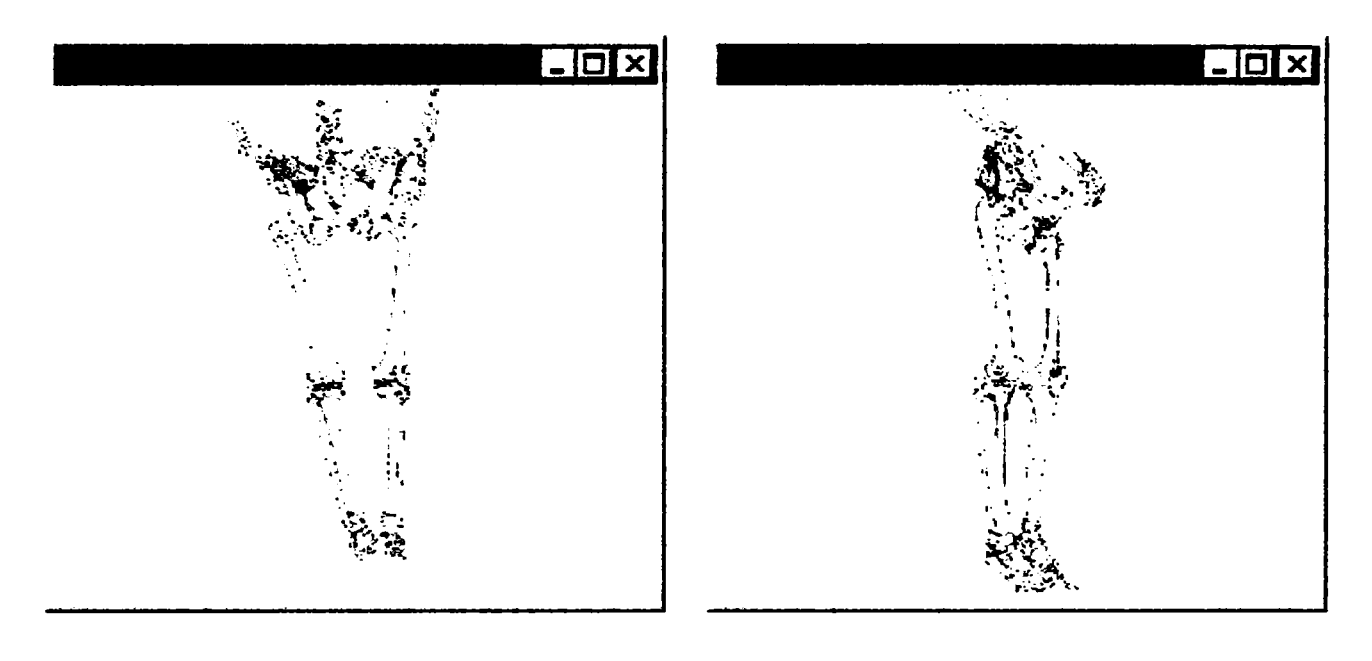

Fig.5-50 Modelarea 3D a scheletului membrelor inferioare. Vedere de ansamblu din unghiuri diferite

Schimbând parametrul asociat densității țesutului se scoate în evidență atât pielea, cât şi muşchii sau oasele membrelor inferioare (figura 5-51).

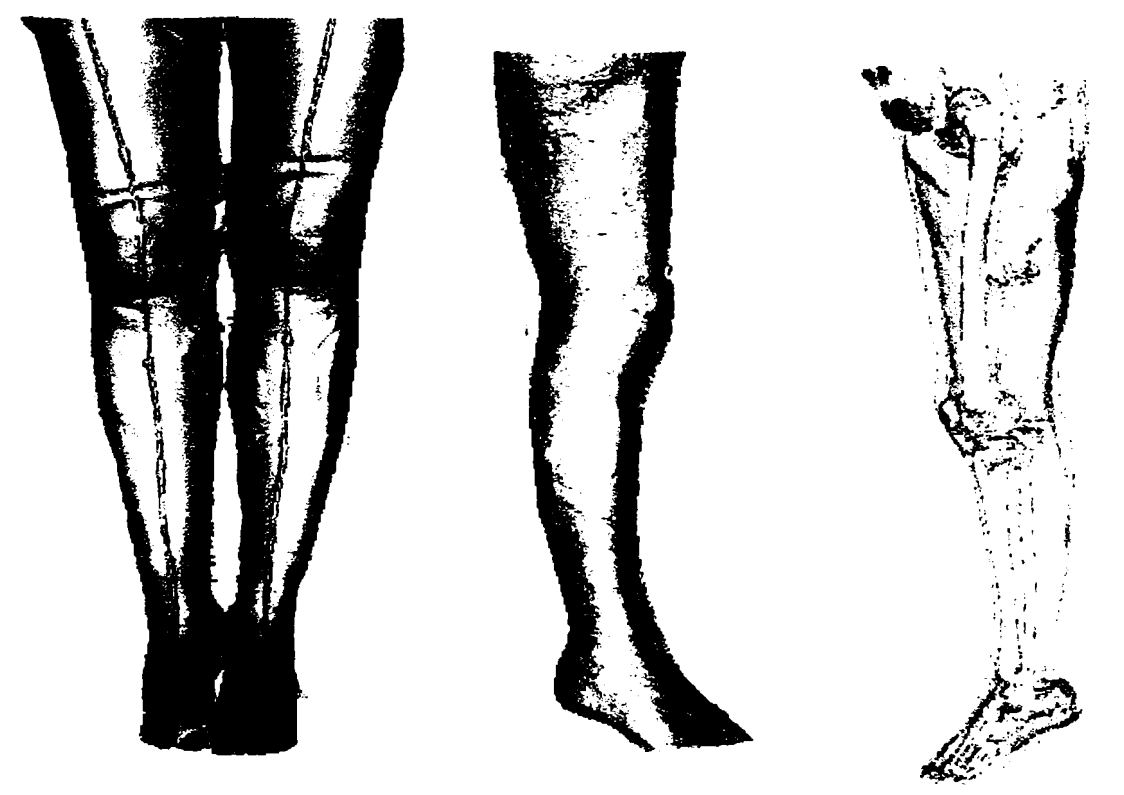

Fig.5-51 Modelări ale membrelor inferioare, fiind reliefate diferite tipuri de ţesuturi.

Prin alegerea în funcție de caz a secțiunilor plane din tomograma investigată, se realizează o modelare de ansamblu, sau, dimpotrivă, o modelare de detaliu, aşa cum se poate observa în figura 5-52, unde este prezentată mai întâi o modelare complexă de ansamblu, urmată de o modelare detaliată a perechii tibie-peroneu şi o modelare a osului femural.

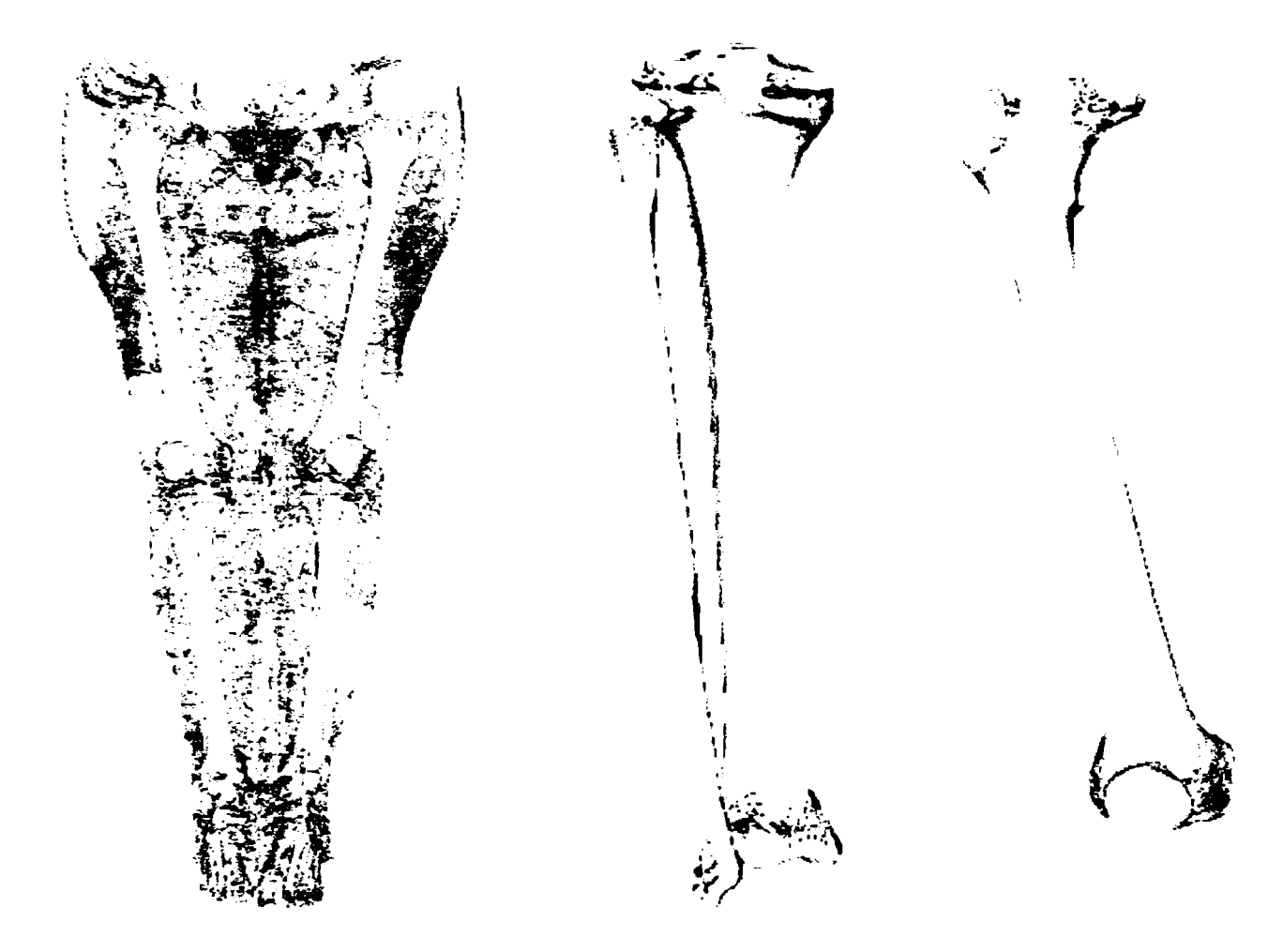

Fig.5-52 Modelări 3D ale membrelor inferioare (în ansamblu), ale perechii tibie-peroneu, precum şi ale femurului.

Figurile 5-53 şi 5-54 prezintă rezultate ale modelării 3D a labei piciorului. în figura 5-53 modelarea este realizată reliefandu-se aspectul exterior. Figura 5-54 înfăţişează aspecte interne, legate de scheletul labei piciorului.

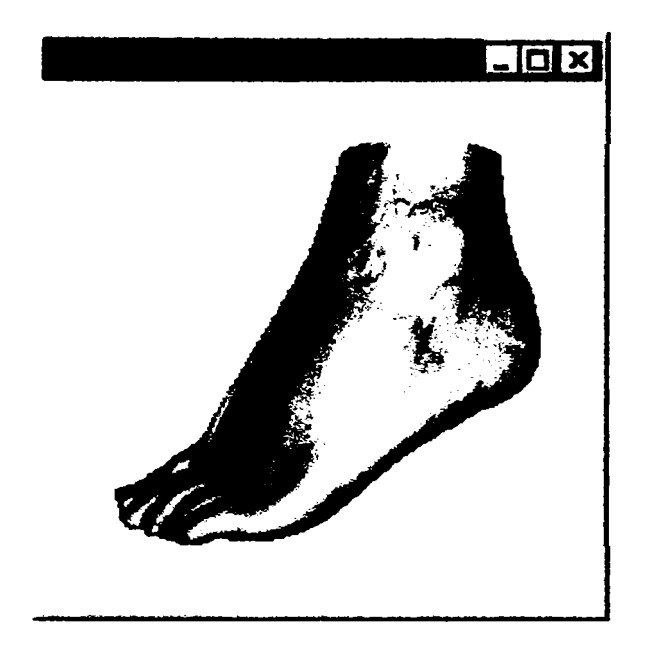

Fig.5-53 Modelarea aspectului exterior al labei piciorului.

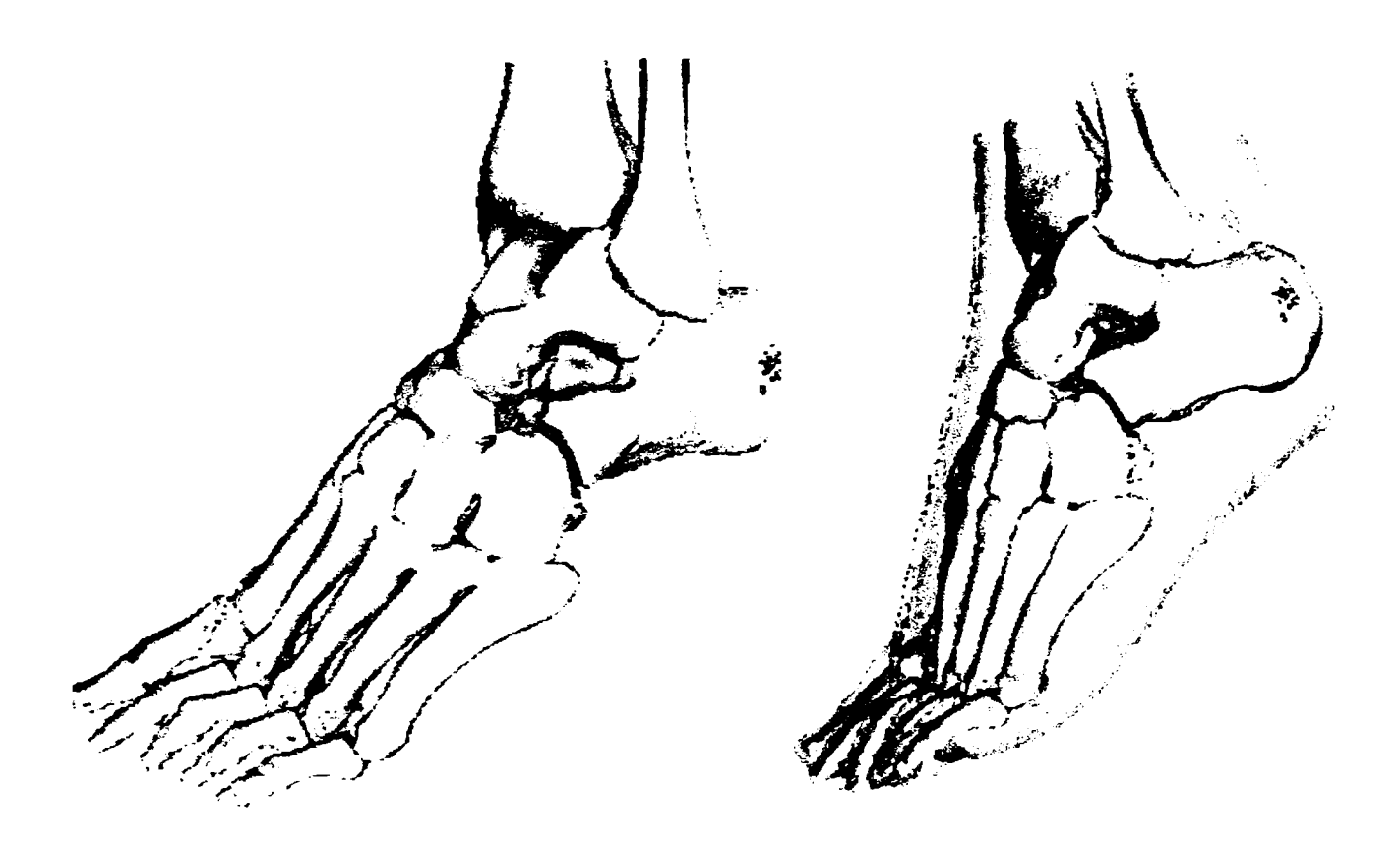

Fig.5-54 Modelarea 3D a scheletului labei piciorului.

Un alt exemplu îl reprezintă modelarea regiunii toracice. Se poate realiza modelarea de la exterior spre interior, reliefându-se atât aspectele exterioare, cât şi cele legate de schelet sau organe interne (figurile 5-55 şi 5-56).

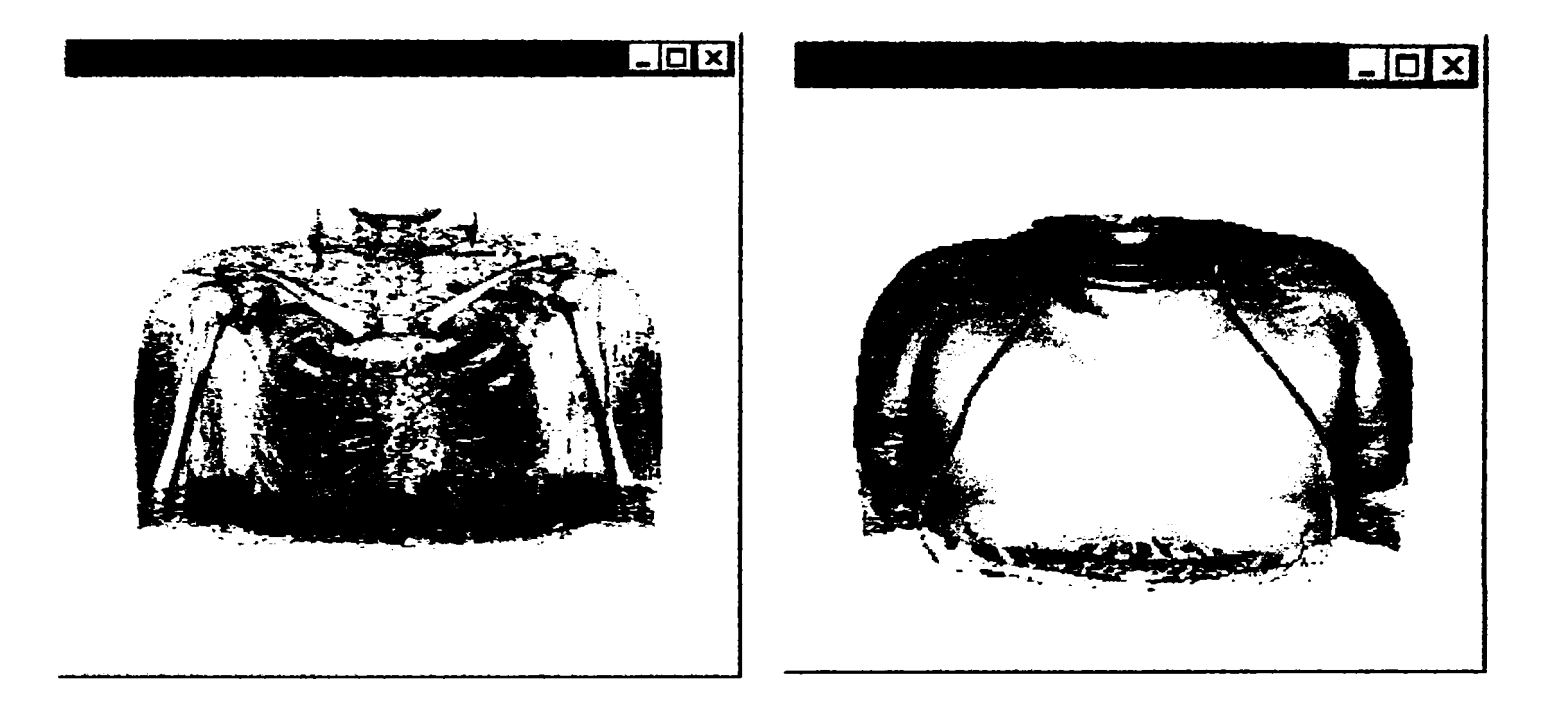

Fig.5-55 Reconstituiri 3D ale regiunii toracice în care se pot observa sternul, coastele şi oasele braţelor, precum şi o modelare de suprafaţă.

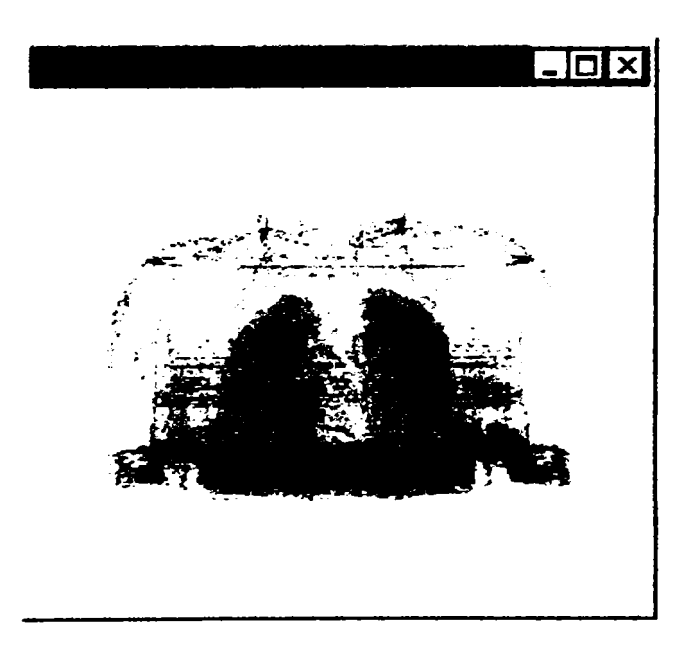

Fig.5-56 Prin aplicarea unei transparenţe de 60% ţesutului exterior se pot observa plămânii.

Figurile 5-57 şi 5-58 prezintă modelări 3D ale scheletului cutiei toracice realizate pe baza a două seturi diferite de date, adică tomogramele a doi pacienţi. Prima tomogramă cuprinde şi oasele braţelor, iar a doua este focalizată doar asupra cutiei toracice.

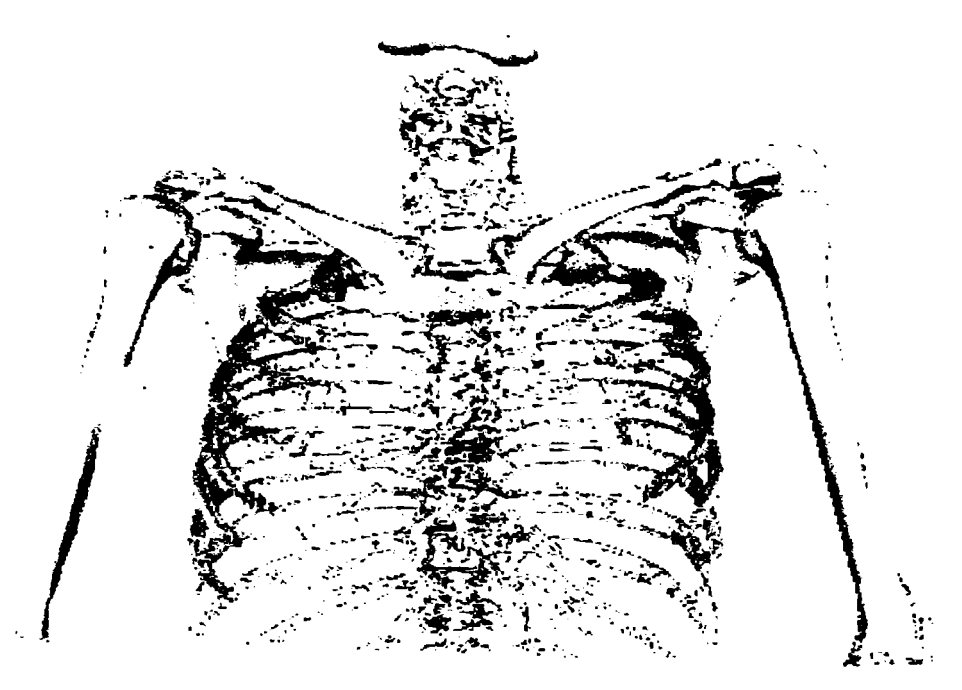

Fig.5-57 Modelarea scheletului cutiei toracice la un pacient de sex feminin cu evidențierea inclusiv a oaselor membrelor superioare

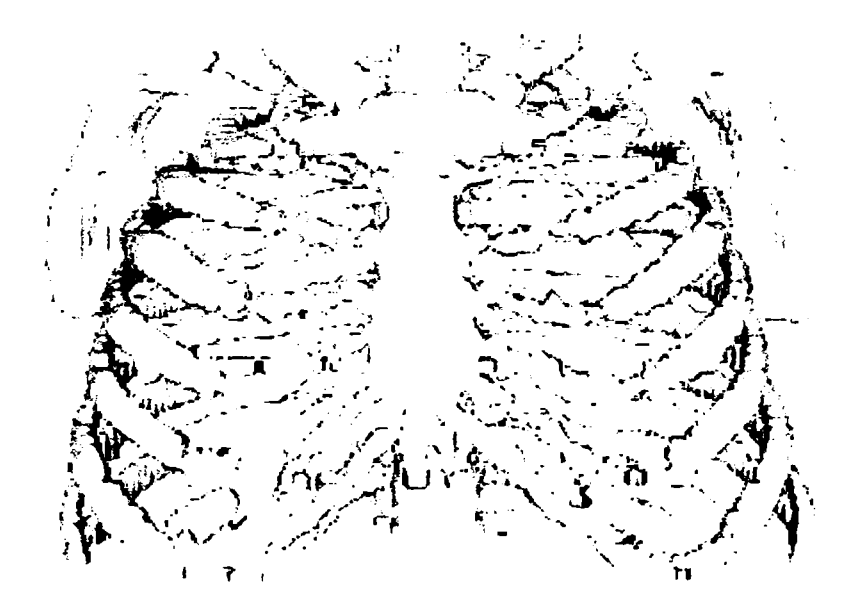

Fig.5-58 Scheletul cutiei toracice a unui pacient de sex masculin

Originalitatea şi utilitatea metodei propuse rezultă, aşa cum s-a arătat, din originalitatea algoritmilor, ce oferă:

- acuratețe deosebită a modelării 3D (figurile 5-33 până la 5-58);
- viteză de calcul, optimizări originale ce duc la posibilitatea utilizării metodei pe tehnica de calcul uzuală;
- modelare 3D ale diferitelor tipuri de ţesuturi separat sau în ansamblu (figurile 5-39, 5- 52, 5-54);
- asocierea de culori naturale diferitelor suprafețe modelate (figura 5-53, 5-57);
- operatii de rotire și poziționare ce permit explorarea facilă pe ecran (figura 5-59);
- facilități de zoom (figura 5-59);
- posibilitatea disectiei virtuale prin schimbarea interactivă a parametrilor ce selectează tesuturile care fac obiectul investigației (figurile 5-35, 5-37, 5-51, 5-52, 5-53, 5-54, 5-55, 5-56);
- posibilitatea de exportare a modelelor 3D în diferite formate grafice proprii programelor CAD, facilitate ce permite prelucrarea ulterioară cu alte programe specializate, cum sunt, de exemplu, cele de analiză cu elemente finite.

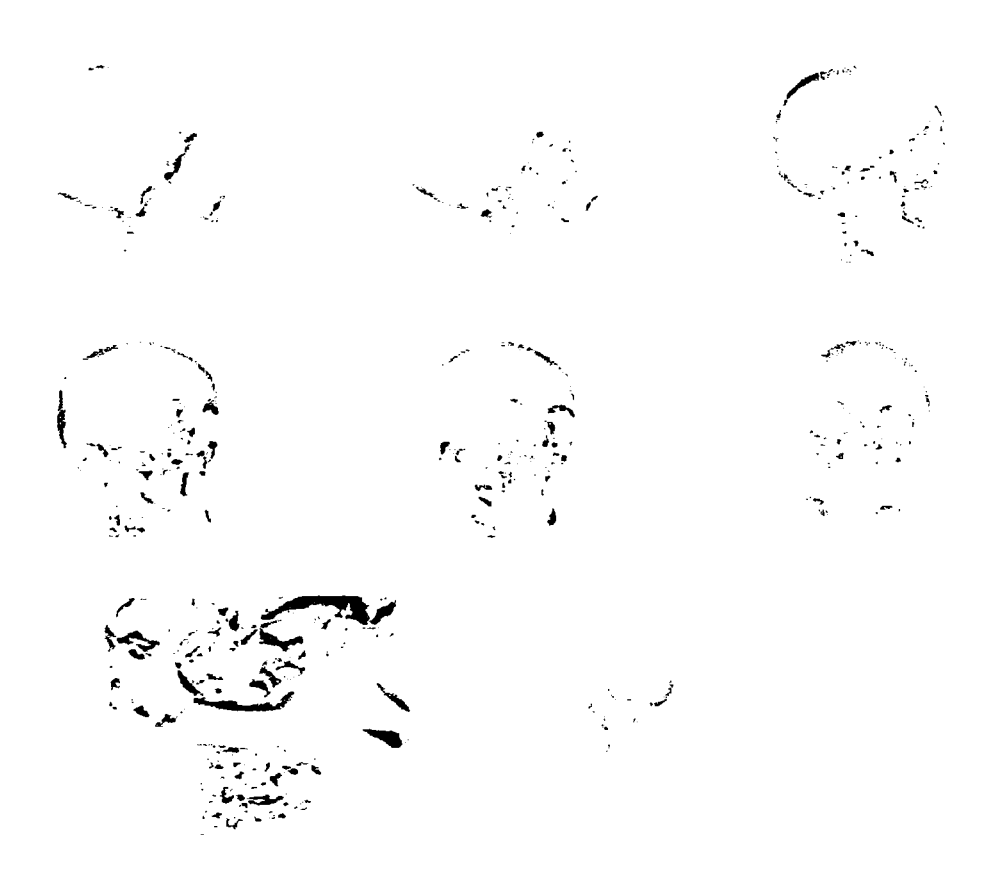

Fig.5-59 Cadre succesive ce demonstrează posibilităţile de investigaţie din orice unghi, precum şi facilităţi de zoom.

Prin apelul funcţiilor de export, orice model poate fi disponibil în format STL (stereolitografie) sau VRML (Virtual Reality Markup Language):

```
Salvare in fisier STL
 Triangles *triangles = Triangle::New();
  triangles->Input (model) ;
  STL * stl = STL::New();
  stl->Input(triangles):
 \text{st}l->Name ("modell.stl");
  stl->Write(); 
\angle\angle Salvare in fisier VRML
 VRML *exp = VRML::New();
  exp->Input(model); 
  \exp->Name("model2.vrml");
  exp->Write();
```
Pentru comparaţie, în figurile 5-60 sunt prezentate câteva imagini preluate de la tomograful Somatom Plus 4, modele care sunt statice (fotografii), nu permit operaţii asupra lor, pot fi analizate doar din unghiuri standard, nu reliefează mai multe ţesuturi simultan, nu permit disecţia virtuală şi mai ales nu permit utilizarea lor ulterioară în programe specializate.

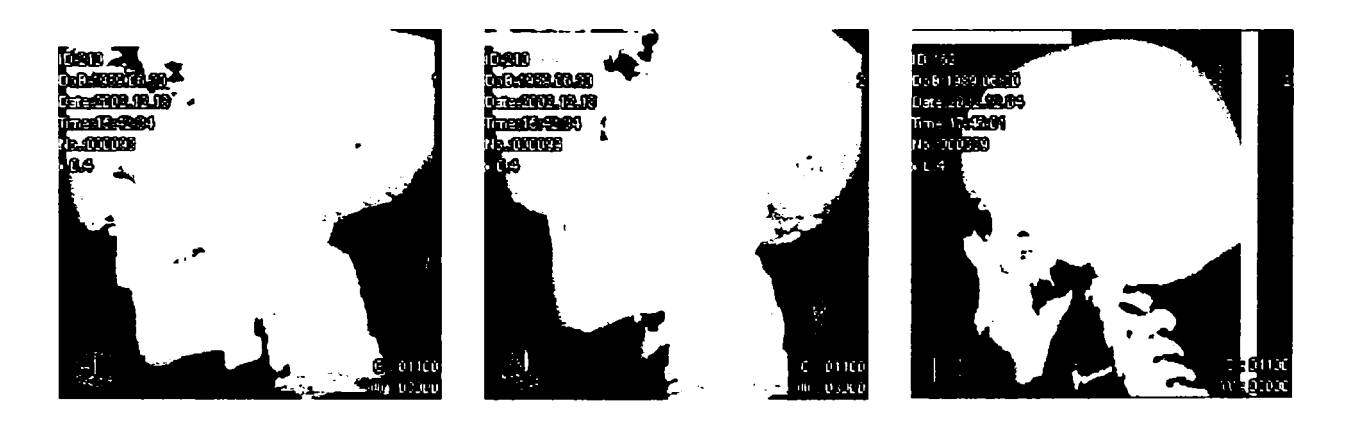

Fig.5-60 Imagini realizate cu Somatom Plus 4

### **6.CONSIDERAŢII ANATOMICE**

Este importantă trecerea în revistă a unor informaţii anatomice generale despre sistemul osos și muscular, cu aplicații la craniul uman, acestea servind analizei numerice ulterioare. Astfel, s-a urmărit realizarea de studii prin metoda elementelor finite, asupra osului mandibular care nu ar fi putut fi realizate fară o bună cunoaştere a structurii acestuia.

#### **6.1 Oasele capului**

Scheletul capului este alcătuit din 22 oase dintre care 8 formează craniul *cerebral {neurocraniul),* care conţine encefalul, iar celelalte 14 alcătuiesc craniul *visceral* sau al feței (viscerocraniul) [19][24][25][48][53][1][2][73][75][97][177].

în general oasele sunt alcătuite pe un principiu inteligent şi optimal: *materie puţină şi rezistenţă maximă.* Pe o secţiune longitudinală făcută printr-un os lung se observă la periferia diafizei *periostul,* o membrană conjunctivă vascularizată cu rol în creştere a osului în grosime şi în refacerea ţesutului osos la nivelul unei fracturi. Dedesubt se găseşte os compact, iar spre interior, la nivelul diafizei, se găseşte un canal central. în interiorul epifizelor, în locul canalului central apar lame osoase care se încrucişează formând osul spongios [177][19][24][25]. Aceste lame formează structuri adaptate pentru rezistenţă la tracţiune şi presiune, fiind orientate pe direcţia solicitărilor mecanice.

Craniul cerebral are formă ovoidală cu partea posterioară mai voluminoasă şi prezintă o bază şi o boltă. Dintre oasele care-1 alcătuiesc, 4 sunt mediane şi neperechi: *frontal, etmoid, sfenoid* și *occipital*, iar alte 4 sunt perechi și așezate lateral: oasele *temporale* şi *parietah* (figura 6-1).

**128** 

- *Osul frontal* are o portiune verticală care formează fruntea și una orizontală, care  $\bullet$ include plafonul orbitei şi arcadele orbitale. Cavitatea din grosimea osului este sinusul frontal.
- *Osul etmoid* conține *cornetele nazale*, care sunt cavități umplute cu aer.  $\bullet$
- *Osul sfenoid,* în a cărui cavitate (numită ,,şaua turcească") se află *hipofiza.*   $\bullet$
- *Osul occipital* amplasat la ceafa, face legătura cu prima vertebră cervicală, numit  $\bullet$ *atlas.*
- *Oasele temporale* (tâmpla) găzduiesc conductul auditiv extern și cavitățile urechii  $\bullet$ interne şi urechii medii.
- *Oasele parietale* formează bolta craniană.  $\bullet$

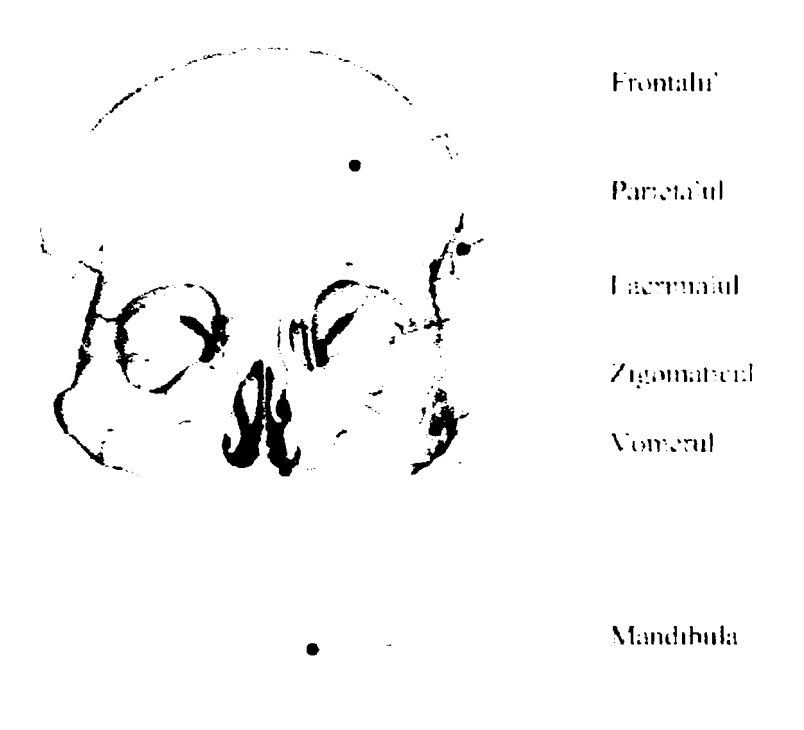

Fig.6-1 Oasele principale ale craniului.

Craniul visceral are 14 oase, dintre care 6 sunt perechi iar două neperechi: *vomerul* şi *mandibula* (figura 6-1).

- *Osul vomer* porneşte din etmoid şi participă la formarea septului nazal.
- *Mandibula* este singurul os mobil al craniului şi are forma unei potcoave. Ea este articulată cu oasele temporale prin *condili.* în partea superioară a corpului mandibulei se află alveolele dentare [19][24][25][177][114][105][106].

Cele 12 oase grupate în perechi sunt:

- *Oasele maxilare* sunt oase pneumatice care formează maxila (prin sudare).
- **•** *Oasele palatine* formează *palatul dur*, care separă cavitatea bucală de cavitățile nazale
- *Oasele nazale* constituie partea osoasă a nasului.
- *Oasele lacrimale* se află în unghiul intern superior al orbitelor oculare.
- *Oasele zigomatice* sau "umerii obrajilor" se leagă de oasele temporale.

în afara craniului se mai află un os, *hioidul,* plasat în muşchii gâtului; de el se fixează o parte din muşchii limbii.

Arhitectura masivului facial este determinată de legile dinamicii funcționale ce dirijează organizarea osoasă în stâlpi şi grinzi de rezistenţă, pereţi, planşee şi plafoane, toate constituind o structură unică ce delimitează cavități în forme și mărimi diferite, situate la etaje şi laturi diferite [19][24][25][114][125].

Studiile experimentale clasice [19][24][25][114] precizează că întregul ansamblu arhitectonic al masivului facial este alcătuit din:

I. Zone de maximă rezistenţă, constituite din stâlpi şi grinzi care formează cadrul sistemului. Au grosime şi putere maxime în zonele de unire între treveele orizontale şi verticale.

II. Zone de slabă rezistenţă constituite din pereţii, planşeele şi plafoanele lamelare subţiri situate între fasciculele verticale şi orizontale din os compact.

Zonele de maximă rezistenţă sunt constituite din stucturi multiple.

a) Stâlpii de rezistență [24][25][144], formați din travee de os compact, sunt în număr de 6, câte 3 de fiecare parte a masivului facial. Iau naştere prin presiunea funcţională în sens vertical a mandibulei pe maxilar în timpul actului masticator, maxilarele jucând un rol de nicovală pentru ciocanul mandibular. Traveele osoase ce iau naştere la baza maxilarelor se organizează în mănunchiuri de os compact de grosime variind între 3-5 mm ce conduc forțele spre baza craniului, pentru a le dispersa bilateral și simetric în masivul acestui complex de oase.

Prin stâlpii săi de rezistenţă masivul facial este fixat solid la baza craniului (figura **6-2).** 

b) Grinzile masivului facial [24][25][144], câte trei de fiecare parte a liniei mediane, sunt constituite din os compact şi foarte puţin os spongios (figura 6-2).

**BUPT**

c) Planşeele sau platformele orizontale sunt câte două de fiecare parte a liniei mediane. Numai planşeul inferior constituie zona de rezistenţă.

d) Cavitățile masivului facial sunt multiple, simetrice, de formă, volum și funcții diferite.

Grinzile și platformele orizontale inferioare și mijlocii creează zone de rezistență orizontale, iar pilierii constituie stâlpi de rezistenţă în sens vertical.

e) Suturile interosoase atât cele ale masivului facial cât şi între oasele acestuia şi baza craniului, amortizează şocurile şi creează o rezistenţă specială la acest nivel, făcând majoritatea liniilor de fractură să le ocolească.

Zonele de slabă rezistenţă se află între pilierii şi grinzile orizontale, precum şi între planşee. Sunt situate în osul lamelar subţire al pereţilor. Acestea dirijează în mare măsură direcția liniilor de fractură rezultate secundar prin iradiere, consecutiv traumatismelor de intensitate medie.

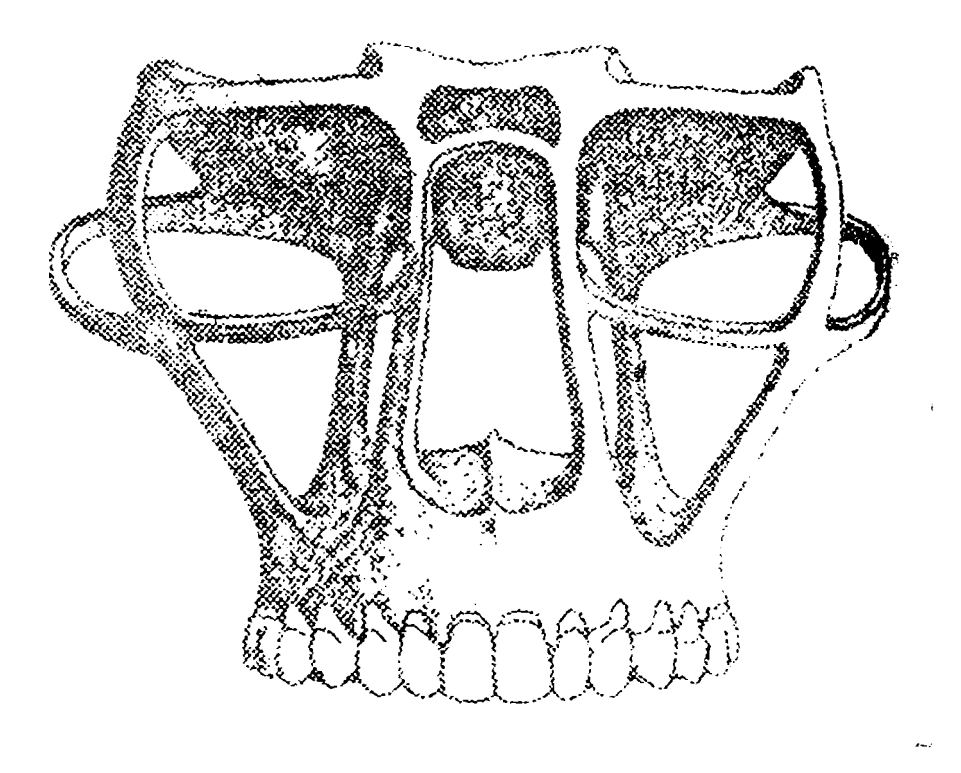

Fig.6-2 Stâlpii şi grinzile de rezistenţă ale masivului facial

#### **6.2 Articulaţiile**

Oasele sunt legate între ele prin articulaţii. Acestea pot fi mobile sau fixe, după gradul de mobilitate posibil între oasele respectivei articulaţii [24][137][153][157].

Articulaţiile fixe sunt de obicei sub formă de *suturi,* asa cum apar la oasele parietale ale cutiei craniene, unde se evidențiază suturi dințate. La naștere, nu există încă sutură între oasele parietale, ci o zonă membranoasă *{fontanela),* care permite dezvoltarea dimensională a craniului; ulterior, se osifică și această zonă. La inceput toate articulațiile sunt mobile dar cele fixe devin ca atare pe masura avansarii in varsta.

Articulaţiile mobile pot avea un grad de mobilitate mai mic sau mai mare; cele cu mobilitate mică (numite *amfiartrozt)* se întâlnesc la vertebre. Dacă există nepotriviri de formă între capetele oaselor dintr-o articulaţie, acestea sunt completate şi corectate de către formaţiuni fibro-cartilaginoase numite *meniscun* [157][153][24]. Articulaţiile cu mobilitate mare au în general mişcări de rotaţie şi de alunecare.

O forţare uşoară a unei astfel de articulaţii poate produce o *entorsă,* (entorsele sunt întinderi de ligamente), iar o solicitare mai mare poate genera o *luxaţie,* când osul iese din articulaţie.

#### **6.3 Proprietăţi mecanice ale sistemului osos**

Tesutul osos are o compoziție chimică de tipul: apă 20-25%, reziduu uscat 75-80%. Din reziduul uscat, 40% este substanţă organică (proteina numit *oseină),* restul de 60% reprezentându-1 substanţele anorganice (săruri minerale, în special fosfaţi de calciu). Din păcate, în locul calciului pot fi asimilate substanțe înrudite (exemplu: stronțiul) care înglobate în masa osoasă ii modifica proprietațile mecanice [177][186][208].

Fiind compus din puțină apă și multe substanțe minerale, țesutul osos este dur și serveşte ca aparat se susţinere. Tot fiindcă este rezistent, ţesutul osos protejează zonele cele mai importante ale corpului: cutia toracică (care conţine şi inima şi plămânii) şi cutia craniană (unde se afla creierul).

**132** 

Ca depozit de săruri minerale, ţesutul osos menţine echilibrul de calciu şi fosfor din organism.

Forma şi materialul osos al craniului sunt astfel constituite (figura 6-3) încât să confere rezistenţă mecanică şi elasticitate deosebită; astfel, dacă se lasă să cadă liber de la înăltimea de  $1 - 2$  metri, pe o suprafață betonată, craniul uman va sări ca o minge și nu se va sparge decât în condiții anormale, adică dacă poseda deja amorse de ruptură. Craniul rezistă la mari presiuni pe axa boltă-bază, fără a se rupe ci doar micşorându-şi eventual înălţimea cu 7-8% [208][177].

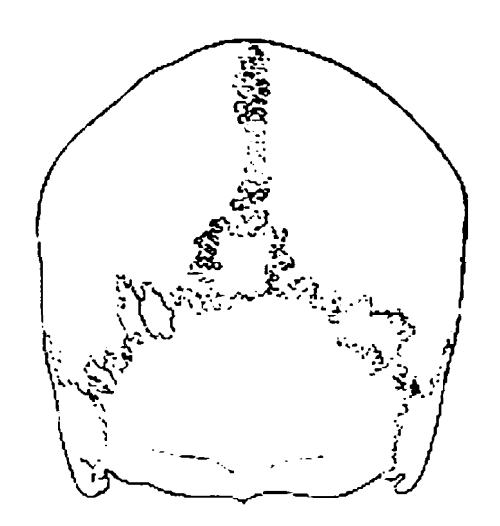

Fig.6-3 Structura de rezistenta a craniului.

Rezistenţa la compresiune a craniului este de 30 de ori mai mare decât a cărămizii [208][177] și de 2,5 ori mai mare decât a granitului; ca valori ale rezistenței și modulului de elasticitate, poate fi comparat doar cu betonul armat, dintre materialele tehnice, şi asta datorită arhitecturii sale, a structurii inteme şi a compoziţiei chimice.

#### **6.4 MUŞCHII APARATULUI DENTOMAXILAR**

Asupra oaselor craniului se exercită forțe care sunt dezvoltate în mușchi. Acestea pun în mişcare mandibula (unicul os mobil al craniului) şi diferite porţiuni ale pielii, ceea ce conferă feţei o anumită fizionomie. în poziţia de echilibru static, cu muşchii în contracție izometrică, se exercită acțiuni diverse asupra oaselor scheletului, forțele maxime depinzând de arhitectura lor naturală.

Muşchii care intră în alcătuirea aparatului dentomaxilar participă de asemenea la menținerea echilibrului capului. Acești mușchi și acțiunea lor principală sunt prezentați în figurile 6-4 si 6-5.

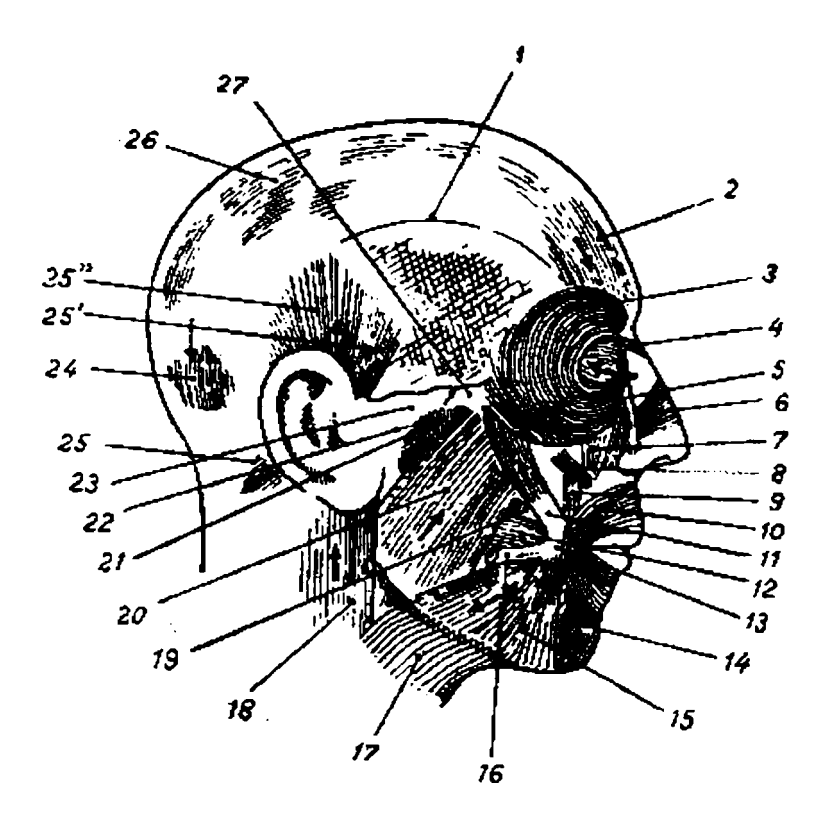

Fig.6-4 Muşchii feţei şi capului [19][24][25][186][187]

1-linia curbă temporală superioară; 2- muşchiul frontal; 3- m. Orbicular al pleoapei; 4-m. piramidal; 5- ridicător al buzei superioare şi aripii nasului; 6- m. transvers al nasului; 7 m. ridicător al buzei superioare; 8- m. micul zigomatic; 9- m. ridicător al buzei; 10- m. orbicular al buzelor; 11- m. marele zigomatic; 12- m. buccinator; 13- modiolus; 14- m. pătrat al mentonului (depresorul buzei inferioare); 15- m. triunghiular al buzei inferioare; 16- m. rizorius; 17- m. pielos al gâtului; 18- m. stemocleidomastoidian; 19- canalul stenon; 20- m. maseter, fasciculul superficial; 21- m. maseter, fasciculul profund; 22 capsula articulară; 23- apofiza zigomatică a temporalului; 24- m. occipital; 25- m. auricular posterior; 25'- m. auricular anterior; 25"- m. auricular superior; 26- aponevroza epicraniană; 27- apofiza temporală a malarului.

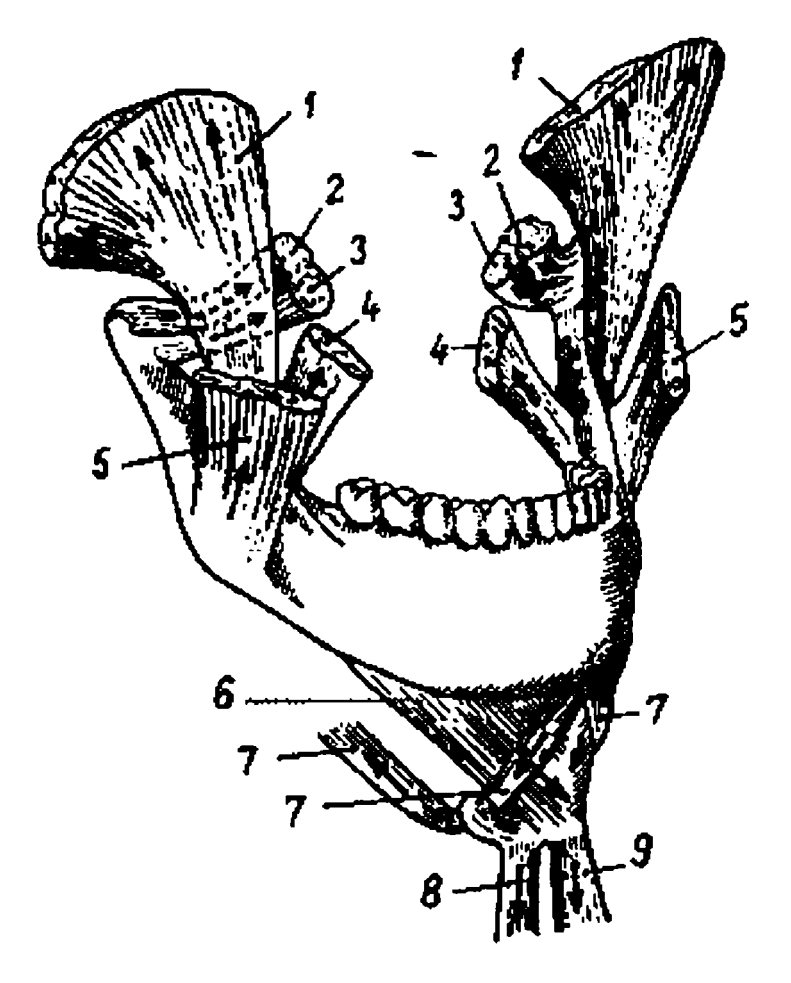

Fig.6-5 Musculatura mobilizatoare a mandibulei [19][24][25][186][187]

1-m. temporal (închidere, retropulsie); 2- fasciculul superior al m. pterigoidian extern (propulsie, deschidere, diducție); 3- fasciculul inferior al m. pterigoidian extern (propulsie asociată cu coborâre, mişcări diagonale); m. pterigoidian intern (închidere); 5 m. maseter (închidere), fasciculul profund nu este reprezentat); 6- m. milohioidian (deschidere); 7- m. digastric (deschidere, retropulsie); 8- m. omohioidian; 9- m. stemocleidohiodian.

Un muşchi nu lucrează niciodată singur. Efectul mecanic, fie că este vorba de menţinerea unei poziţii de repaus sau de o deplasare, este rezultatul unei activităţi musculare complexe, în care se găsesc elemente protagoniste (cu acţiune în acelaşi sens), compensatorii sau complementare, precum şi fenomene antagoniste.

Musculatura este în aşa fel organizată în ceea ce priveşte conformaţia, dimensiunile, inserțiile, ca să corespundă cât mai bine din punct de vedere funcțional, pentru a se putea obţine cu un minimum de efort, o eficienţă cât mai mare. Muşchiul dă cel mai mare randament atunci când forţa pe care o generează se aplică perpendicular pe

sarcina de deplasat. Deseori acest raport este obținut prin contracția concomitentă a mai multor muşchi, a căror rezultantă dirijează deplasarea.

Sistemul muscular este organizat pe principiul grupelor antagoniste, ceea ce oferă posibilitatea efectuării unor mişcări de amplitudini variate şi asigurarea unui echilibru dinamic al elementului deplasat. Musculatura aparatului dento-maxilar oferă o foarte bună exemplificare a acestui principiu. La efectuarea unei mişcări mandibulare, de exemplu, intră în acţiune atât muşchii care o deplasează în sensul comenzii primite, cât şi muşchii antagonişti, care-şi reglează tonusul în urma comenzilor primite prin reflexele complementare antagoniste. De asemenea, se pot produce contractii simetrice sau asimetrice ale grupelor musculare omoloage.

Grupele antagoniste ale muşchilor mobilizatori ai mandibulei sunt:

a) în sens vertical:

- 1. muşchii ridicători: maseterul, pterigoidianul intem, fasciculul anterior şi mijlociu al temporalului;
- 2. muşchii coborâtori: geniohioidianul, milohioidianul, pântecele anterior al digastricului, pterigoidianul extern, în foarte mică măsură, muşchiul pielos al gâtului.

b) în sens sagital:

- 1. muşchii propulsori: pterigoidianul extem ajutat de pterigoidianul intem şi fasciculul superficial al maseterului;
- 2. muşchii retropulsori: fasciculul posterior al temporalului, fasciculul profund al maseterului, geniohioidianul, pântecele posterior al digastricului.

c) în plan transversal: muşchiul pterigoidian extem, în contracţie unilaterală, ajutat parţial şi de alţi muşchi, care se contractă de aceeaşi parte cu el.

Se consideră [208][157][152][153][25][24][19] că menţinerea în poziţie echilibrată a craniului în vârful coloanei vertebrale, în sens antero-posterior, este asigurată de către două grupe musculare antagoniste:

- grupă posterioară alcătuită din muşchii cefei;
- grupă anterioară alcătuită din cele 3 etaje de muşchi: subhioidieni, supra hioidieni şi mobilizatori ai mandibulei.

în plan transversal, craniul este menţinut de către stemocleidomastoidian împreună cu muschii precedenti cu care actionează simetric.

Asupra mandibulei acționează forte active, care sunt generate de anumiți muschi şi realizează mişcarea sa, precum şi forţe pasive (forţe rezistente, reacţiuni), care sunt date de greutatea proprie a mandibulei şi de muşchii antagonişti. In figura 6-6 sunt prezentati principalii muşchi masticatori cu rol in dinamica la nivelul articulaţiei temporomandibulare[19][24][25][186][187].

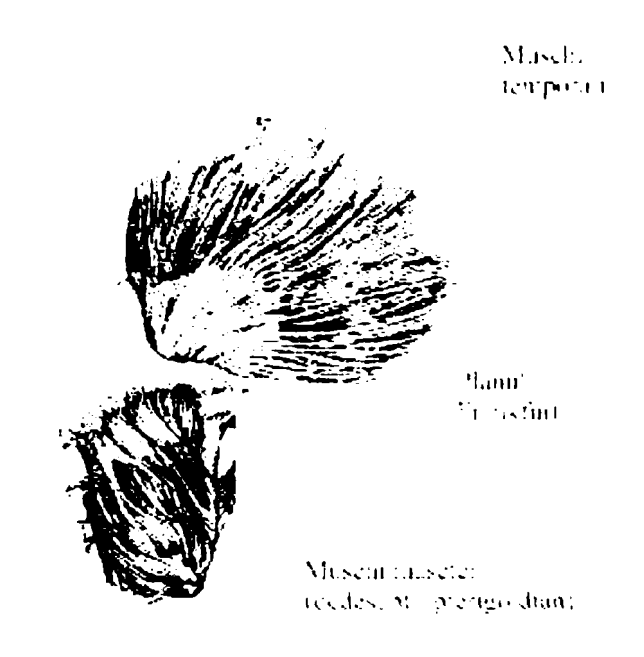

Fig.6-6 Principalii muschi masticatori cu rol in dinamica articulatiei temporomandibulare.

Fortele active care realizează ridicarea mandibulei și închiderea gurii sunt generate de către următorii muşchi (figura 6-6) ridicători (masticatori):

• Muşchii temporali, care trag mandibula în sus şi înapoi (ridicare şi retropulsie) sub un unghi de 60° faţă de planul orizontal Frankfurt, reuşind să dezvolte maximum 700 N. în realitate, forţa este mult mai mică decât valoarea maximă teoretică. Caracteristica dominantă a temporalilor este viteza de reacţie. Dacă o forţă mare este dezvoltată într-un timp foarte scurt, fenomenul este considerat ciocnire; percuția produsă în cadrul intervenţiei acestui muşchi este egală cu diferenţa impulsurilor şi astfel, masa

muşchiului fiind constantă, rezultatul acţiunii sale este o variaţie mare a vitezei de mişcare;

- Muşchii pterigoidieni interni, care acţionează pe direcţia de 110° faţă de planul Frankfurt, dezvoltând forțe limitate superior la 400 N;
- Muschii maseteri, înclinați la 97° față de planul Frankfurt, cu forte de valori limitate superior la 800 N. Muschii maseteri dezvoltă cele mai mari valori ale fortei, fiind cei mai importanţi muşchi masticatori.

Maseterii şi pterigoidienii lucrează în tandem, pe faţa exterioară, respectiv interioară a mandibulei (figura 6-7).

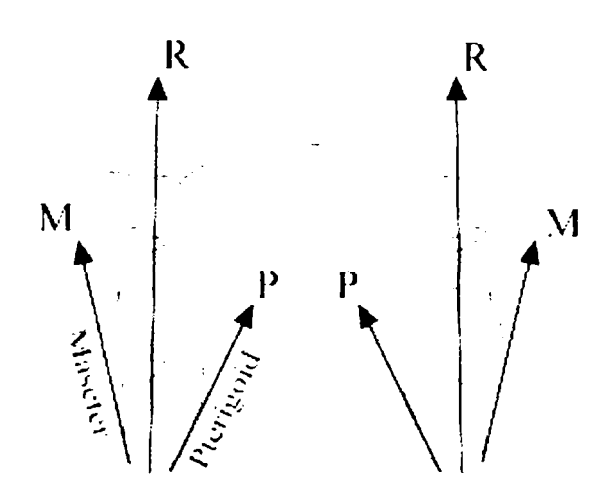

Fig.6-7 Tandemul maseter-pterigoid.

Rezultanta acestor 3 forte actionează aproximativ perpendicular pe planul orizontal Frankfurt, modulul său atingând valori de până la 1800 N, cu valori uzuale de 100-200 N la nivelul incisivilor şi 300-500 N la dinţii laterali. Presiunea exercitată însă asupra incisivilor, este mai mare din cauza suprafeţelor aflate în contact, care sunt mult mai mici.

Mărimea forţelor ocluzale poate fi calculată cu ajutorul *legii lui Weber* [177], care afirmă că forta dezvoltată de un mușchi este proportională cu suprafata sectiunii sale transversale. Fiecare  $cm<sup>2</sup>$  de secțiune transversală a mușchiului uman poate dezvolta forțe de maximum 100 N. Valorile forţelor aferente celor 3 tipuri de muşchi, care au fost enunțate mai sus, verifică foarte bine această lege.

In timpul masticației, generatorul de forțe este aparatul muscular. Direcția principală verticală și sensul ei, în sus, sunt date de contracția mușchilor ridicători. Dinții si alimentele interpuse între arcade în timpul masticatiei, nu fac decât să divizeze forta, dându-i două sensuri: unul către maxilar şi altul către mandibulă, care, sub forma de tractiune, ajunge să se propage la nivelul oaselor respective și contribuie la structurarea functională a oaselor.

Şocurile mandibulare transmit o mare cantitate de forţă la nivelele: maxilarului superior, oaselor faciale şi chiar craniene. Deci, la nivelul oaselor maxilare se exercită forțe de tracțiune, a căror sursă este contracția mușchilor mobilizatori ai mandibulei. Și inserțiile directe osoase ale mușchilor exercită forțe de tracțiune care sunt generate tot de contracția musculară. Ele se transmit direct de la mușchi la os. Fortele de masticație, având tot o origine musculară, se transmit indirect prin intermediul sistemului dentar.

în procesul masticaţiei, forţele au valori normale de 300-800 N, iar valorile maxime sunt de circa 3900 N la molari şi 1500 N la incisivi.

Aceste exemple de forțe, indicate ca mărime, direcție de acțiune și orientare vor fi luate în considerare la modelarea numerică a implantelor osoase destinate scheletului cranian.

# *1.* **MODELAREA ŞI ANALIZA STRUCTURILOR MECANICE REPARATORII UTILIZATE ÎN CHIRURGIA MAXILO-FACIALĂ**

## **7.1 Consideraţii asupra modelării structurilor mecanice şi analiza lor cu elemente finite**

Modelul de calcul trebuie să îndeplinească condiția de a fi adecvat scopului propus. în cazul în care se alege un model de calcul excesiv de complicat care îşi propune să aibă în vedere toate aspectele posibile ale fenomenului, acesta poate deveni costisitor, greoi sau chiar inoperant, iar un model simplist, prea sumar poate fi incorect ca urmare a neglijării unor fenomene şi aspecte importante ale problemei.

După modul cum poate fi conceput un model de calcul, se disting următoarele tipuri de modele:

Modelul funcțional este un model structural teoretic sau experimental care pune în evidență diferitele componente ale fenomenului și ilustrează calitativ legăturile reciproce ale acestora din care să rezulte funcţiile globale fundamentale ale ansamblului.

Modelul de calcul este un model teoretic care pornind de la un ansamblu coerent de ipoteze, stabileşte o schemă de calcul cu relaţii de calcul care descriu cantitativ şi calitativ fenomenul. Trecerea modelului de calcul pe un calculator măreşte considerabil eficienta acestuia.

Modelul experimental este un obiect fizic, un dispozitiv sau o instalaţie care reproduce în anumite condiţii fenomenul care interesează.

Cele trei modele sunt complementare în descrierea unui fenomen, fiecare cu avantaje, dezavantaje şi limitări. Pentru investigaţii complete se utilizează serii succesive de diverse modele. Pe măsură ce se culeg date despre fenomenul studiat, modelele se perfecţionează , ceea ce nu înseamnă în mod neapărat complicarea lui ci poate fi foarte bine o simplificare a sa.

140

în vederea efectuării calculului de rezistenţă al unei structuri se elaborează un model de calcul. Acest lucru este posibil numai după ce s-au analizat condițiile generale și de principiu privind performanțele ansamblului, tehnologia, materialul, durata de viață, condițiile de lucru, etc.

Etapele de elaborare a unui model de calcul sunt următoarele [11][13][16][17][41][45][50][54]:

1. Stabilirea nivelului la care se face modelarea. Pentru o anumită fază a proiectării modelarea se poate face la nivelul întregii structuri, la nivelul substructurilor (ansamble) sau al componentelor acestora (elemente). Extragerea unor substructuri din structura inițială se poate face în etape ulterioare pentru un studiu amănunțit al unor zone de importanță mai mare ale structurii.

2. Alegerea metodei de calcul. Structura care se calculează trebuie să satisfacă cerințele de fucționalitate, siguranță și economicitate. De remarcat că metodele deterministe de calcul iau în considerație o siguranță absolută care acoperă toate incertitudinile printr-un coeficient de sigurantă. Metodele moderne de calcul tin cont de caracterul aleatoriu al parametrilor care intervin în ansamblul structurii. în acest caz siguranța structurii este măsurată prin probabilitățiile diferitelor comportări posibile pe o durată de timp dată.

3. Modelarea geometriei structurii. Aceasta constă în aproximarea structurii reale printr-un sistem echivalent de corpuri, suprafeţe, etc. Modelul trebuie să reproducă cît mai fidel dimensiunile , rigidităţile şi deplasările impuse structurii.

4. Determinarea sarcinilor sau încărcărilor şi a caracterului acestora. Aceasta se realizeaza prin determinări experimentale sau prin calcule, pe baza datelor şi parametrilor de exploatare cunoscuţi sau impuşi. Cunoaşterea completă a sarcinilor presupune evidențierea următoarelor aspecte:

- cunoaşterea modului de variaţie în timp.

regimul de exploatare.

- analiza cazurilor de încărcare cu precizarea celor mai dezavantajoase situaţii.

5. Schematizarea distribuţiei sarcinilor sau schematizarea încărcării. Solicitarea structurii poate fi produsă de un sistem de sarcini concentrate sau distribuite dupa o anumita lege.
Faptul ca structurile mecanice sunt deformabile conduce in mod firesc la afirmatia că deformarea lor va creea în mod inevitabil, o altă lege de distribuție a sarcinilor diferită de distribuția initial acceptată. În foarte multe situații însă, întrucât determinarea distribuției reale a sarcinilor este foarte dificil de realizat, se apelează la schematizări, ceea ce înseamnă implicit acceptarea unor ipoteze simplificatoare ce conservă esenta încărcării reale dar prezintă avantajul că simplifică considerabil volumul şi dificultatea caculelor ulterioare.

Alegerea celei mai potrivite variante de calcul reprezintă în final de fapt o chestiune de experiență și ingeniozitate. Modelul de calcul trebuie să urmărească soluția constructivă, desi pentru soluții constructive similare există intotdeauna mai multe variante de modele ce conduc la rezultate diferite. Când există îndoieli în privinţa modelului de calcul, se va adopta acea schematizare care conduce la un calcul acoperitor.

6. Alegerea metodei de calcul. Aceasta operatie trebuie făcută în strictă dependenţă cu modelul de calcul căruia urmează să i se aplice. Un calcul oricât de exact nu poate compensa o modelare grosieră cum nici o modelare exactă, nu poate compensa un calcul aproximativ. Eficienţa calculului creşte considerabil prin armonizarea metodei de calcul cu cea a modelării.

7. Definitivarea soluţiei şi perfecţionarea modelului Se pot face numai în măsura în care s-a trecut la interpretarea primelor rezultate obţinute din calcule. Perfectionarea modelului se poate îmbunătăți prin continuarea procesului iterativ astfel început.

8. Interpretarea şi prelucrarea datelor finale. Reprezintă o etapă tot atât de laborioasă în multe cazuri ca şi crearea şi elaborarea modelului de calcul în sine. Prezentarea rezultatelor sub forma unor liste de valori reprezintă o etapă necesară dar nu şi suficientă pentru desprinderea unor concluzii privitoare la fenomenul studiat. Trebuie remarcat faptul că utilizarea unor calculatoare tot mai performante conduce la obţinerea de multe ori a unui volum impresionant de date de ieşire. Se impune în acest context elaborarea şi utilizarea unor programe de calcul specializate în post procesarea datelor de ieşire.

Sunt foarte multe situaţii în care volumul datelor de intrare şi de ieşire se pot reduce considerabil prin utilizarea proprietăților de simetrie și antisimetrie ale structurilor. Se are în vedere pe de o parte simetria fizico-geometrică a structurilor în

raport cu un plan sau cu mai multe planuri, iar pe de altă parte, se are în vedere simetria sau antisimetria sarcinii. Ca o consecință a acestor proprietăți eforturile prezintă proprietăți similare de simetrie sau antisimetrice. Ca urmare a proprietăților de simetrie și antisimetrie unele eforturi / deplasări sunt nule sau egale între ele, formând perechi în planul de simetrie.

Este cunoscut faptul că metoda analizei cu elemente finite a devenit un instrument de lucru cu o largă utilizare în toate domeniile inginereşti. Principalul avantaj al acestei metode este acela de a fi înlăturat bariera legată de nivelul de complexitate al problemei studiate. Pot fi studiate sub aspect teoretic probleme oricât de complexe, cu luarea în considerație atât a fenomenelor liniare cît și al celor neliniare. În același timp MEF permite analize în regim dinamic, în regim termic, analize ale curgerilor de fluide sau studii ale câmpurilor electromagnetice, etc.

#### **7.2 Metoda analizei cu elemente finite**

Notiunea de element finit a apărut prima dată într-o lucrare a lui R.W. Clough în anul 1960 intitulată ''Elementul finit în analiza stărilor plane de tensiune'\ Se poate spune că acesta a fost semnalul apariţiei şi dezvoltării unei noi şţiinţe inginereşti şi anume ştiinţa elementelor finite. Dezvoltarea metodei elementului finit după această dată a fost în strânsă dependență cu ritmul de dezvoltare și perfecționare al tehnicii de calcul. Limitele de aplicare ale metodei elementului finit sunt date de fapt de nivelul de dezvoltare al tehnicii de calcul.

Metoda analizei cu elemente finite a apărut ca o consecință a necesității de a calcula structuri de rezistenţă complexe pentru care metodele analitice de calcul nu sunt operabile. Ideea de bază este aceea că în cazul în care structura se împarte în mai multe părţi numite ''elemente finite" pentru fiecare dintre acestea se *pot* aplica teoriile de calcul corespunzătoare schematizării adoptate. împărţirea întregului în părţi de dimensiuni mai mici, operaţie care poartă denumirea consacrată de *discretizare* va avea drept efect obţinerea de forme simple pentru elementele finite componente ale structurii. Modelul utilizat în analiza cu elemente finite este un model aproximativ, obţinut prin ansamblarea elementelor finite componente, ţinând cont de geometria structurii. Conectarea

elementelor finite se realizează numai în aumite puncte numite puncte nodale sau "noduri". Nodurile reprezintă punctele de intersectie ale liniilor de contur rectilinii sau curbe ale elementelor finite. Elementele finite pot fi unidimensionale, bidimensionale sau tridimensionale în funcție de geometria structurii pe care o modelează [68][69][72][76][78][88][89][94][142].

Caracterul aproximativ al metodei elementului finit rezultă ca urmare a faptului că geometria reală este întodeauna înlocuită cu o reţea de elemente finite care urmăreşte forma reală, dar nu o poate reda cu exactitate, datorită numărului finit de elemente , iar mărimile necunoscute ale probleme sunt calculate numai în nodurile structurii. Rezultă de aici concluzia că precizia de calcul creşte odată cu creşterea numărului de elemente finite. Pentru calculul mărimilor necunoscute ale problemei pentru alte puncte, în afara nodurilor, pe domeniul de întregului element finit, se folosesc diferite funcții de aproximare. Trebuie subliniat faptul că în cazul metodei elementului finit este legată este legată foarte strâns de performanţa de aproximare al acestor funcţii. De asemenea continuitatea rezultatelor obţinute depinde deasemenea de caracterul de continuitate pe care ftmcţiile de aproximare trebuie să-1 asigure la nivelul zonelor de interelemente.

Metoda elementelor finite s-a aplicat pentru prima dată în calculul structurilor de rezistenţă. Datorită caracterului de generalitate al acestei metode, ea s-a extins cu rapiditate în aproape toate domeniile calculului ingineresc care au la bază metodele fizico-matematice de calcul. Formularea metodei elementului finit se bazează pe formularea condiţiilor extreme pe care unele mărimi care intervin în fenomenul studiat trebuie să le satisfacă. Este deci o metodă numerică cu un vast domeniu de aplicabilitate care se bucură de avantajul unei formulări simple. Caracterul de generalitate al metodei îi conferă avantajul de a se adapta cu modificări simple celor mai complexe şi variate probleme cum sunt problemele liniare şi neliniare, solicitări statistice şi dinamice structuri de bare, plăci plane sau curbe şi masive, solicitări de contact, probleme de mecanica ruperii, etc.

# **7.3 Consideraţii asupra mecanismului de producere a fracturilor şi a structurii de rezistenţă a craniului**

Leziunile traumatice ale masivului facial se produc ca rezultat al impactulului dintre efector şi receptor.

Leziunile rezultate prin acțiunea agentului traumatizant depind de receptor prin doi factori: părțile moi ale feței și scheletul osos, care recepționează diferit energia cinetică a agentului traumatizant.

• Părțile moi ale feței. Deși acoperă în strat subțire scheletul osos, acestea absorb o mare parte din energia cinetică a agentului traumatizat. Experimental [1][36][53][75][97] s-a aratat că părțile moi pe un craniu al unei persoane vii, cresc rezistența scheletului la agentul traumatizant cu 30%, în raport cu un craniu de cadavru de pe care tesuturile moi au fost indepartate.

Muşchii craniului fiind în mare majoritate pieloși, nu dezvolta forta suficienta pentru deplasarea fragmentelor osoase. Singurii muşchi de forta sunt pterigoidianul intem inserat cu capătul cranial în foseta pterigoidă şi maseterul, inserat pe arcada zigomatică, corpul malar şi apofiza piramidală a maxilarului. Amândoi pot provoca deplasarea secundară a întregului bloc osos prin tracțiune în jos și posterior, doar când linia de fractură trece deasupra inserţiilor musculare superioare. Masa musculară poate insa proteja structurile osoase ale masivului facial în măsura în care agentul traumatizant o traversează. Ea poate absorbi o parte din energia pe care o primeşte.

• Scheletul osos recepţionează diferit energia cinetică a agentului traumatizant. Absorbtia, distributia și rezistența scheletului la forța de impact sunt dependente de duritatea suportului osos si structura arhitecturală a întregului masiv osos. Duritatea suportului osos este dată de fasciculele de os compact distribuite neuniform în coloane verticale şi orizontale de grosimi diferite ce realizează stâlpii şi grinzile de rezistenţă ale masivului facial. Acestea sunt capabile să suporte forțe care exercită în sens longitudinal şi nu perpendicular pe acest ax. între stâlpii şi grinzile de rezistenţă, pereții, plafoanele și planșeele sunt constituite din os lamelar subțire, nerezistent, ce orientează de regulă liniile de fractură.

Oasele feţei sunt cu mult mai fragile decât alte oase ale scheletului uman. Studii experimentale [177][107][120] au arătat că acestea se fracturează la o fortă variind între 100 şi 500 daN la o energie de şoc de la 6 la 60 J. O forţă mai mare de 800 daN poate fi suportată doar până la 4 ms. In ordine crescândă structurile etajului mijlociu al fetei pot fi lezate cu energii ce depăsesc anumite limite.

Cu o energie cinetică de 2-5 J sunt lezate părțile moi; de 6-30 J: se fracturează zonele fragile ale masivului facial (nas, dinți, os alveolar, arcade zigomatice); de 45-55 J (corpul malar şi masiv facial respectând sau nu liniile de slabă rezistenţă).

## **7.4 Interventii chirurgicale reparatorii la nivel osos cu ajutorul plăcuţelor metalice şi implantelor**

La nivelul oaselor feţei implantele se realizează din titan pur, aliaje de titan sau materiale plastice speciale. Un implant incearcă să suplinească lipsa osului într-o anumită porțiune. Forma unui implant diferă in funcție de cazul specific, ideal fiind ca implantul să reproducă intocmai forma porţiunii de os căreia îi ţine locul, de obicei neregulată. Acest lucru este dificil, pe de o parte datorită complexității realizării unei copii fidele a portiunii de os care lipseste. Pe de altă parte, de cele mai multe ori fracturile trebuie corectate în regim de urgență, când este esențial ca medicul chirurg să aiba deja implantul care se va utiliza.

De aceea, in chirurgia reparatorie maxilo-facială se folosesc foarte des plăcuţele metalice de forma regulata care se fixeaza prin şuruburi de restul osului. Ele pot fi suporturi pentru osteosinteza fiind scoase dupa ce osul s-a refăcut sau pot ramane permanent fixate pe os.

Graţie unui contact strâns şi de durată între fragmentele menţinute aproape sub presiune, căluşul osos se formează rapid scurtând cu mult perioada de vindecare. Placutele permit si interpunerea, respectiv menținerea transplantelor osoase pentru reconstrucţie tridimensionala imediată, care se impune în fracturile cu pierdere de substanță. Este cazul mai ales al pilierilor sau grinzilor care mențin dimensiunile verticală, anteroposterioară şi transversală a etajului mijlociu [2][7][9][15][27][28][38][39][58][61][62][63][105][111].

Plăcuțele (figura 7-1) oferă o excelentă stabilitate tridimensională fară risc de recidivă până la formarea căluşului osos. De asemenea, ele constituie un bun suport pentru transplantele osoase interfragmentare în reconstrucţia fracturilor cu pierdere de substanţă.

Zonele de aplicare a suruburilor pentru aplicarea plăcutelor miniaturizate le constituie grinzile sau stâlpii de rezistență în care osul compact este mai abundent și grosimea osoasă mai mare.

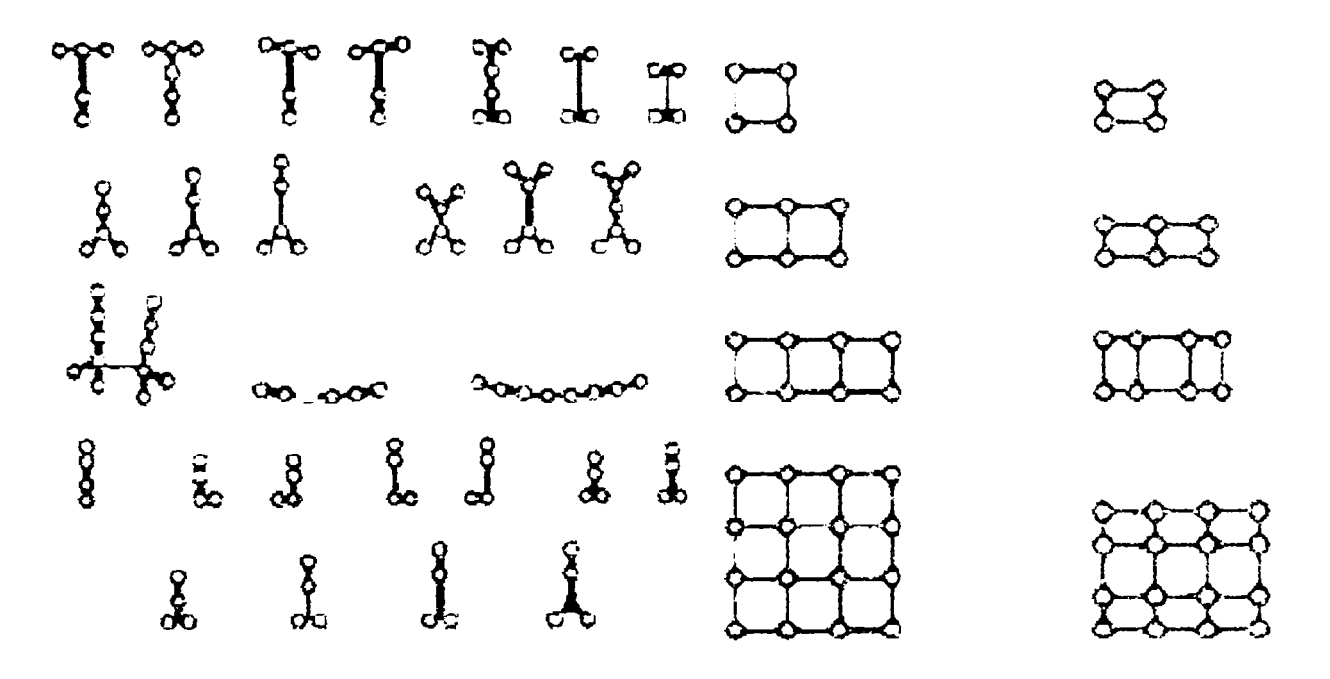

Fig.7-1 Tipuri de plăcute metalice

## **7.5. Modelarea 3D a implanturilor pornind de la modelul reconstruit al structurii osoase**

Modelarea părtilor care lipsesc dintr-o structura osoasă este posibilă în anumite condiții și se poate realiza chiar cu metoda de reconstrucție descrisă în teză (capitolul 5), dar în doi paşi.

Prin utilizarea aceluiaşi principiu ca la modelarea suprafeţelor pline sau convexe, sistemul modelează corpuri ce sunt de fapt complementele unei concavități precizate, dând astfel naştere unei forme ce se potriveşte exact în locul în care lipseşte ţesut osos. Această formă poate fi utilizată pentru realizarea unui implant din titan.

Datorită faptului ca parțile care lipsesc, evident, nu sunt evidențiate în imaginea tomografică, este necesara o prelucrare manuală sau semiautomată a planelor ce delimitează zona cu defecțiune. Preprocesarea presupune o segmentare și o identificare/izolare a zonei in care ar trebui de fapt sa se afle ţesut osos. Această identificare se face în fiecare plan imagine ce delimiteaza zona. Dupa identificare, pixelilor din această zona li se aloca valoarea maximă (255, in cazul imaginilor pe 8 biti). în acest fel, la aplicarea mecanismului de detecţie cu un prag maxim, este detectată doar porţiunea care intereseaza, nu şi restul osului.

în figura 7-2, după obţinerea modelului 3D al craniului pacientului investigat se constată în partea stângă a mandibulei o porţiune de os lipsă.

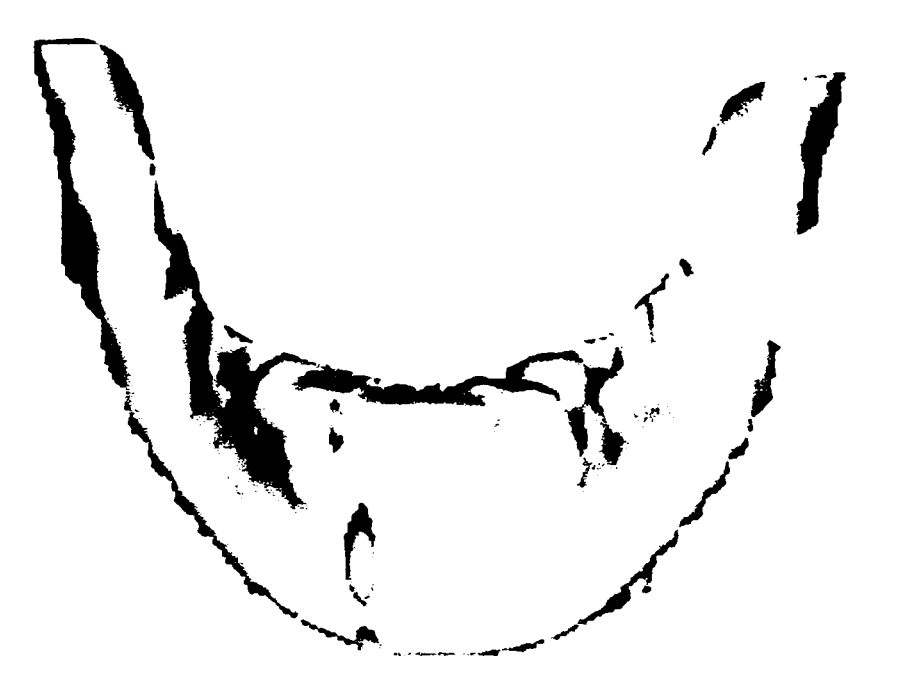

Fig.7-2 Porţiunea de os care lipseşte va trebui implantată

Rezultatul (figura 7-3) este o formă ce se va putea aplica drept implant, in locul dorit:

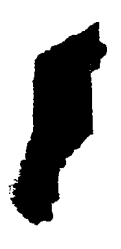

Fig.7-3 Modelul 3D al implantului.

Implantul se va potrivi în locul unde osul lipseşte deoarece forma lui a fost construită tinându-se seama de suprafetele invecinate, însa reusita depinde foarte mult de acuratetea cu care se face delimitare zonei de interes. Acest tip de implant osos este actualmente fezabil prin prototipare din material plastic cu proprietăţi apropiate de cele ale tesutului osos.

# **7.6 ANALIZA CU ELEMENTE FINITE A STRUCTURILOR UTILIZATE CU SCOP RECONSTRUCTIV**

#### **7.6.1 Fractura de mandibula în plan vertical**

In cazul fracturilor de mandibulă (figura 7-4) porţiunea de os fracturată se imobilizează cu o plăcuţă de titan.

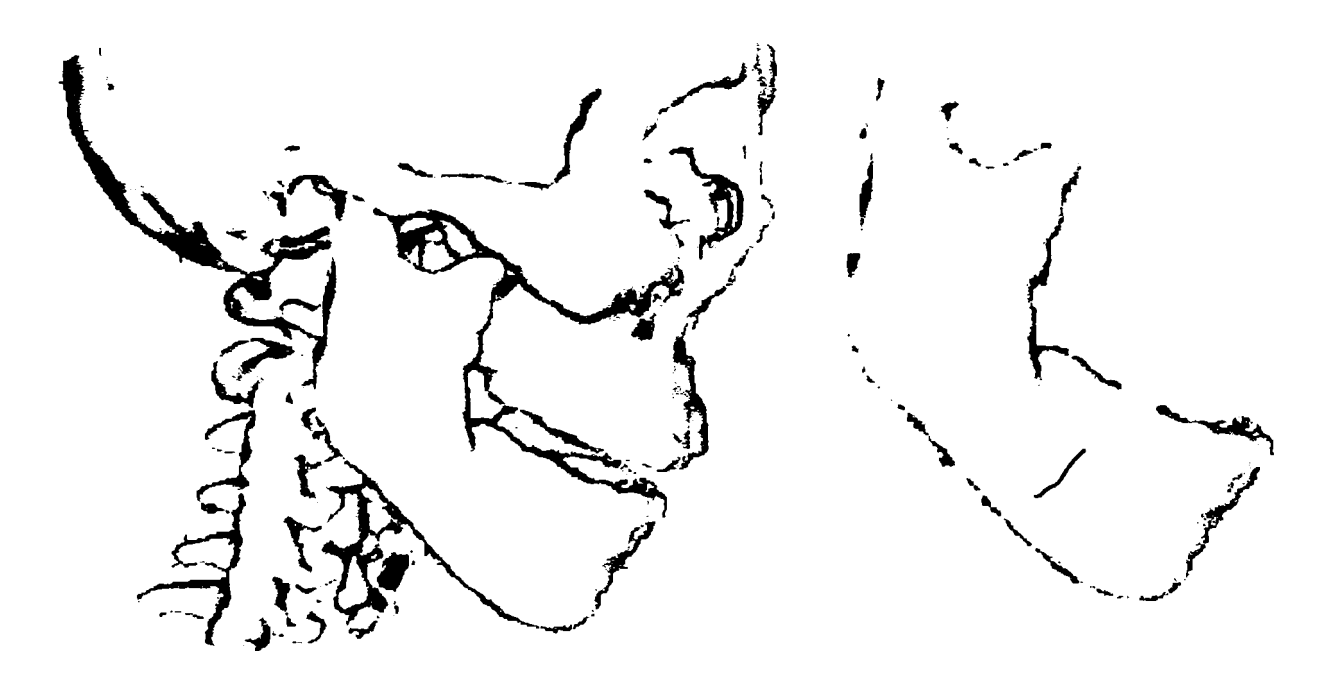

Fig.7-4 Craniu: vedere laterală şi osul mandibular fracturat (se observă linia de fractură)

Aceste plăcuțe pot fi de diferite tipuri, și în general ele se aplică pe os fixarea realizându-se cu șuruburi, astfel încât fiecare capăt al plăcuței va fi de o parte respectiv de cealaltă a liniei de fractură (figura 7-5).

Este prezentat comportamentul acestei plăcuțe de titan în cazul unor solicitări dure, cum ar fi de exemplu forța de apăsare a maxilarului pe mandibulă (accidentală, deoarece in mod normal nu ar trebui sa fie permisă). Această analiză este realizată cu ajutorul metodei analizei cu elemente finite, utilizând programul ANSYS [3][65].

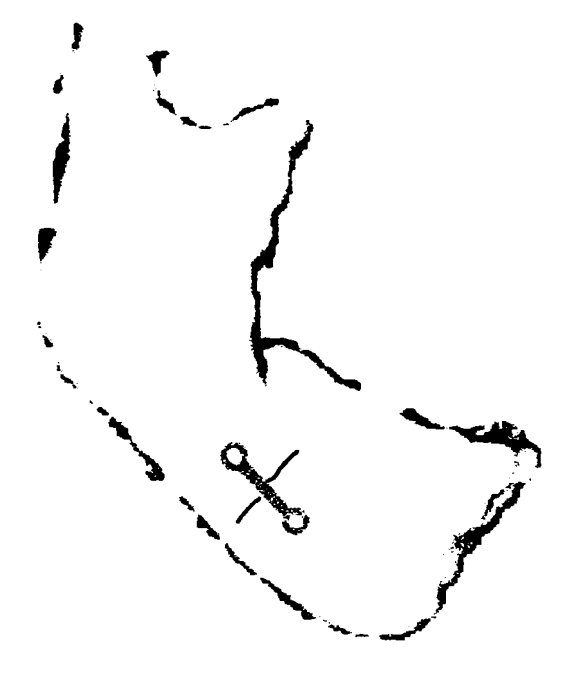

Fig.7-5 Fractură de mandibulă imobilizată.

Etapele principale care trebuie parcurse sunt:

1. Proiectarea formei obiectului de analizat, placuta de fixare (figurile 7-6, 7-7, 7-8). Acest pas reprezinta crearea geometriei.

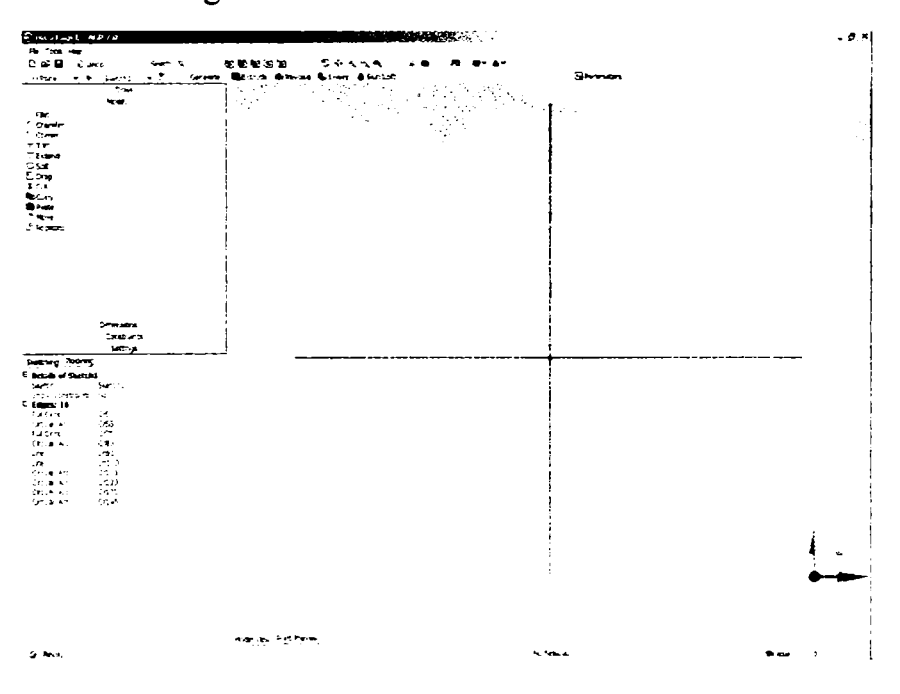

Fig.7-6 Proiectarea formei plăcuţei

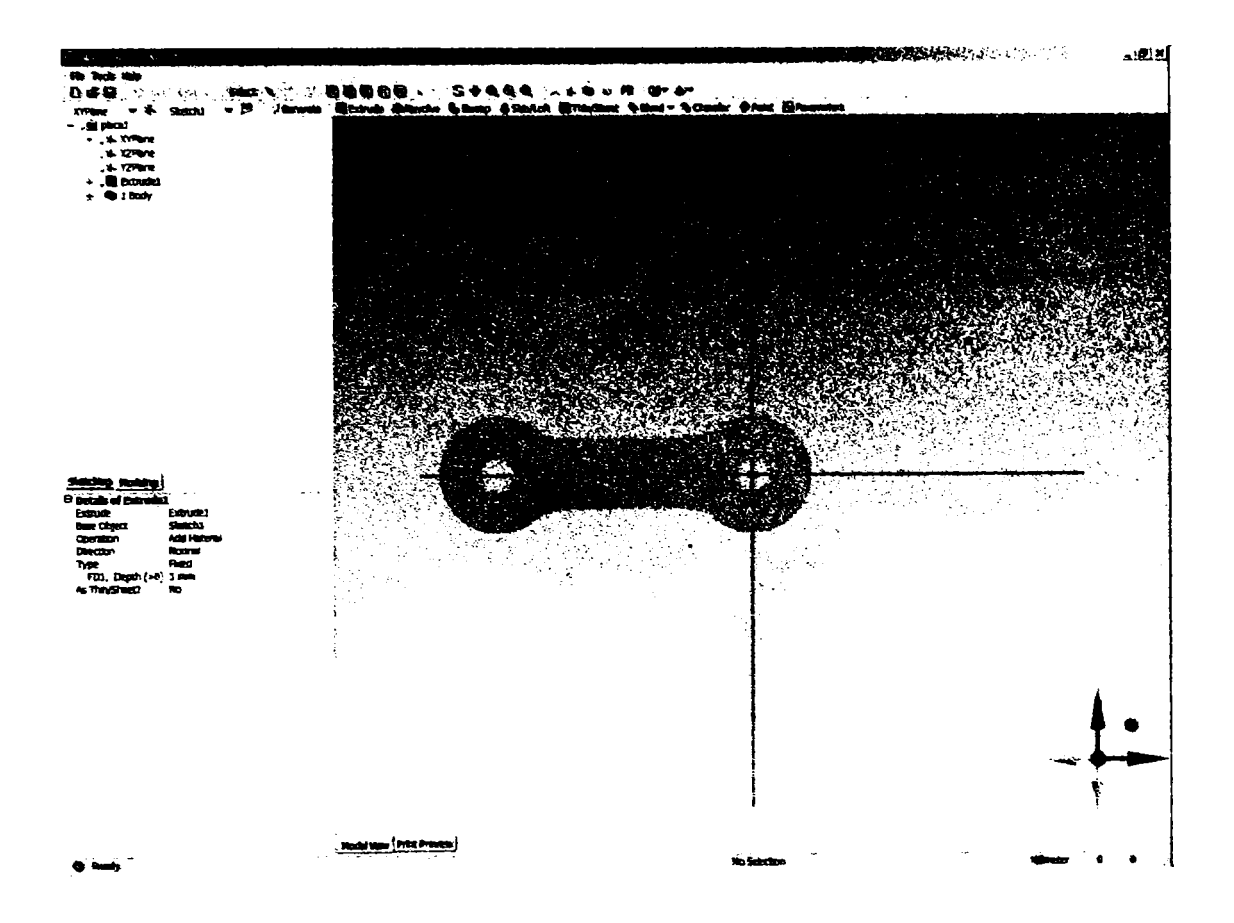

Fig. 7-7 Proiectarea formei plăcuței

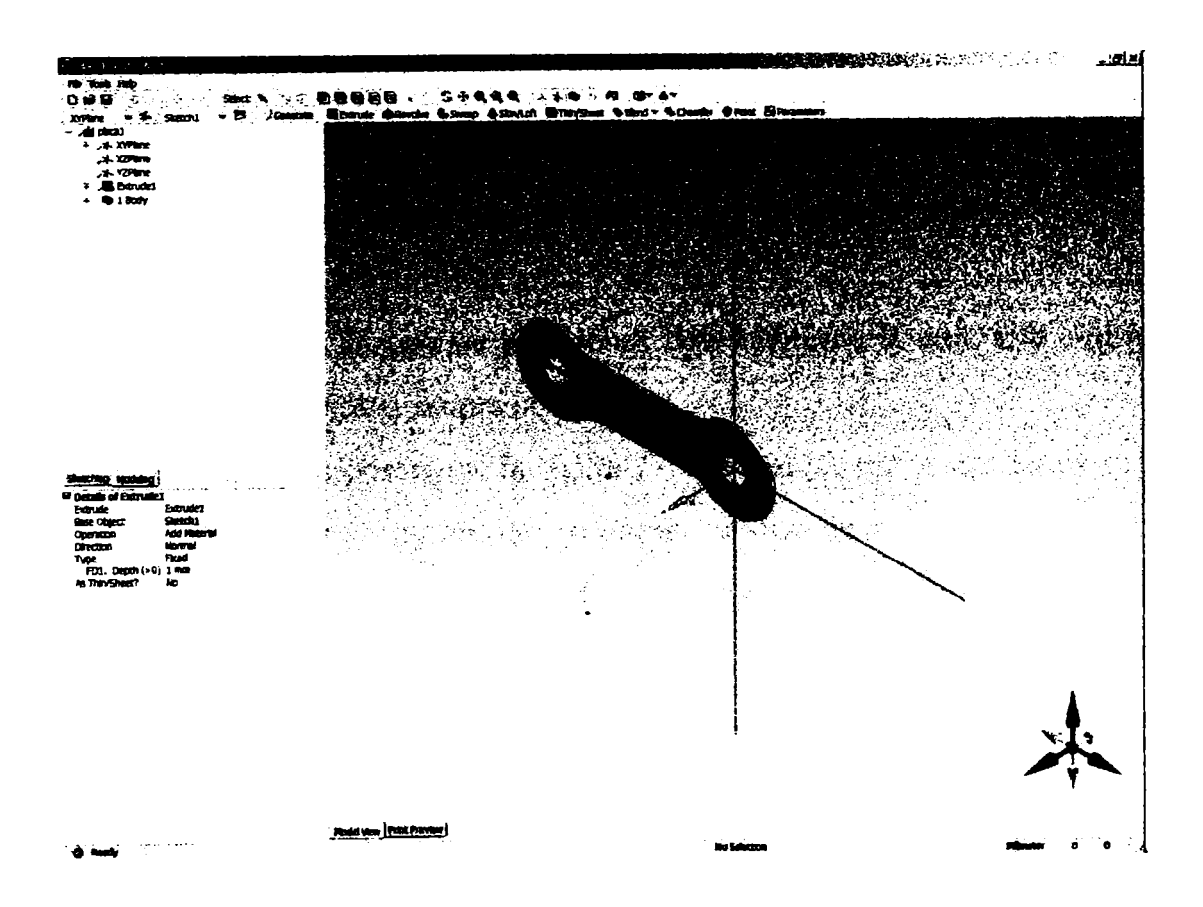

Fig. 7-8 Forma finală a plăcuței

2. A doua etapă presupune generarea nodurilor și a elementelor finite. În cazul plăcuței analizate s-au obținut 2284 de noduri și 1070 de elemente (figura 7-9).

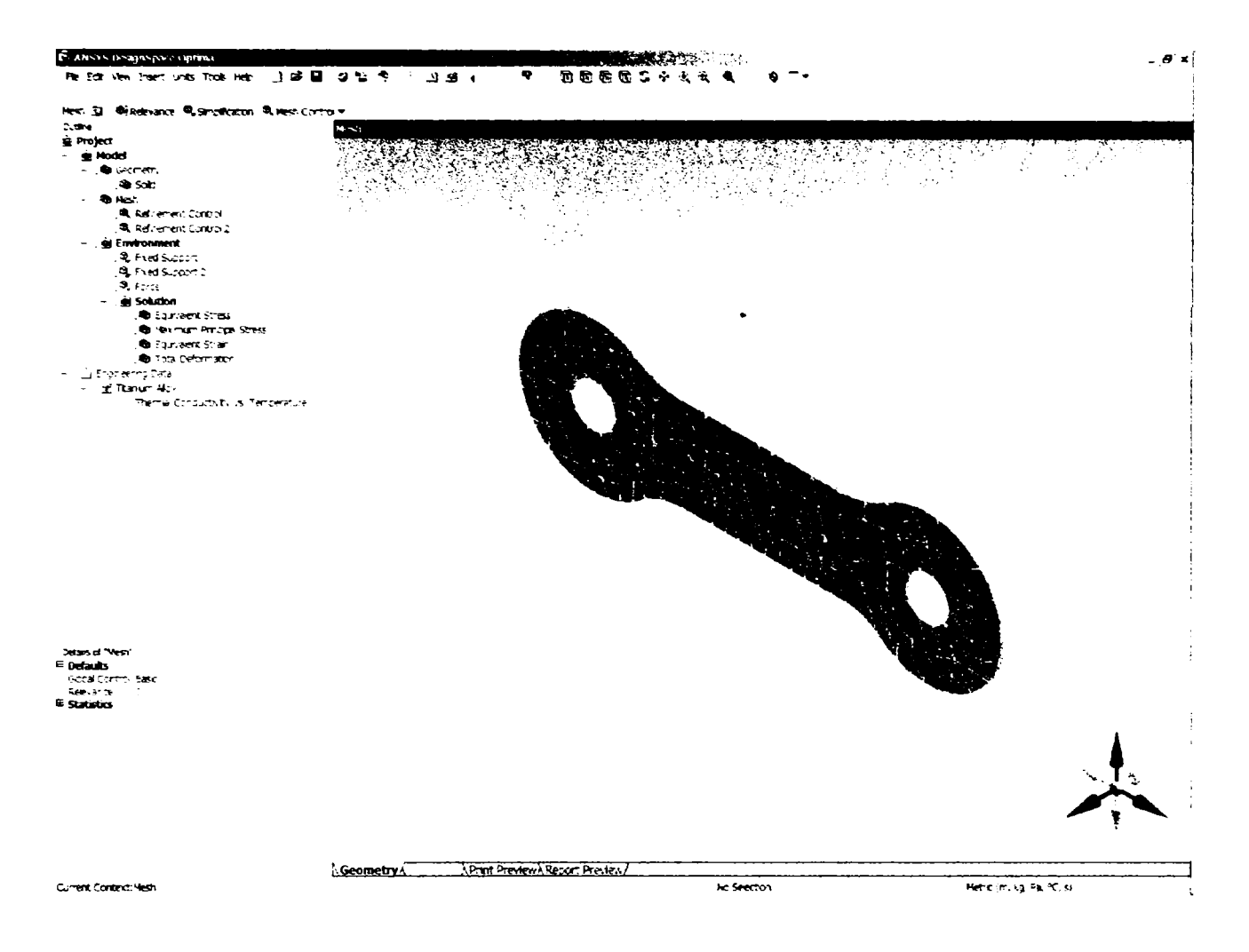

Fig. 7-9 Generarea rețelei de noduri și elemente finite

3. Etapa a treia este cea in care se precizează constrângerile la care este supusă placa, respectiv forțele ce acționează asupra ei.

Asa cum se poate observa și în figura 7-10, deoarece placa este fixată in suruburi pe os, în locul de prindere a suruburilor se impun condiții de suport fix. Pe de altă parte, deoarece forțele dezvoltate în timpul masticației, de exemplu, apar de-a lungul liniei de fractură, se impune aplicarea unei forțe în planul plăcuței. Valoarea aleasă este de 600 N, fiind o valoare maximală pentru procesul de masticație, și aproape de maximal pentru cazurile exceptionale ale unor lovituri.

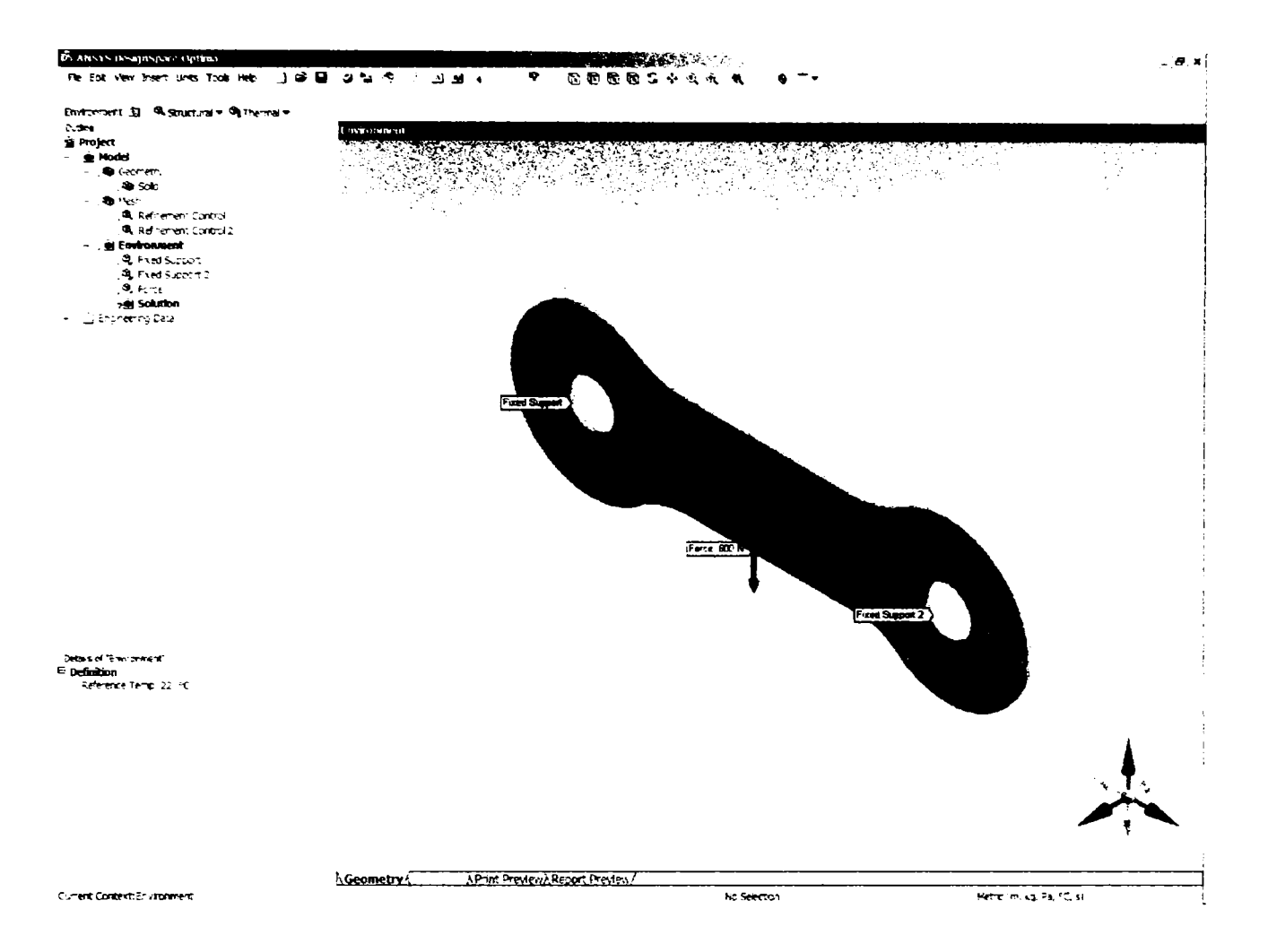

Fig.7-10 Impunerea constrângerilor și aplicarea unei forțe rezultante de 600 N

Materialul din care este confecționată placa este aliaj de titan, ale carui caracteristici sunt următoarele:

```
-modulul de elasticitate este de 1 \cdot 10^5 N/mm^2 sau 1 \cdot 10^{11} Pa
```
-rezistenţa la rupere (stress) este de *\200NImm^* adică *\200 - Pa* 

-deformarea relativă maximă este de 6%

în urma aplicării condiţiilor limită, asupra corpului acţionează o forţă descrisă de vectorul:

 $[2.83\times10^{-14}$  N x, -600.0 N y, 0.0 N z]

precum și două forțe de reacție în punctele de fixare de 288.09 N respectiv 312.75 N descrise de vectorii:

 $[-15.86 \text{ N x}, 287.65 \text{ N y}, 2.21 \times 10^{-3} \text{ N z}]$ 

 $[15.86 \text{ N x}, 312.35 \text{ N y}, -2.21 \times 10^{-3} \text{ N z}]$ 

**153** 

4. Ultima etapă este cea a analizei cu elemete finite (fig. 7-11, 7-12, 7-13. 7-14).

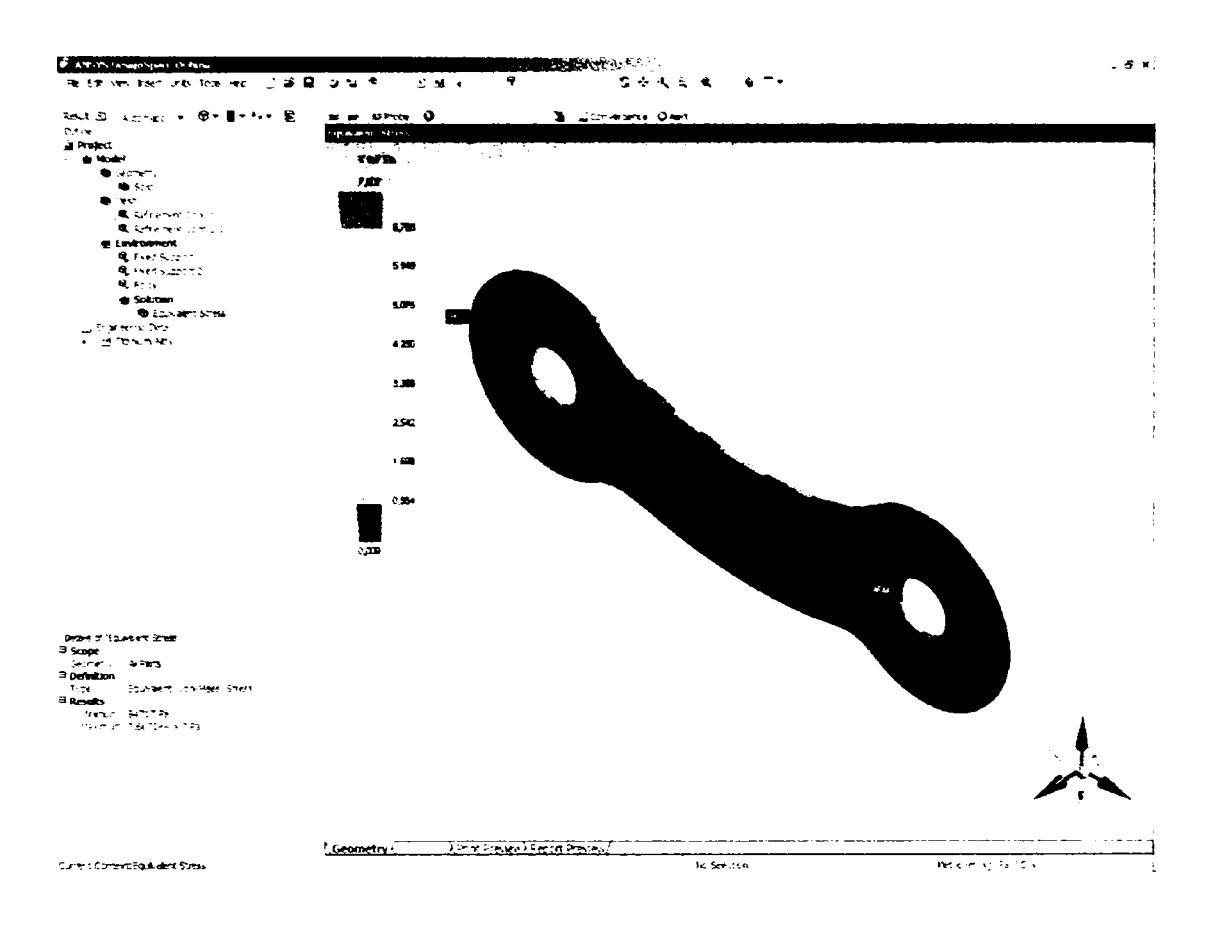

Fig. 7-11 Rezultatul analizei cu elemente finite (tensiuni echivalente)

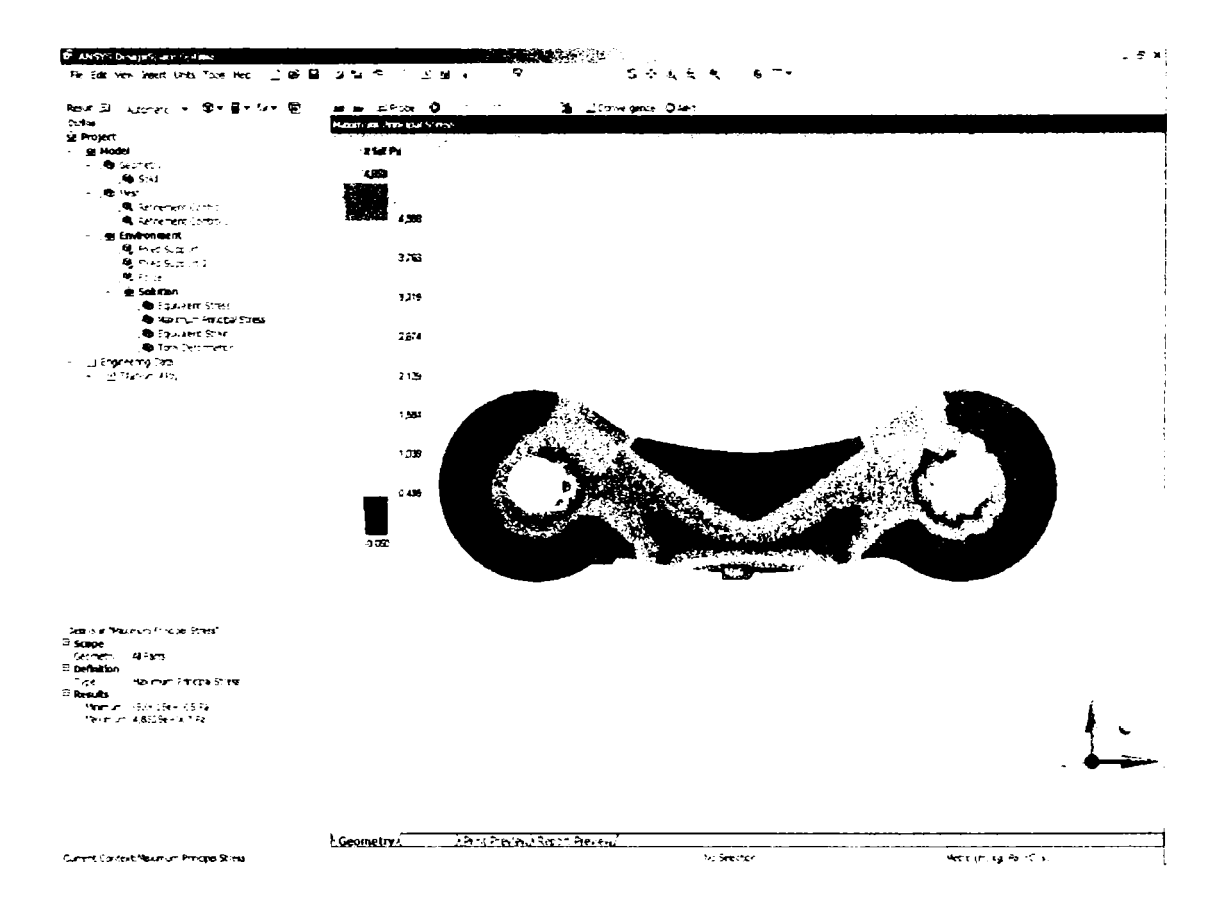

Fig. 7-12 Rezultatul analizei cu elemente finite (tensiunea maximă principală)

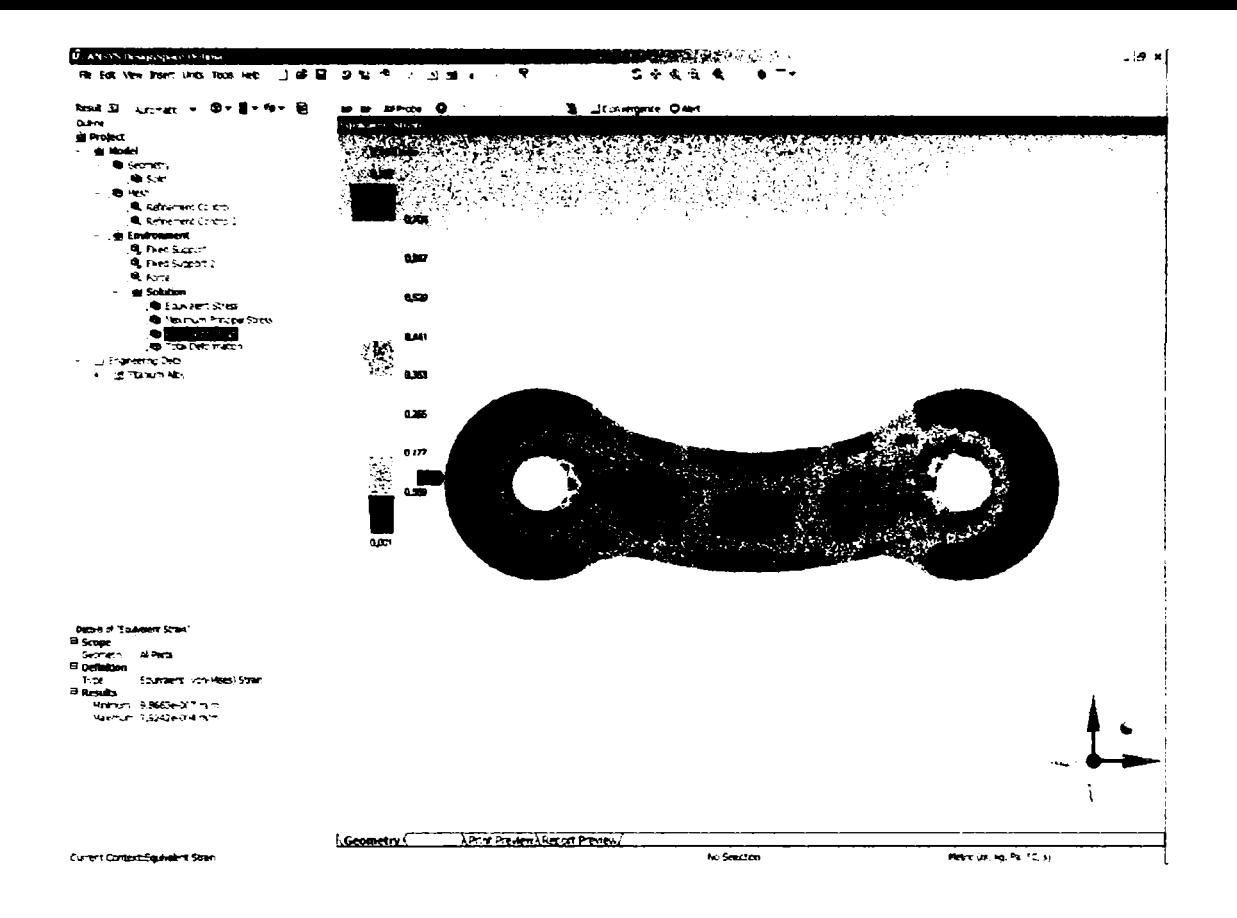

Fig. 7-13 Rezultatul analizei cu elemente finite (deformarea relativă echivalentă)

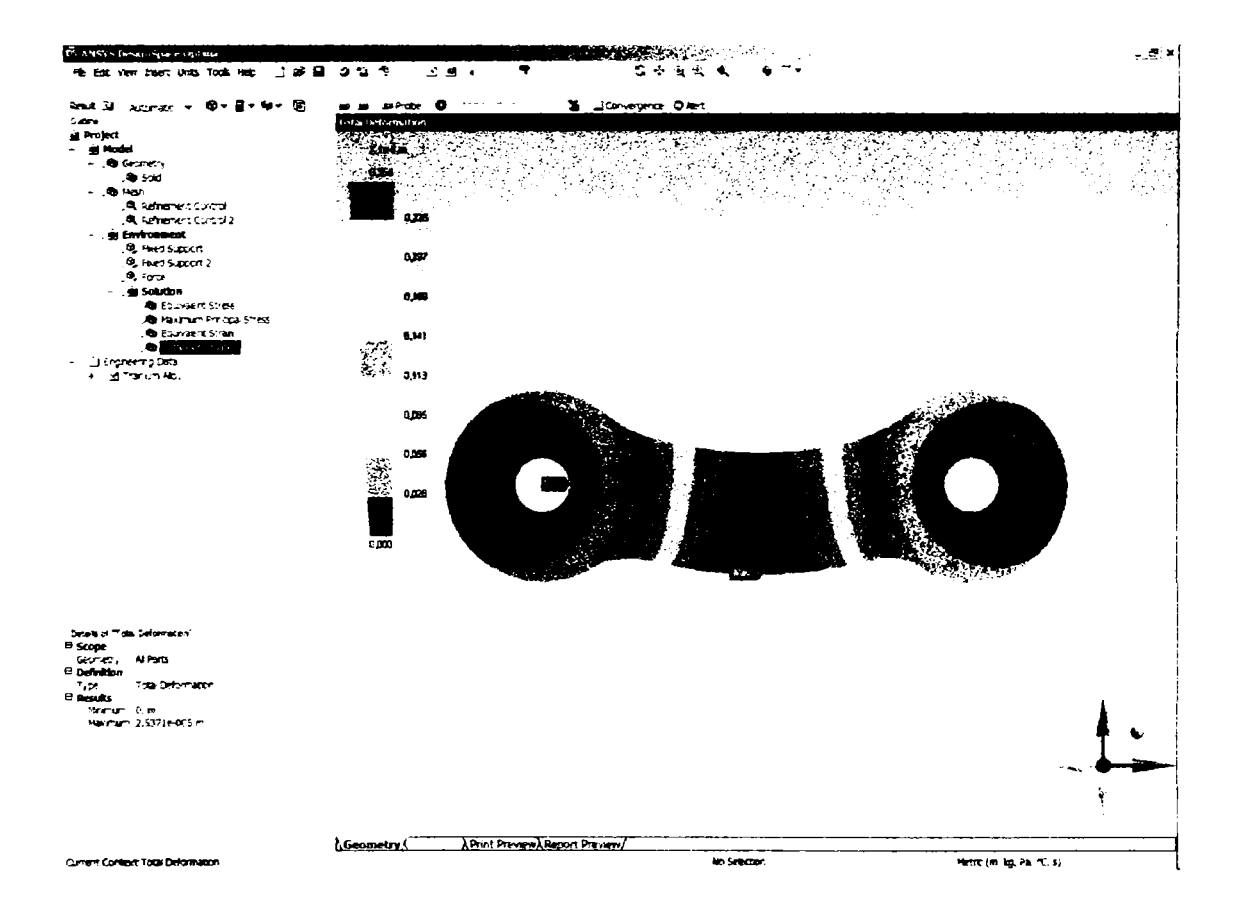

Fig. 7-14 Rezultatul analizei cu elemente finite (deformarea totală)

În urma analizei cu elemente finite a acestei placuțe de titan se obțin următoarele rezultate:

- tesniunea echivalentă minimă este 94,716.96 Pa, iar cea maximă  $7.61 \times 10^{7}$  Pa
- tensiunea maximă principală este cuprinsă între -500,150.22 Pa și  $4.85 \times 10^7$  Pa
- deformarea relativă echivalentă este intre  $9.87 \times 10^{-7}$  m/m și  $7.92 \times 10^{-4}$  m/m
- deformarea totală minimă este  $0.0$  m iar cea maximă de  $2.54 \times 10^{-5}$  m

Concluzia este că în condițiile analizate, de utilizare normală placa se comportă bine, fixând puternic osul, neexistând deformari esențiale care sa afecteze fractura.

#### **7.6.2 Imobilizarea unei fracturi cu două plăcuţe diferite**

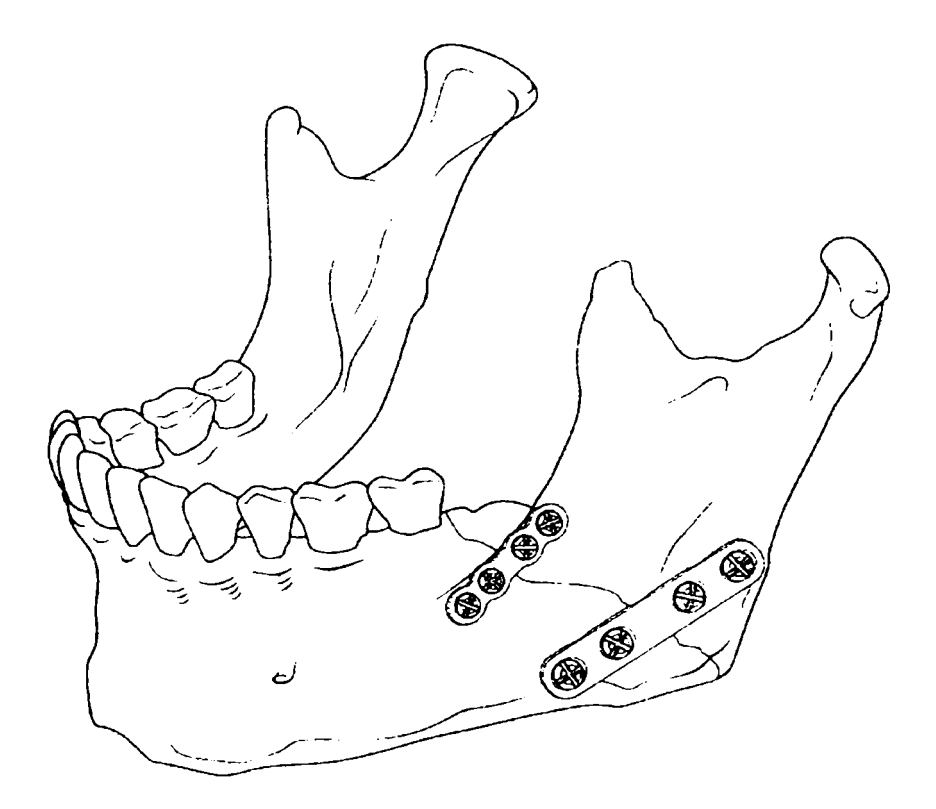

Fig.7-15 Fractură imobilizată cu 2 tipuri diferite de plăcuţe

în partea superioară a liniei de fractură este fixată o miniplacuţă din titan, iar in partea inferioară, pentru mărirea rezistenţei la şocuri şi pentru că osul permite, fiind mai gros, s-apelat la o placă LC-DC de fixare. Este de remarcat ca aceasta nu este perpendiculară pe linia de fractură deoarce condiţiile de prindere pe os nu permit întotdeauna acest lucru.

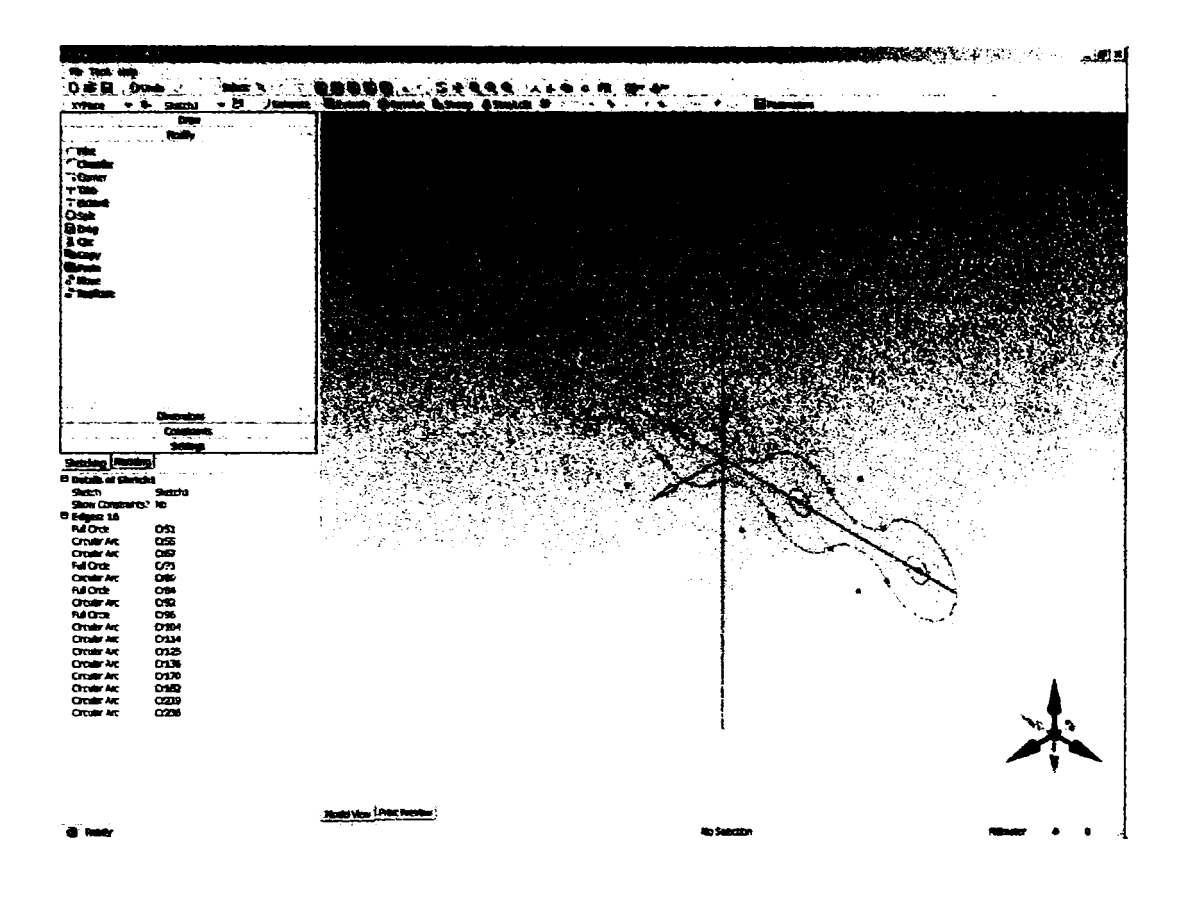

Fig.7-16 Forma plăcuţei superioare

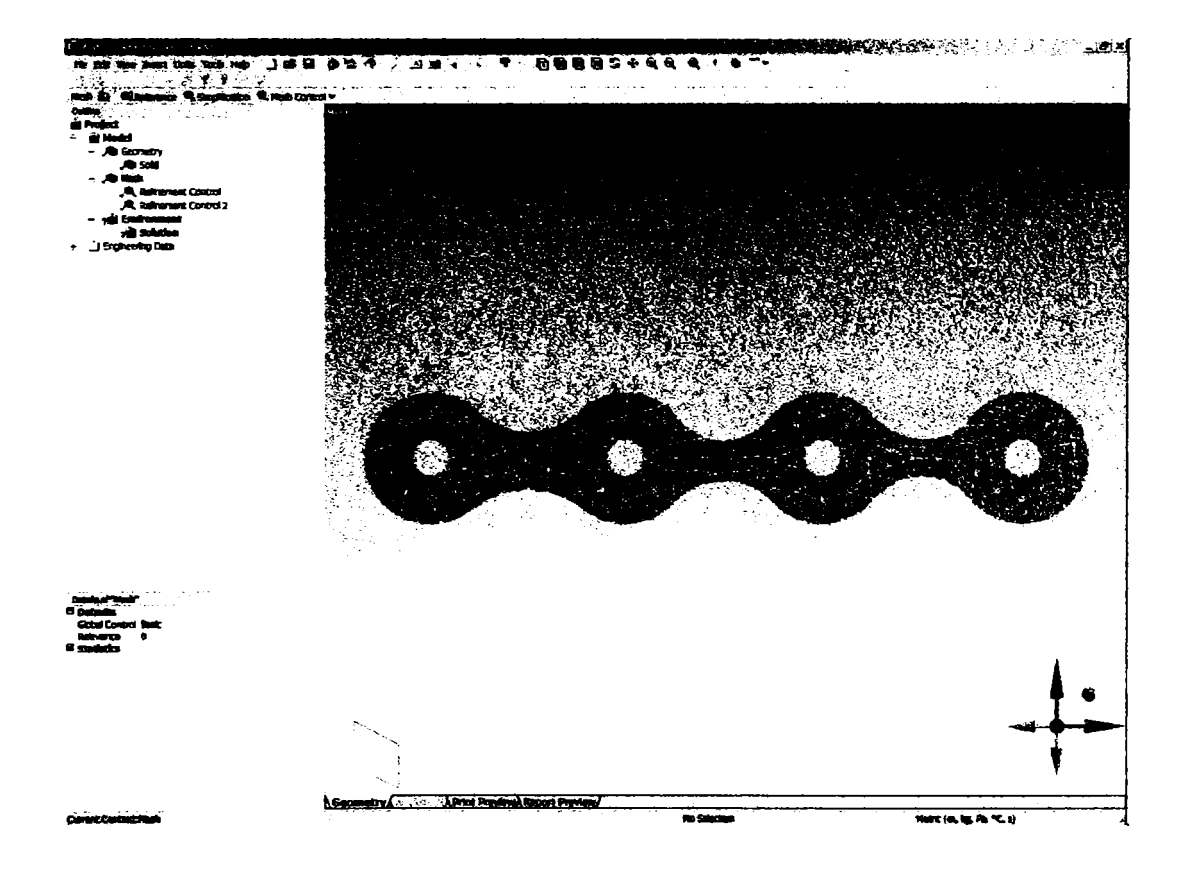

Fig.7-17 Plăcuţa este descompusă in 3000 de noduri şi 1329 elemente

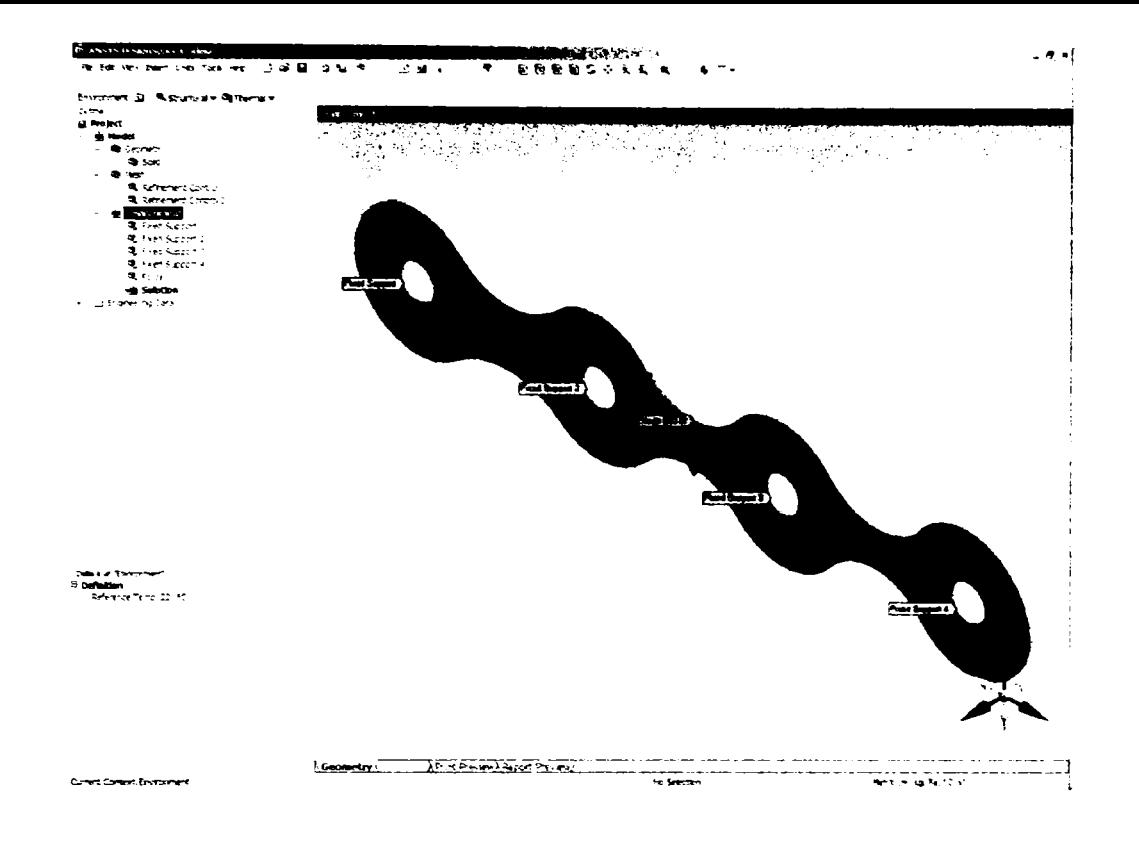

Fig. 7-18 Impunerea constrângerilor în locul de fixare prin șuruburi, respectiv aplicarea forței in planul plăcuței, pe direcția liniei de fractură

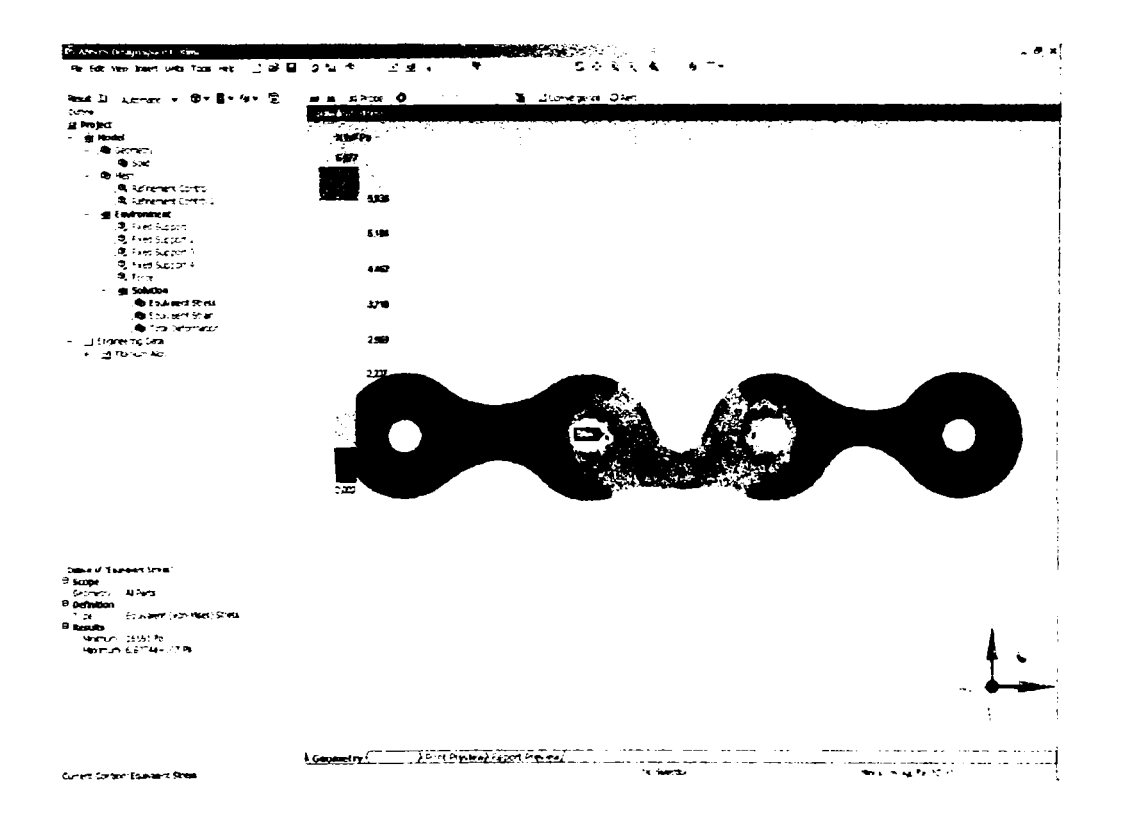

Fig. 7-19 Distribuția tensiunilor

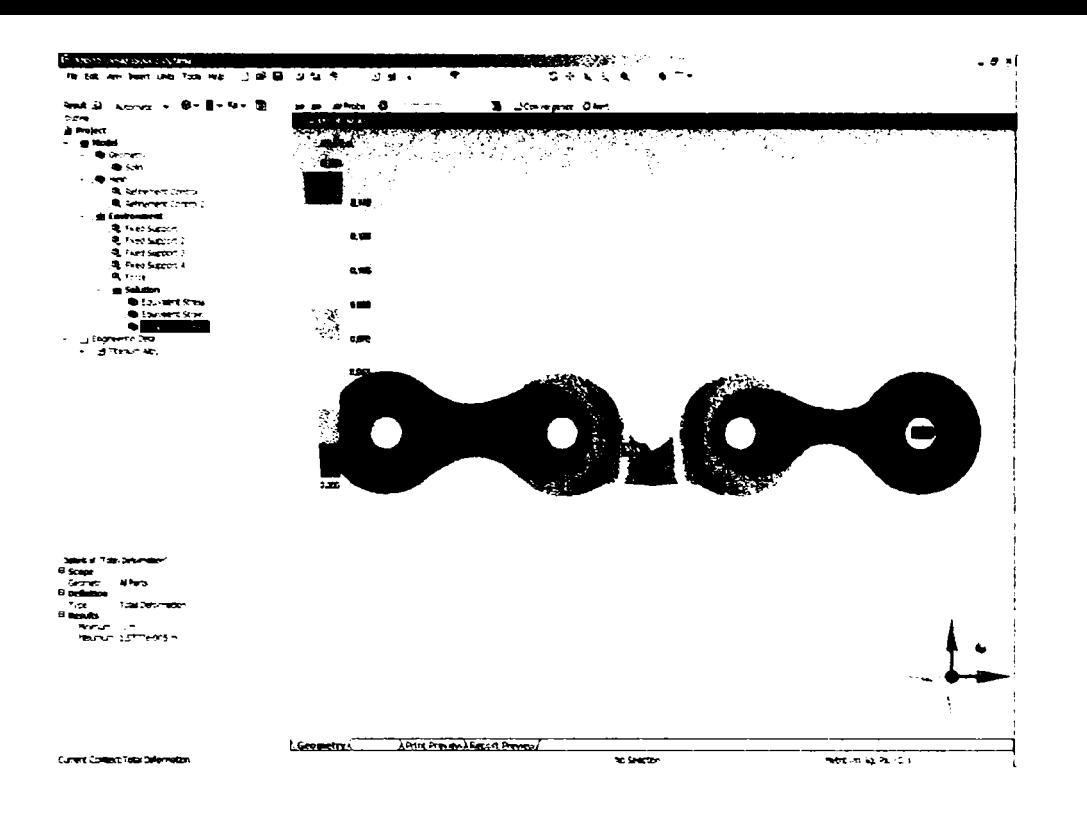

Fig. 7-20 Deformarea totală maximă

Miniplăcuța fixează bine partea superioară a fracturii insă nu are rezistență la forțe maximale aplicate asupra sa. De aceea este utilă montarea plăcii LC-DC cu rol in marirea rezistenței.

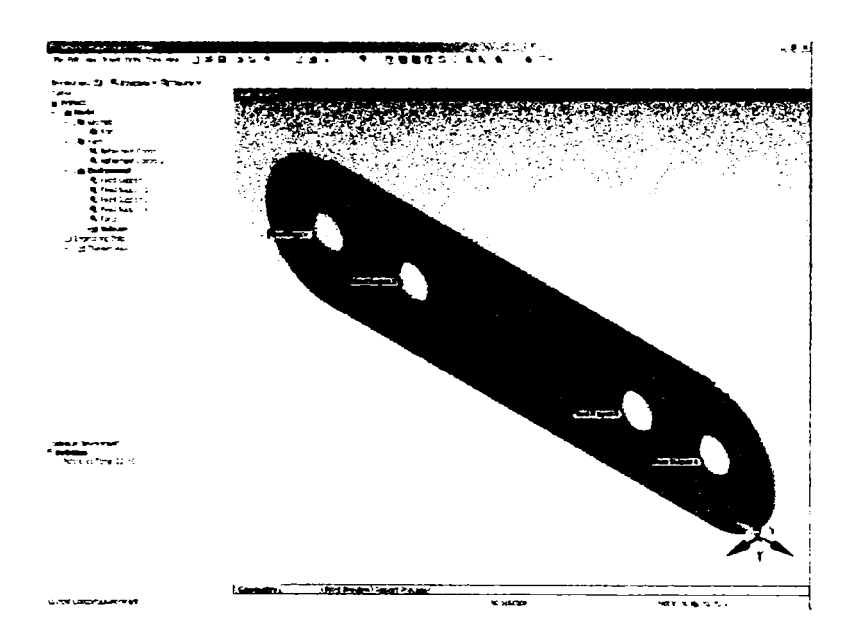

Fig. 7-21 Placă de rezistență

În condiții de suprasolicitare această placă conferă o rezistență sporită ansamblului de imobilizare a fracturii (figurile 7-22 și 7-23)

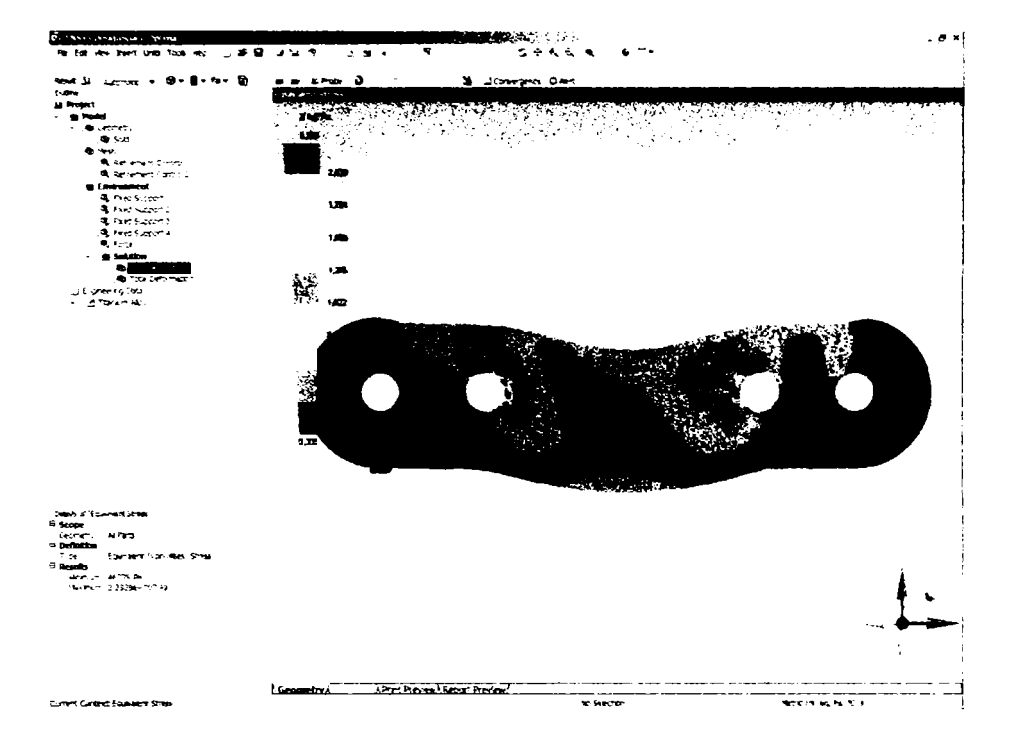

Fig. 7-22 Distribuția tensiunilor în cazul plăcii LC-DC

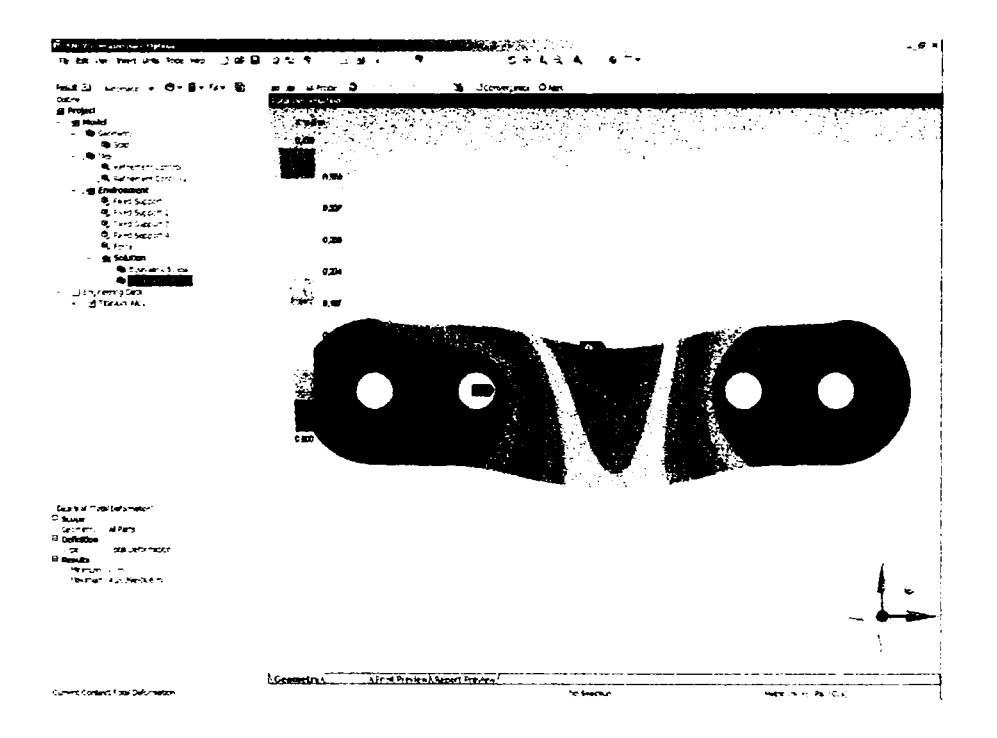

Fig. 7-23 Deformarea totală a plăcii LC-DC

#### **7.6.3 Fractură cominutivă**

în cazul acestor fracturi, în care fracturile sunt mai mici dar multiple se poate utiliza o placa de fixare care poate imobiliza simultan mai multe fragmente osoase de-a lungul mai multor linii de fractură.

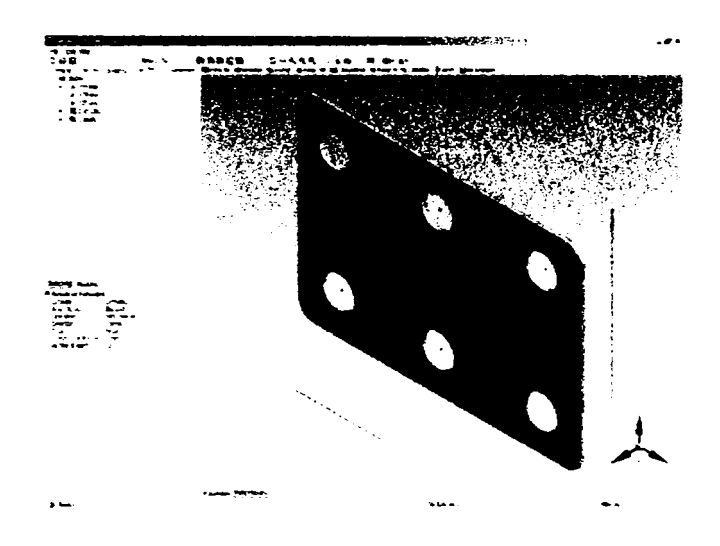

Fig.7-24 Placă pentru imobilizarea fracturilor multiple

în cazul a două linii de fractură este dificilă montarea plăcii perpendicular pe liniile de fractură, mai ales că liniile de fractură pot avea forme neregulate. Din acest motiv, forţele ce sunt aplicate în planul plăcii pot avea componente pe direcţiile celor 3 axe.

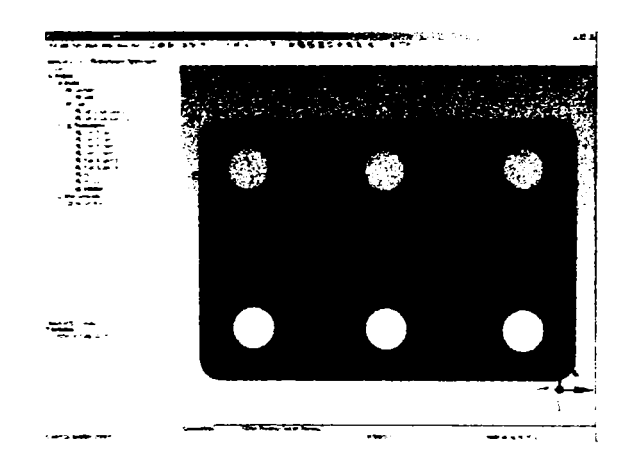

Fig.7-25 Constrângerile sunt aplicate la locul de fixare în şuruburi, iar rezultantele forţelor sunt orientate de-a lungul liniilor de fractură, existând şi componente de-a lungul axelor.

Rezultatele analizei indică tensiuni doar în locurile de prindere în șuruburi, în restul plăcii acestea fiind nesemnificative. Deformarea este practic inexistentă, și acest lucru se datorează atât formei plăcuței cât și forțelor mici care intervin în astfel de cazuri.

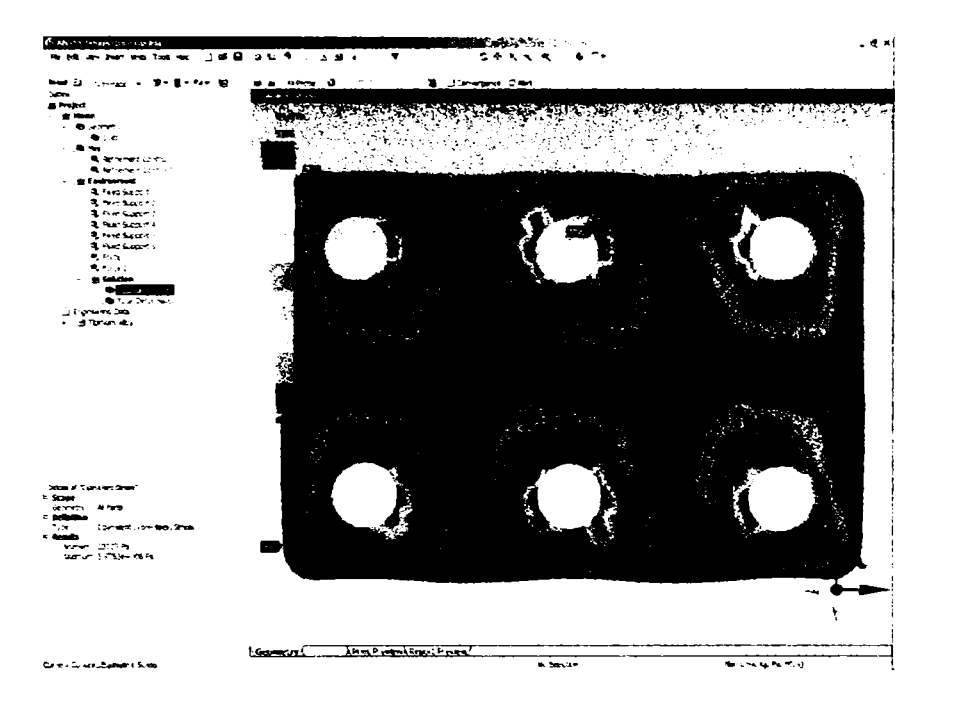

Fig. 7-26 Distribuția tensiunilor în corpul plăcuței

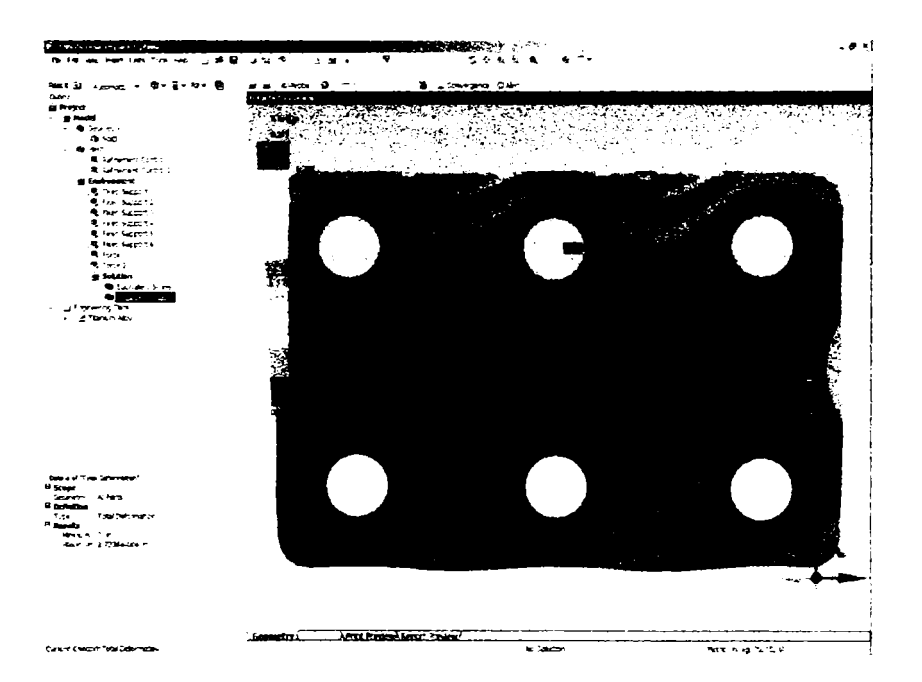

Fig. 7-27 Deformarea totală

### **7.6.4 Utilizarea miniplăcuţei 3D**

In cazul unor fracturi de-a lungul mai multor linii, se impune utilizarea unei plăcuţe de fixare speciale, de lungime suficientă să acopere zona fracturată, urmarea fiind ca placa va trebui să aiba aceeaşi curbura ca mandibula. în cazul acestor tipuri de fracturi forţele ce intervin de-a lungul liniilor de fractură sunt mai mici, valorile ajungând până la 400 N.

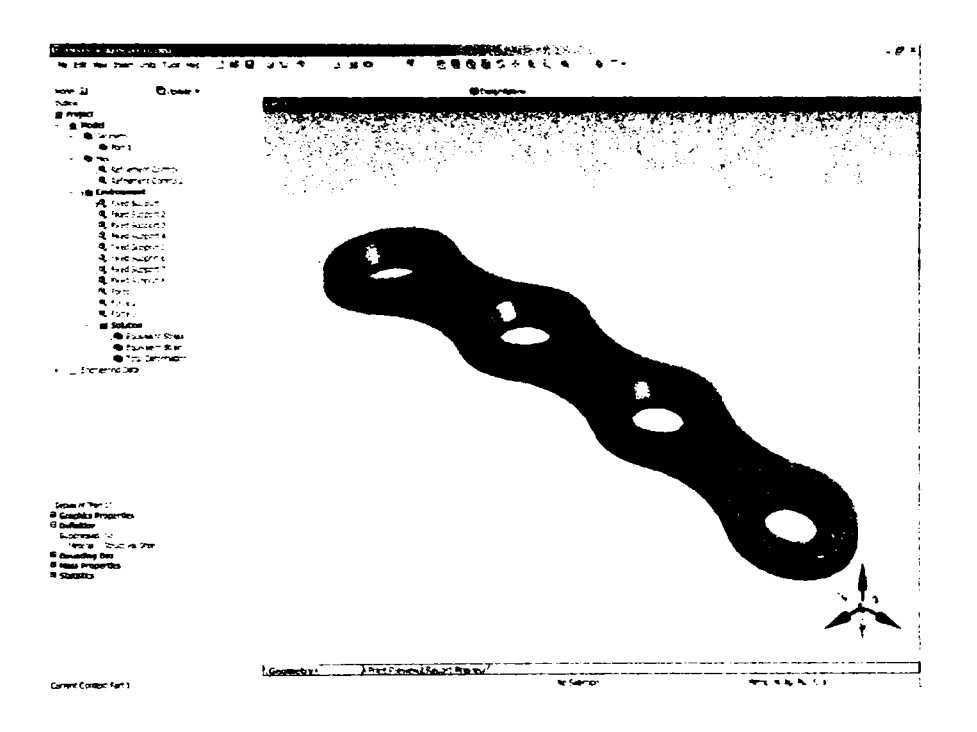

Fig.7-28 Forma miniplăcuţei curbate

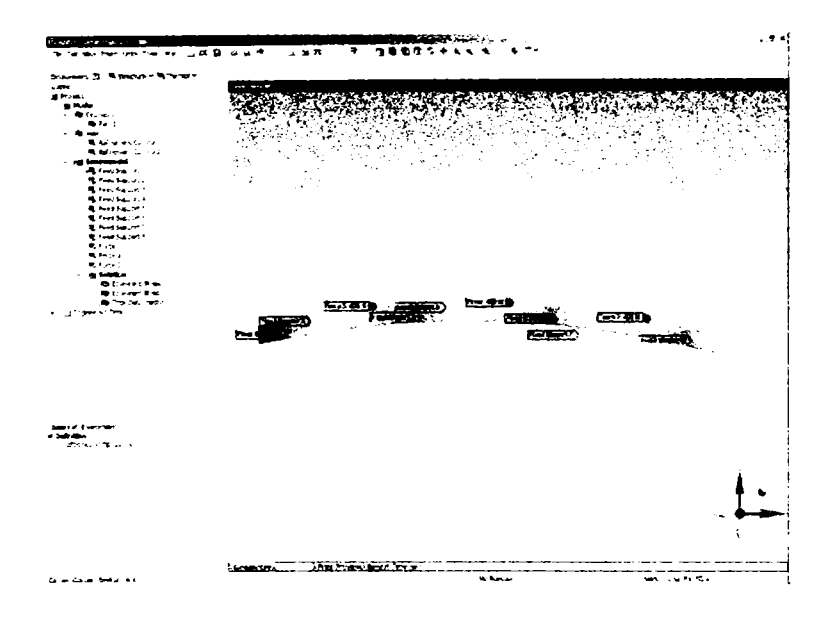

Fig.7-29 Forma miniplăcuţei curbate. Constrângerile sunt impuse în punctele de fixare

**163** 

Suprafaţa interioară a curbei va fi tangentă la suprafaţa osoasă a mandibulei. Placa este fixată în șuruburi, deci se impun constrângeri în locurile de fixare. Forțele ce actionează în planul plăcii sunt de-a lungul celor 3 linii de fractură iar analiza este realizată pentru valoarea maximală de 400 N.

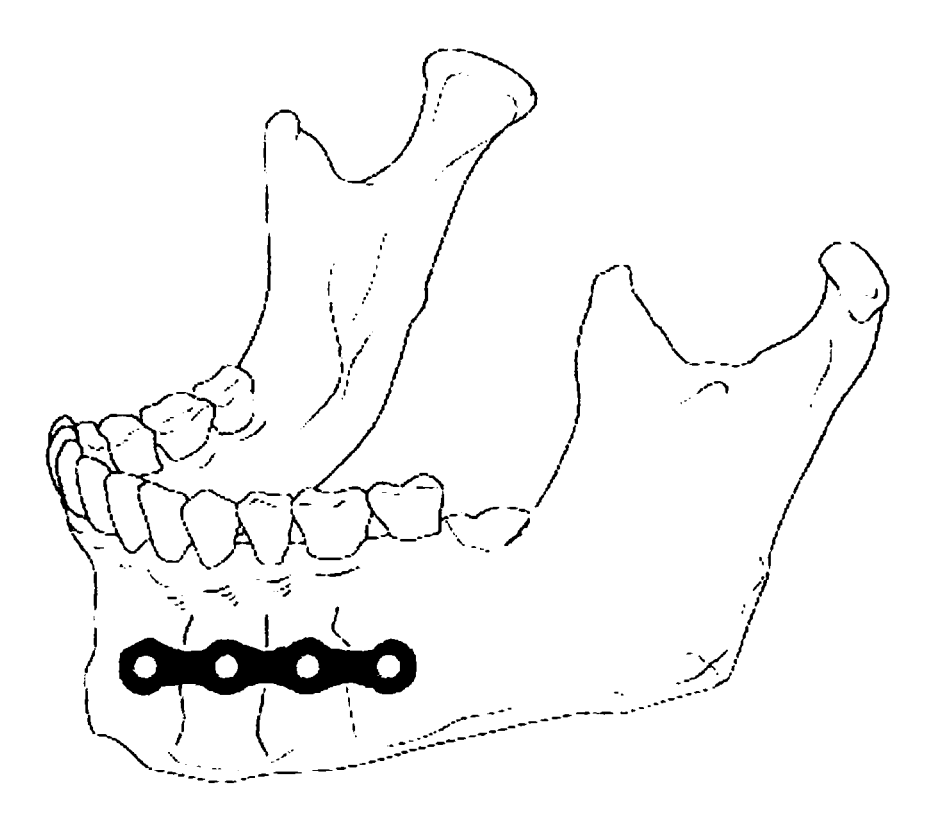

Fig.7-30 Placa imobilizează mandibula de-a lungul a 3 linii de fractură

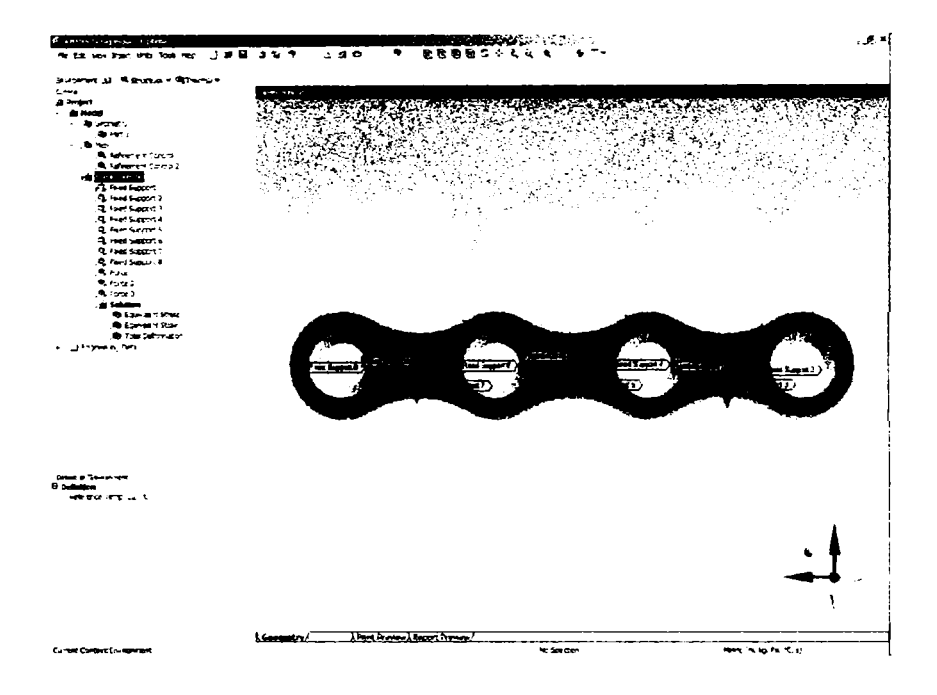

Fig.7-31 Constrângerile impuse și forțele ce acționează

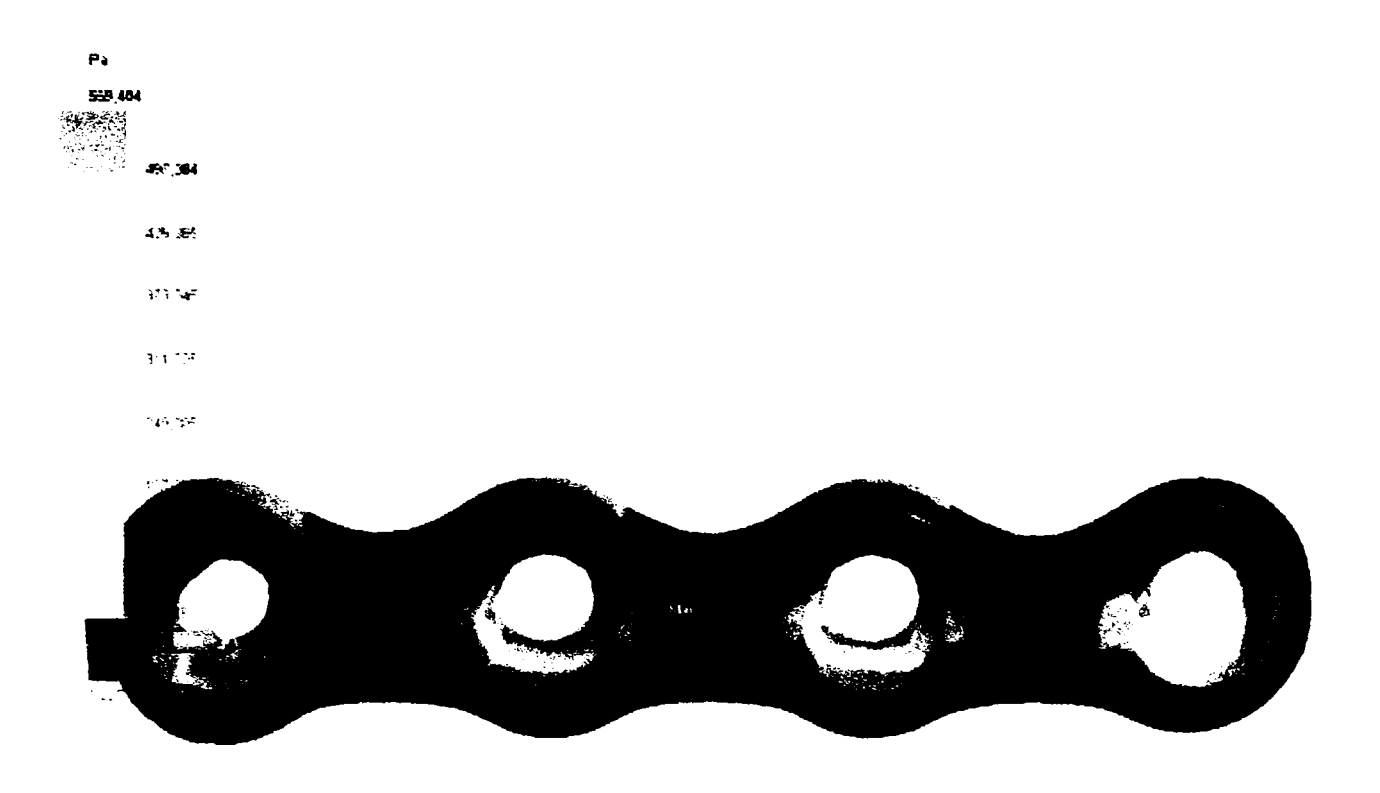

Fig.7-32 Tensiunea maximă este de 559.4 Pa, ceea ce atestă comportarea foarte bună a plăcii

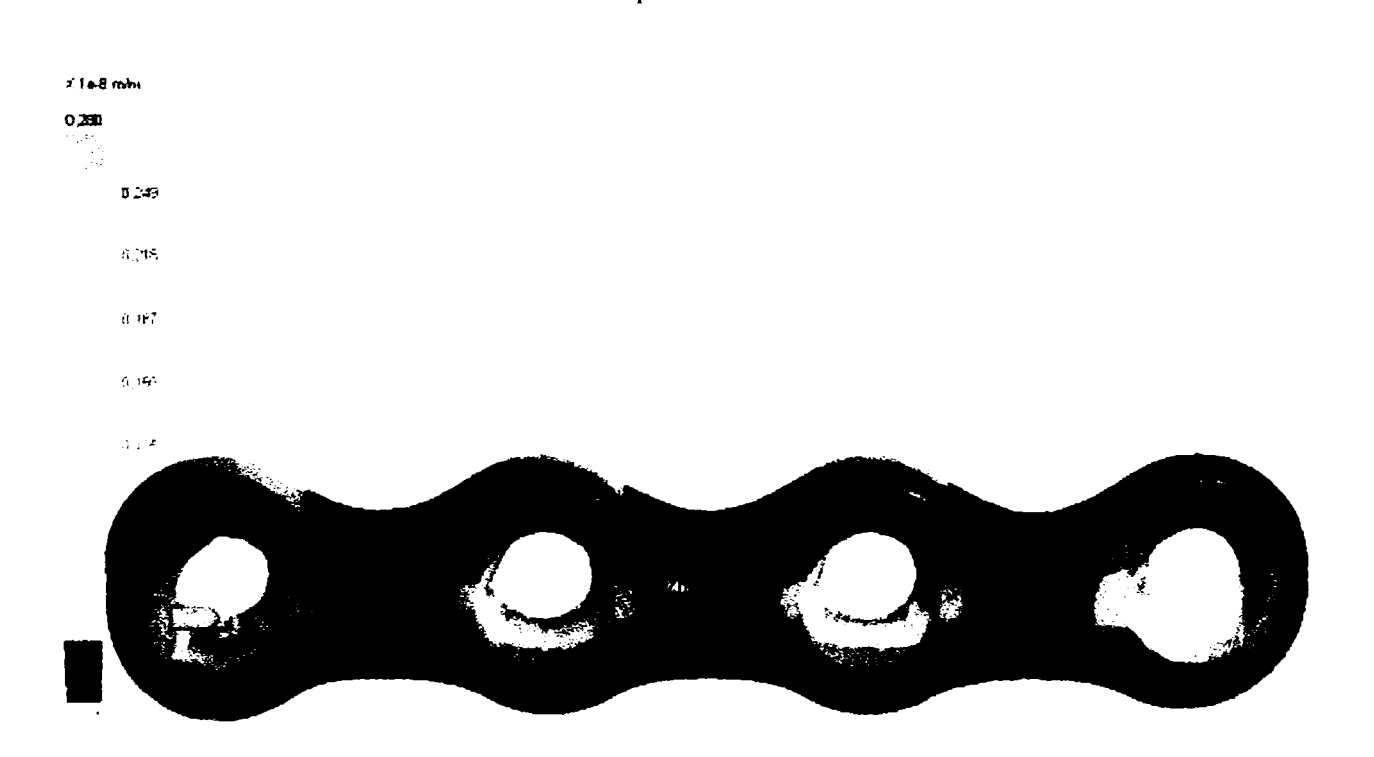

Fig.7-33 Deformarea relativă echivalentă, este de  $2.8 \times 10^{-9}$  m/m

165

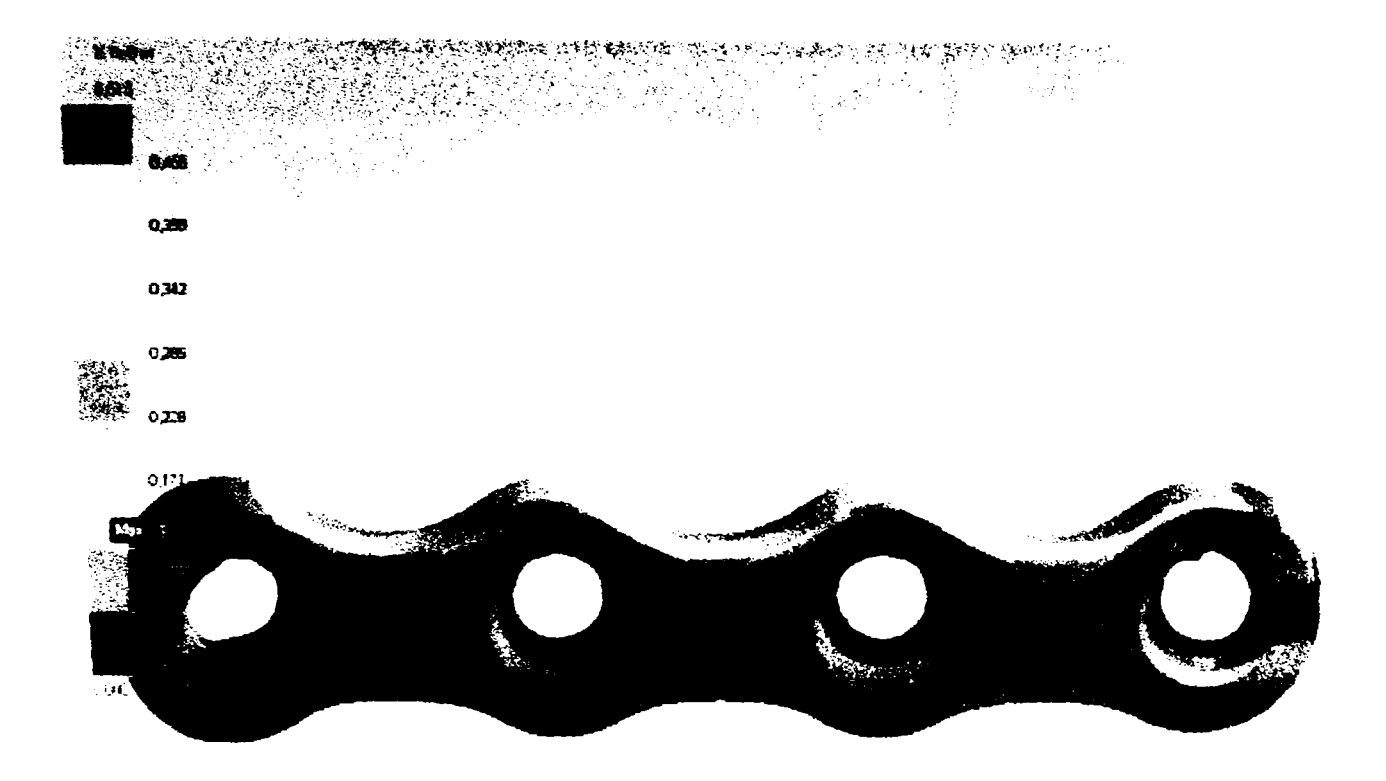

Fig.7-34 Deformarea totală maximă este de  $5.13\times 10^{-9}$  m

Constrângerile sunt descrise de vectorii:

[0.0 N X, 0.0 N y, 0.0 N z]  $[1.74 N x, 2.08 N y, 78.77 N z]$  $[-4.48 \text{ N x}, -2.16 \text{ N y}, 186.5 \text{ N z}]$  $[1.01$  N x, -2.03 N y, 188.19 N z]  $[-0.87 \text{ N x}, -0.23 \text{ N y}, 170.99 \text{ N z}]$  $[-0.79 \text{ N x}, -4.82 \text{ N y}, 172.3 \text{ N z}]$ [0.3 N x, -1.92 N y, 173.72 N z] [0.51 Nx, 0.17Ny, 270.23 Nz]

Rezultatul analizei prin metoda elementelor finite arată ca acest tip de placă este foarte rezistent, deformările fiind practic nesemnificative, tensiunile maxime apărând în punctele de fixare prin șuruburi, placa fiind indicată in cazul fracturilor multiple.

### **7.6.5 Cazul liniilor de fractură neparalele**

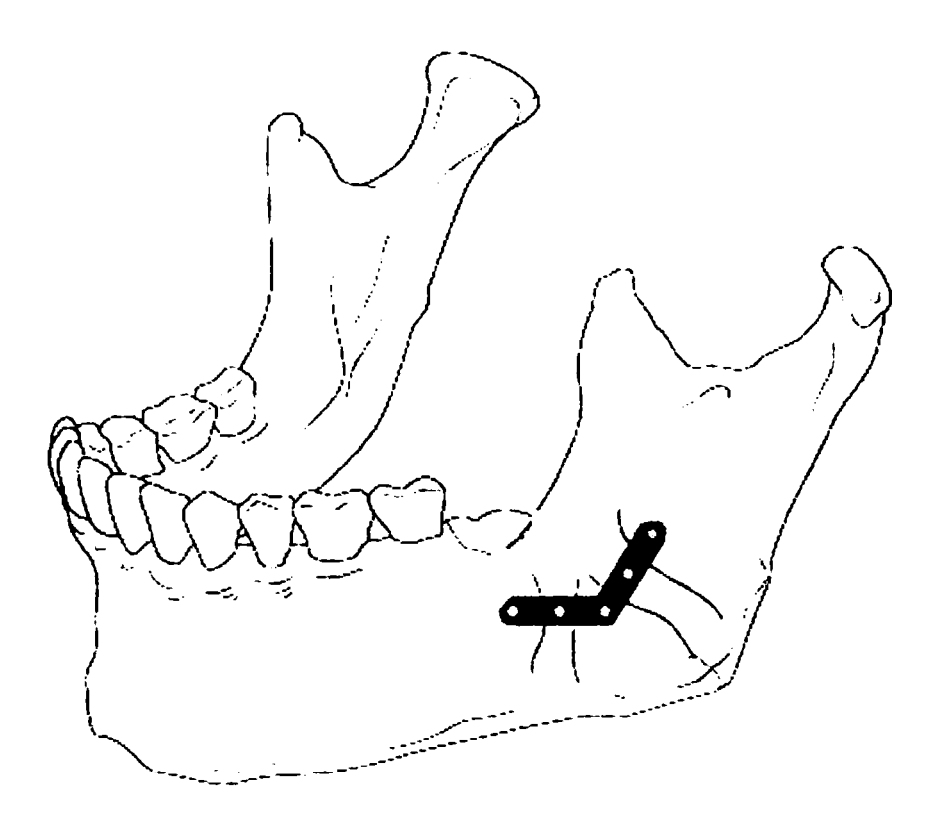

Fig.7-35 Placă L pentru imobilizarea fracturilor de mandibulă cu linii de fractură neparalele

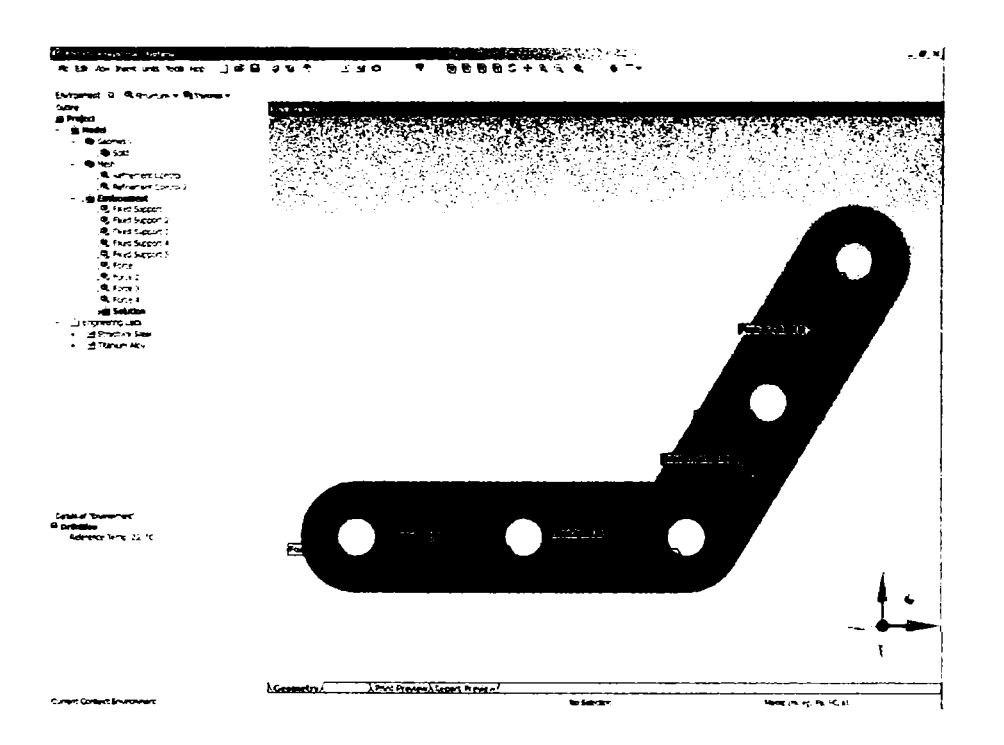

Fig.7-36 Constrângerile sunt impuse în locurile de fixare prin şuruburi

Forțele ce acționează în planul plăcii sunt de 600 N în partea inferioară a plăcii unde mușchii masticației își exercită puternic acțiunea și de 424 N în partea superioară a plăcii. Asupra plăcii, descompusă in 3735 de noduri și 1713 elemente, acționează forțe descrise de următorii vectori, în tabelele 7-1 și 7-2:

| $F \circ r t a$ / In planul placii           |                                    | 1600.0 N  | $[0.0 N x, -600.0 N y, 0.0 N z]$   |
|----------------------------------------------|------------------------------------|-----------|------------------------------------|
|                                              | $F \circ r t a 2$ In planul placii | 1600.0 N  | $[0.0 N x, -600.0 N y, 0.0 N z]$   |
| $F \circ r t a \mathcal{S}$ In planul placii |                                    | 1424.26 N | $[300.0 N x, -300.0 N y, 0.0 N z]$ |
| $ F \circ r t a 4 $ In planul placii         |                                    | 1424.26 N | $[300.0 N x, -300.0 N y, 0.0 N z]$ |

Tabelul 7-1 Forțe ce acționează asupra plăcii

|  |  | $S \cup p \cup r$ f i x 1 318.08 N [-104.22 N x, 300.52 N y, -1.73 N z]                                                                                               |
|--|--|----------------------------------------------------------------------------------------------------|
|  |  | $S \cup p \cdot \sigma r t$ fix 2 432.84 N [-136.79 N x, 410.66 N y, 1.52×10 <sup>2</sup> N z]                                                                        |
|  |  | $S \cup D \cup T$ fix 3 409.04 N [-131.04 N x, 387.44 N y, 5.28 N z]                                                                                                  |
|  |  | $\begin{bmatrix} S & u & p & o & r & t & f & i & c \\ s & u & p & o & r & t & f & i & c \end{bmatrix}$ 417.83 N   [-132.2 N x, 396.37 N y, -3.52×10 <sup>2</sup> N z] |
|  |  | $ S \cup p \cup r $ f i x 5 $ 319.7 N  $ [-95.74 N x, 305.01 N y, -3.53 N z]                                                                                          |

Tabelul 7-2 Constrângerile impuse

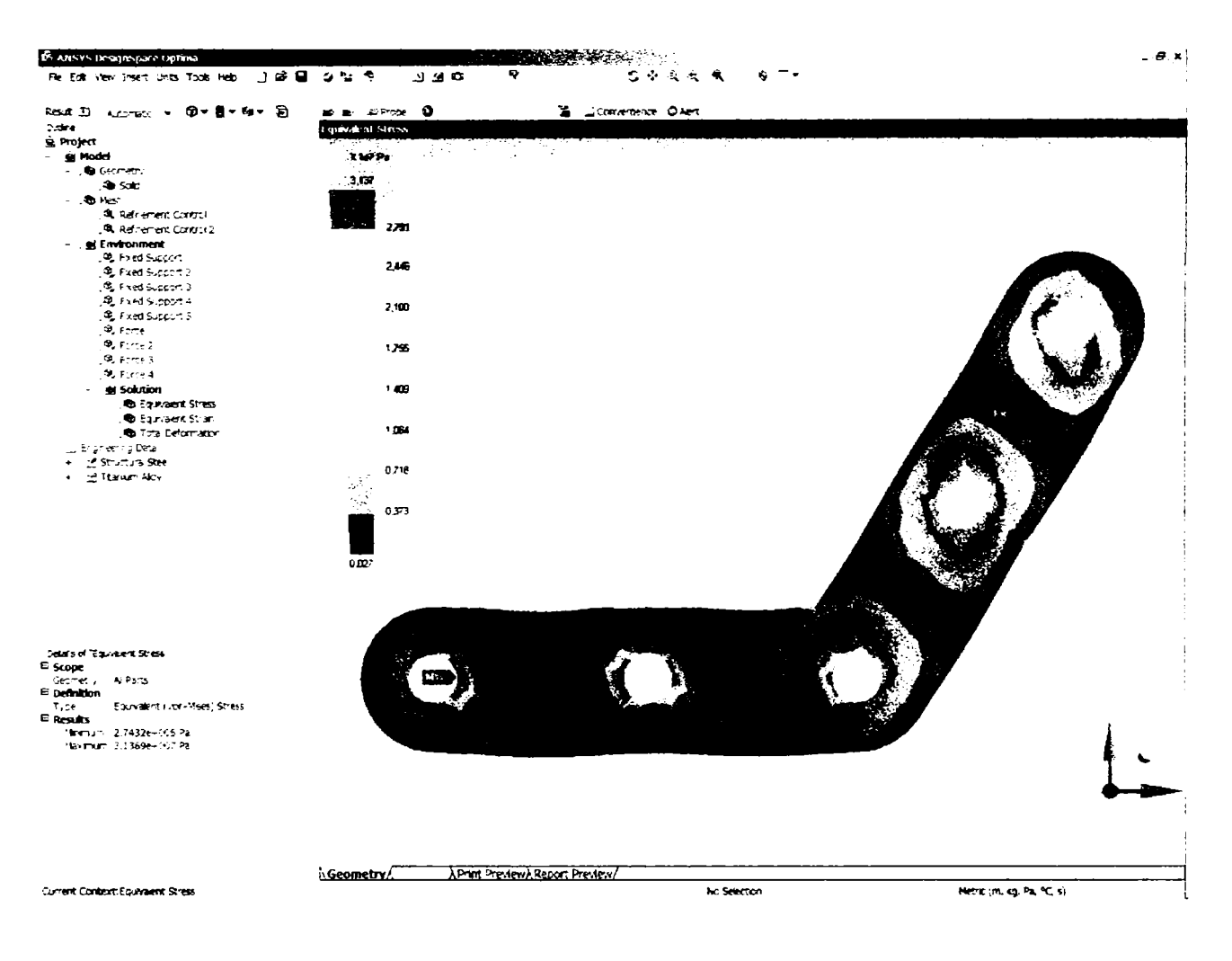

Fig. 7-37 Tensiuni echivalente

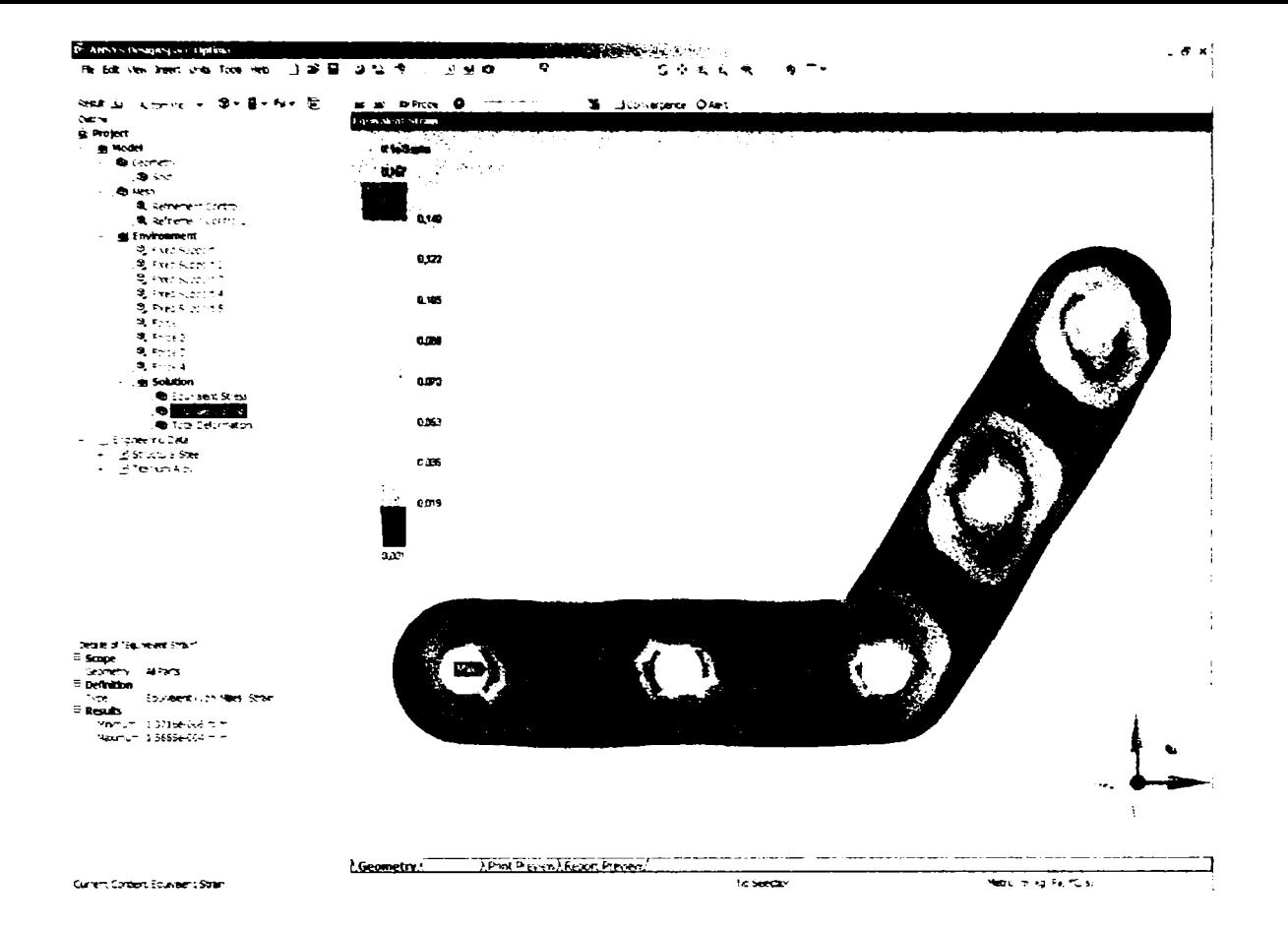

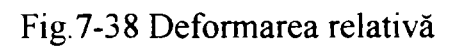

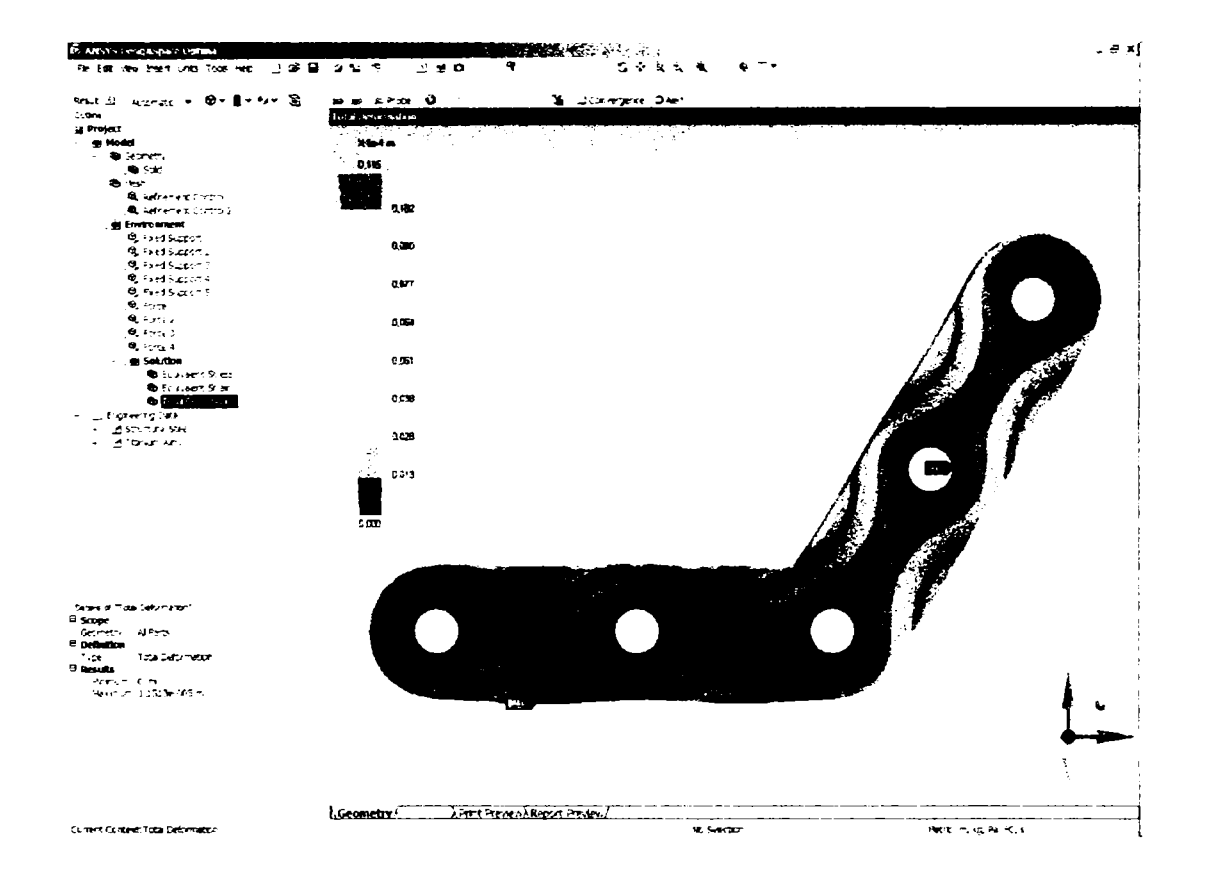

Fig. 7-39 Deformarea totală maximă

In urma analizei prin metoda elementelor finite cu ajutorul ANSYS, se obţin rezultatele descrise în tabelul 7-3:

|                                               | Min                  | Max                       |
|-----------------------------------------------|----------------------|---------------------------|
| "Tensiuni<br>$e$ c $h$ iv a $l$ e $n$ t e $"$ | 274.320.8 Pa         | $3.14 \times 10^{7}$ Pa   |
| "Deformare<br>$re$ / a t i v a "              | $1.37\times10^6$ m/m | $1.57 \times 10^{-4}$ m/m |
| "Deformarea<br>$to t a/a$ "                   | 0.0 <sub>m</sub>     | $1.15\times10^{5}$ m      |

Tabelul 7-3 Rezultatele analizei cu elemente finite

în concluzie se poate spune ca placa se comportă bine la forţe medii, insă pentru a conferi siguranță se poate asocia cu montarea unei plăcuțe LC-DC de susținere, în partea inferioară unde forţele dezvoltate pot fi mai mari.

### **7.6.6 Placa pentru fracturi cominutive majore dispersate**

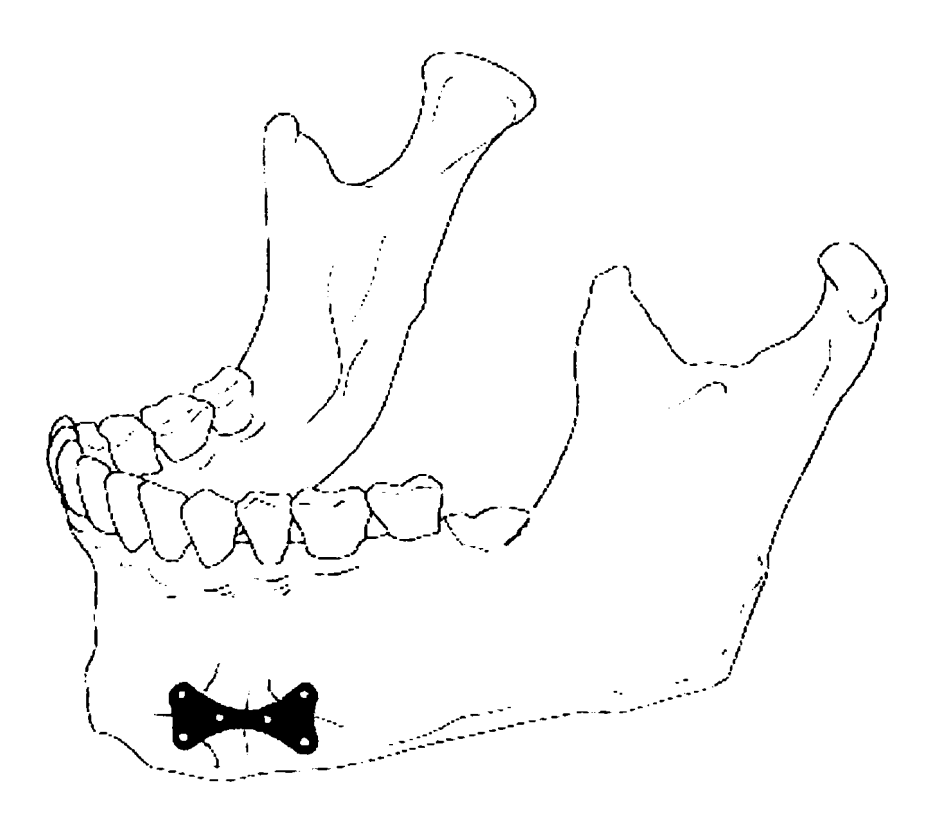

Fig.7-40 Imobilizarea unor fracturi cominutive majore

Placa din figura, având o structură solidă, fără nervuri, poate conferi rezistență fracturilor cominutive, pe care le fixează foarte bine.

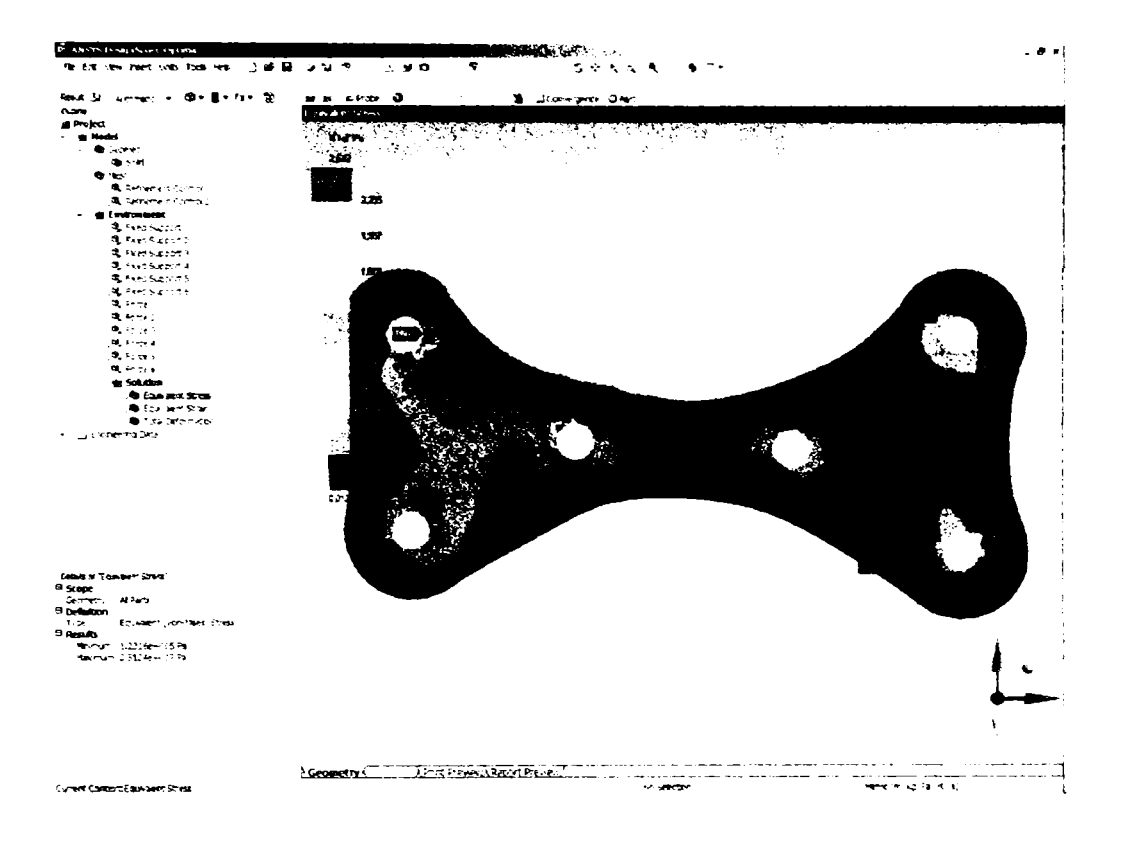

Fig. 7-41 Tensiuni echivalente

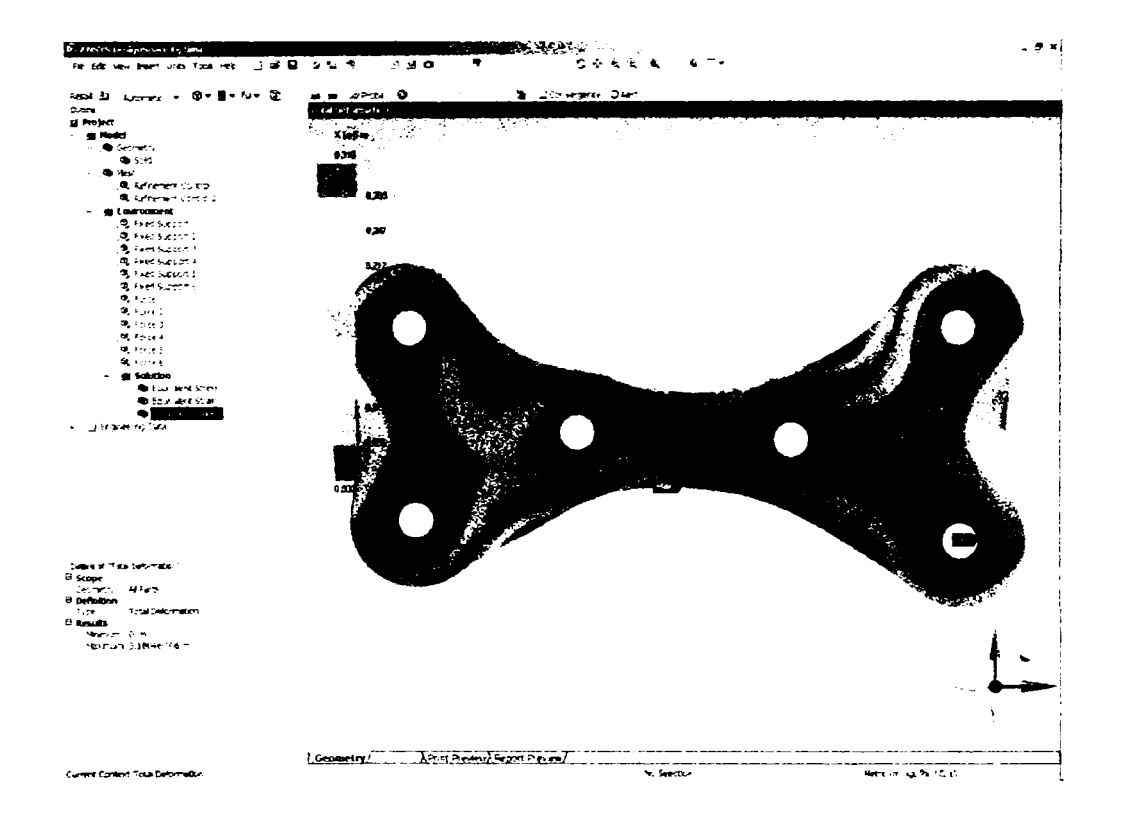

Fig. 7-42 Deformarea totală

Modelul plăcii este descompus în 5146 noduri şi 2421 elemente. Asupra plăcii acționează următoarele constrângeri și forțe, descrise în tabelul 7-4:

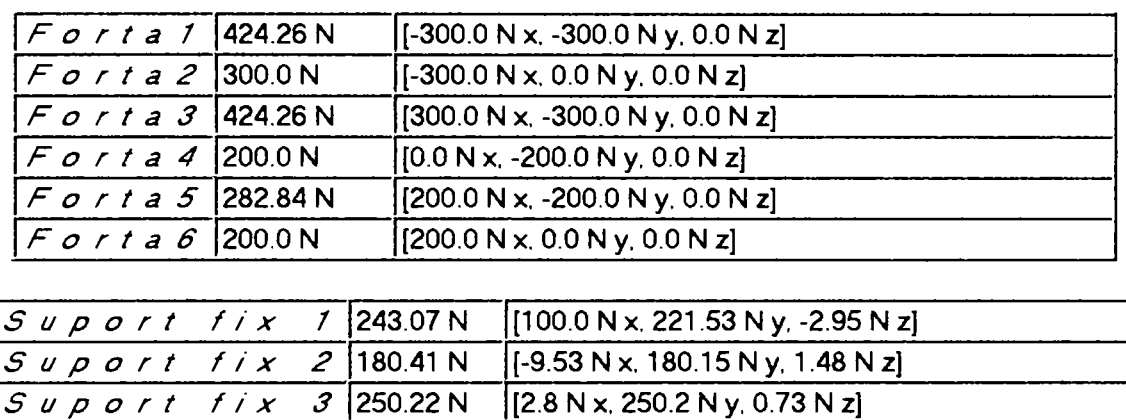

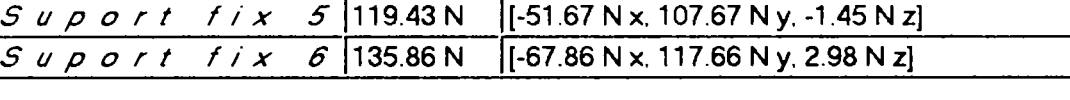

*Suport fi x 4* **143.23 N [-73.75 N X. 122.79 N y, -0.79 N z)** 

Tabelul 7-4 Forţe şi constrângeri ce acţionează asupra plăcii

Rezultatele analizei cu elemente finite a plăcii sunt prezentate în tabelul 7-5:

|                              | Minimum                | Maximum                   |
|------------------------------|------------------------|---------------------------|
| "Tensiuni<br>$e$ chivalente" | 123,163.05 Pa          | $2.51 \times 10^7$ Pa     |
| "Deformarea<br>relativa''    | $6.16\times10^{7}$ m/m | 1.26×10 <sup>-4</sup> m/m |
| "Deformarea<br> tota/a"      | 0.0 <sub>m</sub>       | $3.18 \times 10^{6}$ m    |

Tabelul 7-5 Rezultatele analizei cu elemente finite

Concluzia este că placa asigură rezistenţă sporită comparativ cu un dispozitiv de fixare clasic cu nervuri, gen plasă de titan.

#### **7.6.7 Placă pentru fracturi cominutive minore dispersate**

Pentru acest tip de fracturi se utilizează o plăcuță din aliaj de titan, ușoară, cu nervuri. în continuare este analizat comportamentul acestui tip de placă în cazul unor fracturi uşoare, precum şi comportamentul în cazul apariţiei de forţe mari accidentale.

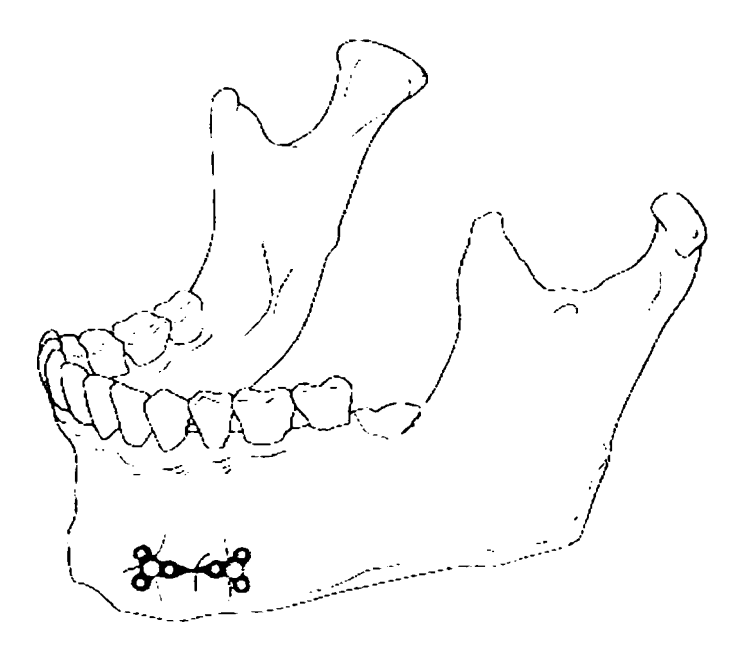

Fig.7-43 Plăcuţă din titan, cu nervuri, pentru imobilizarea fracturilor cominutive minore

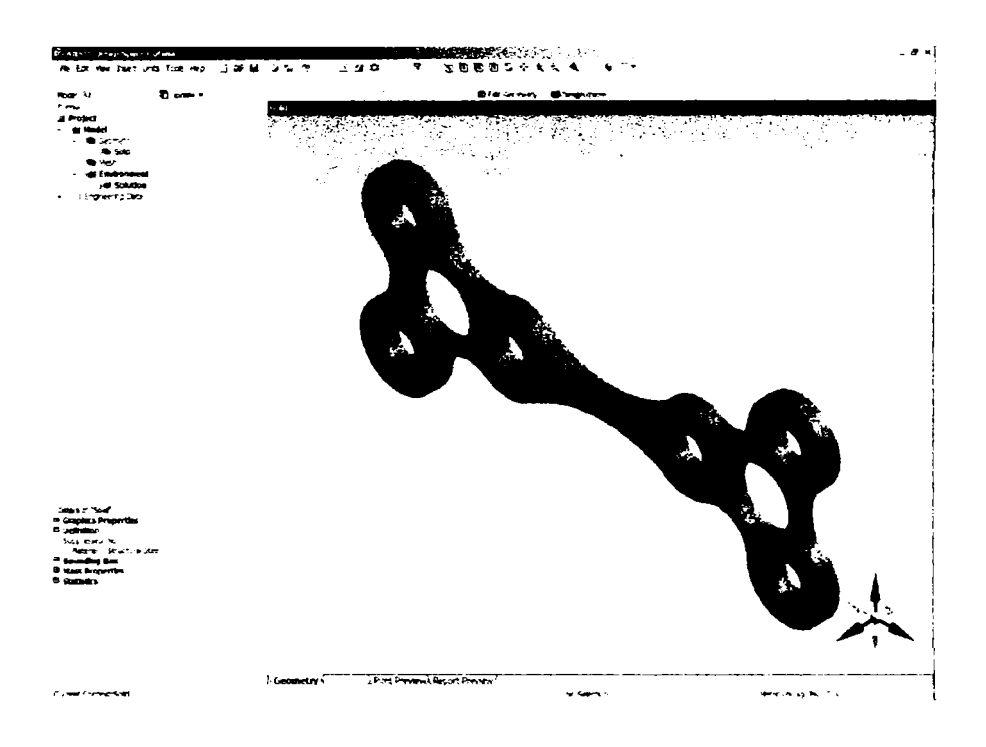

Fig.7-44 Modelul 3D al plăcuței

Modelul este descompus în vederea analizei prin metoda elementelor finite în 2615 noduri şi 1266 elemente (figura 7-45):

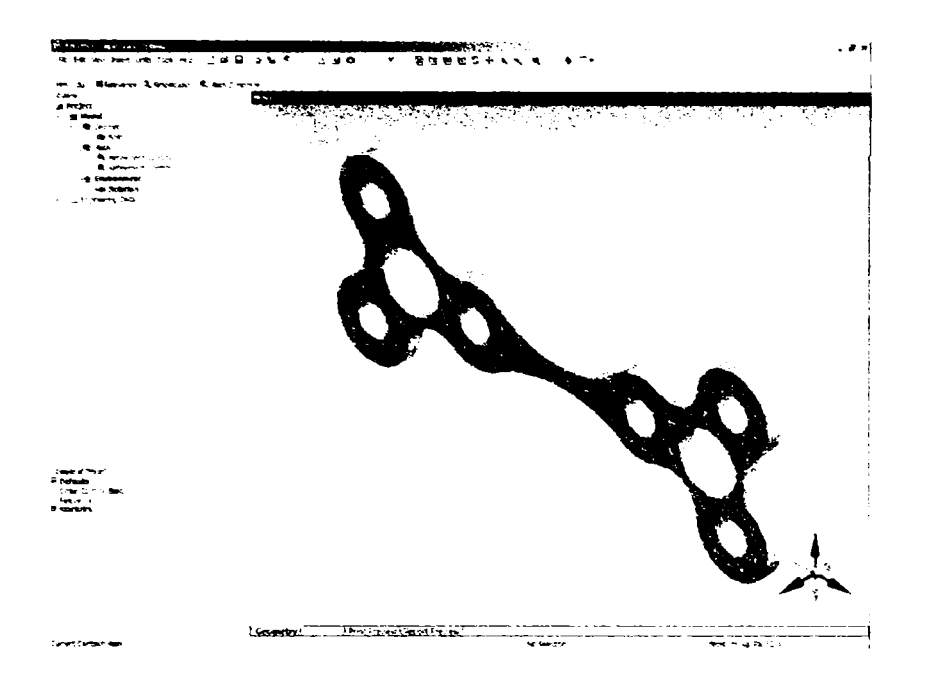

Fig.7-45 Modelul 3D descompus în elemente finite

Forţele la a căror acţiuni este supusă placa au caracteristicile descrise în tabelul 7- 6, iar constrângerile şi forţele de reacţie ce iau naştere în punctele de fixare sunt descrise în tabelul 7-7:

| $F$ orta 1   141.42 N         | $[[-100.0 N x, -100.0 N y, 0.0 N z]$ |
|-------------------------------|--------------------------------------|
| $F \circ r t a 2$ 100.0 N     | $[0.0 N x, -100.0 N y, 0.0 N z]$     |
| $F \circ r t \circ 3$ 100.0 N | $[0.0 N x, -100.0 N y, 0.0 N z]$     |
| $F$ or t a 4 100.0 N          | $[0.0 N x, -100.0 N y, 0.0 N z]$     |

Tabelul 7-6 Forţe ce acţionează asupra plăcii în cazul descris (fracturi uşoare)

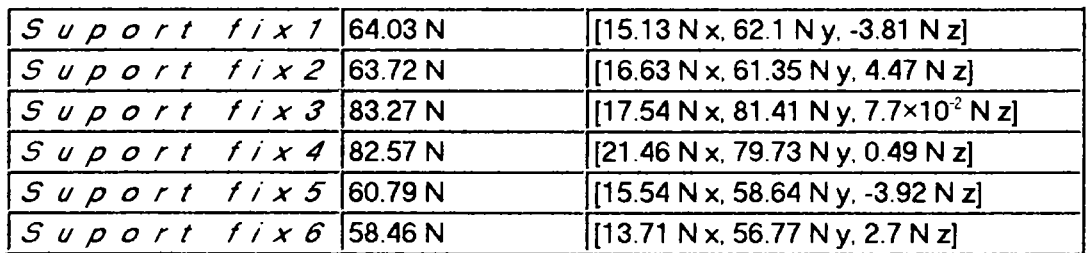

Tabelul 7-7 Forţele de reacţie ce iau naştere în punctele de fixare în care sunt impuse

constrângeri

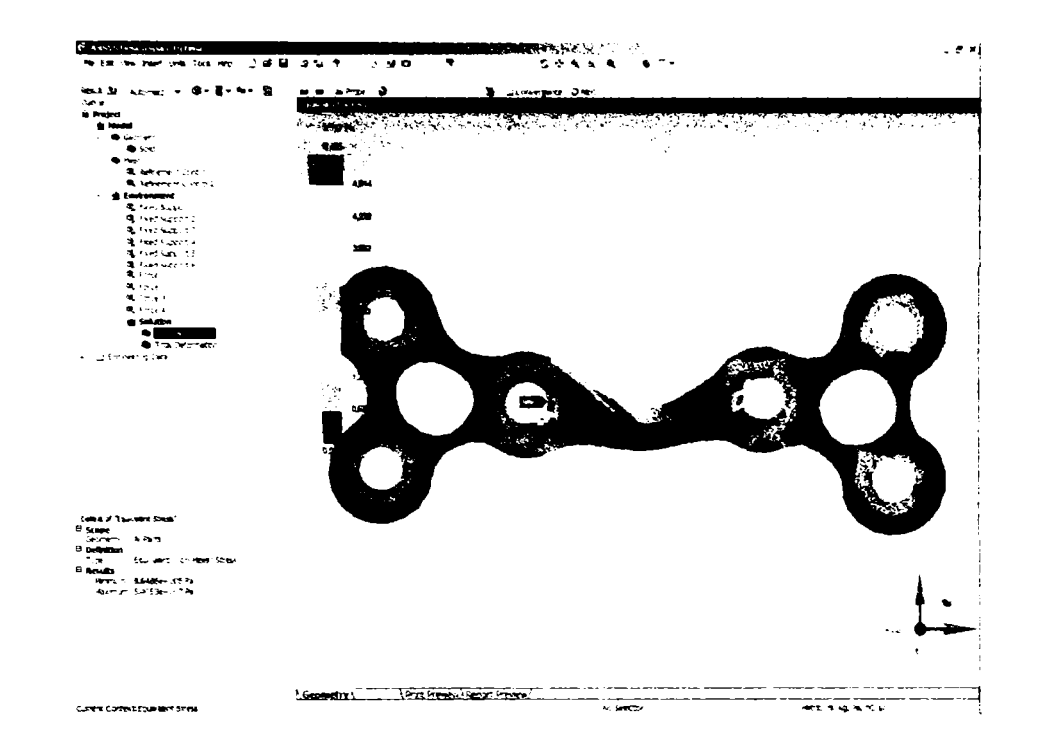

Rezultatele analizei cu elemente finite sunt reprezentate în figurile 7-46 și 7-47:

Fig. 7-46 Distribuția tensiunilor în placă

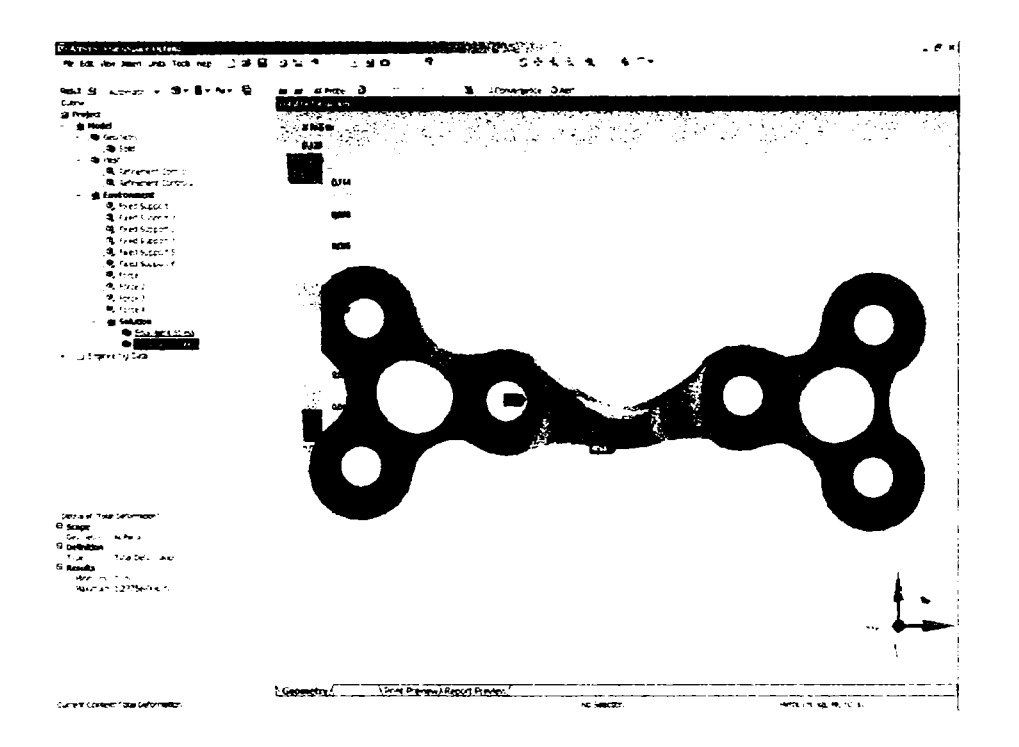

Fig. 7-47 Deformarea totală

Tabelul 7-8 descrie rezultatele obţinute:

|                                      | Minimum        | Maximum                |
|--------------------------------------|----------------|------------------------|
| "Tensiunea"                          | 1864.854.48 Pa | $15.41 \times 10^7$ Pa |
| "Deformarea<br>$t$ o $t$ a $l$ a $"$ | 10.0 m         | $1.28 \times 10^{6}$ m |

Tabelul 7-8 Rezultatele obtinute prin analiza cu elemente finite

Tensiunile ce intervin sunt sub limitele admise, deformarea există, fiind de valoare extrem de mică, practic doar la nivelul superior al parții din mijloc al plăcii unde s-a aplicat o forţă mai mare. Concluzia este că acest tip de placă este utilă in cazurile fracturilor cominutive minore dispersate, în special la nivelul maxilarului. Dacă o linie de fractură prezintă un grad mai ridicat de periculozitate atunci se impune aplicarea unei placi suplimentare de susţinere. Dacă fracturile cominutive ce se doresc a fi imobilizate sunt la nivelul mandibulei, adică acolo unde forțele ce intervin sunt mai mari, se recomandă utilizarea modelului propus şi analizat la capitolul 7.6.6.

Cazurile analizate în acest capitol reprezintă propuneri de tipuri de plăcuțe din titan pentru fixarea fracturilor la nivelul mandibulei. Rezultatele obţinute şi prezentate sunt utile în momentul alegerii tipului de placă necesar de la caz la caz, în special dacă sunt cazuri de risc, astfel încât intervenţia să beneficieze de rezultate optime, atât pe baza analizelor de rezistenţă cât şi pe baza experienţei medicale.

### **8. CONTRIBUŢII ORIGINALE**

Teza de doctorat *Modelarea computerizata a structurii osoase faciale în vederea protezării și intervențiilor chirurgicale reparatorii* îmbină specificul proiectării asistate de calculator a corpurilor şi subansamblelor mecanice cu specificul utilizării calculatorului în domeniul medical pentru prelucrare de informații și imagini, extragere de date esențiale și modelare.

Teoriile aplicate și algoritmii utilizați, rezultatele obținute, atestă că teza cu temă interdisciplinară, aflată la frontiera dintre inginerie software şi inginerie mecanică cu aplicaţii în domeniul biomedical, şi-a atins scopul. Multitudinea de tehnici utilizate, algoritmii software clasici dar şi cei originali fac posibilă modelarea 3D a structurilor anatomice complexe.

Contribuția autorului constă atât în punerea în valoare a unor tehnici moderne. aplicate în domeniul proiectării de modele biomecanice, cât și în introducerea de soluții noi, originale, viabile, concretizate în programe, proceduri, algoritmi şi tehnici ce formează un sistem complet de proiectare în domeniul biomecanic.

în capitolul 2, *Conceptul de model şi modelare,* este definit modelul ca reprezentare a aspectelor esențiale ale unui sistem, precum și noțiuni de bază și aspectele de care trebuie să se țină seama în definirea unui model, avantajele utilizării modelelor și modul de exprimare şi apreciere a calităţii acestora. Este abordată şi o clasificare a modelelor în funcție de materialitate, de forma de prezentare și aspect. Tot în acest capitol se defineşte conceptul de modelare şi se realizează o trecere în revistă a etapelor parcurse în activitatea de modelare.

Autorul aduce elemente de originalitate prin:

- sintetizarea caracteristicilor generale ale conceptelor de model și modelare;
- particularizarea caracteristicilor esenţiale ale modelelor biomecanice, părţi osoase, sau moi, aparţinând diverselor sisteme organice, modele ce trebuie să satisfacă cerinţa de a fi cât mai aproape de realitate.
- reliefarea aspectelor de bază şi celor particulare ale modelelor biomecanice.
- crearea de modele virtuale originale ale unor părţi osoase ale scheletului uman, modele realizate pe baza rezultatelor obţinute în teză.
In capitolul 3, *Metode pentru realizarea formelor complexe în modelarea geometrică,* autorul abordează teoretic şi practic:

- tehnici pentru descrierea modelelor geometrice tridimensionale;
- tipurile de reprezentări ale modelelor;
- metodele de creare a modelelor solide.

Elementele de originalitate constau în:

- prezentarea unor modele biomecanice originale, obţinute prin tehnici diferite de reprezentare: geometric-constructivă, prin frontiere, prin enumerare spatială, prin baleiere;
- comparaţia între avantajele şi dezavantajele care intervin în cazul acestor reprezentări, respectiv modele, având ca scop identificarea unei metode originale şi adecvate proiectării de modele biomecanice;
- propunerea argumentată a utilizării combinaţiei dintre tehnica de reprezentare prin enumerare spaţială şi a unei metode booleene, ca soluţie viabilă pentru proiectarea în domeniul biomecanic.

în capitolul 4, *Vizualizarea şi transformarea modelelor 3D,* autorul prezintă pe

• tipurile de afişări;

larg:

- procedura de vizualizare;
- transformările ce se aplică modelelor în spaţiul tridimensional: scalare, rotire, translatare;
- clasificarea tipurilor de proiecţii şi particularităţile acestora;
- metoda *ray-tracing* de redare realistă a scenelor 3D;
- librăria grafică OpenGL, care stă la baza tuturor algoritmilor importanţi utilizaţi în teză.

Elementele originale introduse în acest capitol sunt:

• creearea unui cadru software original bazat pe OpenGL pentru întreaga aplicație dezvoltată în teză: un sistem de reconstrucție și vizualizare 3D a structurilor de ţesut, a organelor pentru care există descrieri 2D rezultate în urma analizelor, sistem ce oferă posibilitatea unei analize mult îmbogăţite din punct de vedere al informației pentru orice organ sau sistem anatomic uman,

precum şi proiectarea, modelarea şi analiza implantelor şi structurilor mecanice specifice necesare în intervențiile chirurgicale reparatorii și de protezare la nivelul fetei.

- proceduri de construire a unei scene 3D, bazate pe OpenGL, proceduri destinate reprezentării diferitelor tipuri de suprafete 3D reconstituite;
- proceduri de manipulare facilă a componentelor scenei 3D (actorilor), prin care s-a realizat facilitatea de manevrare a modelelor doar cu ajutorul mouseului;
- programe pentru transformări geometrice aplicate modelelor în contextul OpenGL, ce permit investigarea din diverse unghiuri a modelelor afişate.

Capitolul 5, *Reconstituirea şi modelarea 3D a structurilor anatomice complexe,*  este cel care descrie pe larg metoda originală de obținere a modelelor tridimensionale din seturi de date specifice imagisticii medicale.

Contribuţiile originale sunt reprezentate de.

- prezentarea metodei de reconstituire şi modelare 3D a suprafeţelor aplicată structurilor anatomice complexe;
- filtrul de volum pentru detecția suprafețelor caracterizate de aceeași densitate de tesut;
- algoritm software de citire a datelor provenite de la echipamentele de imagistică medicală;
- algoritmul software de stocare a datelor citite;
- algoritm software de parcurgere optimizată a stivei de imagini;
- algoritm software de segmentare interactivă cu două praguri variabile;
- algoritm software de segmentare bazat pe detecția contururilor;
- metoda de construire a setului volumetric de date;
- metoda de filtrare a izosuprafeței dorite;
- algoritm de divizare a volumului (stivei de imagini) într-o reţea de elemente unitare, conținând valori semnificative;
- metoda de identificare a intersecţiilor unei suprafeţe cu o altă suprafaţă;
- metoda de decizie a apartenenței unei entități la o suprafață căutată;
- metodă de optimizare a cautărilor tuturor posibilităților de intersecție, cu reducerea, pe baze matematice, a numărului de cazuri posibile.
- metodă de interpolare, pentru aproximarea cât mai exactă a suprafeţelor 3D;
- metodă de optimizare a calculelor de obținere a izosuprafețelor din intersecţiile cu elemente unitate, bazată pe coerenţa pixel cu pixel, linie cu linie şi plan cu plan;
- algoritm software de conversie a structurilor de memorie volumetrice în format STL (stereolitografie) şi VRML (realitate virtuală), facilitate ce permite importul modelelor 3D astfel proiectate în alte programe specializate de tip CAD-CAM.

Totalitatea acestor elemente originale constituie nucleul unui sistem original de reconstrucție a suprafețelor 3D din seturi de tomograme, sistem ce permite:

- modelarea structurilor anatomice extrem de complexe, individualizate pe pacient;
- manipularea lor ca obiecte 3D;
- reconstituirea structurii interne ale organelor investigate;
- posibilitatea tratării separate a fiecărui model 3D organic rezultat chiar în cazul apartenenței la același sistem organic;
- posibilitatea disecției virtuale, oferindu-se facilitatea de investigare stratificată, bazată pe densitățile diferite ale diverselor țesuturi;
- posibilitatea vizualizării preoperative în cazurile complexe;
- obtinerea de modele 3D reale ale structurilor anatomice complexe, modele ce sunt utilizate pentru proiectarea de implante şi pentru analiza cu metoda elementelor finite a comportării reale a implantelor.

Sunt prezentate reconstituiri bazate pe date reale achiziţionate cu ajutorul tomografului Somatom Plus 4 din dotarea Bazei de Cercetare cu Utilizatori Multiplii *Centrul de Modelare a Protezării şi Intervenţiilor Chirurgicale asupra Scheletului Uman,* ale câtorva structuri anatomice: craniul în ansamblu, mandibula, maxilarul, coloana vertebrală, coastele, pelvisul, oasele mâinilor şi ale picioarelor.

Practic a fost dezvoltat un sistem de reconstrucție, modelare și vizualizare 3D a structurilor biomecanice, a părţilor anatomice pentru care există descrieri bidimensionale rezultate în urma investigaţiilor radiografice, sistem ce oferă posibilitatea unei analize mult îmbogațite din punct de vedere al informației pentru orice sistem anatomic uman,

precum şi proiectarea, modelarea şi analiza implantelor şi structurilor mecanice specifice necesare în intervențiile chirurgicale reparatorii și de protezare.

Capitolul 6, *Consideraţii anatomice,* este rezervat consideraţiilor de ordin anatomic şi descrie oasele şi muşchii capului.

Elementul de originalitate îl constituie abordarea biomecanică, ce consideră capul, ca şi restul trupului un sistem mecanic, care interacţionează cu mediul şi asupra căruia se acţionează static şi dinamic. Rolul acestui capitol este acela de a incerca asimilarea unui sistem biologic cu un sistem mecanic, fiind prezentate elemente strâns legate de mecanica mandibulei, necesare analizei cu elemente finite a acesteia.

Prezentarea anatomiei capului din punct de vedere biomecanic a oferit posibilitatea calculării fortelor dezvoltate de mușchi, ale căror valori se iau în considerare ca date de intrare pentru analiza numerică a stărilor de tensiune şi deformaţiilor din implante.

Capitolul 7, *Modelarea şi analiza structurilor mecanice reparatorii utilizate în chirurgia maxilo-facială,* aduce următoarele contribuţii originale:

- prezintă consecinţe ale rezultatelor modelării 3D obţinute;
- analizează metodele de remediere a defectiunilor modelelor, înainte de a fi aplicate pe obiectul real;
- considerații privind analiza și modelarea implantelor și a structurilor mecanice reparatorii utilizate în chirurgia maxilo-facială;
- metodă originală de modelare a implantelor de formă naturală, prin izolarea zonei de implantat şi aplicarea metodei descrise la capitolul 5 dar cu parametri de calcul inversaţi;
- analiza cu elemente finite a structurilor utilizate cu scop reconstructiv utilizate în situații reale. Sunt analizate comportările diferitelor tipuri de plăcuțe aplicate pe os, la interacţiunea cu diverse forţe.

Experimentele efectuate pe cazuri reale şi rezultatele prezentate dovedesc că soluția prezentată în teză furnizeaza rezultate foarte aproape de realitate, constituind un instrument de bază pentru luarea deciziilor în cazurile de diagnosticare şi planificare a intervenţiilor prin sistemul de vizualizare preoperativă 3D, pentru modelarea 3D a structurilor biomecanice, cât şi pentru analiza structurilor reparatorii.

Perspectivele de viitor sunt legate realizarea fizică a modelelor proiectate cu ajutorul soluției propuse. Modelele 3D proiectate, disponibile atât în format STL (stereolitografie) cât şi în format VRML (realitate virtuală), pot fi importate intr-un program specific CAM, pentru fabricarea asistată de calculator. O direcție de dezvoltare a acestui sistem este implementarea unui modul CAM, care va gestiona totalitatea operaţiilor necesare pentru obţinerea pe baza modelului 3D, pentru care se dispune de toate datele necesare, a comenzilor specifice pentru comanda unor dispozitive speciale de prelucrare 3D.

O altă perspectivă de viitor o reprezintă realizarea fizică a implantelor de formă naturală, individualizate pe pacient, modelate prin metoda propusă în teză, implante ce pot fi realizate din materiale plastice speciale cu proprietăți asemănătoare osului, sau din titan.

Extrem de utilă este şi integrarea soluţiei propuse în tomografele computerizate actuale, pentru extinderea capabilităţilor acestora cu facilităţi de investigare 3D în timp real, disecție virtuală, vizualizare preoperativă, facilități ce oferă o altă perspectivă investigaţiilor medicale.

## **BIBLIOGRAFIE**

- 1. Alling, C.C., Osbon, B.D., 'Maxillofacial trauma", Lea and Febiger, 1988;
- 2. Anderson, T., Albert, B., "Experience with Rigid Fixation of Mandibular Fractures and Immediate Function", J. Oral Maxillofac. Surg., 1992, 50, pag. 555;
- 3. Ansys Incorporated, "Ansys User's Guide", 2002;
- 4. Atherton, P.R., Weiler, K., Greenberg, D., "Polygon Shadow Generation", SIGGRAPH 78, pag. 275-281;
- 5. Barson, J.M., Rolfe, S.T., "Fracture & Fatigue Control in Structures", Second Edition, Prentice-Hall;
- 6. Bathe, K.I., Wilson, F.L., "Numerical Methods in Finite Element Analysis", Prentice-Hall, INC, Enghwood, New Jersey, 1976;
- 7. Battersby, T.G., "Plating of Mandibular Fractures", British Journal of Oral Surgery, 1967, 4, pag. 194;
- 8. Beach, R.C., "An Introduction to the Curves and Surfaces of CAD", VNR, Computer Library, New York, 1991;
- 9. Becker, R., "Stable Compresion Plate Fixation of Mandibular Fractures", British Journal of Oral Surgery, 1974, 12, pag. 13;
- 10. Bennet, B.S., "Simulation Fundamentals", Prentice Hali, Londra, Munich, 1995;
- 11. Berbente, C., Zancu, S., Mitran, S., Pleter, O., Tăranu, C., "Metode numerice de calcul și aplicații", Ed. I.P.B., București, 1992;
- 12. Bezzel, B., "Graphics programming in C++", Addison Wesley Publishing Company, 1990;
- 13. Bia, C., Ile, V., Soare, M.V., "Rezistenţa materialelor şi teoria elasticităţii", Ed. Didactică şi Pedagogică, Bucureşti, 1983;
- 14. Blinn, J., Newell, M., "Texture and reflection in computer generated images", CACM, octombrie 1976;
- 15. Block, C., Boyne, P.J., "Use of a Metal Intraosseous Fixation Device for Treatment of Fractures of Atrophic Edentulous Mandibles", J. South Calif. State Dent. Assoc., 1972, 40, pag.996;
- 16. Blumenfeld, M., "Introducere în metoda elementelor finite". Bucureşti, Ed. Tehnică, 1995;

- 17. Blumenfeld, M., Ioniță, A., Mares, C., "Metoda elementelor finite (Aplicații și programe introductive). Bucureşti, Ed. I.P.B., 1992;
- 18. Blythe, David "Programming with OpenGL: Advanced Rendering", 1997, SIGGRAPH;
- 19. Boboc, Gh., ' Aparatul dentomaxilar-Formare şi dezvoltare". Editura Medicală, București, 1979;
- 20. Bolon, ?., Mouhoub, M., "Une familie de detecteur de contours bases sur le filtrage d'ordre", GRETSI, 1989;
- 21. Booth, Shanon "Volume Visualistion with Marching Cubes'\ 1997;
- 22. Bracewell, R.N., "Two-Dimensional Imaging", Prentice Hali, 1995;
- 23. Budynas, R.G., "Advanced Strength and Applied Stress Analysis", McGrow-Hill, N.Y., 1977;
- 24. Burlibasa, C. și colab., "Chirurgie orală și maxilofacială", Ediția a II-a, Editura Medicală, Bucureşti, 1999;
- 25. Burlibaşa, C. şi colab., "Curs de chirurgie buco-maxilo-facială'\ Bucureşti, 1988;
- 26. Buzdugan, Gh., "Rezistenţa materialelor". Bucureşti, Ed. Academiei, 1986;
- 27. Campy, M., Lodde, J.P., "Syntheses mandibulaires. Localisation des syntheses en function de contraines mandibulaires", Rev. de Stom. Et de Chir. Max.-Fac., Paris, 1976, 77;
- 28. Campy, M., Lodde, J.P., Schmitt, R., Jaeger, J.H., Muster, D., "Mandibular Osteosynthesis by Miniature Screwed Plates Via a Buccal Approach", Journal of Maxillo-Facial Surgery, 1978;
- 29. Cany, J.F., "A Computational Approach to Edge Detection", IEEE-PAMI, 1986;
- 30. Carey, R., Bell, G., Marrin, C., ISO/IEC 14772-1:1997, "Virtual Reality Modeling Language", URL: http://www.vrml.org/Specifications/VRML97, 1997;
- 31. Carpenter, L., "The A-buffer and Antialiased Hidden Surface Method", SIGGRAPH 1984, pag. 103-108;
- 32. Castleman, K.R., "Digital Image Processing", Prentice Hali, 1996;
- 33. Catmull, E., "A Subdivision Algorithm for Computer Display of Curved Surfaces", Ph.D.Thesis, Report UTEC-CSc, 1974;
- 34. Catmull, E., "Computer Display of Curved Surfaces", IEEE Computer Graphics, mai 1975;
- 35. Catmull, E., "A Hidden Surface Algorithm whith Anti-Aliasing", SIGGRAPH 78;
- 36. Cattone, A.C., "Complex Maxillofacial Injuries, from Maxillofacial Trauma", Lea and Febiger, 1988, pag. 419-494;
- 37. Challapa, R., '"Digital Image Processing", 1993;
- 38. Champy, M., Pape, H.D., Gerlach, K.L., Lodde, J.P., 'The Strasbourg Miniplates Osteosynthesis", Oral and Maxillo-Facial Traumatology, Berlin, Quintessence, 1986, pag. 19;
- 39. Chateau, M., "De la possibilite de modifier des bases osseuses", Orthodont. franç., 1956;
- 40. Choung, R., Piper, A.M., "Open Reduction of Condylar Fractures of the Mandible in Conjunction with Repair of Discal Injury", J. Oral Maxillofac. Surg., 1988;
- 41. Ciarlet, P.O., "The Finite Element Method", North-Holland, Amsterdam, 1978;
- 42. Clark, J., "A Fast Scan-Line Algorithm for Rendering Parametric Surfaces", SIGGRAPH 79;
- 43. Cohen, M.F., Greenberg, D.P., Immel, D.S., Brock, P.J., "An efficient radiosity approach for realistic image synthesis", IEEE Computer Graphics and Applications, 1986;
- 44. Cojocaru, D., "De la coordonate-imagine la coordonatele lumii reale", Scientific Seminar of Computer Engineering Dept., Automation, Computer and Electronics Faculty, ELSE Software, pl65-171, nr. 9, Craiova, Romania, 1996;
- 45. Constantinescu, I., Dăneţ, N., "Metode noi pentru calcule de rezistenţă". Bucureşti, Ed. Tehnică, 1989;
- 46. Constantinescu, P., Negoiţă, V., "Sisteme informatice, modele ale conducerii şi sistemelor de conducere". Editura Tehnică, Bucureşti, 1975;
- 47. Cook, R.L., Torrance, K.E., "A Reflectance Model for Computer Graphics", ACM Trans. On Graphics, Vol.l, 1982, pag. 7-24;
- 48. Cox, H.N., Van Der Linden P.G.M., "Facial Harmony", Amer. J. Orthodont., 1971, 60, pag. 175;
- 49. Crow, F., "Shadow Algorithms for Computer Graphics", SIGGRAPH 77, pag.242-247;
- 50. Cuteanu, E., Marinov, A., "Metoda elementelor finite în proiectarea structurilor". Timişoara, Ed. Facla, 1980;
- 51. Cyrus, M., Beck, J., "Generalized Two-and Three-Dimensional Clipping", Computers and Graphics, 3(1), 1978, pag.23-28;
- 52. Daily, J.W., Riley, W.F., ^'Experimental Stress Analysis", Third Edition, McGraw-Hill, 1991;
- 53. David, J.M., Simpson, A.D., "Craniomaxillofacial Trauma", Churchill Livingstone, 1995;
- 54. Demidovitch, B., Maron, 1., "Elements de calcul numerique", Moscove, Ed.Mir, 1973;
- 55. Deriche, R., "Optimal Edge Detection Using Recursive Filtering", Proc. First Conf. on Computer Vision, London, June, 1987;
- 56. Dippe, M., Swensen, J., "An Adaptive Subdivision Algorithm and Parallel Arhitecture for Realisitc Image Synthesis", SIGGRAPH 84;
- 57. Doroga, H., "Suspensia prin ligaturi interne în tratamentul fracturilor maxilarului superior". Consfătuirea Naţională de Chirurgie, Cluj-Napoca, 22-23 mai, 1976;
- 58. Doroga, H., "Contribuţii la tratamentul chirurgical al fracturilor de maxilare". Teză de doctorat U.M.F., Cluj-Napoca, 7.07.1972;
- 59. Dumitru, I., Faur, N., "Elemente de calcul și aplicații în rezistența materialelor", Timişoara, Ed. Politehnica, 1999;
- 60. Dumitru, L, Faur, N., "Rezistenţa materialelor-Bazele teoretice în oboseala materialelor, mecanica ruperii, composite, metode de analiză numerică", Lito. Univ. Politehnica Timişoara, 1997;
- 61. Dym, H., Coro, C., Ogole, E.O., "Screw-Wire Osteosynthesis Technique for Intraoral Open Reduction of Mandibular Angle Fractures", J. Oral Maxillofac. Surg., 1992, 50, pag. 1247;
- 62. Ellis, E., Reynolds, S.T., Park, H.S., "A Method to Rigidly Fix High Condylar Fractures", Oral surg., Oral med., Oral pathol., 1989, 68, pag. 369;
- 63. Ellis, E., Tharanon, W., "Facial with Problems Associated with Rigid Fixation of Mandibular Fractures: Case Reports", J. Oral Maxillofac. Surg., 1992, 50, pag. 87;
- 64. Encamaţao, J., Schlenchtendahl, E.G., "Computer Aided Design", Springer Veriag, Berlin, 1983;
- 65. Enterprise Software Products Inc., "FEMAP User's Guide";
- 66. Facultatea de Calculatoare, Automatică şi Electronică Craiova, Dep. Robotică, curs, "Achiziția, prelucrarea, și recunoașterea imaginilor";
- 67. Faugeras, Ponces, J., "A Hierarchical Representation for 3D Objects", IJCAl, 1983;
- 68. Faur, N., "Elemente flnite-Fundamente", Timişoara, Ed. Politehnica, 2002;
- 69. Faur, N., Dumitru, I., "Diferenţe finite şi elemente finite". Timişoara, Ed. Mirton, 1997;
- 70. Faur, N., Dumitru, I., "Metode numerice în rezistenţa materialelor". Timişoara, Lito. Univ. Politehnica, 1997;
- 71. Faux, I.D., Pratt, M.J., "Computational Geometry for Design and Manufacture", Ellis Horwood, Chichester UK, 1979;
- 72. Finite Element Method Universal Resource [http://femur.wpi.edu;](http://femur.wpi.edu)
- 73. Fim, P., Milicescu, V., Diaconescu, M., "Dezvoltarea aparatului dentomaxilar". Stomatologia, București, 1971, 1, pag. 1;
- 74. Foley, J., Van Dam, A., Feiner, S., Hughes, J., "Computer Graphics Principles and Practice", Addison Weshvy Publ.Comp, 1992;
- 75. Fonseca, J.R., Walker V.R., "Oral and Maxillofacial Trauma", W.B. Saunders Company, 1991;
- 76. Free Finite Element Analysis, Web Resource, www.geocities.com/Athens/2099;
- 77. Fuchs,H., Kedem, Z.M., Naylor, B.F., "On Visible Surface Generation by A Priori Tree Structures", SIGGRAPH 80, pag. 124-133;
- 78. Gârbea, D., "Analiza cu elemente finite". Bucureşti, Ed. Tehnică, 1990;
- 79. Ghinea, M., Fireteanu, V., "MATLAB; calcul numeric-grafică-aplicaţii". Editura TEORA, Bucureşti, 1995;
- 80. Glassner, A., "An Introduction to Ray Tracing", Academic Press, 1989;
- 81. Gola, R., Chossergros, C., Waller, P.Y., Delmar, H., Cheynet, F., "Fractures de la région condylienne", Rev. Stom. Chir. Max., 1992, 93, pag. 70;
- 82. Gonzales, R.C., Woods, R., "Digital Image Processing", Addison-Wesley, 1993;
- 83. Gouraud, H., "Continuous shading of curved surfaces", IEEE Trans on Computers, 20(6), 1971, pag. 623-628;
- 84. Grimson, W.E., Huttenlocher, D.P., "On the Sensitivity of the Hough Transform for Object Representation", lEEE-PAMI, voi. 12, no. 3, March, 1990;
- 85. Hammersley, Tom "Viewing System for 3D Engines" Web Resource;
- 86. Hauenstein, P., "Applications de Ia tomographie â l'etude du probleme de l'expansion transversale du maxillaire sup., Orthodont. franç., 1963, 36, pag. 283;
- 87. Hauenstein, P., '"Croissance et correction de la retromandibule, Orthodont. franç., 1968, 39, pag. 457;
- 88. Hărdău, M., "Metoda elementelor finite (Curs)", Cluj-Napoca, Ed. Univ. Tehnică, 1995;
- 89. Heubner, K.H., "The Finite Element Method for Engineers", John Wiley and Sons, N.Y.-Toronto, 1975;
- 90. Hill, Francis "Computer Graphics Using Open GL (2nd Edition)";
- 91. Hope, Hugues, Eck, M., "Multiresolution Analysis of arbitrary meshes", ACM SIGGRAPH, 1995, pag.173-182;
- 92. Hope, Hugues "Surface Reconstruction from Unorganized Points", Ph.D. Thesis, University of Washington, 1994;
- 93. Hope, Hugues, DeRose, T., "Mesh Optimization", ACM SIGGRAPH, 1993, pag. 19-26;
- 94. Hughes, T.J.R., "The Finite Element Method", Prentice-Hall, Enghwood Cliffs, N.J., 1987;
- 95. ISO/IEC 14772 "The Virtual Reality Modeling Language Specification", URL: http:/vrml.sgi.com/moving-worlds/spec/, 1997;
- 96. Jamsa, K., Schmauder, P., Yee, N., "Biblioteca programatorului VRML", Editura AII, Bucureşti, 1998;
- 97. Jurkiewicz, M.J., Krizek, J.T., Mathes, J.S., Ariyan, S., "Plastic Surgery: Principles and Practice", C.V. Mosby Comp., 1990;
- 98. Kajiya, J., "Ray Tracing Parametric Patches", Computer Graphics, pag.245-254;
- 99. Kapur Tina, "Knowledge Based 3D Medical Image Segmentation", PhD. Thesis, 1999;
- 100. Kari, P., "Surface Reconstruction and Display from Range and Colour Data", 1997;
- 101. Kari, P., "View Based Rendering", 8<sup>th</sup> Eurographics Workshop on Rendering, St. Etienne, France;
- 102. Kari, P., Segal, M., "Fast Rendering of Subdivision Surfaces";
- 103. Kay, D., Greenberg, D., "Transparency for Computer Synthesized Images", SIGGRAPH 79, pag. 158-164;
- 104. Kay, T.L., Kajiya, T.J., "^Ray Tracing Complex Scenes", SIGGRAPH 86, pag. 269-278;
- 105. Kellman, R.M., Marrentette, L.J., "Atlas of Craniomaxillofacial fixation", Raven Press, New York, 1995;
- 106. Kruger, O.G., "Textbook of Oral and Maxillorfacial Surgery", Sixth Ed., The C.V. Mosby Comp., St. Louis-Toronto, 1984;
- 107. Kruger, E., Schilli, W., Worthngton, P., "Oral and maxillofacial traumatology", Quintessence Publishing Co, 1986;
- 108. Kufner, J., "A Method of Cranio-Facial Suspension", Journal of Oral Surg., 1970, 28, pag. 260;
- 109. Lachner, J., Clanton, T.J., Waite, P.D., "Open Reduction and Internai Rigid Fixation of Subcondylar Fractures Via an Intraoral Approach", Oral surg.. Oral med., Oarl pathol., 1991, 71, pag. 257;
- 110. Lane, J., Carpenter, L., Whitted, T., Blinn, J., "Scan Line Methods for Displaying Parametrically Defmed Surface", CACM 23, ianuarie 1980;
- 111. Lars, M.V., "Procedures in Plastic and Reconstructive Surgery: How They Do It", Little Brown and Company, Boston-Toronto-London, 1991;
- 112. Liang, Y.D., Barsky, B., "A New Concept and Method for Line Clipping", ACM TOC, 3(1), 1984, pag. 1-22;
- 113. Lorensen, W., Schroeder, W., Ken M., "Volume Visualisation Algorithms Implementation";
- 114. Lucchese, P., Bassani, S., "La croissance faciale etudiee par rapports aux types squelettiques", Orthodont. franç., 1968, 39, pag. 153;
- 115. Luchin, M., "Modelare geometrică. Referat doctorat nr.2. Timişoara, 1998;
- 116. Luchin, M., "Clasificarea şi descrierea modelelor", AXXVIII-a Sesiune de comunicări științifice cu participare internațională, Academia Tehnică Militară, Bucureşti, 1999;
- 117. Luchin, M., "Consideraţii asupra semnificaţiei şi conţinutului conceptelor de model și modelare", A XXVIII-a Sesiune de Comunicări științifice cu participare internaţională. Academia Tehnică Militară, Bucureşti, 1999;
- 118. Luchin, M., "Tendinţe actuale în abordarea teoriei modelării", Robotica&Management 1/1999, ISSN 1453-2069, Reşiţa, 1999;
- 119. Luhr, H.G., "Trauma of the Facial Skeleton: Procedures in Plastic and Reconstructive Surgery How They Do It", Editura By LarsM. Vistnes Little Brown and Comp., 1991, pag. 441;
- 120. Manşon, N.P., "Facial Injuries in Plastic Surgery", voi. II, McCarthy part. 1, W.B. Saunders Comp., 1990;
- 121. Manşon, N.P., and coli., "Midface fractures: Advantages of immediate extendent open reduction and bone plastic and reconstructive surgery", 1985, 76, 1, 1-12;
- 122. Marin, D., Rotaru, Al., Orosz, K., "Posibilități de rezolvare în fracturile de mandibulă cu lipsă de substanţă", U.S.S.M., Cluj-Napoca, 14.04.1984;
- 123. Marin, D., Doroga, H., Rotaru, Al., Marin, E., "Attitude therapeutique en cas de fractures des maxilaires édentés", Archives de L'Union Médicale Balcanique, 1987, 1-4, pag. 352;
- 124. Martel, A.L.; Heid, O.; Slomczykowski, M.; Kerslake, R.; Nolte, "Assessment of 3D MRI images for computer assisted surgery". Comp. Aid. Surg. 3(1), 40- 44, 1998;
- 125. McCarthy, G.J., "Plastic Surgery, vol.ll, The Face, Part 1", W.B. Saunders Comp., 1990;
- 126. Michelet, F.X., Deymes, J., Dessus, B., "Osteosynthesis with Miniaturized Screwed Plates in Maxilo-Facial Surgery", J. of Max.-Fac. Surg., 1973, 1, pag., 79;
- 127. Microsoft Corporation, "Microsoft Developer's Network Library", 2003
- 128. Microsoft Corporation, "Microsoft Visual C++ User's Guide", 2003
- 129. Microsoft Corporation, "Microsoft Visual C++ Programmer's Guide", 2003
- 130. Microsoft Corporation, "Microsoft Windows Software Development Kit: Programmer's Reference"
- 131. Microsoft Corporation, "Microsoft's Introduction to OpenGL", Web Resource;
- 132. Mocanu, D.R., "Analiza experimentală a tensiunilor", Ed. Tehnică, Bucureşti, 1977;
- 133. Moldoveanu, Florica, Racoviţă, Zoea, Petrescu, Ş., Hera, G., Zaharia, M., "Grafica pe calculator". Editura Teora, Bucureşti, 1996;
- 134. Moldoveanu, Florica, Hera, Gabriel "Programarea aplicaţiilor Windows", Editura Teora, Bucureşti, 1995;
- 135. Mortenson, M.E., "Geometric Modelling", John Wiley&Sons, USA, 1985;

- 136. Narkhede, Atul, Manocha, Dinesh, "Fast Polygon Triangulation based on Seidel's Algorithm", Dep.of Comp.Science, UNC Chapel Hill;
- 137. Naumann H.H., "Head and Neck Surgery", voi. 1, Georg Thieme Verlag, Stuttgart-New-York, 1995;
- 138. Newell, M.E., Newell, R.G., Sancha, T.L., "A solution to Hidden Surface Problem", Proceedings of the ACM National Conference, 1972;
- 139. Nicolau, Edm., "Analogie, modelare, simulare, cibernetică". Editura Ştiinţifică şi Enciclopedică, Bucureşti, 1977;
- 140. Nicolau, Edm., "Modelarea ca știință", Editura Științifică și enciclopedică. Bucureşti, 1981;
- 141. Nishita, T., Eihachiro, N., "Continuous One Representation of Threedimensional Objects Taking Account of Shadows and Inter-reflections", Computer Graphics, 1985, pag. 22-30.
- 142. Oden, I.T., Reddy, N.I., "An Introduction to The Mathematical Theory of Finite Elements", Wiley-Interscience, N.Y., 1982;
- 143. Olariu, V., Brătianu, C., "Modelarea numerică cu elemente finite", Ed. Tehnică, Bucureşti, 1986;
- 144. Oprişiu, C., "Chirurgie buco-maxilo-facială". Editura Didactică şi Pedagogică, Bucureşti, 1973;
- 145. Pascariu, I., "Elemente finite (Concepţii-Aplicaţii)", Bucureşti, Ed. Militară, 1985;
- 146. Patel, M.F., Langdon, J.D., "Titanium Mesh (TiMesh) osteosynthesis: a fast and adaptable method of semi-rigid fixation", British Journal of Oral and Maxillo-Facial Surg., 1995, 29, pag. 316;
- 147. Pavlidis, T., "Integrated Region Growing and Edge Detection", IEEE Transactions on PAMI, March, 1990;
- 148. Pecheur, A., Reychler, H., "Evaluation â long terme du traitement fonctionnel des fractures condyliennes mandibulaires, Rev. Stom. Chir. Max., 1993, 94, 1, pag. 1;
- 149. Pedersen, W.G., "Oral surgery", W.B. Saunders Comp., 1988;
- 150. Peterson, L.J., Ellis, E.III, Hupp, J.R., Tucker, R.M., "Contemporary Oral and Maxillofacial Surgery", Second Ed., Mosby Comp., 1993;
- 151. Phong, B.T., "Illumination for Computer Generated Pictures", Comm. ACM, 1975, pag. 311-317;

- 152. Popescu, V., Burlibaşa, C., 'Tehnici curente de chirurgie stomatologică". Editura Medicală, Bucureşti, 1961;
- 153. Popescu, V., Duţescu, N., Oprişiu, C., Timoşca, Gh., ''Chirurgie buco-maxilofacială", Editura Didactică și Pedagogică, București, 1967;
- 154. Przemieniecki, I.S., ^Theory of Matrix Structural Analysis", McGraw-Hill, Sidney, 1968;
- 155. Rao, S.S., 'The Finite Element Method in Engineering, Oxford, Ed. Pergamon Press, 1982;
- 156. Reddy, I.N., "An introduction to the Finite Element Method", McGraw-Hill, 1993;
- 157. Repciuc, E., "Mecanica articulației mandibulare și articulatoarele", Stomatologia, Bucureşti, 1955, 1, pag. 64;
- 158. Richi, E., Carta, M., Bruzzone, A.A., Lonardo, P.M., Marinaro, E., Pastorino, A., "Experimental Analysis of internai rigid fixation osteosynthesis performed with titanium bone screw and plate systems", Journal of Cranio-Maxillofacial Surgery, 1996, pag. 53;
- 159. Rogers, D., "Procedural Elements for Computer Graphics", McGraw-Hill, New York, 1985;
- 160. Rotam, AL, Doroga, H., Marin, D., Rotaru, M., '^Notre experience dans Ies immobillisations monomaxilaires des fractures mandibulaires", Archives de L'Union Medicale Balcanique, 1987, pag. 357;
- 161. Rotaru, Al., Popa, M., Sima, V., '^Mandibular osteosynthesis with a lower border far fixation: a simple, economical and efficient method", XII<sup>th</sup> Congress E.A.C.-M.F.S., Haga, Olanda, 5-10 sept. 1994;
- 162. Rowe, N.L., Williams, J.L., "Maxillofacial injuries, vol.F', Churchill Livingstone, Edinburg-London, 1994;
- 163. Savii, G.G., "Bazele proiectării asistate de calculator. CAD", Editura Mirton, Timişoara, 1997;
- 164. Savii, G.G., "Grafica 3D pe calculatoare PC", Presa Universitară Română, 1997;
- 165. Savii, G.G., Luchin, M., "Modelare şi simulare". Editura Eurostampa, Timişoara, 2000;
- 166. Schultuz, C.R., "Facial injuries", Zear Book Medical Publishers, 1988;
- 167. Schwartz, M.D., Shires, C.T., Spencer, C.F., Jusser, C.W., "Principles of surgery", McGraw-Hill Inc., Health Profesions Division, 1994;
- 168. Sechrest, S., Greenberg, P.D., "A Visible Polygon Reconstruction Algorithm", ACM ianuarie 1982;
- 169. Segerling, L.I., Applied Finite Element Analysis", John Wiley, New York, 1976:
- 170. Seiller, A., "Mesures de la force de musculature de la bouche en rapport avec differents types d'occl., Orthodont. franç., 1956, 27, pag. 268;
- 171. Shantz, M., Lien, S., " Shading Bicubic Patches", Computer Graphics, pag. 189- 196;
- 172. Shreiner, Dave "OpenGL Reference Manual. The Official Reference Document to OpenGL, Version 1.2 (3rd Edition)", Addison-Wesley Publishing;
- 173. Sid, Ahmed, M.A., Image Processing: Theory, Algorithms and Architecture, Prentice Hall, 1995;
- 174. Silicon Graphics Inc., "OpenGL's Command Structure", Web Resource
- 175. Silicon Graphics Inc., "Guide to OpenGL on Windows from Silicon Graphics", Web Resource
- 176. Souma, V.E., "Lecture Notes in Finite Element", CVEN 6525, Spring 1996;
- 177. Stanciu, Dan "Contribuții la studiul biomecanicii scheletului osos al feței umane", teza de doctorat, 2000, Universitatea "Politehnica" Timişoara;
- 178. Stanford Computer Graphics Laboratory, "Mathematical Methods for Computer Vision, Robotics and Graphics", Web Resource
- 179. Stanford Computer Graphics Laboratory, "Introduction to Computer Vision", Web Resource
- 180. Stanford Computer Graphics Laboratory, "Introduction to Computer Graphics", Web Resource
- 181. Stanford Computer Graphics Laboratory, "Computer Graphics: Geometric Modeling", Web Resource
- 182. Stanford Computer Graphics Laboratory, "Geometric Algorithm", Web Resource
- 183. Storey, E., "Growth and remodeling of bone and bones", Amer. J. Orthodont., 1972, 62, 2, pag. 142;
- 184. Tabbone, S., "Corner Detection Using Laplacian of Gaussian Operator", SCIA, Tromso, 1993;
- 185. Taylor, D.L., "Computer-Aided Design", Addison-Wesley, 1992;
- 186. Theiss, E., Grivu, O., "Cercetări antropologice asupra etajelor feței și importanța acestora în ortodonție". Stomatologia, București, 1966, 4, pag. 317;
- 187. Timoşca, G., Burlibaşa, C., "Chirurgie buco-maxilo-facială", București, 1983;
- 188. Timoshenko, S.P., Woinowsky-Krieger, S., "Teoria plăcilor plane şi curbe". Editura Tehnică, Bucureşti, 1968;
- 189. Tripa, P., Faur, N., "Metode teoretice şi experimentale pentru determinarea stării de tensiune şi deformaţie. Timişoara, Lito. U.T.T., 1994;
- 190. Tucat, B., "Rapport d'armonie dento-maxilaire", Orthodont. franç., 1967, pag. 119;
- 191. Tucker, R.M., Terry, C.B., White, P.R., Sickels, E.J., "Rigid fixation for maxillofacial surgery", J.B. Lippincott company, 1991;
- 192. Ugural, A.C., Fenster, S.K., "Advanced Strength and Applied Elasticity", Elsevier, 1987;
- 193. Umbaugh, S.E., "Computer Vision, and Image Processing", Prentice Hali, 1998;
- 194. Vepstas, Linas "Programming with OpenGL", AlXpert 1994;
- 195. Vertan, Constantin "Prelucrarea şi analiza imaginilor", 1999;
- 196. Visa, A., "Texture Classification and segmentation Based on Neural Network Methods", Helsinky University of Technology, 1990;
- 197. Visărius, H.; Gong, J.; Scheer, C.; Haralamb, S.; Nolte, "Man-machine interfaces in computer assisted surgery". Comp. Aid. Surg. 2(2), 102-107, 1997.
- 198. Voine, P.R., Voiculescu, C.V., Simion, Fl.P., "Introducere în mecanica solidului cu aplicaţii în inginerie". Bucureşti, Ed. Academiei, 1989;
- 199. Vlad Marin, colectiv "Grafica pe calculator in limbajele Pascal si C", Editura Tehnica, Bucureşti, 1992
- 200. Wait, R., Mitchell, A.R., "Finite Element Analysis and Applications", John Wiley, N.Y., 1985;
- 201. Waite, E.D., "Textbook of practicai oral and maxillofacial surgery", Lea and Febiger, 1987;
- 202. Walnum, Clayton "Windows 98 Programming Secrets", IDG Worldwide, 1998
- 203. Wamock, J., "A Hidden Surface Algorithm for Computer Generated Half-Tone Picture", Technical Report TR 4-15, University of Utah, iunie 1970;
- 204. Watt, Allan "3D Computer Graphics", Third Edition, Addison Wesley, 2000
- 205. Watt, Allan, Watt, Mark, "Advanced Animation and Rendering Techniques : Theory and Practice", 1992;
- 206. Watt, A., Policarpo, F., "The Computer Image", Addison Wesley, 1998;
- 207. Weiller, K., Atherton, P., "Hidden Surface Removal Using Polygon Area Sorting", Computer Graphics,  $11(2)$ , pag. 214-222;
- 208. Wieslander, L., "The Effect of Force on Craniofacial Development", Amer. J. Orthodont., 1974, 65, 5, pag. 531;
- 209. Williams, L., "Casting Curved Shadows on Curved Surfaces", SIGGRAPH 78, pag. 270-274;
- 210. Woo, Mason "The OpenGL Programming Guide 3rd Edition"
- 211. Wright, Richard, Sweet, M. "OpenGL SuperBible, Second Edition";
- 212. Wylie, C., Romney, G.W., Evans, D.C., Eidahl, A.C., "Halftone Perspective Drawings by Computer", FJCC, Thompson Books, 1967;
- 213. Zaharia, M., "Structuri de date folosite în prelucrarea grafică a informaţiei". Litografia Universității "Politehnica" București, 1994;
- 214. Zeid, I., "CAD/CAM Theory and Practice", McGraw-HiU, 1991;
- 215. Zienkiewicz, O.C., Taylor, R.L., "La methode des elements finits", AFNOR-Paris, 1991;
- 216. \*\*\* Contribuții la ameliorarea stării de sănătate a populației prin realizarea de aparate protetice, instrumentar chirurgical şi truse de implante pentru remedierea defectelor de schelet, Grant P.N.C.D.I., program Biotech 2002-2005, contract nr. 02-6-PA-346;
- 217. \*\*\* Studierea dinamicii mandibulei şi modelarea de implante pentru corectarea prin intervenții chirurgicale a ruperilor sale accidentale, Grant C.N.C.S.I.S., 2002-2004, tema 10, cod 11, contract nr. 33550 / 01.07.2003;
- 218. \*\*\* Modelarea, proiectarea și realizarea practică a unui sistem de implanturi medicale destinat chirurgiei maxilo-faciale şi ortopedice, Grant C.N.C.S.I.S., 2002-2004, tema 11, cod 12, contract nr. 33550 / 01.07.2003;
- 219. \*\*\* Laborator de studii biomecanice şi protezare a membrelor superioare şi inferioare. *Modelarea cinematică şi dinamică a membrelor superioare şi inferioare.* Contract 5199/25.11.1999 Tema Bl Grant ANSTI;
- 220. \*\*\* Centru de modelare a protezării și intervențiilor chirurgicale asupra scheletului uman CM-PICSU, Proiect BCUM initiere, nr.2/1999;
- 221. \*\*\* Laborator de studii biomecanice și protezare a membrelor superioare și inferioare, *Cercetări privind modelarea aparatului locomotor şi prelucrarea imaginilor radiografice.* Contract 5199/25.11.1999 Tema Al Grant ANSTI

- 222. ••• Modelarea aparatului locomotor şi implanturi din materiale biocompatibile *Modelarea cinematică şi dinamică a aparatului locomotor.* Contract nr. 6153 Gr/19.10.2000 Tema B6
- 223. ••• Laborator de studii biomecanice şi protezare a membrelor superioare şi inferioare *Modelarea şi determinarea stărilor de tensiune şi deformare a structurilor osoase prin metoda elementelor finite* Contract 5199/25.11.1999 Tema Al Grant ANSTl
- *224.* ••• Centru de modelare a protezării şi intervenţiilor chirurgicale asupra scheletului uman CM-PICSU, Proiect BCUM, Cod CNCSIS 33,2000-2002
- 225. ••• Studierea dinamicii mandibulei şi modelarea de implante pentru corectarea prin intervenţii chirurgicale a mperilor sale accidentale *Studiul dinamicii mandibulei, pentru stabilirea prin metode numerice a comportării sale în timpul unei masticaţii normale şi în regim de şoc accidentai* Contract 33501/17.07.2002 Tema 14, cod CNCSIS 68;
- 226. ••• Modelarea, proiectarea si realizarea practica a unui sistem de implanturi medicale destinat chirurgiei maxilo-faciale si ortopedice *Realizarea modelului pentru analiza cu element finit a unui set de implanturi maxilo-faciale,* Grant C.N.CS.I.S., 2002-2004, tema 15, cod 69, contract nr. 33501 / 01.07.2003;
- 227. \*\*\* Studii numerice ale procedeelor restaurative directe și indirecte ale aparatului dento-maxilar, cu materiale heterogene. *Modelarea prin metoda elementelor finite a comportării mecanice a unor lucrări de protetică dentară,*  Nr. 3447/27.06.2002;

## **LISTA LUCRĂRILOR PUBLICATE DE AUTOR IN DOMENIUL TEZEI**

- Al. Drăgulescu, D., Toth-Taşcău, M., Stănciulescu, V., Neagoe, C., "Metodă de identificare curentă a planelor autoascunse", al XI-lea Simpozion Național de Roboţi Industriali, Timişoara, Oct. 1992
- A2. Stănciulescu, V., "Analiza imaginilor scintigrafice achiziționate cu gamma camera". Proiect de diplomă. Universitatea Politehnica Timişoara, 19%
- A3. Stănciulescu V., "Explorarea computerizată a interiorului unui organ". Proiect de dizertație (master). Universitatea Politehnica Timișoara, 1997
- A4. Drăgulescu, D., Toth-Taşcău, M., Stănciulescu, V., "Computer-Aided Exploration inside Human Organs", The  $22<sup>st</sup>$  National Conference on Medical Informatics, International Participation, MEDINF'99, Sibiu, 14-16 October 1999
- A5. Drăgulescu, D., Stănciulescu, V., Toth-Taşcău, M., "Method to rebuild the 3D configuration of human face's bones", Buletin Stiintific al UPT, Automatic Control and Computer Science, IV CONTI 2000, Vol 45(59) 2000, No1, ISSN 1224-600X, p.57-62
- A6. Drăgulescu, D., Stănciulescu, V., Toth-Taşcău, M., "Rebuilding 3D Surfaces using Marching Cubes Algorithm for Maxillofacial Applications", MEDINF 2001, Medical Informatics Europe, Healthcare Telematics Support in Transition Countries, Proceedings of MIE 2001 Special Topic Conference Bucharest, June 7 9,2001, Publishing House EUROBIT Timişoara, p.91, ISBN 973-8181-91-7
- A7. Toth-Taşcău, M., Drăgulescu, D., Stănciulescu, V., "Analiza prin metoda Elementelor Finite a implantării scheletului facial", Proceedings of the X-th Conference on Mechanical Vibrations with International participation, Vol. 3, Journal of Politehnica University Timisoara, Transactions on Mechanical Engineering, Tom 47(61), Supplement, Timişoara, 23-24 mai 2002, Editura Politehnica, ISSN **1224-6077, p. 123-130**
- A8. Stănciulescu, V., "3D Tomography. Computed Modelling of 2D Images. Results. Advantages", Acustica şi vibraţiilor structurilor mecanice. Biomecanica: Proceedings of Vll-th Symposium, Timişoara, May, 2003